#### **REPUBLIQUE ALGERIENNE DEMOCRATIQUE ET POPULAIRE**

*Ministère de l'enseignement supérieur et de la recherche scientifique Université Mouloud Mammeri de Tizi-Ouzou Faculté du génie de la construction Département de génie civil*

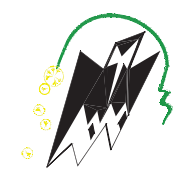

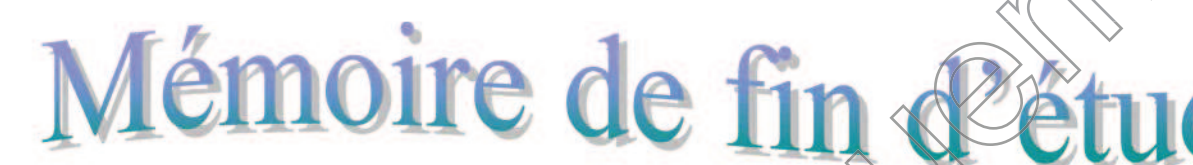

*En vue d'obtention du diplôme d'ingénieur en génie civil btention Option construction civile et industrielle. industriel*

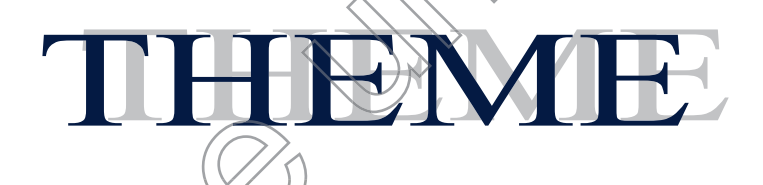

*Etude d'un bâtiment (R+9 étages) à usage* 

*d'habitation, service et commercial contreventé par* 

*voiles* 

**Dirigé par : Mr KHELIL. N**

**Etudié par: M<sup>r</sup> LAKHDARI Rabah M<sup>r</sup> FERHAT Belaid**

*Promotion : 2018/2019*

# Remerciements

Nous tenons à remercier notre bon dieu, le tout puissant, pour nous avoir accordé la santé, le courage, la patience et la volonté jusqu'à avoir accordé la santé, le courage, la patience et la volonté jusqu'à<br>l'aboutissement de nous études, et l'accomplissement de ce modeste

travail.

 $\it Nous~exprimons~nos~since$ res remerciements $\div$ A nos parents pour leur soutien dans chaque travail que nous avons

effectués.

A notre chère promoteur M<sup>r</sup> KHELIK. N<sub>o</sub> pour sa disponibilité permanente, ses orientations, son savoir et son soutien durant toute la période de la réalisation de notre travail.

Nos vifs remerciements/vont également aux membres du jury pour l'intérêt qu'ils ont porté à notre travail en acceptant de l'examiner et de l'enrichir par leurs propositions. l'enr

A tous ceux qui ont aidés de près ou de loin dans la réalisation de ce projet de fin d'étude.

version 2003) et les

*Merci à tous* 

# *Dédicace*

*Tout d'abord, je remercie Dieu de m'avoir donné le courage et la patience afin de réaliser ce modeste travail.*

*Je dédie ce modeste travail :*

- *A mes chers parents qui m'ont guidé durant les moments les plus pénibles de ce long chemin ma mère qui a été à mes côtés et ma soutenu durant toute ma vie et mon père qui a sacrifié toute sa vie afin de me voir devenir ce que je suis, merci mes parents.*
- *A mes sœurs*
- *A tous mes amis sans exception.*
- *A mes camarades de la promotion*
- $\cdot$  *A tous ceux qui m'ont aidé et soutenu de près ou de loin pour la réalisation de ce travail.*

*Belaid , Rabah* 

# *Sommaire*

## *Introduction générale*

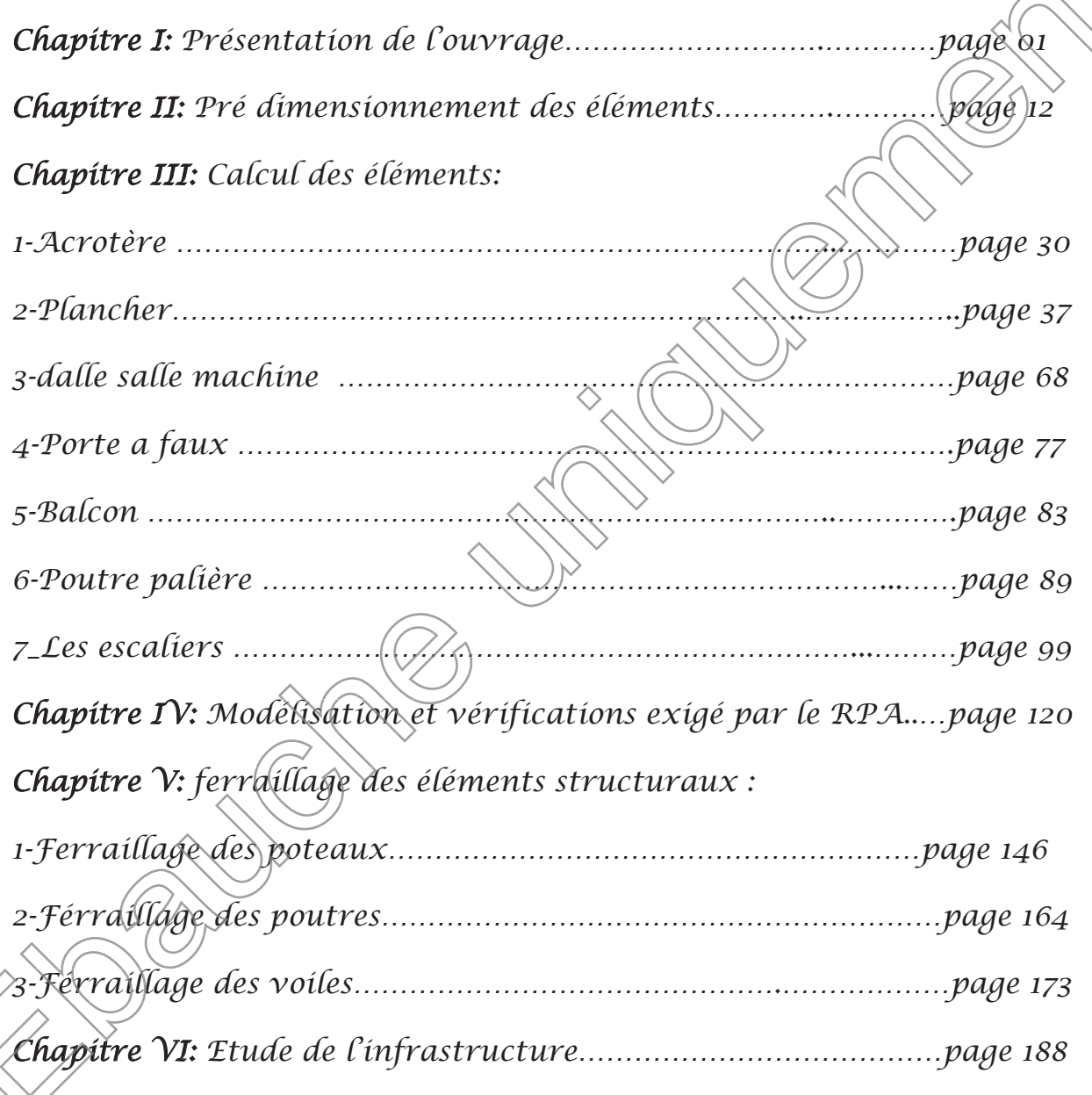

# *Bibliographie*

*Conclusion générale*

### **Introduction générale**

La construction des bâtiments a connu un développement rapide, surtout après la seconde guerre mondiale. L'homme doit toujours suivre le progrès et apprendre les nouvelles techniques de construction qui permettent d'améliorer le comportement des structures  $\langle \hat{e} \rangle$ assurer une fiabilité maximum de la structure vis-à-vis à des dégâts naturels tel que les séismes.

Comme l'Algérie se situe dans une zone de convergence de plaques tectoniques, donc elle se présente comme étant une région à forte activité sismique, c'est pourquoi elle a de tout temps été soumise à une activité sismique intense. Le dernier séisme dévastateur du 21 mai 2003, qui a touché les régions de centre du pays (Boumèrdes, Alger et *Tizi* – ouzou) est un grand exemple très probant d'énormes pertes tant humaines que matérielles.

Les expertises effectuées suite au séisme 2003 ont révélé que la plupart des bâtiments endommagés au tremblement de terre n'étaient pas de conception parasismique. Pour cela, il y a lieu de respecter les normes et les recommandations parasismiques qui rigidifient convenablement la structure.

A cet effet, et à travers le monde, on a créé et imposé des règlements visant à cadrer les constructions en zones sismiques et à les classer, afin de mieux les concevoir et réaliser. Dans notre pays, on utilise le RPA99 révisé en 2003 comme règlement parasismique.

Ces règlements sont le fruit de longues années d'expériences et de recherche approfondie, dont le but est d'offrir un seuil de sécurité qui permettra de protéger les vies humaines et de limiter les dommages lors des sécousses sismiques, et visant à minimiser les déplacements et à limiter les risques de torsion et d'éviter l'endommagement de la structure tout en assurant une bonne dissipation des efforts.

L'ouvrage en question est un bâtiment en  $R + 9$ , présentant une irrégularité en élévation, dont le système de contreventement par voiles.

Le travail a été partagé en deux parties principales :

La première partie réservée à la superstructure, qui contient:

-De description de l'ouvrage et les caractéristiques des matériaux.

-Pré dimensionnement des éléments.

-Etude des éléments secondaires.

-Modalisation de la structure avec logiciel ETABS.

-Vérification e RPA.

-ferraillage des éléments non structuraux.

La deuxième partie sera consacrée à l'étude de l'infrastructure :

-Etude des fondations.

L'étude de ce bâtiment se fait tout en respectant les réglementations et recommandations en vigueur à savoir **(CBA93, BAEL91, RPA99 version 2003** et les différents **DTR**).

#### **I.1 Introduction**

Le Béton Armé est parmi les matériaux de construction qui est le plus utilisé et le plus économique dans la plupart des constructions .il est le plus répondu dans notre pays de fait que la majorité des ouvrages sont construits en B.A

Il constitue une branche de G.C qui' a pour but de dimensionner les ouvrages d'une façon économique.

#### **Présentation de l'ouvrage** :

On a étudie un bâtiment à usage habitation et commercial  $(R+9)$  Contreventé par voile, situé au niveau de la wilaya de Tizi Ouzou (zone IIa) dans le groupe d'usage 2 et implanté dans une zone de moyenne sismicité.

#### **I.2 But**

La bonne tenue d'un bâtiment dépend essentiellement des fondations sur les quelles il repose. Pour cela, il est nécessaire que le sol choist soit bien étudié. Vu que l'influence majeur sur la résistance et la stabilité de l'ouvrage, c'est le choix des fondations dans les zones sismiques.

#### **I.3 caractéristiques géométriques du bâtiment**

Notre projet a une forme rectangulaire avec un décrochement, le bâtiment présente les dimensions suivantes/

- Hauteur d'étage courant  $h_e = 3,06$  m.
- $\blacktriangleright$  Hauteur de RDC h = 4.08 m.
- $\bullet$  *Hauteur totale de bâtiment*  $H = 31.62$  m.
- Cage d'escaliers :  $1,30 \times 5,4 \text{ m}^2$ .
- Cage d'ascenseur :  $2 \times (1,85 \times 1,85)$  m<sup>2</sup>.
- Largeur du bâtiment  $B = 13.50$  m.
- Longueur du bâtiment  $L = 21.60$  m.

#### **I.4 Caractéristiques géométriques du sol**

On suppose que Le sol d'assise de la construction est un sol meuble

- La contrainte du sol est  $\delta_{sol} = 2$  bars pour un ancrage  $D = 1,50$  m.
- Le poids spécifique de terre  $\gamma = 1.7$  t / m<sup>3</sup>.
- L'angle de frottement interne du sol  $\varphi = 35^{\circ}$
- La cohésion  $C = 0$  (sol pulvérulent)

#### **I.5 Les éléments d'une construction**

Les principaux éléments d'une construction comprennent :

- $\triangleright$  Les fondations, qui permettant à la construction de reposer sur le sol tout en la supportant et en assurant sa stabilité.
- $\triangleright$  La structure ou ossature, qui assure la stabilité aérienne de l'ouvrage, supporte toutes les charges appliquées et transmet aux fondations les sollicitations dues aux charges d'occupation et aux constructions exercées par le vent, la neige, les secousses sismiques, ... etc.
- $\triangleright$  Les murs porteurs qui peuvent être intégrés à la structure, Ainsi que les poteaux, les poutres et les planchers qui définissent l'ossature.
- $\triangleright$  Les cloisons intérieures ou murs de refends, qui peuvent être parfois intégrés à la structure.
- > Les systèmes de circulation verticale : ascenseurs et escaliers.

 $\frac{\epsilon}{\sqrt{r}}$  l'enveloppe, constituée de la façade, des pignons et de la toiture, qui sépare l'intérieur de l'extérieur de la construction et qui la protège des sollicitations diverses : pluie, vent, chaleur, froid, bruit, lumière solaire, ... etc. Elle joue un rôle diverses fondamental dans les économies d'énergie.

#### **I.6 les charges :**

Elles sont classées en charges « permanente » et « surcharges d'exploitations ». Les charges permanentes comprennent le poids du bâtiment lui-même, ainsi que tous les éléments principaux de l'immeuble. Les surcharges d'exploitation agissent en permanence vers le bas et s'additionnent en partant du haut du bâtiment vers le bas.

Les surcharges d'exploitation peuvent être la pression du vent, les forces sismiqués, les vibrations provoquées par les machines, les meubles, les marchandises ou l'équipement stockés.

Les surcharges d'exploitation sont temporaires et peuvent produire des contraintes locales, vibratoires ou de choc.

#### **I.7 Conception de la structure**

#### **1. Planchers**

Nous avons utilisé deux type de plancher planeher corps creux, et un plancher en dalle pleine , avec un plancher terrasse d'une forme de pente pour permettre l'écoulement des eaux pluviales vers les conduites d'évacuation.

#### **2. Contreventement**

Le contreventement est assuré par les éléments structuraux qui concourent à la résistance et la stabilité de construction contre les actions horizontales telle que le séisme et le vent.

En utilisant pour cela :

· Des voiles intérieurs et dans les deux sens longitudinal et transversal.

 $\bullet$  ( $\Box$ ) portiques constituent par des poteaux et des poutres.

#### **3. Escaliers**

Sont des éléments de la construction qui permettent la circulation verticale des personnes entre les étages, elles sont construits en béton armé.

Elles sont constituées de paillasses et de paliers en béton armé coulés sur place avec deux volées par niveau

#### **4. Ascenseur**

C'est un appareil automatique élévateur installé, comportant une cabine dont les dimensions et la constitution permettant l'accès des personnes et de matériels. Nous avons choisi deux ascenseurs d'un seul type.

#### **5. Maçonnerie**

Ils se composent d'une enveloppe extérieure isolant de l'humidité et du bruit.

- Les murs de façade sont constitués par double parois en briques creuses, dont l'épaisseur est  $(15 + 10)$  cm, séparés par une lame d'air de  $5 \text{cm}$ .
- · Les murs intérieurs de 10 cm d'épaisseur en briques creuses.

#### **6. Revêtement**

- Enduit en ciment pour les murs et les plafonds.
- Carrelage pour les planchers et les escaliers.

#### **7. Fondations :**

L'infrastructure, constitué des éléments structuraux, le système de fondation doivent former un ensemble résistant et rigide, cet ensemble devra être capable de transmettre les charges sismiques horizontales en plus des charges verticales, de limiter les tassements différentiels/Le système de fondation doit être homogène.

### **8. Type de coffrage utilisé : utilisé**

Les éléments structuraux « Poteaux, Poutres et les Voiles » sont réalisés par le coffrage métallique ou coffrage en bois.

Pour les planchers corps creux et les escaliers, on utilise les coffrages en bois.

### **9. L'acrotère : L'ac**

Il est réalisé en béton armé sur toute la périphérie du plancher terrasse inaccessible.

#### **10. Terrasse inaccessible :**

La terrasse est une aire plane servant à supporter son poids propre et les surcharges d'exploitations.

Dans notre cas elle est constituée d'un corps creux et d'une dalle de compression portée par des poutrelles, en plus des éléments d'étanchéité et d'isolation thermique.

#### **I.8 Caractéristiques mécaniques des matériaux**

#### **1. Le Béton**

C'est un matériau de construction reconstituant artificiellement la roche, composé de granulats, de sable, de ciment, d'eau et éventuellement d'adjuvants pour en modifier les propriétés. C'est le matériau de construction le plus utilisé au Monde, que ce soit en bâtiment ou en travaux publics.

Il présente une très bonne résistance à la compression .Par contre il a une mauvaise résistance à la traction.

#### · **Composition du béton :**

- $\geq$  350 kg/m<sup>3</sup> de ciment de classe CPG325.
- $\geq 400$  litres de sable de diamètre 0/5.
- ÿ 800 litres de gravier de diamètre 15/25.
- $\sqrt[3]{5}$  litres d'eau de gâchage.

#### · **Résistance caractéristique : caractéristique**

La résistance à la compression est égale à la rupture par compression  $\alpha$  is journ sur un cylindre de 200 cm<sup>2</sup> de section(16cm de diamètre et de 32cm) de hauteur).

- $\triangleright$  Compression : f<sub>C28</sub> = 25 Mpa « pour j = 28 jours ».
- $\triangleright$  Traction : f<sub>T28</sub> = 0,6 + 0,06 f<sub>C28</sub> = 2,1 Mpa.
- · **Module de déformation longitudinale du béton :**
	- $\triangleright$  Module instantané : E<sub>i</sub> = 11000  $\sqrt[3]{f_{c28}}$  = 32164,195 Mpa.
	- $\triangleright$  Module différé :  $E_v = 3700 \sqrt[3]{f_{c28}} = 10818.9$  Mpa.
- · **Contrainte de calcul de béton comprimé :**

#### **a. Etat limite ultime « E.L.U » :**

La contrainte limite du béton à l'ELU correspond à l'état limite de compression du béton. Elle est donnée par la formule suivante **(Art. A.4.3.41, BAEL 91) :**

$$
f_{bc} = \frac{0.85 \cdot f_{c28}}{\theta \gamma_b}
$$
 en MPA  
\n
$$
\zeta_{bc} : I.a \text{ deformation du béton à la compression.}
$$
\n
$$
Si: \quad 0 \le \zeta_{bc} \le 2\% \quad \Rightarrow \quad \sigma_{bc} = \frac{0.85 \cdot f_{c28}}{\theta \gamma_b \cdot 1 \cdot \sqrt{(\zeta - \zeta_{bc})^2}} \quad \text{La courbe est sous forme d'une pârabole.}
$$
\n
$$
Si: \quad 2\% \le \zeta_{bc} \le 3, 5\% \text{ or } \zeta_{bc} = \frac{0.85 \cdot f_{c28}}{\theta \gamma_b} \quad \text{and} \quad \zeta_{bc} = \frac{0.85 \cdot f_{c28}}{\theta \gamma_b} \quad \text{and} \quad \zeta_{bc} = \frac{0.85 \cdot f_{c28}}{\theta \gamma_b} \quad \text{and} \quad \zeta_{bc} = \frac{0.85 \cdot f_{c28}}{\theta \gamma_b} \quad \text{and} \quad \zeta_{bc} = \frac{1}{\theta \gamma_b} \quad \text{and} \quad \zeta_{bc} = \frac{1}{\theta \gamma_b} \quad \text{and} \quad \zeta_{bc
$$

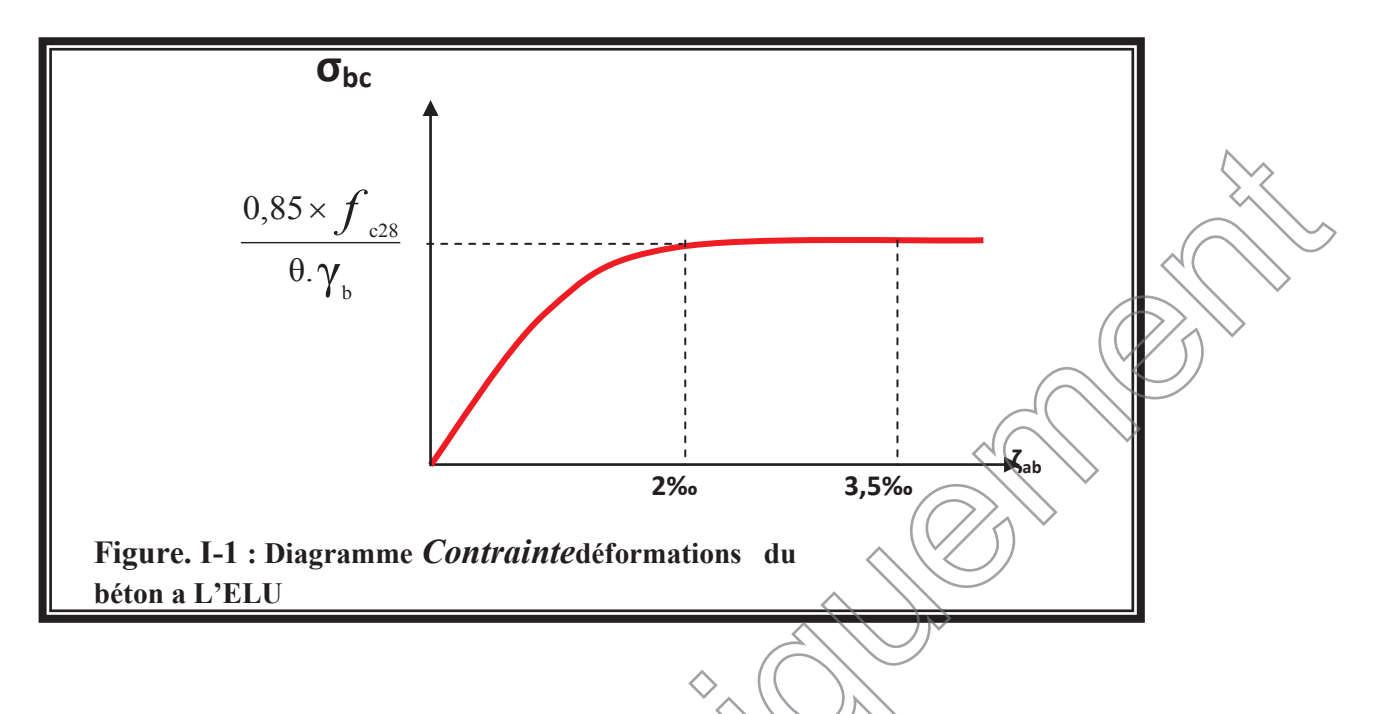

#### **b. Etat Limite Service « E.L.S » :**

L'état limite de service est l'état au-delà duquel les conditions normales d'exploitation et de durabilité des constructions ne sont plus satisfaites.

On distingue :

- État limite de résistance à la compression du béton (contrainte de compression limitée).

- État limite déformation (pas de flèche excessive).

- État limite d'ouverture des fissures (durabilité et sécurité des ouvrages).

La contrainte de compressión du béton est limitée par **(Art. A.4.5.2, BAEL 91)**:

$$
\overline{\sigma}_{bc} = 0,6. f_{cj} \overline{D^{\circ} \text{O} \text{U} \overline{\sigma}_{bc}} = 0,6. f_{c28} = 15 \text{ MPA}.
$$

La déformation dans le béton est considérée comme élastique et linéaire. La relation contrainte-déformation est illustrée dans la figure suivante :

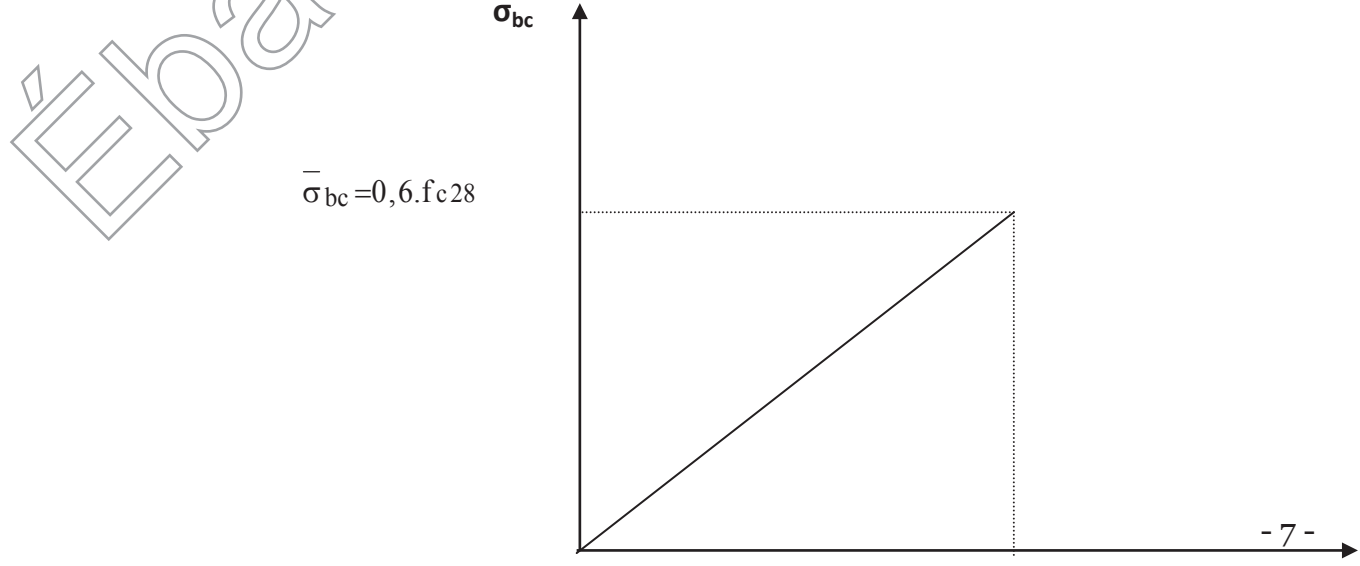

#### **2. Les Armatures**

Les armatures en acier à pour objectif de supporter les efforts de traction dans les pièces fléchies et tendues, et de renforcer les sections de pièces comprimées. La quantité des armatures est calculée de façon à assurer la résistance aux charges déterminées. Les armatures d'acier utilisées dans le béton armé sont fabriquées en barres laminées à chaud et en fils étirés à froids.

#### · **Type d'acier utilisé :**

- $\triangleright$  Barres lisses  $\overline{\phantom{0}}$  FeE 235
- $\triangleright$  Barres à haute adhérence FeE400
- $\triangleright$  Treillis soudé de diamètre 6 à haute adhérence  $\overline{\phantom{a}}$ 
	- · **Contrainte de calcul d'acier :**

Les caractéristiques mécaniques des aciers d'armature sont dégagées de façon empirique à des essais de traction,  $\hat{e}$  déterminant la relation entre  $\sigma$  et la déformation relative  $\zeta$ .

**a. Etat Limite Ultime « E.L.U » :** 

 $F_e$ : Limite d'élasticité de l'acier :  $F_e$  = 400 Mpa.

 $\gamma_s$  Coefficient de sécurité  $\gamma_s = 1,15$ .

 $\gamma_s$  ben situation accidentelle.

Es : Module d'élasticité de l'acier  $E_S = 2 \times 10^5$ Mpa.

$$
\zeta_{\rm L} = \frac{F_{\rm e}}{\gamma_{\rm s} \times E_{\rm s}} = \frac{400}{1,15 \times 2 \times 10^5} = 1,739 \%
$$

Si  $\zeta_s < \zeta_L \Rightarrow \sigma_s = \zeta_s \times E_s.$ 

$$
\Rightarrow \sigma_s = \frac{F_e}{\frac{9}{35}} \Rightarrow \sigma_s = \frac{400}{1,15} = 347,826 \text{ Mpa.}
$$
  
\n
$$
\alpha_L = \frac{35}{3,5 + 1,739} = 0,668 \text{ Mpa.}
$$
  
\n
$$
\mu_L = 0,8 * \alpha_L (1 - 0,4 \alpha_L) = 0,392.
$$

- 8 -

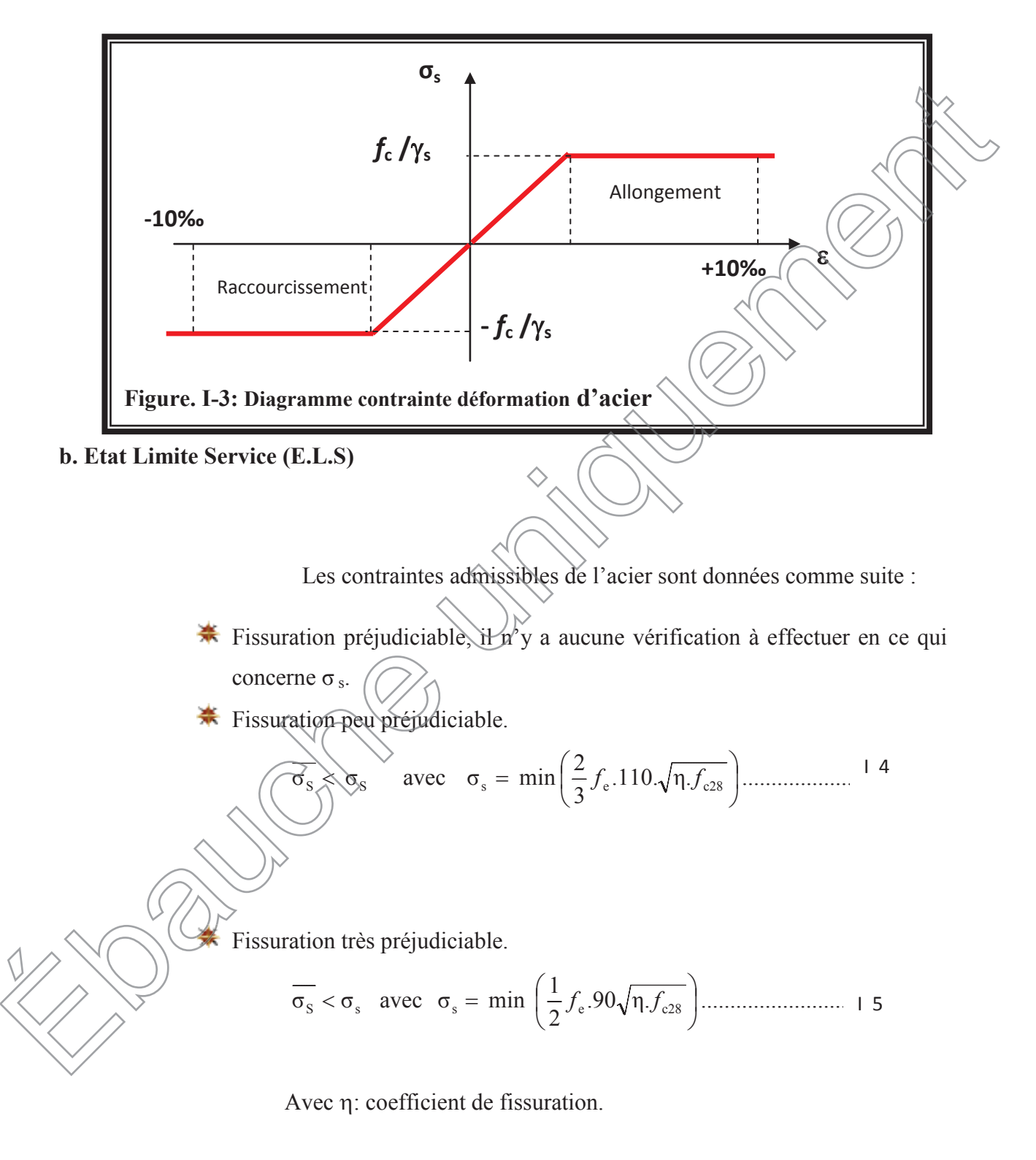

$$
\eta = \begin{cases} 1,0 & \text{pour Rond Lisse.} \\ 1,60 & \text{pour Haute Adhérence.} \end{cases}
$$

#### **I.9 Combinaison de calcul**

Les sollicitations sont calculées en appliquant à la structure les combinaisons d'actions définies ci-après :

- Les combinaisons de calcul à l'état limite ultime de résistance **« E.L.U »** sont :
- 1. Pour les situations durables :

$$
P1 = 1,35 G + 1,5 Q.
$$

 $P2 = G + Q \pm E$ .

 $P3 = G + O \pm 1.21$ 

 $P4 = 0.8 \text{ G} \pm E.$ 

 $PS = G + Q$ .

2. Pour les situations accidentelles « séisme, choc… »

Les combinaisons de calcul à l'état limite service de résistance :

Avec

G : Charge permanente.

Q : Charge d'exploitation.

L'effort de séisme.

**I.10 Les règlements utilisent**

- ÿ B.A.E.L 91 Modifié 99.
- $\triangleright$  R.P.A 99.
- $\triangleright$  R.P.A 99 Version2003.
- $\triangleright$  C.B.A 93.
- $\triangleright$  D.T.R.

#### **I.11 Les logiciels utilisent**

- · ETABS (Version 9.5.0) : Pour la modélisation de la structure.
- · SOCOTEC : Pour le calcul et la vérification de ferraillage.
- · AUTOCAD 2008 : Pour les dessins des plans.

#### **II.1 INTRODUCTION :**

Après avoir terminé le chapitreI (Présentation de l'ouvrage), nous passons au redimensionnement des éléments qui a pour but de pré dimensionner des sections des différents éléments résistants. Il sera fait selon les règles du (BAEL 91 et le RPA 99 modifié 2003), pour arriver à déterminer une épaisseur économique afin d'éviter un sur plus d'acier et du béton. Les résultats obtenus ne sont pas définitifs, ils peuvent être augmentés après vérification.

#### **II.2 Pré dimensionnement:**

#### **II.2.1 Les planchers :**

Les planchers sont des éléments porteurs horizontaux qui séparent deux étages consécutifs d'un bâtiment. Ils sont réalisés en corps creux (hourdis +une dalle de compression), qui reposent sur les poutrelles préfabriquées disposées suivant le sens de la petite portée, ils assurent deux fonctions essentielles :

- o **Une fonction de résistance mécanique ;** Qui consiste en la capacité du plancher de supporter son poids propre ainsi que les surcharges d'exploitation, et les transmettent aux éléments porteurs de la structure.
- o **Une fonction d'isolation acoustique et thermique et d'étanchéité ;** Qui peut être assurée par une étanchéité multicouche contre les eaux pluviales, un faux plafond complémentaires contre la température des périodes chaudes et des hourdis associés avec des poutrelles et la dalle des compressions contre le bruit.

Dans le cas de notre bâtiment, on distingue deux types de plancher : poutrelles et la dalle des compressions<br>otre bâtiment, on distingue deux types<br>r en corps creux<br>sés de corps creux (hourdis), poutrelles distingue deux types de plancher

#### **II.2.1.1Plancher en corps creux**:

Ils sont composés de corps creux (hourdis), poutrelles, treillis soudé et dalles de compression.

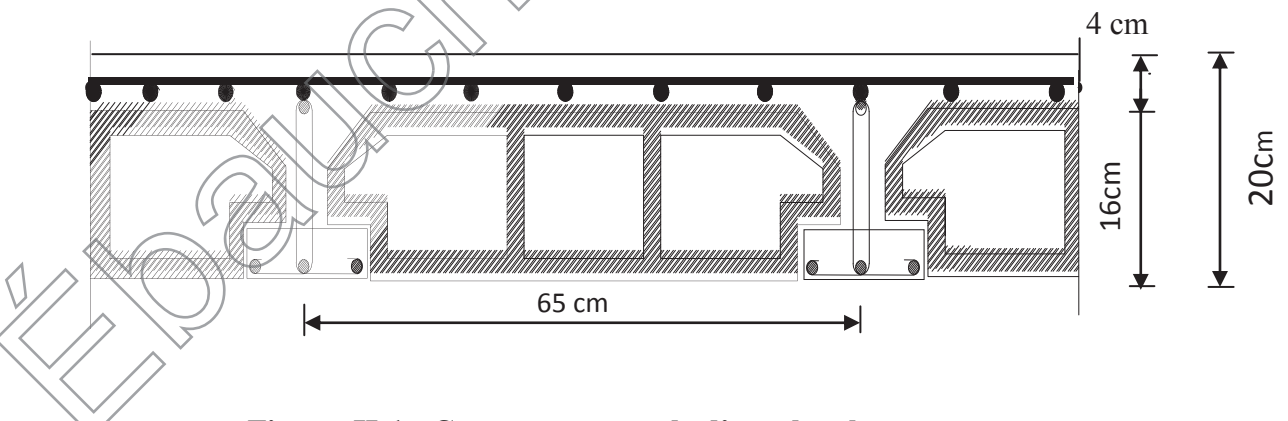

**Figure. II-1 : Coupe transversale d'un plancher en corps creux.**

#### **Pré dimensionnement du plancher:**

L'épaisseur du plancher sera déterminée par la formule suivante **(article B.6.8,4 24/BAEL 91) :**

$$
h_t \ge \frac{L \max}{22.5}
$$

Avec :

-Lmax : la plus grande portée entre nus d'appuis dans le sens des poutrelles.

 $-h_t$ : Épaisseur de la dalle (hauteur totale du plancher).

#### **Remarque :**

En premier temps, Nous prendrons une section minimale de  $(25x25)$ cm<sup>2</sup> exigée par le RPA qui correspond à celle d'un poteau en zone IIa.

Dans notre cas :  $L = 475-25=450$  cm Nous aurons donc :

$$
ht \ge \frac{450}{22.5} = 20
$$

Nous adopterons un plancher de 20 cm d'épaisseur, composé d'un corps creux de 16 cm et d'une dalle de compression de 4 cm.

#### **II.2.1.2 Dalles pleines :**

Ce sont des plaques minces dont l'épaisseur est moins importante comparé aux autres dimensions. Leurs épaisseurs sontdéterminés selon leurs portés ainsi que les conditions suivantes :

- $\checkmark$  La résistance à la flexion.
- $\checkmark$  L'isolation acoustique.
- $\checkmark$  La résistance au feu.

### **II.2.2.1 Condition de résistance à la flexion :**

L'épaisseur de la dalle des balcons est donnée par la formule : **e** *≥ L<sup>0</sup> /10*

 $\checkmark$  L<sub>0</sub>: portée libre ; e : épaisseur de la dalle.

$$
\checkmark\qquad L_0=\underline{\mathfrak{l}}\, \underline{\mathfrak{Q}}\, \theta\, m)
$$

 $\sqrt{e}$  ≥ 1.20/<del>10</del> = 0.12m = 12 *cm* on prend e <del>= 1.5 cm</del>

#### **II.2.2.2Résistance au feu : Résistance feu**

Selon/le classement des planchers, les normes en vigueur nous donnent les épaisseurs suivantes :

 $\{1cm\}$ ......Pour les planchers présentant un risque particulier contre l'incendie.

- ep≥ 7cm……....Pour les planchers présentant aucun risque particulier contre l'incendie.

#### **II.2.2.3Isolation acoustique : acoustique**

D'après la loi de la masse, l'isolation acoustique est proportionnelleau logarithme de la D'après masse :

L =13,3 log (10M) si  $M < 200$  kg/m<sup>2</sup> L =15 log (M) + 9 si M > 200 kg/m<sup>2</sup>

Donc : pour assurer un minimum d'isolation acoustique, il est exigé une masse Surfacique minimale de 350 kg/m²

D'où l'épaisseur minimale de la dalle est :

$$
h_0 = \frac{M}{\rho} = \frac{350}{2500} = 14 \, \text{cm}
$$

Tel que :  $p=2500$ daN/m<sup>3</sup>. Donc :  $e= max(11, 14, 15) = 15$ cm. Nous adopterons une épaisseur de 15 cm

#### **II.3Pré dimensionnement des poutres :**

Les poutres sont des éléments en béton armé coulé sur place, ils ont pour rôle l'acheminement des charges et surcharges des planchers aux éléments verticaux (poteaux, l'acheminement des charges et surcharges des planchers aux éléments verticaux (poteaux, voiles).

Selon le **(***règlement B.A.E.L 91 modifié 99)* les poutres seront pré dimensionné par la condition de la flèche.

Le dimensionnement de la section rectangulaire doit satisfaire les conditions suivantes**(Art A.4.14 BAEL 91)**

$$
\frac{L}{15} \le h \le \frac{L}{10}
$$
  
0.4h  $\le b \le 0.7h$ 

Le coffrage minimum des poutres est donné par la formule suivante (RPA) :

- $h \geq 30$ cm.
- $\bullet$  b  $\geq 20$  cm.
- Le rapport  $h/b \leq 4$

Nous distinguons les poutres principales qui sont disposées perpendiculairement aux poutrelles constituant ainsi leurs appuis et les poutres secondaires qui leurs sont parallèle en assurant ainsi le chainage.

#### **II.3.1 Poutres principales (PP):**

La hauteur et la largeur des poutres principales est donnée par :

 $L/15 \leq ht \leq L/10$ 0.4 ht  $\leq b \leq 0.7$  ht

L : est la portée libre de la plus grande travée dans le sens considéré (L=490cm).

 $L = 490 - 25 = 465$ cm.

31≤ h<sup>t</sup> ≤46.5ฺ Nous prendrons : ht =45cm.

18≤b ≤ 31.5⇒Nous prendrons pour plus de sécurité b = 30cm.

**II.3.2 Poutres secondaires(PS)** *:*

 $L/15 \leq h_t \leq L/10$ 

Avec -

$$
0.4 h_t \le b \le 0.7 h_t
$$
  
L = 475 - 25 = 450cm  

$$
h_t = 40cm
$$

 $30 < h_t < 45 \implies$  Nous prendrons :  $h_t = 40$ cm.  $16 \le b \le 28 \implies$  Nous prendrons : b = 25cm.

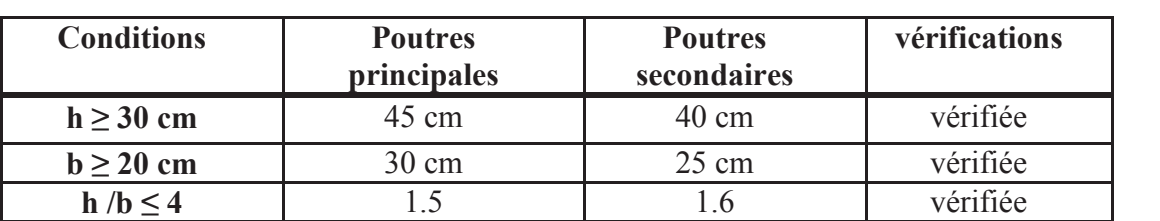

**Vérification aux exigences de RPA :**

**Tableau II- 1 : vérification aux exigences du RPA**

#### **Conclusion :**

Nous adoptons des poutres de dimensions suivantes :

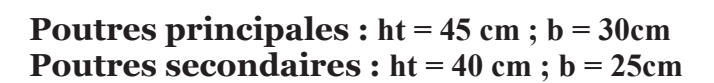

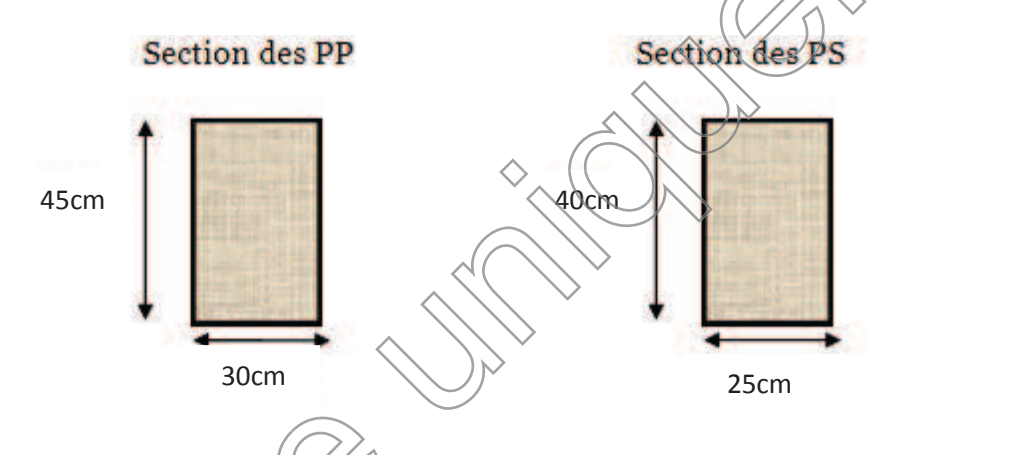

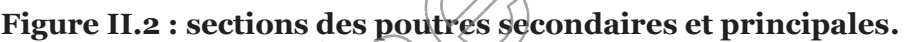

#### **II.4 Pré Dimensionnement Des Voiles :**

Les voiles sont des éléments rigides en béton armé coulé sur place qui ont pour fonction principale est d'assurer la stabilité de l'ouvrage sous l'effet des efforts horizontaux.

Le pré dimensionnement des voiles se fera conformément à (**l'Article 7.7.1. du RPA99 version 2003**) qui définit ces éléments satisfaisant la condition suivante :

 $L \geq 4$  a

L : longueur min des voiles.

· L'épaisseur doit être déterminée en fonction de la hauteur libre d'étage **h<sup>e</sup>** et des conditions de rigidité aux extrémités, avec un minimum de 15cm.a max  $\left(\frac{he}{25}\right)$  $\frac{he}{25}, \frac{he}{22}$  $\frac{he}{22}, \frac{he}{20}$  $\frac{1}{20} = \frac{1}{2}$  $rac{\text{he}}{20}$ 

**Figure II-3 Coupe du voile en élévation**

Avec (a : épaisseur des voiles.

 $2 > 4a$ 

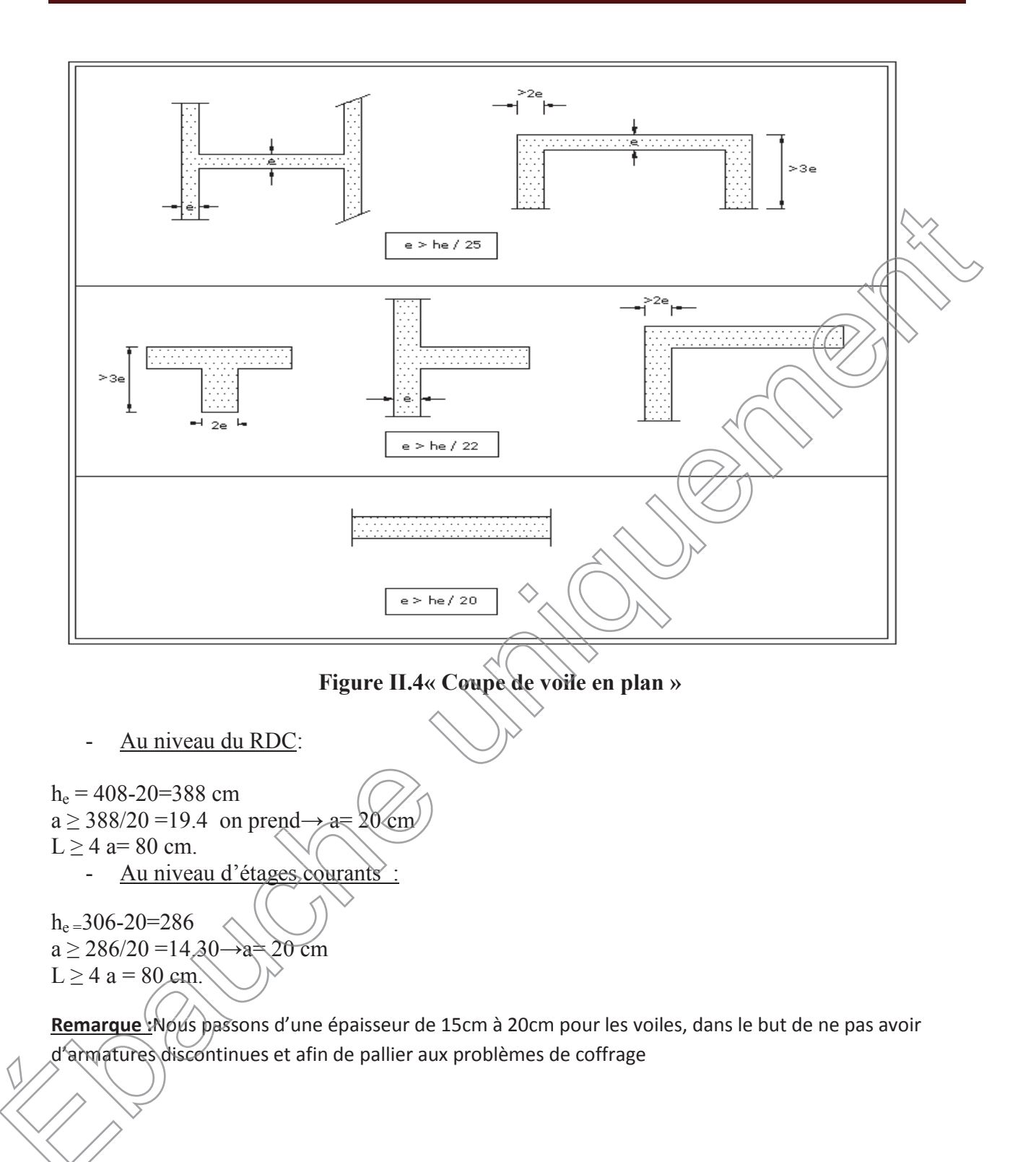

#### **II.5Pré Dimensionnement Des Poteaux :**

Le pré dimensionnement des poteaux se fait à l'ELS en compression simple, en vérifiant les exigences du RPA qui sont les suivantes pour les poteaux rectangulaires dezoneIIa :

- min  $(b_1, h1) \geq 30$  cm
- min  $(b_1, h_1) \ge h_e/20$

#### ■  $1/4 \leq b_1/h_1 \leq 4$

On effectuera le calcul pour le poteau le plus sollicité (ayant la plus grande surface d'influence). En supposant que seul le béton reprend la totalité des charges ; la section du poteau est donnée par la formule suivante :

D'après :

$$
S \geq \frac{Ns}{0.6fc28}
$$
  
avec: Ns = G+Q

**N<sup>s</sup>** : effort normal revenant au poteau considéré ;

- **G** : charges permanentes ;
- **Q** : surcharges d'exploitations en tenant compte de la régression des surcharges.

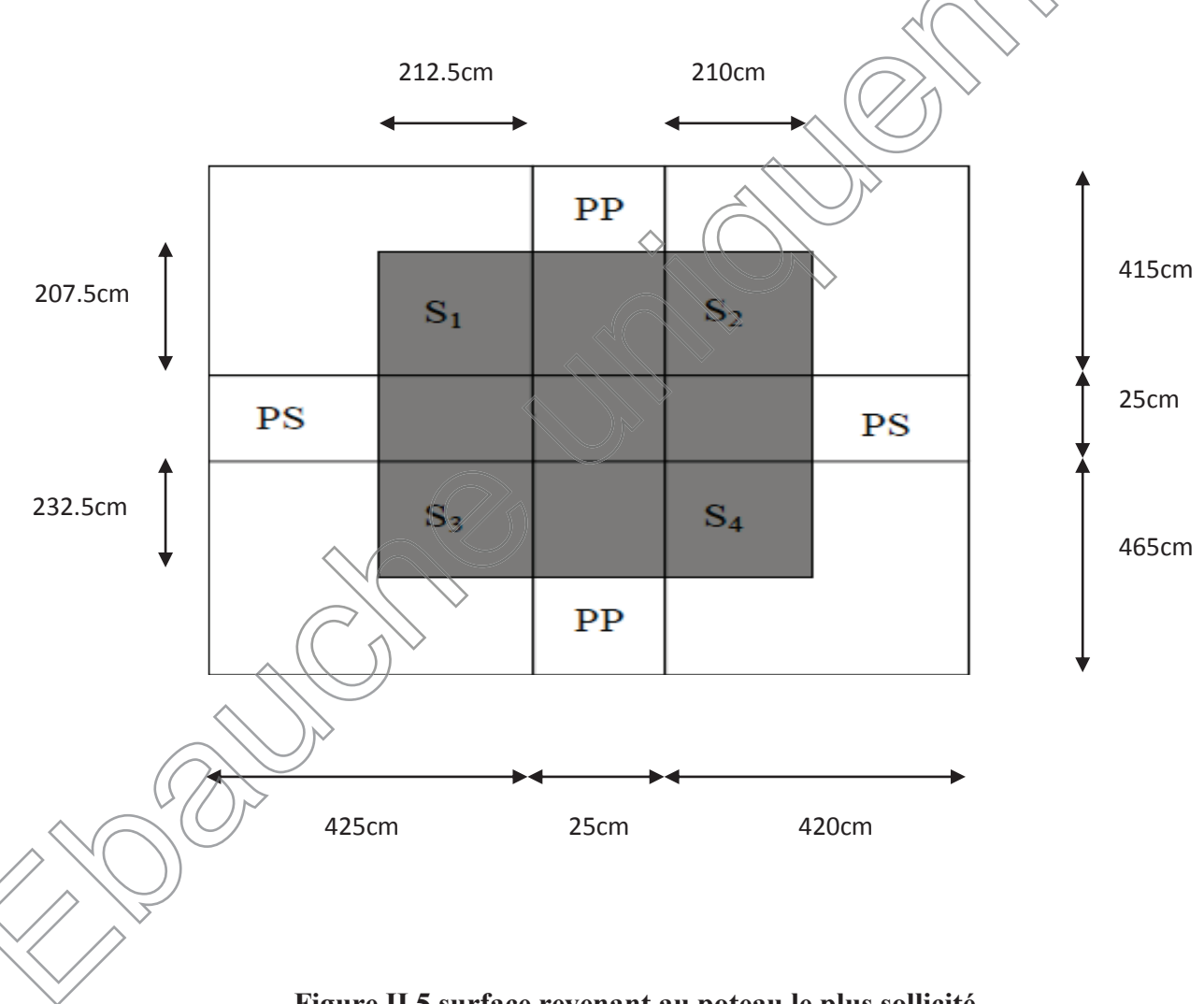

**Figure II.5.surface revenant au poteau le plus sollicité**

**Remarque** : En premier lieu, nous considérons pour nos calculs la section des poteaux selon le minimum exigé par le RPA **(RPA 99 version 2003/ Art 7.4.1)** qui est de (25×25) cm<sup>2</sup>.

#### ¸ **Surface d'influence :**

L'aire du plancher revenant au poteau le plus sollicité (E2) sera déterminée comme suit :

 $S1 = 2.125x2.075 = 4.41m<sup>2</sup>$  $S2 = 2.1x2.075 = 4.357m<sup>2</sup>$ S3 =  $2.325x2.125 = 4.94m<sup>2</sup>$  $S4 = 2.325x2.1 = 4.882 m<sup>2</sup>$  $S = S1 + S2 + S3 + S4 = 18.589$ m<sup>2</sup>

 $S<sub>brute</sub> = S1+S2+S3+S4 = 18.589m<sup>2</sup>$ 

 $S<sub>nette</sub> = (2.25x2.2)+(2.225x2.2)+(2.45x2.25)+(2.45x2.225)=20.8$  m<sup>2</sup>

#### **II.6Détermination des charges et surcharges :**

Pour désigner les valeurs des charges permanentes et charges d'exploitations, on se réfère au Pour désigner les valeurs des charges permanentes et charges d'exploitations, on se réfère au document technique réglementaire **(DTR B .C.2.2).**

#### **II.6.1 Charges permanentes « G » :**

**1. Plancher terrasse (Inaccessible)**

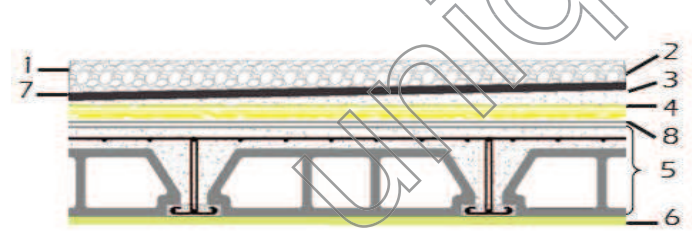

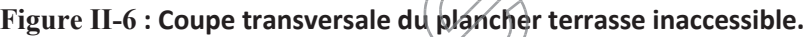

| Matériaux                  | Epaisseur (m)             | $\rho$ (kN/m <sup>3</sup> ) | $G$ (kN/m <sup>2</sup> ) |
|----------------------------|---------------------------|-----------------------------|--------------------------|
| 1. Protection en gravillon | 0.05                      | 17                          | 0.85                     |
| 2. Etanchéité multicouche  | 0.02                      | 06                          | 0.12                     |
| Forme de pente $1\%$       | 0.07                      | 22                          | 1.54                     |
| Isolation thermique        | 0.04                      | 04                          | 0.16                     |
| Dalle-en/corps creux<br>3. | 0.20                      | 14                          | 2.80                     |
| Enduit plâtre              | 0.02                      | 10                          | 0.2                      |
| 5. Feuille polyane         |                           |                             | 0.01                     |
|                            | $\sum G_i = G$ terrasse = |                             | 5.68kN/m2                |

**Tableau II-2 : Caractéristiques des éléments du plancher terrasse inaccessible**

#### **2) Plancher d'étage courant :**

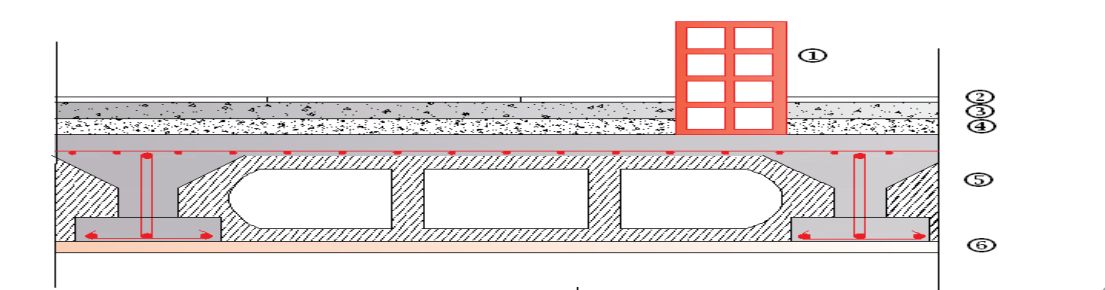

**Figure II-7** : **Coupe verticale du plancher courant**

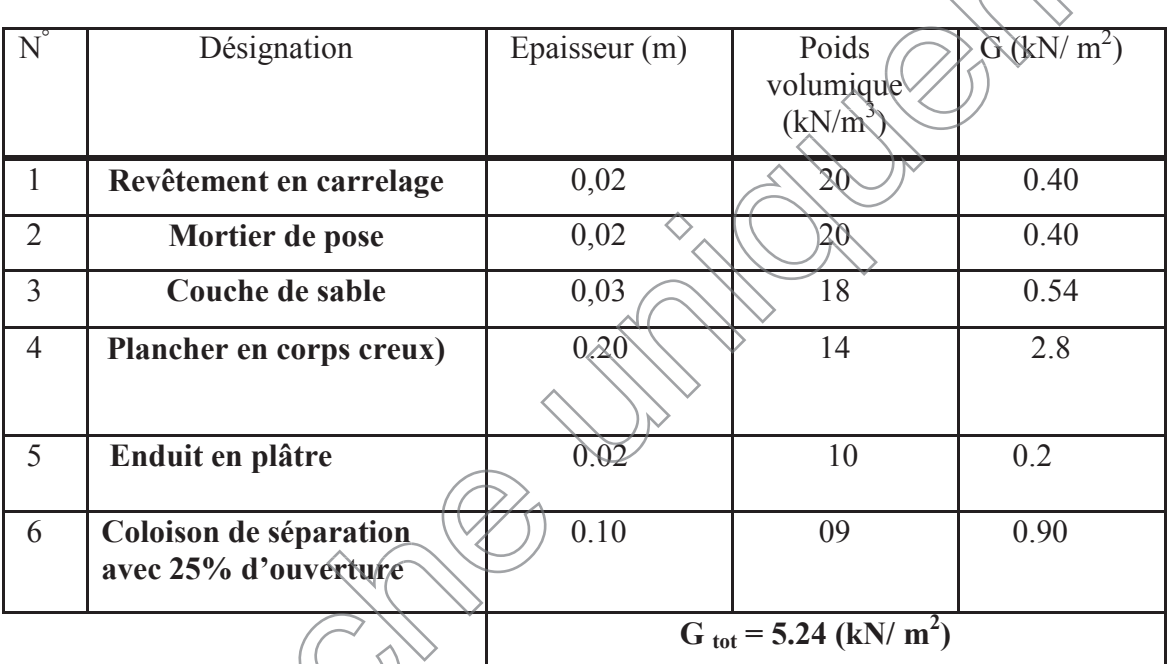

**Tableau II-3 : Caractéristiques des éléments du plancher de l'étage courant**

#### **3. planche dalle pleine :**

Détermination du poids propre des balcons des étages courants (En dalle pleine)

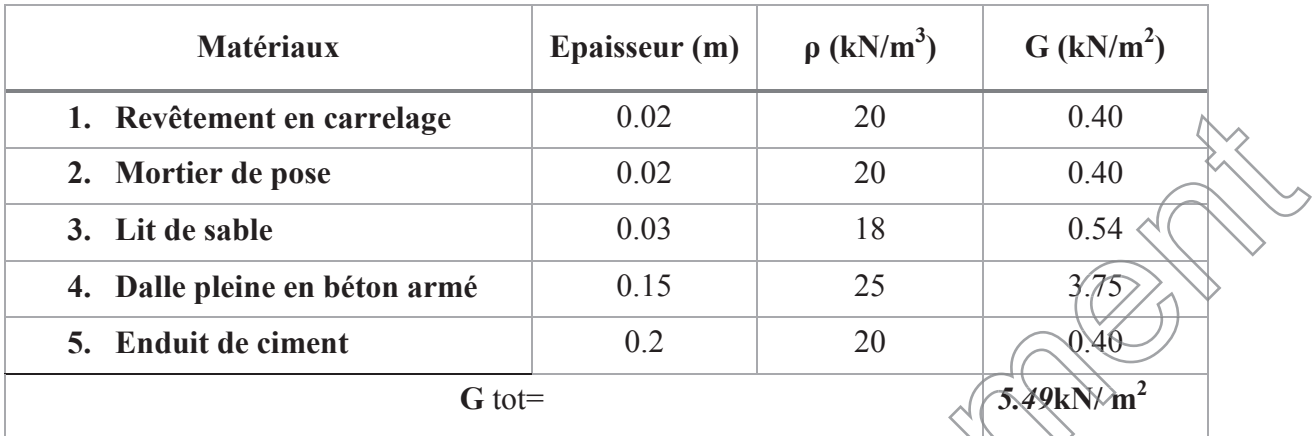

**Tableau II-4 : Caractéristiques des éléments du plancher en dalle pleine** 

#### **4) Maçonnerie :**

ß **Mur extérieur :**

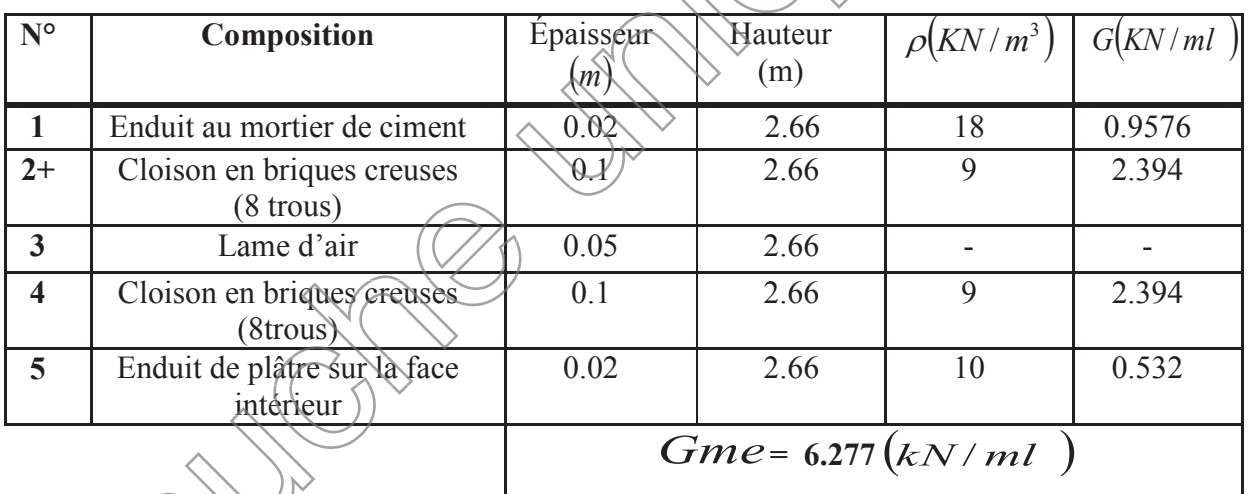

**Tableau II-5 : Charges revenant aux murs extérieurs II-5**

Gme<sub>76</sub>.277 \2.90 = 18.20 KN

2.90m c'est la longueur la plus grande de mur extérieur.

#### ß **Mur intérieur :**

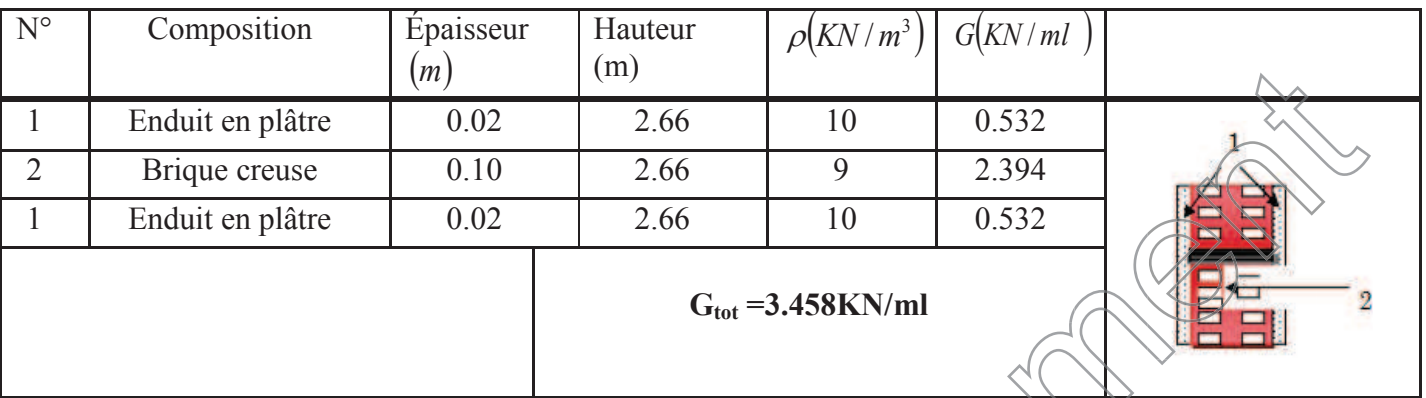

#### **Tableau II-6 : Charges permanentes des murs intérieurs. intérieurs**

Gmi=3.458×4.40=15.21KN

4.40m c'est la longueur de plus long mur intérieur

#### **5) Acrotère:**

Les dimensions de l'acrotère qui sont illustrées dans le schéma ci-dessous, vont nous permettre de déterminer la charge permanente correspondante :

 $\Diamond$ 

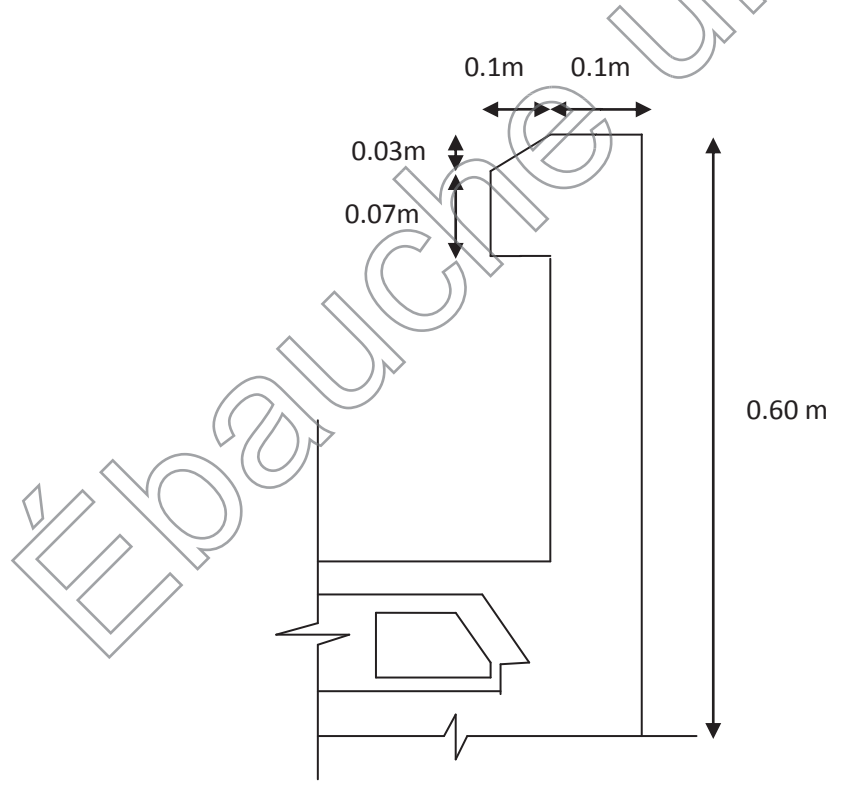

**Figure II-8** : **Coupe verticale de l'acrotère**

Poids propre de l'acrotère :  $G = \rho_{\text{beton}} \times S_{\text{acr}}$ 

ρ: Masse volumique du béton

S : Section longitudinale de l'acrotère

$$
G = \rho \times \left[ (0.50 \times 0.1) + (0.2 \times 0.07) + \left( \frac{0.03 \times 0.1}{2} + 0.03 \times 0.1 \right) \right] = 25 \times 0.0685
$$
  

$$
G = 1.7125 \text{ kN/ml}
$$

- Surcharge d'exploitation horizontal Q=1 KN /ml

#### **II.6.2 Surcharges d'exploitation « Q » :**

les surcharges d'exploitation sont données par le DTR B.C. 2.2 dans le tableau suivan

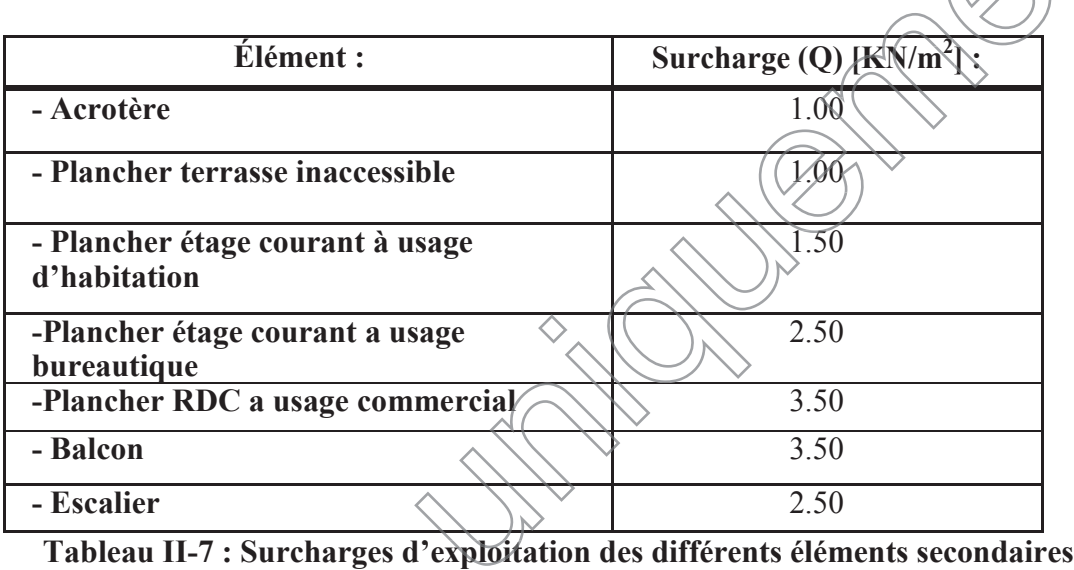

#### ÿ **Les charges d'exploitation***:* **d'exploitation**

-Plancher terrasse :  $\rightarrow$  Q<sub>0</sub> \\ 00 \times 18.589 = 18.589 KN -plancher étage courant :  $\rightarrow Q = Q_1 =$  .......  $Q_6 = 1.50 \times 18.589 = 27.883 \text{KN}$ . -Plancher étage courant à usage bureautique:  $\rightarrow Q=Q_7=Q_8=2.50 \times 18.589=46.472 \text{KN}$  $-P$ lancher RDC : $\rightarrow Q = Q_9 = 3.5 \times 18.589 = 65.061 \text{KN}$ .

**II.6.3 Poids propre des éléments : éléments**

 $\checkmark$  Poids du plancher = G  $\times$  S -Plancher terrasse : **P = 5.68**ൈ**18.589= 105.58 KN** -Plancher étage courant : **P = 5.24**ൈ**18.589= 97.406kN**

- $\checkmark$  Poids des poutres : P poutre=(bx h x  $\rho$ ) x L Avec :
	- L : longueur de la poutre

**ρ** : poids volumique du béton (25kn / m<sup>3</sup>)

-Poutres principales (30X45) :

 $P_{PP}=(0.30 \times 0.45 \times 25) \times (4.90-0.25) = 15.69 \text{KN}$ 

-Poutres secondaires (25X40) :

 $P_{PS} = (0.25 \times 0.4 \times 25) \times (4.75 - 0.25) = 11.25$ KN

**D'où le poids total :**  $P_{\text{tot}} = 26.94$  KN

¸ **Poids des poteaux :Ppot=(S x ρ x he )**

Avec :

S : section des poteaux en zone  $\Pi$ a  $\geq$  25cm (RPA99/VERSION 2003) **ρ** : poids volumique du béton (25kn / m<sup>3</sup>)

-poteau de RDC :

- Poteau du l'étage courant :

 $G_{\text{PRDC}} = 0.25 \times 0.25 \times 25 \times 4.08 = 6.375 \text{KN}$ <br> **4. du l'étage courant :<br>**  $G_{\text{p}} = 0.25 \times 0.25 \times 25 \times 3.06 = 4.781 \text{ KN}$ **Gp=0.25**ൈ**0.25**ൈ**25**ൈ**3.06= 4.781 KN**

**II-6-3 Loi de dégression des surcharges: oi** 

D'après le règlement **DTR B.C. 2.2**, la de dégression des charges s'applique aux bâtiments (à grand nombre de niveaux où les occupations des divers niveaux peuvent être considérées comme indépendantes. Le nombre minimum de niveaux « n » pour tenir compte de cette loi est de cinq.

En raison du nombre d'étage qui compose la tour étudiée  $n \geq 5$ , on doit tenir compte de la loi de dégrèssion pour des surcharges d'exploitation différentes.

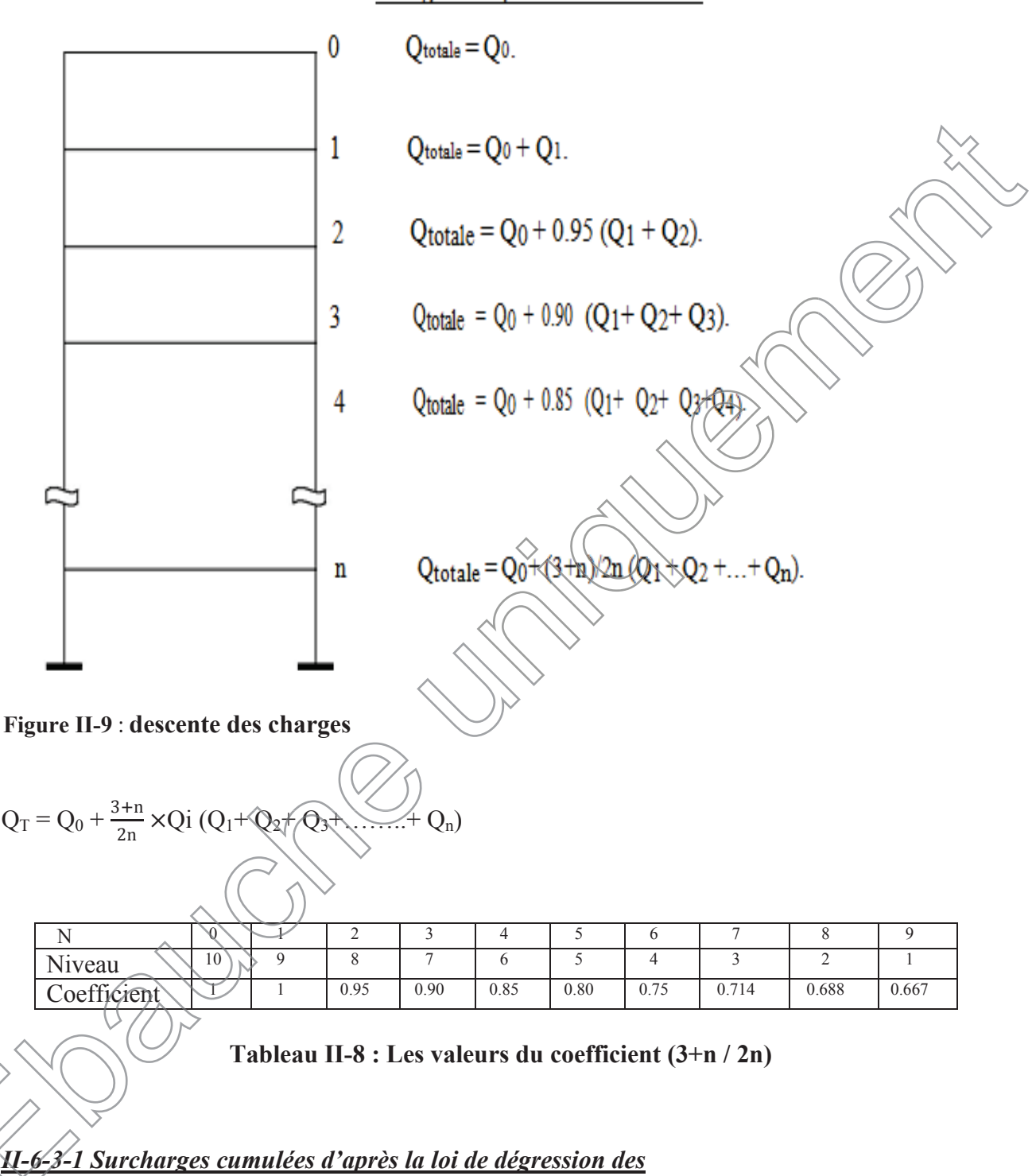

Charges d'exploitation cumulées :

- $\sqrt{\text{Niv}}9 = Q_{0=}18.589$ 
	- $\checkmark$  Niv8 = Q<sub>0</sub>+ Q<sub>1</sub> = 18.589 + 27.883 = 46.472 KN
	- $\checkmark$  Niv7 = Q<sub>0</sub>+0.95 (Q<sub>1</sub>+Q<sub>2</sub>) = 18.589+0.95(27.883x2) = **71.566 KN**
	- ¸ Niv6=Q0+0.90 (Q1+Q2+Q3)=18.589+0.90(27.883x3)=**93.873** *KN*
- $\checkmark$  Niv5=Q<sub>0</sub>+0.85 (Q<sub>1</sub>+Q<sub>2</sub>+Q<sub>3</sub>+Q<sub>4</sub>)=18.589+0.85(27.883x4)=113.391 KN.
- $\checkmark$  Niv4=Q<sub>0</sub>+0.80 (Q<sub>1</sub>+Q<sub>2</sub>+Q<sub>3</sub>+Q<sub>4</sub>+Q<sub>5</sub>) =18.589+0.80(27.883x5) =130.121KN.
- $\checkmark$  Niv3 = Q<sub>0</sub>+0.75 (Q<sub>1</sub>+Q<sub>2</sub>+Q<sub>3</sub>+Q<sub>4</sub>+Q<sub>5</sub>+Q<sub>6</sub>) = 18.589+0.75 (27.883x6) = **144.062KN**.
- $\checkmark$  Niv2 = Q<sub>0</sub>+0.714 (Q<sub>1</sub>+Q<sub>2</sub>+....+Q<sub>7</sub>) = 18.589+0.714 (27.883x6+46.472) = **171.22KN**.
- $\checkmark$  Niv1= Q<sub>0</sub>+0.688 (Q<sub>1</sub>+Q<sub>2</sub>+....+Q<sub>8</sub>) =18.589+0.688 (27.883x6+46.472x2) =**197.635** KN
- ¸ NivRDC=Q0+ 0.667 (Q1+..Q9) =18.589+0.667(27.883x6+46.472x2+65.061) =**235.836 KN**

**Condition de l'effort normal a la base : Exemple de calcul : (RDC)** On doit vérifier que **v=** <u>Ns</u> SxFc28 *≤0.3*  $1797.17x10^3$ *0.3≥0.287=* $(500x500)x25$ 

**Remarque :** vu que les sections des poteaux trouver avec la descente des charges sont très petite par rapport a celles exigées par le RPA , on a pré dimensionner les poteaux avec la vérification de l'effort normal a la base qui est la suivante : e les sections des poteaux trouver avec la descente des charges sont exigées par le RPA, on a pré dimensionner les poteaux avec la vérie de la suivante.<br>
la base qui est la suivante.<br>
Ns<br>
FC28 X 0.3  $(Q_9) = 18.589+0.667(27.883x6+46.472x2+65.061) = 235.836$ <br> **235.836**<br> **26.3**<br> **26.3**<br> **28 As a base :<br>
<b>26.3**<br> **28 As a base :**<br> **26.3**<br> **28 As a base :**<br> **28.3**<br> **28.3**<br> **28.3**<br> **28.3**<br> **28.3**<br> **28.3**<br> **28.3**<br> **28.3**<br> **28.** 

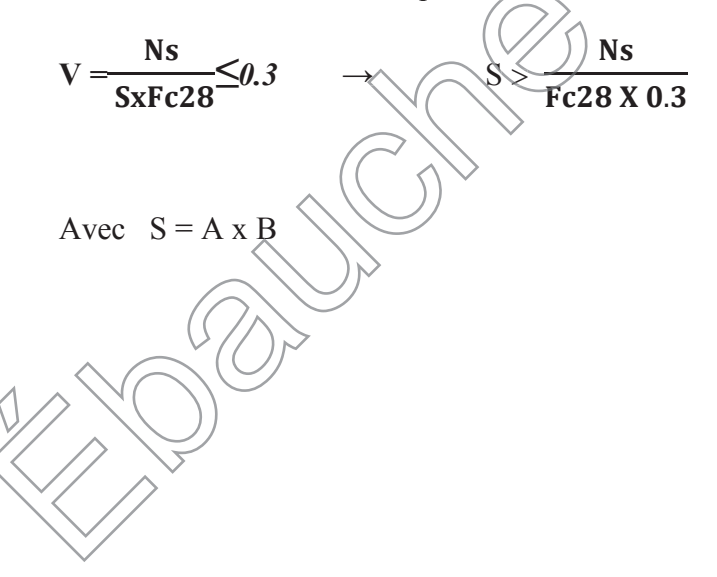

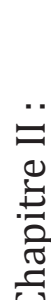

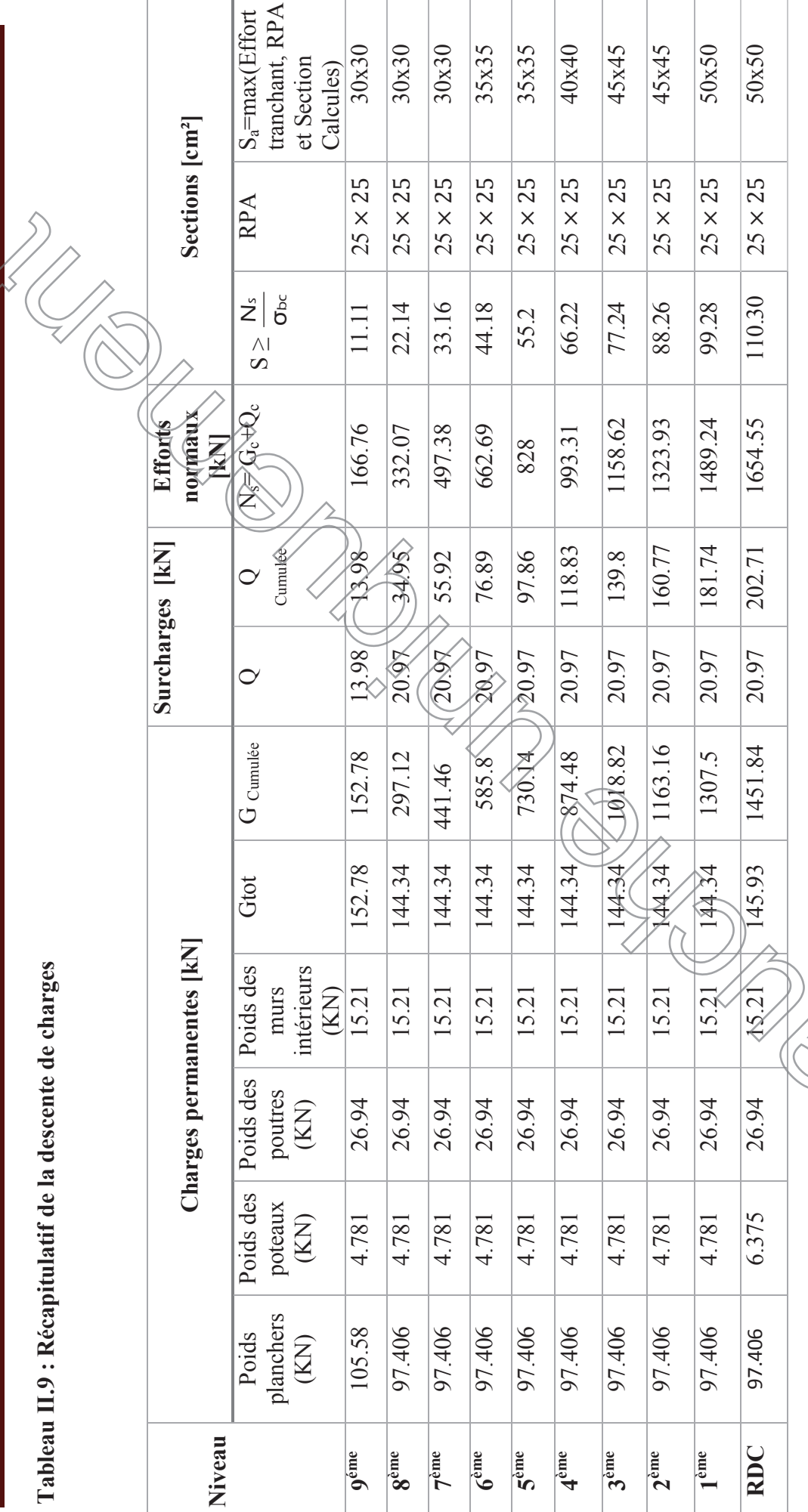

ī

26

### **II-6-3-2 Vérification des sections selon le RPA99 (Art7.4.1) :**

Les dimensions de la section transversale des poteaux doivent respecter les conditions suivantes :

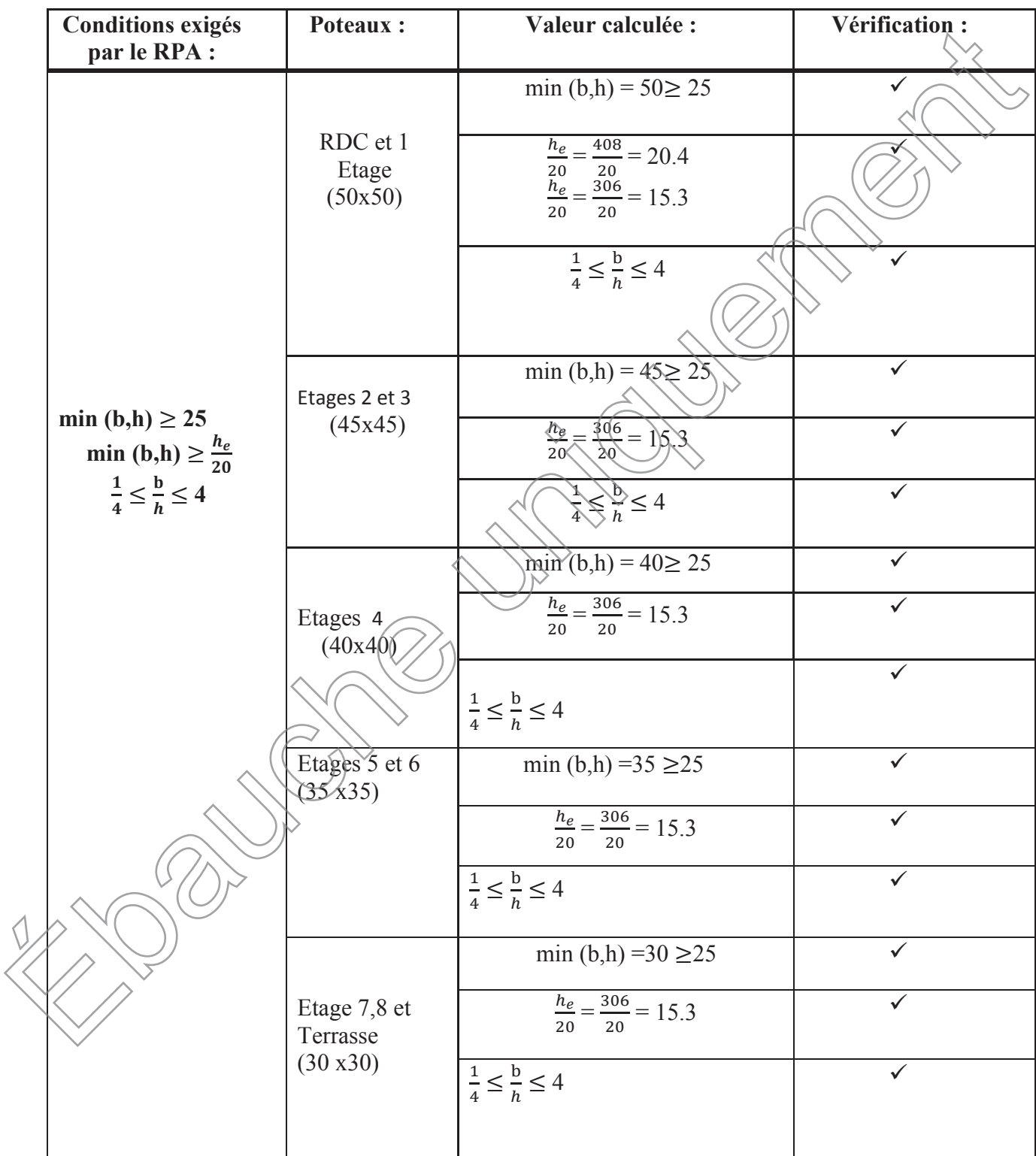

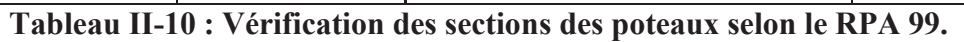

).

#### **II.7. Vérification au flambement**

Le flambement est une déformation latérale, importante et brusque d'un élément élancé sous l'effet d'une compression. Ce phénomène fait partie des instabilités de forme.

Pour qu'il n'y est pas de risque de flambement des poteaux, la condition suivante doit être satisfaite :

$$
\lambda = \frac{I_f}{i} \leq 50.
$$

**Avec :**

. **λ** : Élancement du poteau.

- . l<sub>f</sub> : Longueur de flambement (l<sub>f</sub>= 0,7l<sub>o</sub>, donnée par l'article **B.8.3,3 du BAEL 91**). **\[14**]
- . l<sub>o</sub>: Longueur libre du poteau.
- . i : Rayon de giration ( $i = \sqrt{\frac{1}{5}}$  $\frac{1}{2}$ .
- . I : Moment d'inertie du poteau ( $I = \frac{3.17}{12}$  $bh^3$ ; pour une section carrée : I= 12  $\widehat{\mathbb{P}}$ 4
- . S : Section transversale du poteau  $(S = b.h$ ; pour une section carrée  $\ge S=b^2$ ).

**D'où :**

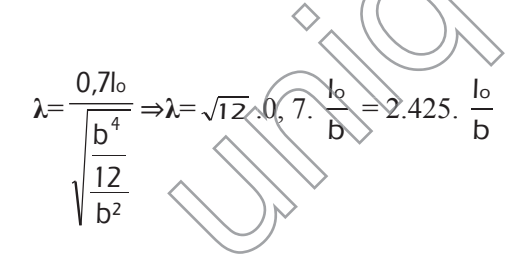

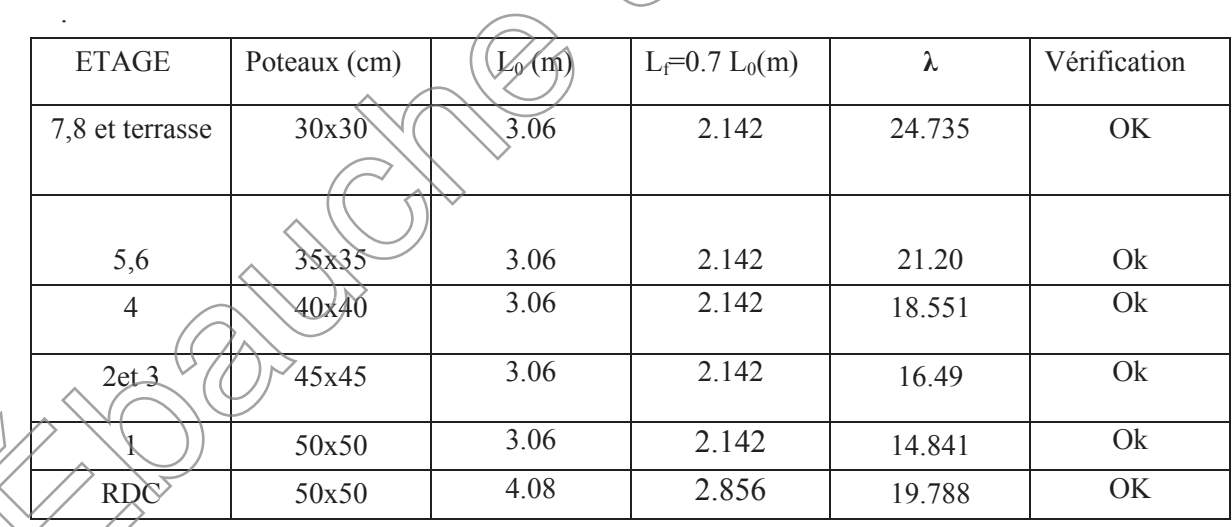

#### **Tableau II-11 vérification de flambement des poteaux**

La condition de l'élancement  $\lambda \leq 50$  est vérifié, donc il n y' a pas de risque de flambement des poteaux.

#### **CONCLUSION :**

Les différentes règles, lois de document technique nous ont permis de pré dimensionnerles éléments de notre structure comme suit :

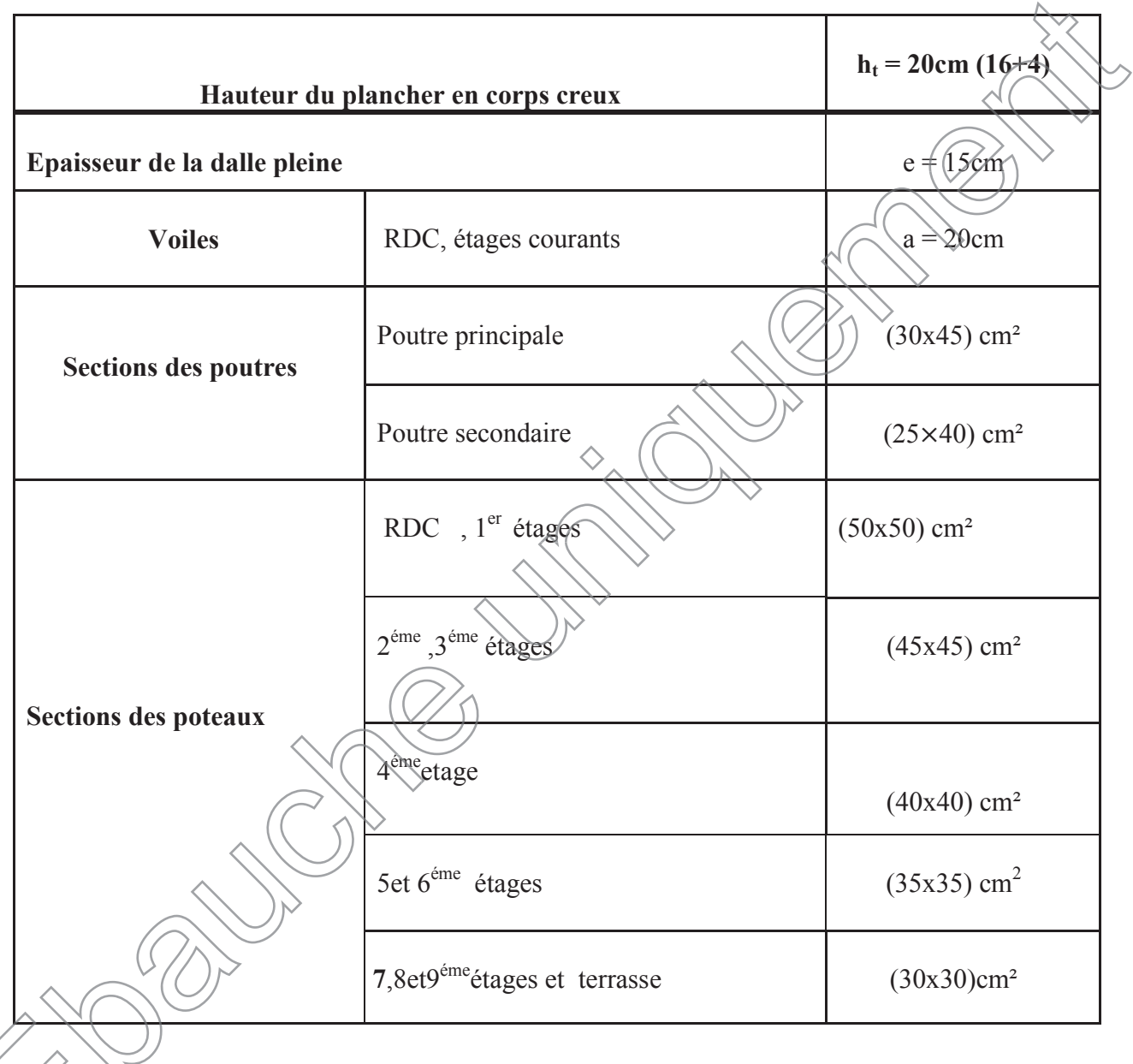

#### **Tableau II-12 : Récapitulatif des résultats II**

**Remarque** *:* Suite aux dégâts constatés lors du séisme de 21 mai 2003 à Boumerdes ; depuis ce jour-là, il est recommandé de concevoir des poteaux plus rigides que les poutres afin de privilégier la rupture au niveau de la poutre et non au niveau du poteau (éviter la rotule plastique).

Et pour cela que nous sommes passés à la vérification des rigidités

#### **Introduction :**

Ce chapitre est consacré à l'étude des éléments secondaires de notre ouvrage tel que :

-L'acrotère.

-Les planchers.

-Les dalles pleines.

-Les escaliers**.**

#### **III.1. L'acrotère :**

Il sera calculé comme une console encastrée au niveau de la poutre du plancher terrasse. Il est soumis à un effort G dû à son poids propre et un effort latéral Q dû à la main courante engendrant en un mouvement de renversions (M) dans le section d'encastrement. Le ferraillage sera déterminé en flexion composée pour une bande de 1m de largeur.

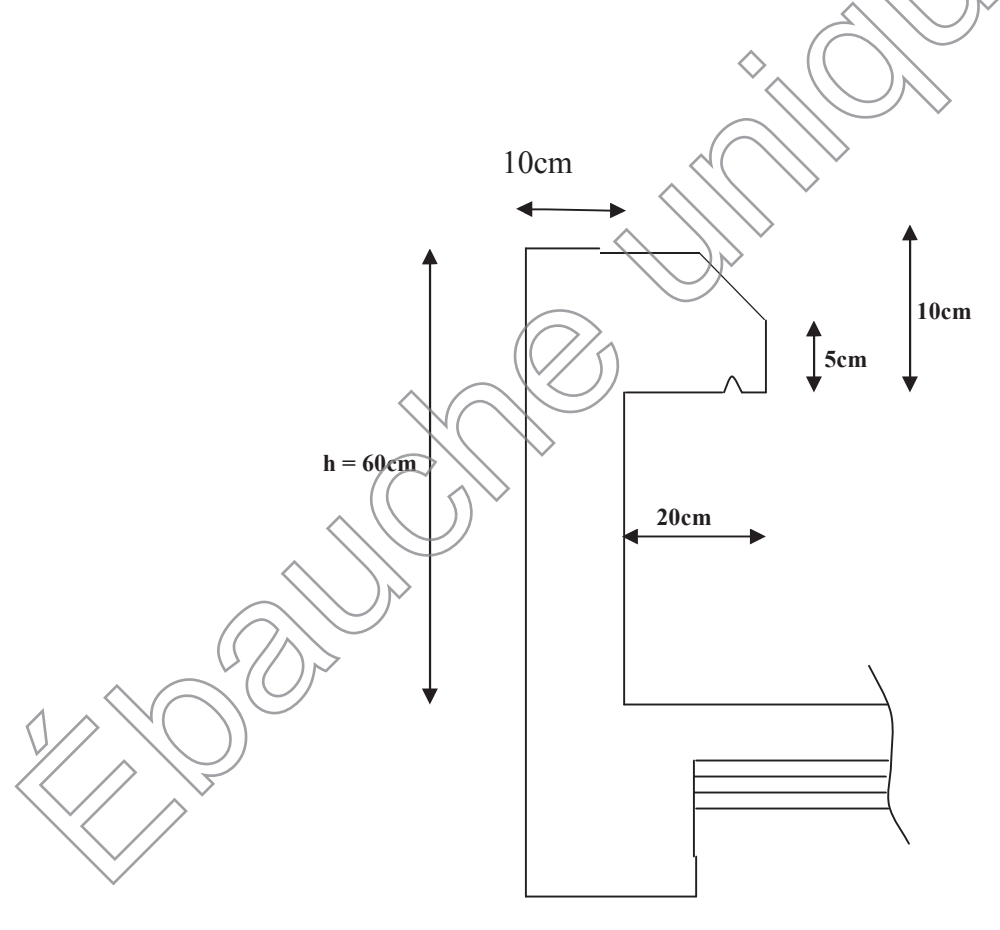

**Figure III-1-1 : Coupe verticale de l'acrotère**

*a) Schéma statique :*

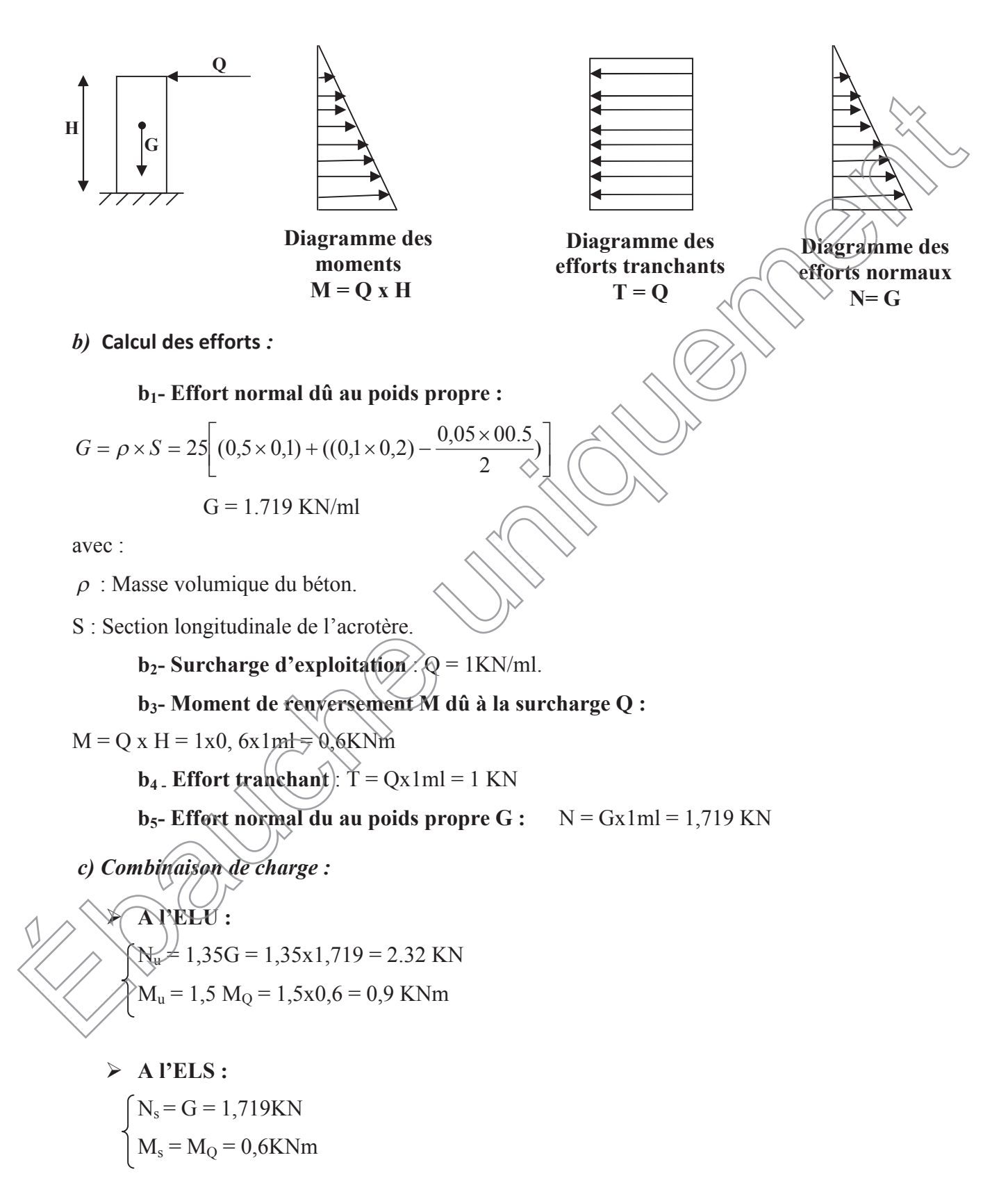
# *d) Ferraillage:*

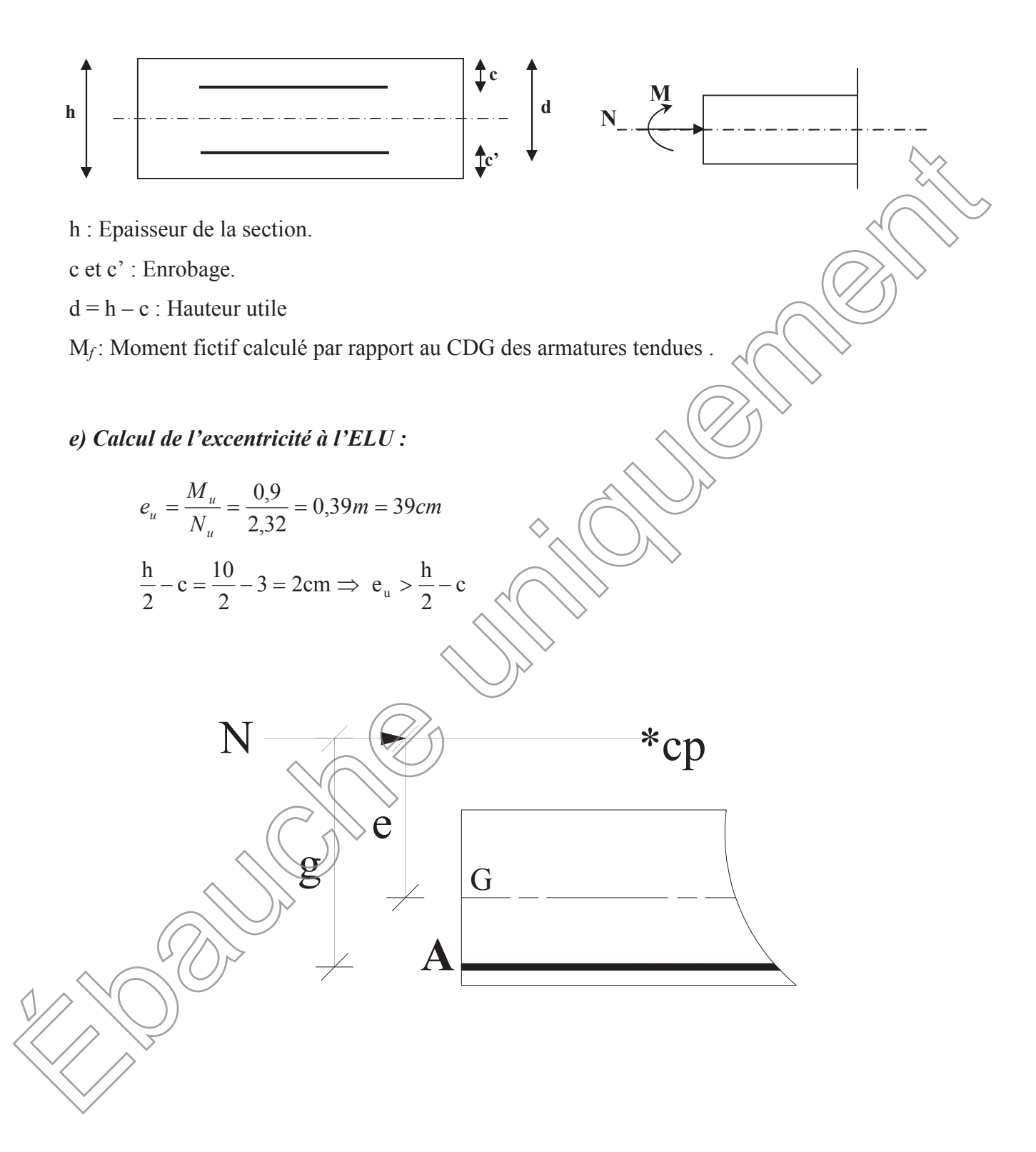

Le centre de pression se trouve à l'extérieur de la section limitée par les armatures. N est un effort de compression neutre à l'intérieur. Donc la section est partiellement comprimée. Elle sera calculée en flexion simple sous l'effet d'un moment fictif puis se ramène à la flexion composé.

*f) Calcul en flexion simple :*

**\****Moment fictif :*

$$
M_f = M_u + N_u \left(\frac{h}{2} - c\right) = 0.9 + 2.32 \left(\frac{0.10}{2} - 0.03\right) = 0.946 \text{KN.m}
$$

**\****Moment réduit :*

$$
\mu_b = \frac{M_f}{bd^2 f_{bc}} = \frac{0.946 \times 10^3}{100 \times 7^2 \times 14.2} = 0.0135 < \mu_r = 0.392 \implies S.S.A \implies \beta = 0.993
$$

# *\* Armatures fictives:*

$$
A_f = \frac{M_f}{\beta d} = \frac{0.946 \times 10^3}{0.993 \times 7 \times \frac{400}{1,15}} = 0.39 \text{cm}^2
$$

*g) Calcul en flexion composée :*

La section réelle des armatures :

$$
A = A_f - \frac{N_u}{\sigma_s} = 0.39 - \frac{2.32}{34.8} = 0.32 \text{ cm}^2
$$

*h) Vérification à l'ELU :*

*1) Condition de non fragilité :(Art.A.4.2.1/BAEL 91)*

$$
A_{min} = 0,23 \text{ b d } \frac{ft_{28}}{fe} = 0,23 \times 100 \times 7 \times \frac{2,1}{400} = 0,845 \text{ cm}^2
$$
  

$$
A_{min} = 0,845 \text{ cm}^2 \times 100 \times 7 \times \frac{2,1}{400} = 0,845 \text{ cm}^2
$$

**Conclusion :**

Les armatures calculées à la condition de non fragilité son supérieures à celles calculées à l'ELU, donc on adoptera :

$$
A_8 = \text{A}_{\text{min}} \neq 0,845 \text{cm}^2/\text{ml}
$$

Soit  $A_8 = 4HA8 = 2.01 \text{cm}^2/\text{ml}$  avec un espacement de 25cm

*Armatures de répartition :*

$$
Ar = \frac{A}{4} = \frac{2,01}{4} = 0,5 \text{ cm}^2
$$

Soit :  $4HAS = 2.01 \text{ cm}^2$  avec un espacement  $S_t = 20 \text{ cm}$ .

#### *2) Vérification au cisaillement :*

Nous avons une fissuration préjudiciable :

$$
\bar{\tau}_{u} = \min(0,15 \frac{fc_{28}}{\gamma_b} ; 4MPa) = 2,5MPa
$$
  
 $\tau_{u} = \frac{V_{u}}{bd}$  avec  $V_{u} = 1,5Q = 1,5x1 = 1,5KN$   
 $\tau_{u} = \frac{1,5 \times 10^3}{10^2 \times 70} = 0,214 MPa$ 

 $\tau_u < \tau_u$ : La condition est vérifiée donc les armatures transversales ne sont pas nécessaires.

#### *3) Vérification de l'adhérence des barres :*

$$
\tau_{\rm se} \leq \tau_{\rm se} = \psi_{\rm s} f_{\rm t28} \ = 1,5x2,1 = 3,15 MPa
$$

$$
\tau_{\rm se} = \frac{V_{\rm u}}{0.9 \, \rm d \sum u_{\rm i}} \qquad \text{avec : } \sum u_{\rm i} \text{ : } \text{Some de périmètres} \text{ utilizes } \text{utilds de barres.}
$$

$$
\sum u_i = 4\pi 8 = 4 \times \pi \times 0.8 = 10,05 \text{cm}
$$

$$
\tau_{\rm se} = \frac{1,5 \times 10^3}{0,9 \times 70 \times 100,5} = 0,237 \text{MPa} < \tau_{\rm se}
$$

Longueur de scellement droit (BAEL 91 1.2.2)

$$
L_s = 40 \Phi = 40x0.6 = 24 \text{cm}.
$$

# *i) Vérification à l'ELS :*

 $\cdot$ 

L'acrotère est exposé aux intempéries. Donc la fissuration est considérée comme préjudiciable, on doit vérifier :

$$
\sigma_s = \frac{100 \text{ A s}}{3} f e , \text{max}(0, 5 f e , 110 \sqrt{\eta f_y})
$$
  
\n
$$
\sigma_s = \frac{M_s}{\beta_1 dA_s}
$$
  
\n
$$
\sigma_1 = \frac{100 A_s}{b.d} = \frac{100 \times 2.01}{100 \times 7} = 0,290 \implies \beta_1 = 0.914
$$
  
\n
$$
\Rightarrow \alpha = 3(1 - \beta) = 3(1 - 0.914) = 0,258
$$

$$
\Rightarrow K = \frac{\alpha}{15(1-\alpha)} = \frac{0.258}{15(1-0.258)} = 0.023
$$
  
\n
$$
\sigma_s = \frac{M_s}{\beta_1 dA_s} = \frac{0.6 \times 1000}{0.914 \times 7 \times 2.01} = 46.66 \text{ MPa}
$$
  
\n
$$
\overline{\sigma}_s = 201.63 \text{ MPa}
$$
  
\n
$$
\sigma_b = K.\sigma_s = 0.023 \times 46.66 = 1.0732 \text{ MPa}
$$
  
\n
$$
\Rightarrow \sigma_{bc} = 1.0732 \le \overline{\sigma}_{bc} = 0.6 f_{228} = 0.6 \times 25 = 15 \text{ MPa} \Rightarrow \text{Condition verified.}
$$
  
\n**Dans les aciers :**  
\nOn doit vérifier que :  $\sigma_s < \overline{\sigma}_s$   
\n
$$
\sigma_s = 46.66 \text{ MPa}
$$
  
\n
$$
\overline{\sigma}_s = 201.63 \text{ MPa} \Rightarrow \sigma_s < \overline{\sigma}_s \Rightarrow \text{Condition verifyife.}
$$
  
\n
$$
\overline{\sigma}_s = \frac{V_u}{bd} \qquad \text{avec : } V_u = 1.5Q = 1.5 \text{KN}
$$
  
\n
$$
\tau_u = \frac{V_u}{bd} \qquad \text{avec : } V_u = 1.5Q = 1.5 \text{KN}
$$
  
\n
$$
\tau_u = \min \{0.15 \frac{f_{228}}{Y_b} \div 4 \text{ MPa} \}
$$
  
\n
$$
\tau_u = \min \{0.15 \frac{25}{1.5} \div 4 \text{ MPa} \}
$$
  
\n
$$
\tau_u = \min \{0.15 \frac{25}{1.5} \div 4 \text{MPa} \}
$$
  
\n
$$
\tau_u = 0.0214 \text{ MPa} \approx \tau_u \sqrt{2.5} \text{MPa} \Rightarrow \text{Condition verified.}
$$

*k) Vérification de l'acrotère au séisme : (RPA 99. Art 6.2.3)*

Le RPA préconise de calculer l'acrotère sous l'action des forces sismiques suivant la formule :

 $Fp = 4.A.Cp.Wp$ 

A : Coefficient de d'acceleration de zone.

(en Zone II<sub>a</sub>, groupe d'usage 2,  $A = 0.15$ )

 $Cp$ : Facteur de force horizontale  $(Cp = 0,8)$ 

Wp : Poids de l'acrotère (Wp = 1,719KN/ml)

 $Fp = 4 \times 0.15 \times 0.8 \times 1.719 = 0.825$  KN/ml < Q = 1KN/ml  $\Rightarrow$  Condition vérifiée.

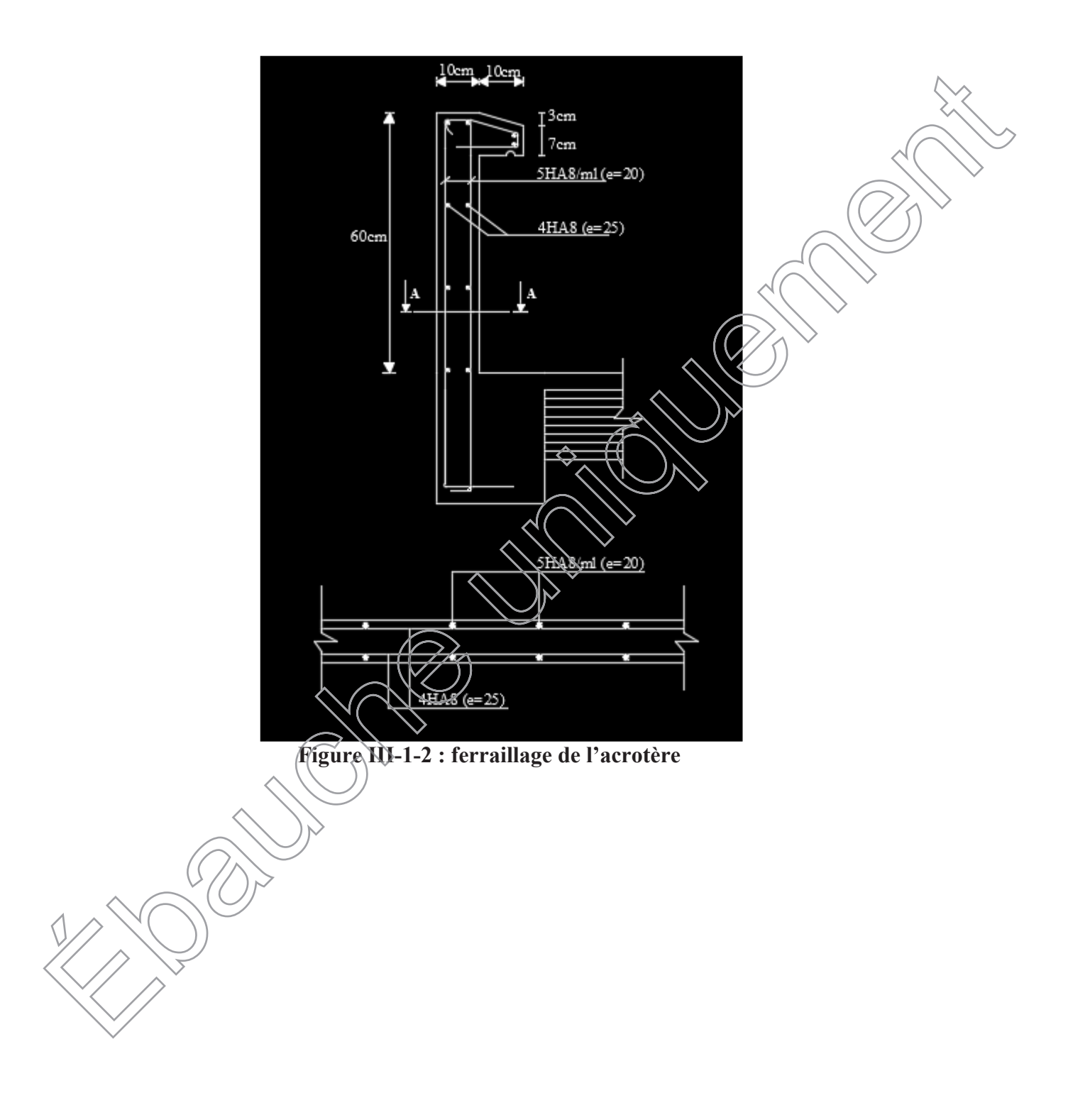

# **III.2. PLANCHERS III.2.1 INTRODUCTION :**

Lesplanchers de notre bâtiment sont en corps creux d'épaisseur (16+4)avec une dalle de compression de 4 cm.

La dalle de compression est coulée sur place. Avec une épaisseur de 4 cm et sera armée d'un treillis soudé de nuances (TS520) ;dont les dimensions des mailles ne doivent pas dépasser les normes qui sont mentionnées dans le **BAEL91 modifiée 99Art.6.8.4.23**

Le hourdis doit avoir une épaisseur minimale de 4 cm, Il est armé d'un quadrillage de barres

# **Plancher en corps creux**

Le plancher est constitué de corps creux, reposant sur des Poutrelles préfabriquées, distance de 65cm (entre axes) et une dalle de compression.

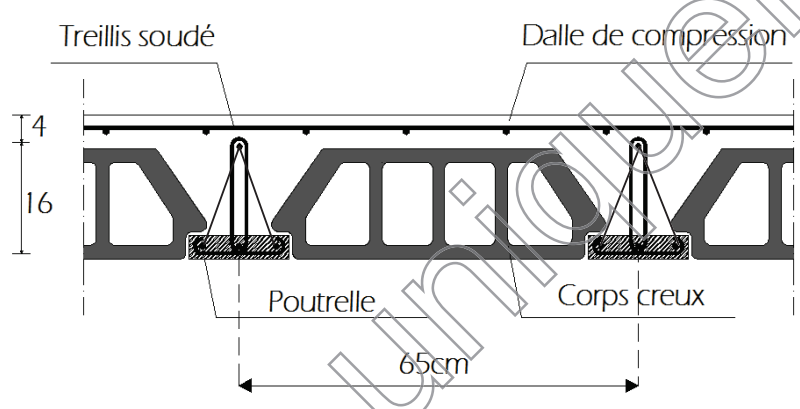

**FigureIII.2.1 : Coupe transversal du plancher**

# **III.2.2. Calcul et ferraillage de la dalle de compression :**

La dalle de compression est coulée sur place en béton armé. Elle est d'une épaisseur de 4cm, armée d'un quadrillage de treillis soudé de nuance (TLE520).

Les dimensions des mailles de/treillis soudé ne doivent pas dépasser les valeurs suivantes,

# Données par le **B.A.E.L 91(Art B.6.8.423) :**

9 20 cm pourles barres perpendiculaires aux poutrelles.

 $33$  cm pour les barres parallèles aux poutrelles.

# **Armatures perpendiculaires aux poutrelles :**

entre axes des poutrelles qui est égale à 65cm (50cm < L < 80cm) Donc :

$$
A_{\perp} \ge \frac{4L}{fe}
$$

D'où :  $A_{\perp} \ge \frac{4 \times 65}{520}$  $\frac{4883}{520} \geq 0.5 \text{ cm}^2 / \text{ml}$ On adoptera  $A_{\perp} = 5T5/m = 0.98 \text{ cm}^2/\text{ml}$  avec un espacement  $St = 20 \text{ cm}$ .

# **Armatures parallèles aux poutrelles :**

$$
A_{//} \ge \frac{A_{\perp}}{2} = \frac{0.98}{2} = 0.49
$$
 cm<sup>2</sup> / ml

On adoptera  $A_{//} = 5T5/ml = 0.98 cm<sup>2</sup>/ml$  avec un espacement  $St = 20 cm$ .

**Conclusion**: nous adoptons pour le ferraillage de la dalle de compression un treillis soudé (TLE 520) de dimension **(5**× **5**× **200**× **200)** mm².

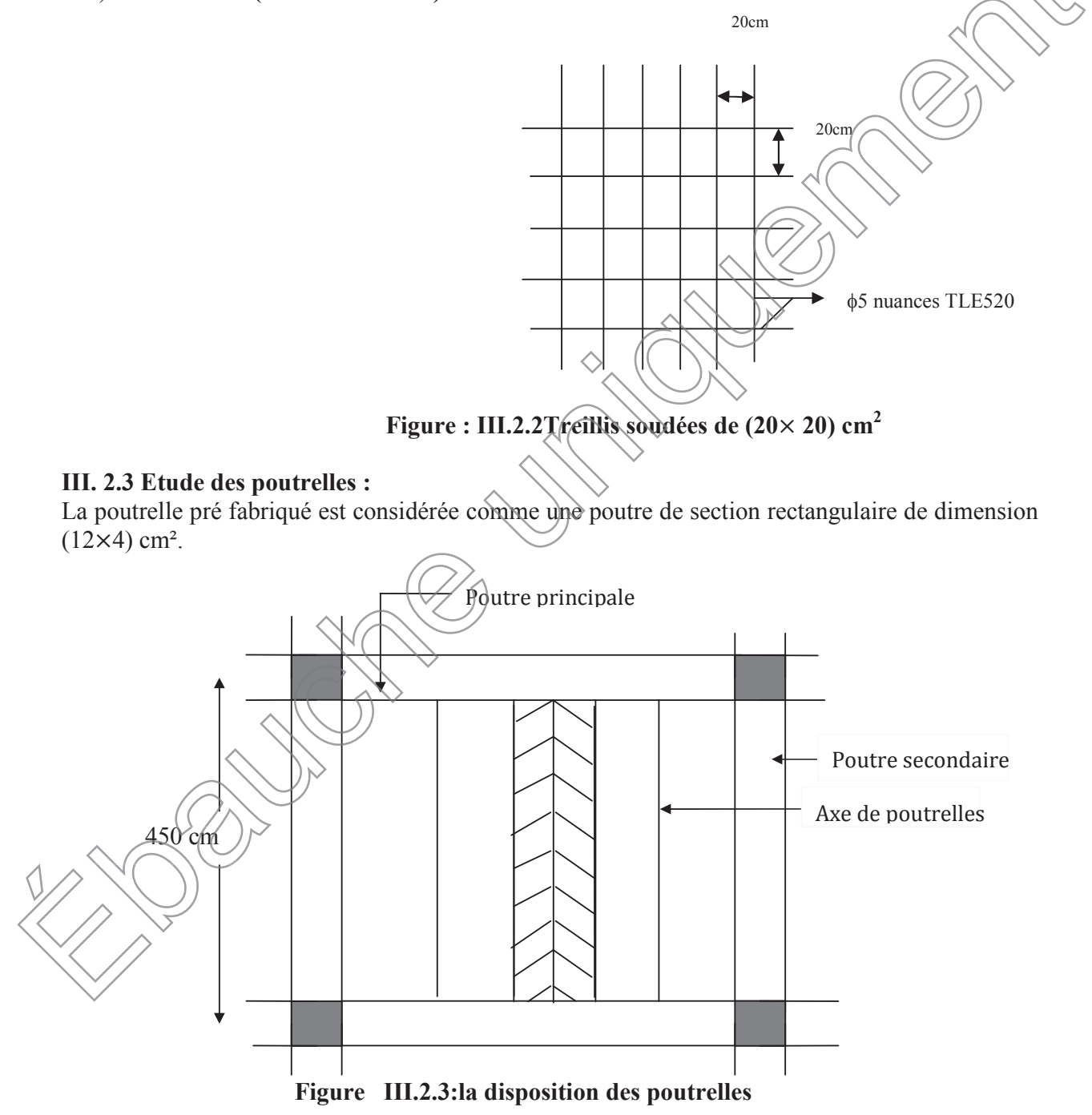

# x **Dimensionnement des poutrelles :**

Les poutrelles sont sollicitées par un chargement uniformément répartie dont la largeur est déterminée par l'entre axe de deux poutrelles consécutives comme le montre la figure cidessous :

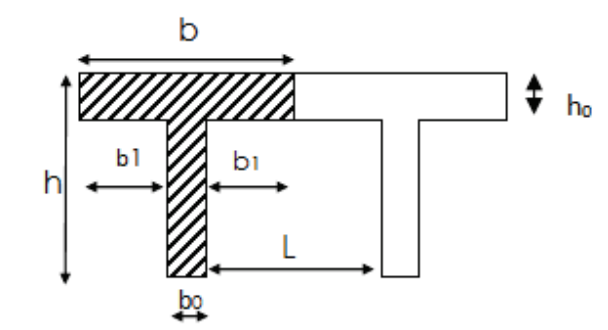

### **Figure III.2.4 : Surfaces revenant aux poutrelles**

b= 65cm : distance entre axes de deux poutrelle

 $h = (16+4)$ : hauteur du plancher en corps creux

 $b_0$ = 12cm : largeur de la poutrelle

 $h_0 = 4$  cm : épaisseur de la dalle de compression

b<sup>1</sup> : est le débord

 $b1 = \frac{(b-b_0)}{2} = \frac{(65-12)}{2}$  $\frac{12}{2}$  = 26.5 cm

Le calcul se fait en deux étapes à savoir avant coulage de la dalle de Compression et après coulage de la dalle de compression :

# **III.2.3.1.1ère étape : Avant coulage de la dalle de compression :**

La poutrelle est considérée comme simplement appuyée sur les poutres principales. Elle travaille en flexion simple, elle est conçue de manière à supporter au-delà de son poids propre, le poids du corps creux et le poids de la main d'ouvre.

**a**)- Chargement :<br>Poids propre de la poutrelle : Poids du corps creux :  $G_2=0.65\times0.95=0.62$  kN/ml; Surcharge due à l'ouvrier :  $Q = 1.00$  kN/ml.

Poids propre de la poutrelle :  $G_1 = 0.12 \times 0.04 \times 25 = 0.12 \text{ kN/ml}$ ;

Charge permanente :  $G = G_{1+}G_2 = 0.74$  kN/ml

Charge d'exploitation : Q=1kN/ml

# **b)- Ferraillage à l'état limite ultime :**

Le calcul se fera pour la travée la plus défavorable (la plus longue travée  $L= 4.75$  m)

### **Combinaisons de charges :**

 $q_{\rm u}$  = 1.35 G +1.5 Q  $1.35x0.74 + 1.5x1 = 2.5$  kN/ml

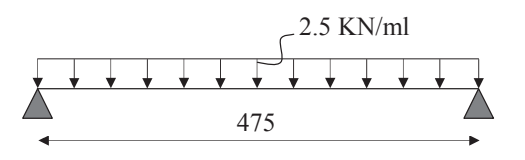

**Calcul du moment en travée** :  $M_{\mathcal{U}} = \frac{q_{u \times L^2}}{8}$  $\frac{xL^2}{8} = \frac{4.75^2x 2.5}{8}$  $\frac{x}{8}$  = 7.051 kN.m  $\Rightarrow$ **M**<sub>**I**</sub> $=$ **7.051kN.m** 

**Calcul de l'effort tranchant sur appuis**  $T = \frac{q_{u \, xL}}{2} = \frac{2.5x4.75}{2}$  $\frac{1}{2}$  = 5.937kN  $\Rightarrow$ T= 5.937kN

#### **Calcul des armatures :**

Les dimensions de la section de la poutrelle sont les suivantes :

 $b=12$  cm;  $h=4$  cm;  $d=h-c$  d'ou c = 2 cm

Hauteur utile :  $d = h - c = 4 - 2 = 2$  cm.

$$
\mu_{u} = \frac{M_{u}}{b \times d^{2} \times f_{bu}}
$$
,  $f_{bu} = \frac{0.85 \times 25}{1 \times 1.5} = 14.2 \text{ MPa}$   
\n
$$
\mu_{u} = \frac{7.051 \times 10^{6}}{120 \times 20^{2} \times 14.2}
$$
,  $\mu_{u} = 10.34 \gg \mu_{1} = 0.392$   
\nSDA.

#### **Conclusion :**

Les armatures de compression sont nécessaires, et comme la section des poutrelles est très réduite, il est nécessaire de prévoir des étais intermédiaires pour l'aider à supporter les charges avant le coulage de la dalle de compression. Ces étais sont général distants de (0.80 à 1.20) m .

# **III.2.3.2.2éme étape : Après coulage de la dalle de compression :**

Après coulage de la dalle de compression, le calcul sera conduit en considérant que la poutrelle travaille comme une poutre continue reposant sur plusieurs appuis.

Les appuis dérive sont considérés comme des encastrements partiels et les autres commeappuis simples. On hote que la longueur de chaque travée est prise entre axe d'appuis

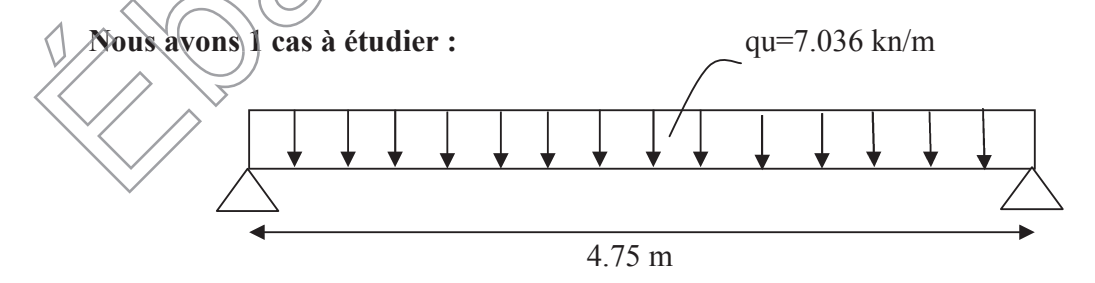

**Figure III.2.5. : la poutrelle a étudier**

# **a)- Chargement :**

La poutrelle doit reprendre son poids propre, le poids du corps creux et celui de la dalle de compression ainsi que les charges et les surcharges revenant au plancher.

# **Plancher terrasse inaccessible :**

Poids propre de plancher :  $G = 5.68 \times 0.65 = 3.692$  kN /ml Surcharges d'exploitation :  $Q = 1 \times 0.65 = 0.65$ kN/ml

#### **Les combinaisons des charges :**

- $\hat{\bf a}$  l'ELU :  $q_u = 1.35$  G + 1.5 Q = 5.96 kN/ml
- à l'ELS :  $q_s = G + Q = 4.342 \text{kN/ml}$

### **Plancher étage courant:**

Poids propre de plancher :  $G = 5.24 \times 0.65 = 3.406$  kN/ml Surcharges d'exploitation :  $Q = 1.5 \times 0.65 = 0.975 \text{kN/ml}$ 

#### **Les combinaisons des charges :**

- **• l'ELU** :  $q_u = 1.35 \text{ G} + 1.5 \text{ Q} = 6.06 \text{kN/m}$
- 

## **Plancher a usage bureautique :**

**l'ELS :**  $q_s = G + Q = 4.381 \text{kN/ml}$ <br>
bureautique :<br>
ancher : 5.24 × 0.65 = 3.406 kN /ml<br>
bitation : 2.5 X0.65=1.625 kN/ml<br> **des charges :**<br> **l'ELU :** qu= 1.356 + 1.5 Q = 7.0356 kN /ml<br> **l'ELS** ( $Q_s = G + Q = 5.031 \text{ kN/ml}$ Poids propre de plancher :  $5.24 \times 0.65 = 3.406$  kN /ml Surcharges d'exploitation **:** 2.5 X0.65=1.625 kN /ml

**Les combinaisons des charges :**

- **• l'ELU** :  $qu=1.35G+1.5Q = 7.0356kN$  /ml
- $I'EES \sqrt{Q_s} = G + Q = 5.031$  kN /ml

| plancher                                   | GkN/ml                     | QkN/ml                    |
|--------------------------------------------|----------------------------|---------------------------|
| Plancher terrasse                          | $5.68 \times 0.65 = 3.692$ | $1 \times 0.65 = 0.65$    |
| Plancher étage courant<br>ausagehabitation | $5.24 \times 0.65 = 3.406$ | $1.5 \times 0.65 = 0.975$ |
| Plancher a usage<br>bureautique            | $5.24 \times 0.65 = 3.406$ | $2.5x0.65 = 1.625$        |

**Tableau III.2.1 : charges et surcharges**

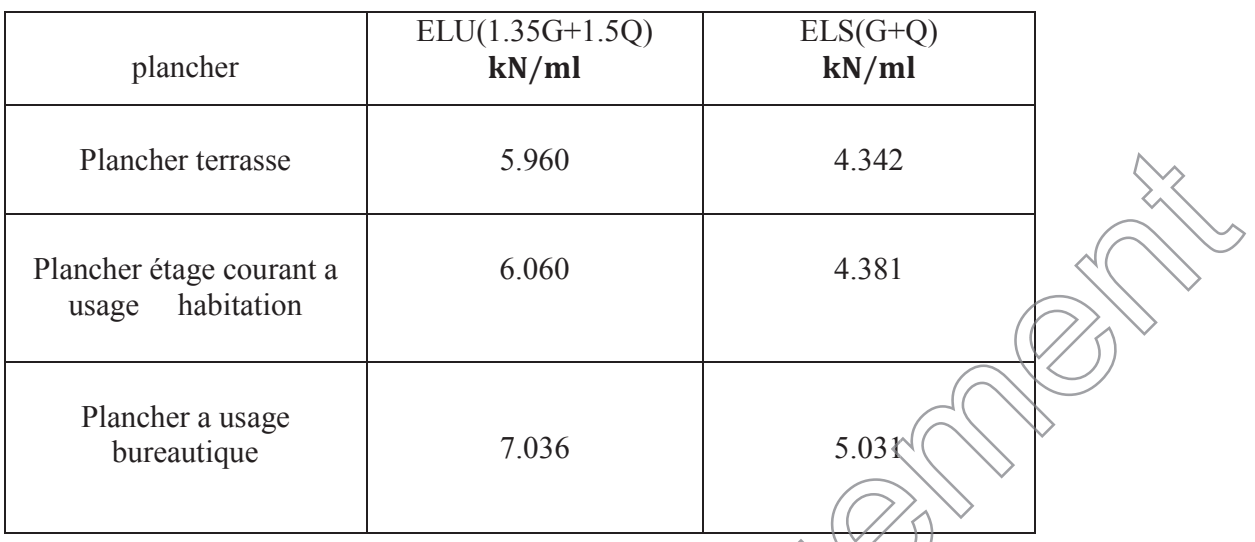

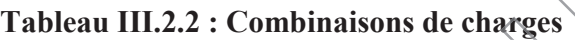

# **b)- Choix de la méthode :**

Les efforts internes sont déterminés, selon le type de plancher ; al l'aide des méthodes suivantes :

- **\***Méthode forfaitaire.
- **\***Méthode des trois moments.

**\***Méthode de Caquot.

 $Q = 2.275 \leq m$ 

# *b.1 Méthode forfaitaire :*

# ¾ **Vérification des conditions d'application de la méthode forfaitaire : (BAEL 91 .Art B.6.2, 210)**

1. La méthode s'applique aux planchers à surcharge d'exploitation modéré. La surcharge La d'exploitation au plus égale a 2 fois la charge permanente ou 5 kN/ $m^2$ .

$$
Q = 2.275 \text{kN/m} \leq \max\{2G; 5 \text{ kN/ml }\}
$$

 $2\times$ G=2  $\times$ 3.406= 6.812kN/ml

$$
ax \{6.812; 5\} = 6.812kN / ml \rightarrow La condition est vérifiée.
$$

2. (Les moments d'inertie des sections transversales sont les mêmes dans les différentes  $\text{travées} \rightarrow \text{La condition est verifiée.}$ travées → La condition est vérifiée.

3. Les portées successives des travées sont dans un rapport compris entre *0.8*et *1.25*: 3.

$$
\left\{\n\begin{array}{ccc}\n4.50 \\
4.45 = 1.01 & \frac{4.45}{3.80} = 1.17 & \frac{3.80}{4.10} = 0.93 & \frac{4.10}{4.75} = 0.86\n\end{array}\n\right\}
$$
\nCondition Vérifié

4. La fissuration est considérée comme non préjudiciable  $\rightarrow$  La condition est vérifiée.

#### **Conclusion**

Compte tenu de satisfaction de toutes les conditions, on conclue que la méthode Forfaitaire est applicable.

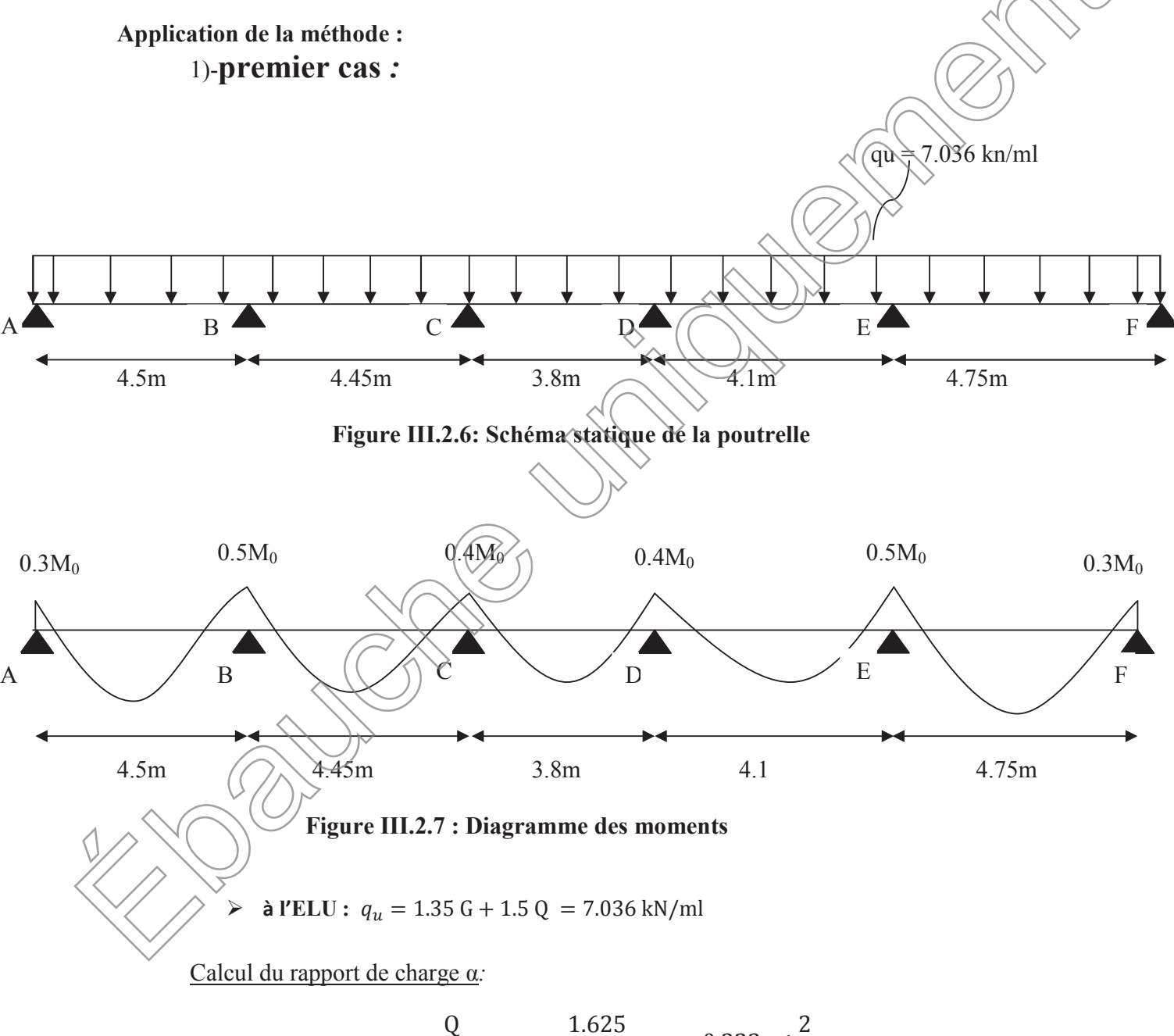

$$
\alpha = \frac{Q}{Q+G} = \frac{1.625}{1.625 + 3.406} = 0.323 \le \frac{2}{3}
$$

Nous aurons besoin pour nos calculs, les valeurs suivantes :

 $1+0.3 \alpha = 1.097$  $1.2 + 0.3\alpha$  $\frac{\text{F0.5a}}{2}$  = 0.648 (travée de rive)  $1+0.3\alpha$  $\frac{6.5a}{2}$  = 0.548 (travée intermidiaire)

*-Calcul des moments isostatiques : M* $=\frac{q^{2}}{8}$ 

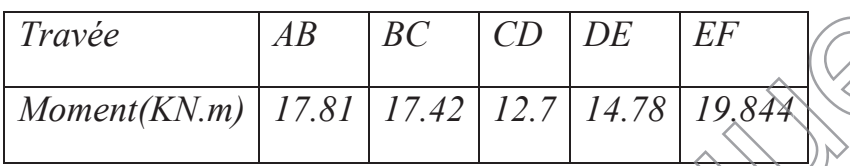

 $\overline{Aux}$  appuis: $M_{appui}$  = $\beta M_0^{max}$ 

*Avec :*

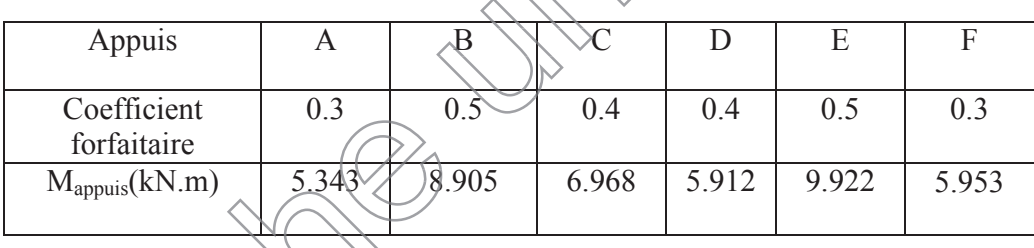

*a-* Calcul des moments en travées

$$
M_t \ge -\frac{M_{e+}M}{2} + \max(1.05M_o; (1 + 0.3\alpha)M_o)
$$

$$
M_t \ge \frac{1 + 0.3\alpha}{2}
$$
 M<sub>o</sub> Dans le cas d'une travésé intairmédiaire  
\n $M_t \ge \frac{1.2 + 0.3\alpha}{2}$  M<sub>o</sub> Dans le cas d'une través de rive

44

Travée A-B :

Travée AB :  $\{$  $M_{tAB} \geq -\frac{5.34 + 8.9}{2} + 1.0969 \times 17.81 = 12.405 \text{ kN}$ . m  $M_{tAB} \geq 0.648 \times 17.81 = 11.541 \text{ kN}.\text{m}$ 

- Soit: M<sub>tAB</sub>= 12.405 kN. m
	- **Travée B-C :**

Travée BC :  $\begin{cases} M_{tBC} \geq -\frac{8.9+6.966}{2} + 1.0969 \times 17.415 = 11.169 \text{ kN.m} \\ M_{tBC} \geq 0.549 \times 17.415 = 0.543 \text{ kN.m.} \end{cases}$  $M_{tBC} \geq 0.548 \times 17.415 = 9.543 \text{ kN}$ . m

Soit: $M_{tBC}$ = 11.169 kn. m

 $\bullet$  Travée C-D :

Travée CD :  $\left\{ \right.$  $M_{tCD} \ge -\frac{5.913 + 6.966}{2} + 1.0969 \times 12.7$  $-\frac{3.913+0.960}{2} + 1.0969 \times 12.7$   $\geq$  0.548 × 12.7  $\geq$  6.96 kN. m

**Soit**: $M_{tCD} = 7.491$  kN. m

 $\bullet$  Travée D-E :

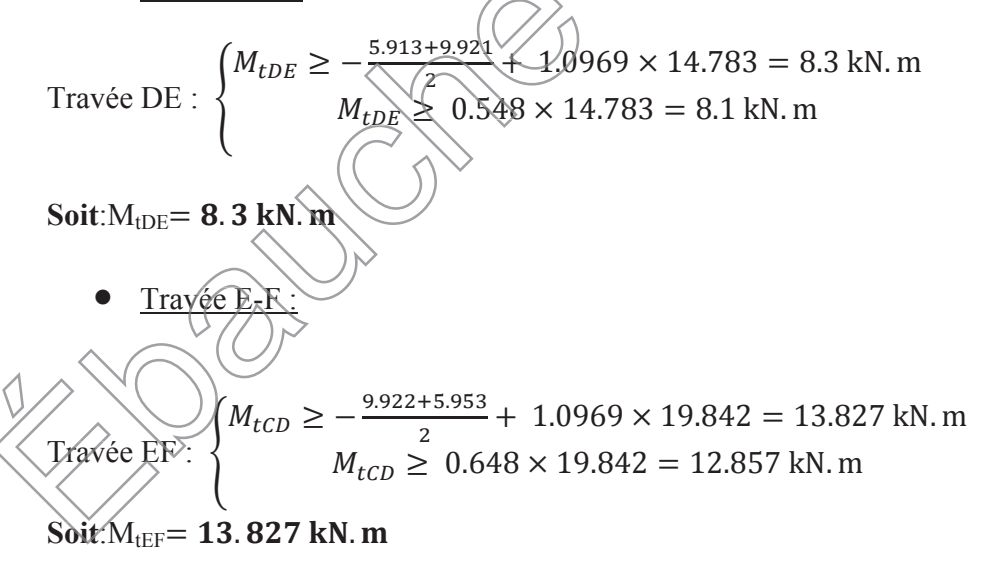

# Chapitre III : Chapitre III : Calcul des éléments

**Résumé :**

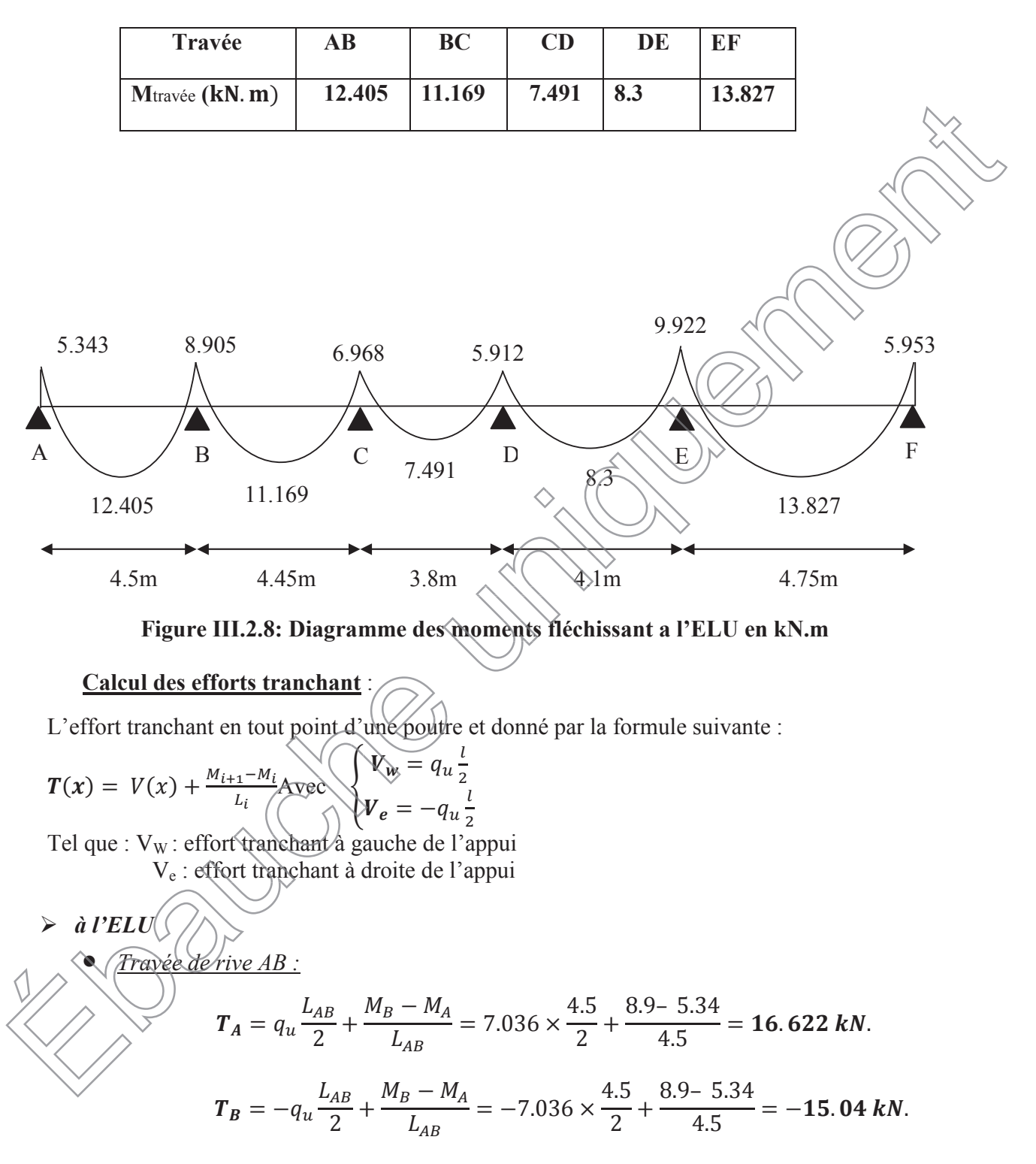

x *Travée de rive BC :*

$$
T_B = q_u \frac{L_{BC}}{2} + \frac{M_C - M_B}{L_{BC}} = 7.036 \times \frac{4.45}{2} + \frac{6.966 - 8.9}{4.45} = 15.22 \text{ kN}.
$$
  

$$
T_C = -q_u \frac{L_{BC}}{2} + \frac{M_C - M_B}{L_{BC}} = -7.036 \times \frac{4.45}{2} + \frac{6.966 - 8.9}{4.45} = -16.09 \text{ kN}.
$$

- *Travée de rive CD :*  $T_c = q_u \frac{L_{CD}}{2}$  $\frac{CD}{2} + \frac{M_D - M_C}{L_{CD}}$  $L_{CD}$  $= 7.036 \times$ 3.8  $\frac{1.8}{2} + \frac{5.913 - 6.966}{3.8}$  \3.09kN.  $T_D = -q_u$  $L_{BC}$  $\frac{BC}{2} + \frac{M_C - M_B}{L_{BC}}$  $\frac{1}{L_{BC}} = -7.036 \times$ 3.8  $\frac{3.8}{2} + \frac{5.913 - 6.966}{3.8} = -13.65 kN.$ x *Travée de rive DE :*  $T_D = q_u \frac{L_{DE}}{2}$  $\frac{DE}{2} + \frac{M_E - M_D}{L_{DE}}$  $L_{DE}$  $= 7.036 \times$ 4.1  $\frac{1}{2}$   $\rightarrow \frac{9.921 - 5.913}{4.1}$  $\overline{4.1}$  = 15.40 kN.  $T_E = q_u \frac{L_{DE}}{2}$  $\frac{DE}{2} + \frac{M_E - M_D}{L_{DE}}$  $\overline{L_{\rho E}}$  = -7.036 × 4.1  $\frac{1}{2}$  +  $\frac{9.921 - 5.913}{4.1}$  $\frac{D}{DE}$  = -7.036 ×  $\frac{1}{2}$  +  $\frac{1}{4.1}$  = -13.446 kN. Ͳ͵ ͻ <u>ፅ.</u>ሃዕ
- x *Travée de rive EF :*

$$
\hat{K}_E = q_u \frac{L_{EF}}{2} + \frac{M_F - M_E}{L_{EF}} = 7.036 \times \frac{4.75}{2} + \frac{5.953 - 9.921}{4.75} = 15.875 kN.
$$

$$
\sqrt{\sum_{k=1}^{N} \left( q_k / \frac{E_{DE}}{2} + \frac{M_F - M_E}{L_{EF}} \right)} = 7.036 \times \frac{4.75}{2} + \frac{5.953 - 9.921}{4.75} = -17.55 \text{ kN}.
$$

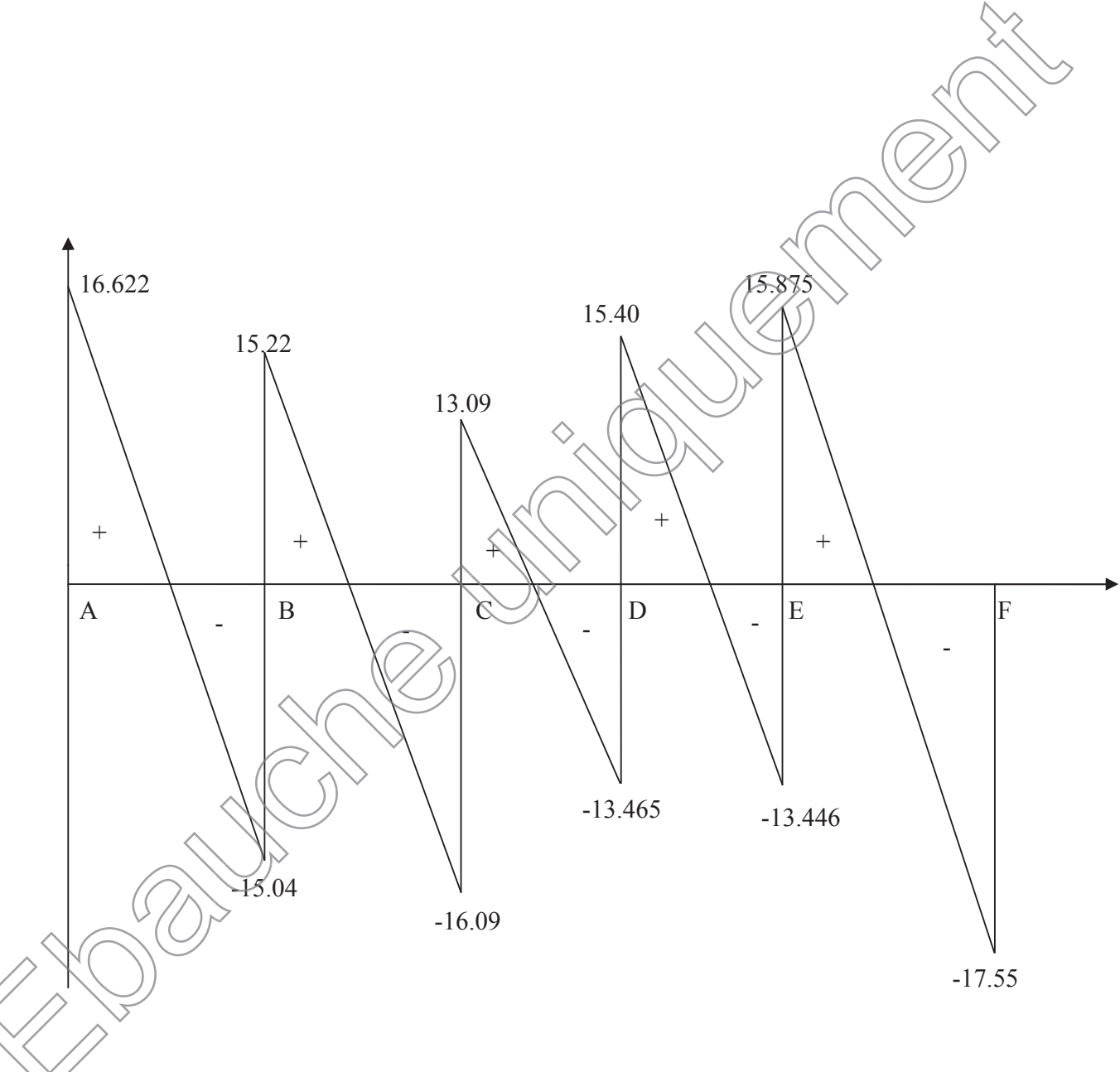

**Figure III.2.9 : Diagramme des efforts tranchants en kN**

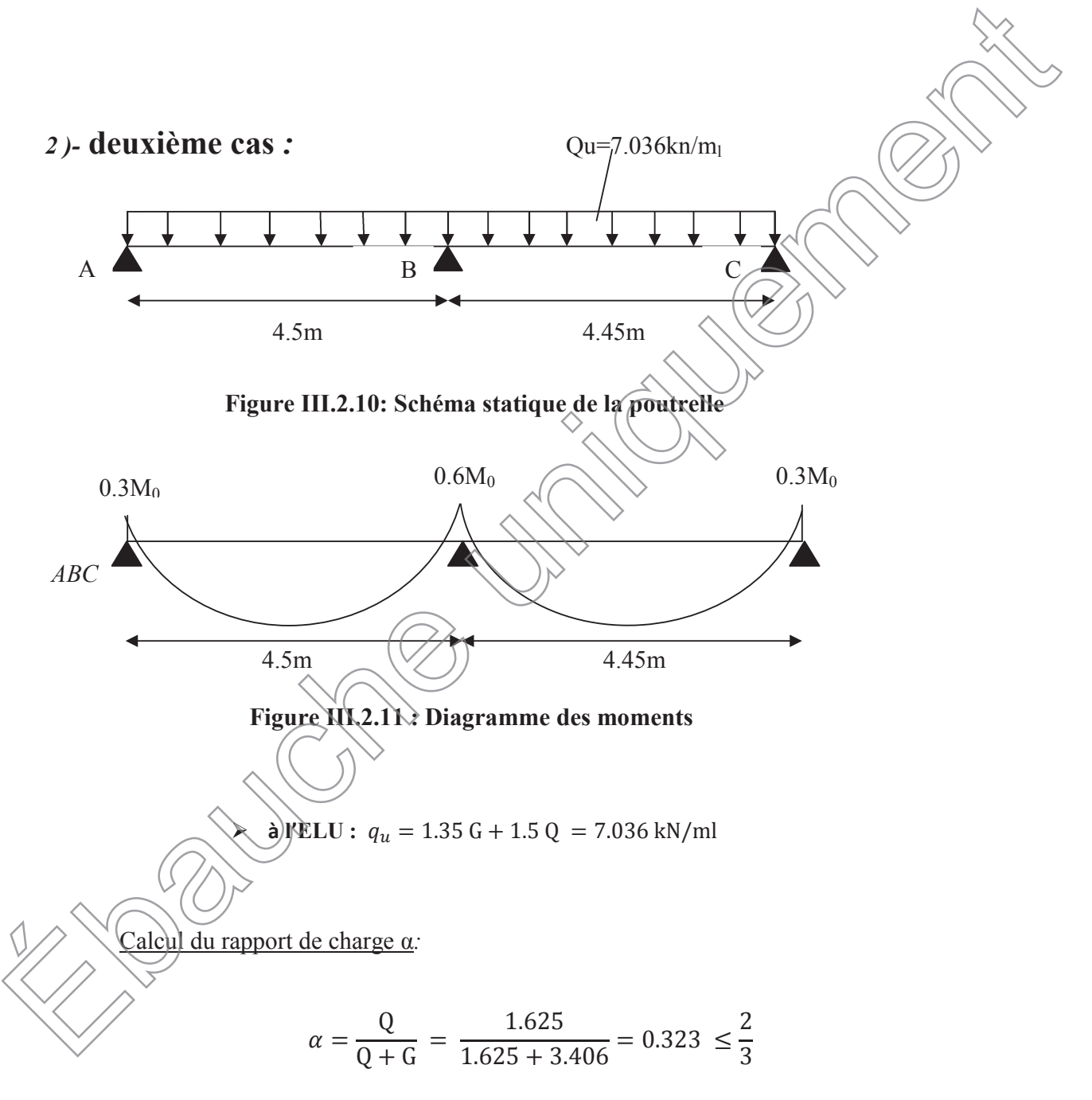

Nous aurons besoin pour nos calculs, les valeurs suivantes :

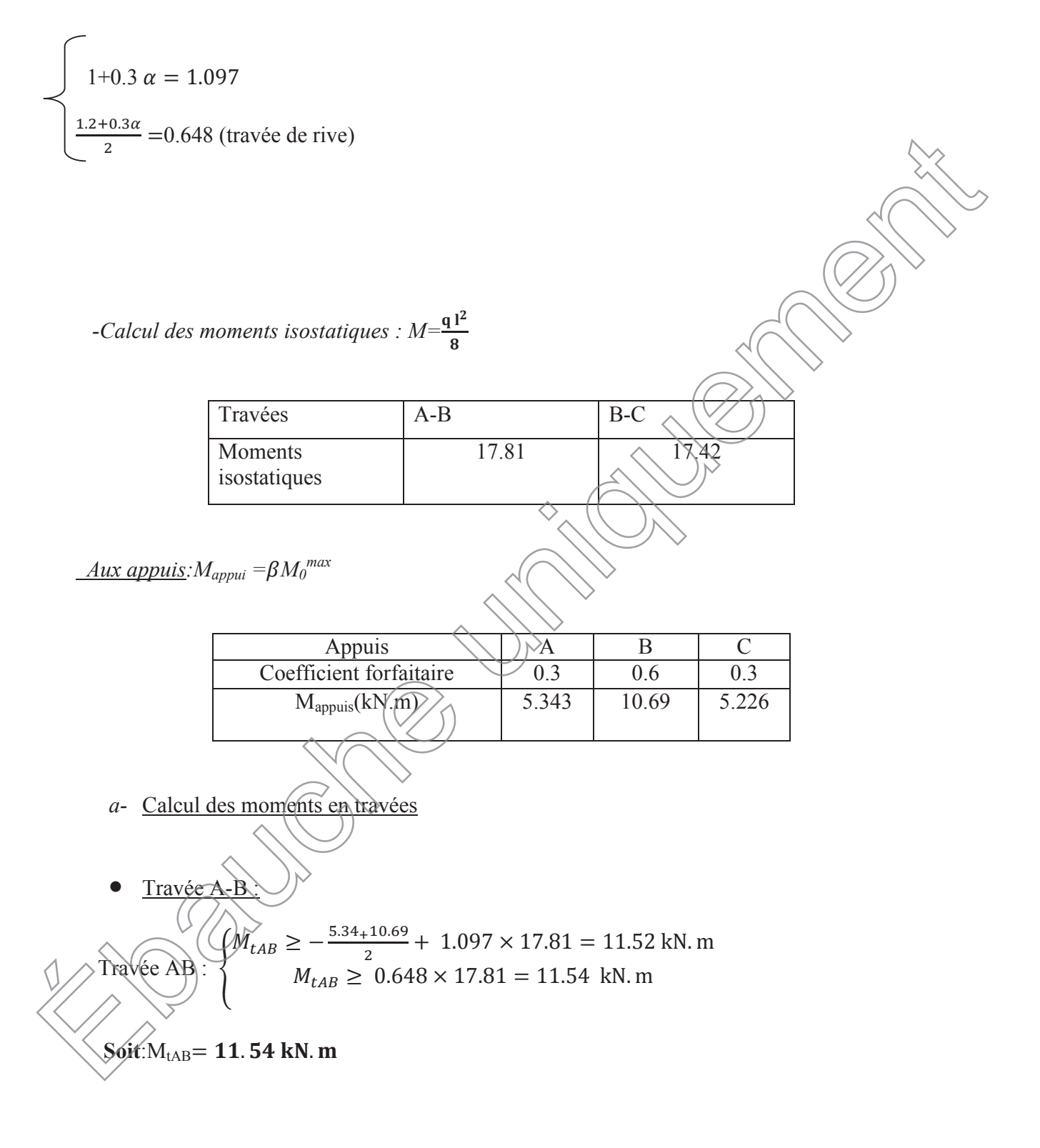

Travée B-C :

Travée AB :  $\{$  $M_{tBC} \ge -\frac{10.69 + 5.226}{2} + 1.097 \times 17.42 = 11.15 \text{ kN}.\text{m}$  $M_{tAB} \geq 0.648 \times 17.42 = 11.29$  kN. m

Soit: $M_{tAB} = 11.29$  kN. m

**Résumé :**

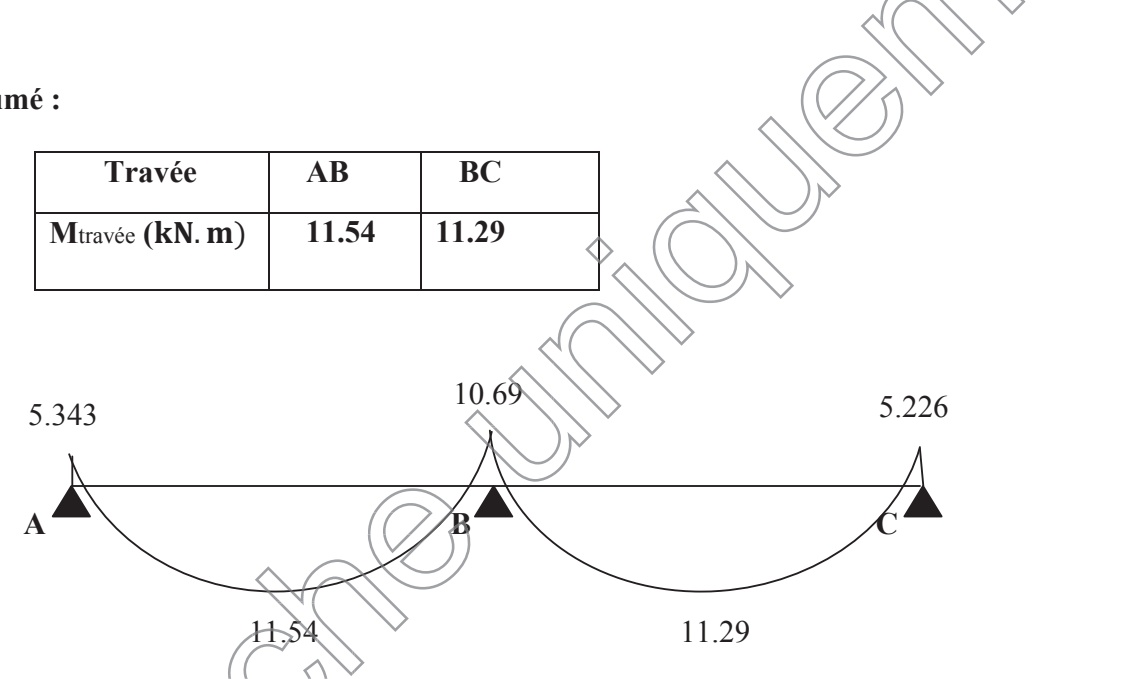

**Figure III.2.12: Diagramme des moments fléchissant a l'ELU en kN.m**

**Calcul des efforts tranchant** :L'effort tranchant en tout point d'une poutre et donné par la

$$
\text{formula suivante: } \mathbf{T}(\mathbf{x}) = V(\mathbf{x}) + \frac{M_{i+1} - M_i}{L_i} \text{Avec} \quad \begin{cases} V_w = q_u \frac{l}{2} \\ V_e = -q_u \frac{l}{2} \end{cases}
$$

 $T_e$ Que :  $V_w$ : effort tranchant à gauche de l'appui  $V_e$ : effort tranchant à droite de l'appui

# ¾ *à l'ELU*

- x *Travée de rive AB :*  $T_A = q_u \frac{L_{AB}}{2}$  $\frac{AB}{2} + \frac{M_B - M_A}{L_{AB}}$  $L_{AB}$  $= 7.036 \times$ 4.5  $\frac{1}{2}$  + 10.69– 5.343  $\overline{4.5}$  = 17.02 kN.  $T_B = -q_u$  $L_{AB}$  $\frac{AB}{2} + \frac{M_B - M_A}{L_{AB}}$  $\overline{L_{AB}}$  = -7.036 × 4.5  $\frac{1}{2}$  + 10.69– 5.343  $\frac{100000}{4.5} = -14.64$  KN. x *Travée de rive BC :*  $T_B = q_u \frac{L_{BC}}{2}$  $\frac{BC}{2} + \frac{M_C - M_B}{L_{BC}}$  $L_{BC}$  $= 7.036 \times$ 4.45  $\frac{4}{2} + \frac{5.226 - 10.69}{4.45} = 14.427$  kN.  $T_c = -q_u$  $L_{BC}$  $\frac{BC}{2} + \frac{M_C - M_B}{L_{BC}}$  $\overline{L_{BC}}$  = -7.036 × 4.45  $\frac{45}{2} + \frac{6.966 - 8.9}{(4.45)} = -16.88 \text{ kN}.$ **T (kn)** 17.02 14.427 -14.64 A -16.88 B \ \_ | C **T(kn)**  $\angle$  | B \ \ -+ + →∝
	- **Figure III.2.13 : Diagramme des efforts tranchants en kN**

# *3 )- troisième cas :*

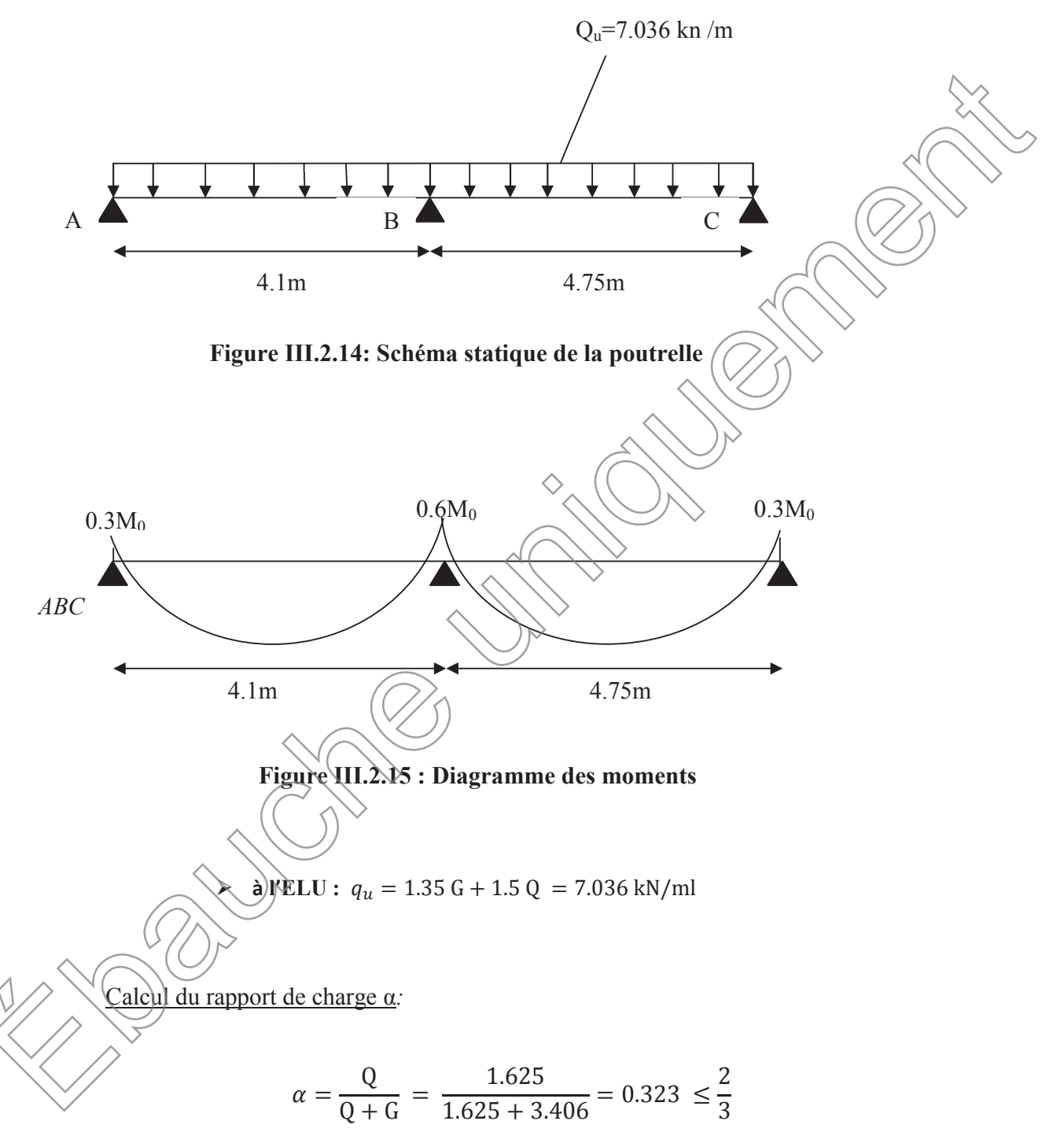

**CONTROLLER** 

Nous aurons besoin pour nos calculs, les valeurs suivantes :

$$
\frac{1.2 + 0.3\alpha}{2} = \sqrt{1 + 0.3 \alpha = 1.097}
$$
0.648 (travée de rive)

*-Calcul des moments isostatiques : M* $=\frac{q^{2}}{8}$ 

| Travées                                           | $A-B$                         | $B-C$                                                                                     |
|---------------------------------------------------|-------------------------------|-------------------------------------------------------------------------------------------|
| Moments<br>isostatiques (kn.m)                    | 14.785                        | 19.844                                                                                    |
| <u>Aux appuis</u> : $M_{appui} = \beta M_0^{max}$ |                               |                                                                                           |
| Appuis                                            | A                             | $\mathcal{C}$<br>B                                                                        |
| Coefficient forfaitaire                           | 0.3                           | 0.3<br>0.6                                                                                |
| $M_{\text{appuis}}(kN.m)$                         | 4.435                         | 11.906<br>5.953                                                                           |
|                                                   |                               |                                                                                           |
| $b-$                                              | Calcul des moments en travées |                                                                                           |
| <del>Tra</del> vée (A-B                           |                               | $M_{tAB} \ge -\frac{4.435 + 11.906}{2} + 1.097 \times 14.785 = 8.049 \text{ kN}.\text{m}$ |

**Soit**: $M_{tAB} = 9.58$  kN. m

Travée B-C :

Travée AB :  $\{$  $M_{tBC} \ge -\frac{11.906 + 5.953}{2} + 1.097 \times 19.844 = 12.84$  kN. m  $M_{tAB} \geq 0.648 \times 19.844 = 12.859 \text{ kN.m}$ 

```
Sot:M<sub>tAB</sub>= 12.859 kN. m
```
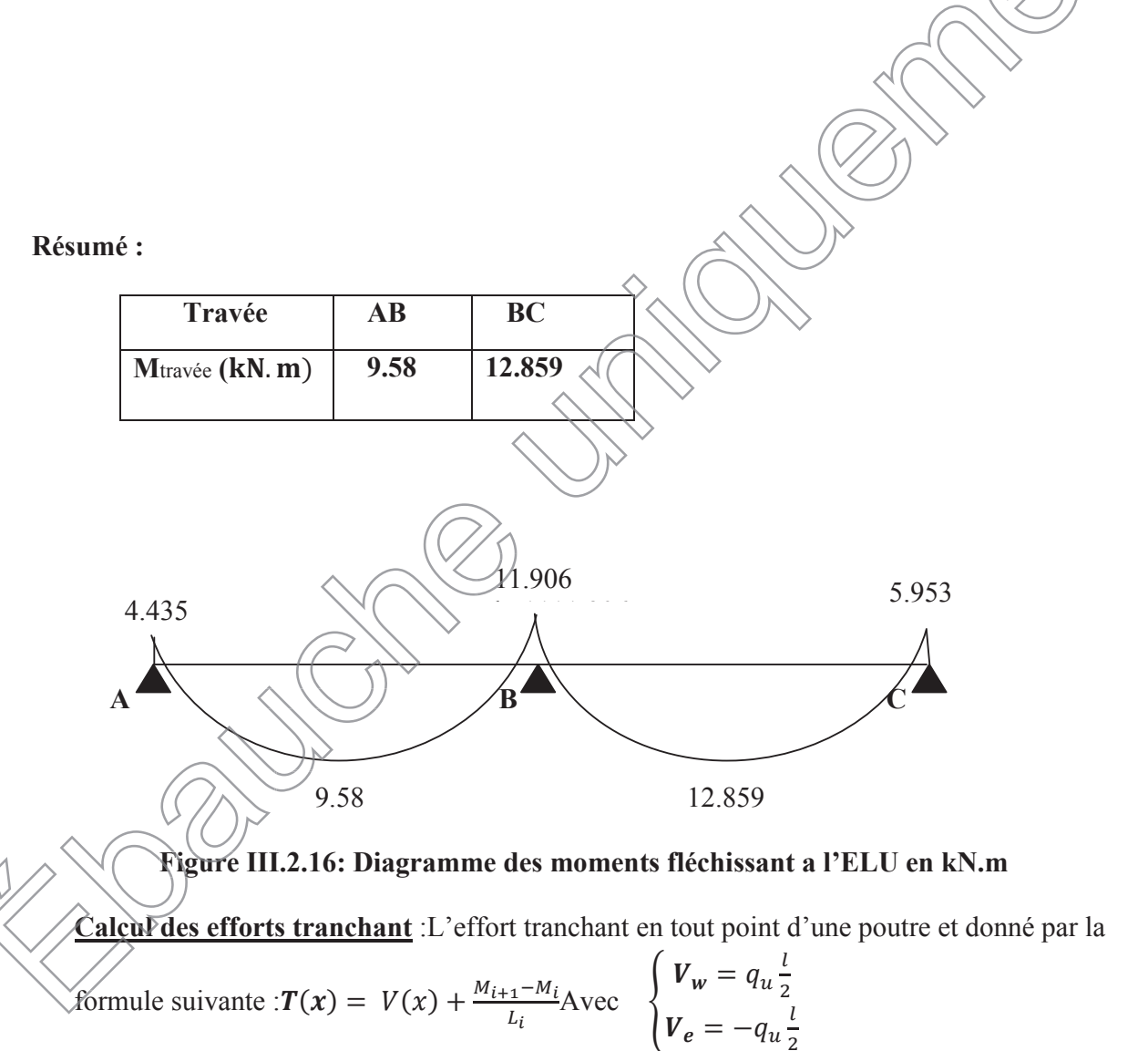

 $\overline{z}$ 

Tel que :  $V_W$ : effort tranchant à gauche de l'appui V<sup>e</sup> : effort tranchant à droite de l'appui

### ¾ *à l'ELU*

x *Travée de rive AB :*  $T_A = q_u \frac{L_{AB}}{2}$  $\frac{AB}{2} + \frac{M_B - M_A}{L_{AB}}$  $L_{AB}$  $= 7.036 \times$ 4.1  $\frac{1}{2}$  + 11.906– 4.435  $\frac{1}{4.1}$  = 16.246 kN.  $T_B = -q_u$  $L_{AB}$  $\frac{A}{2} + \frac{M_B - M_A}{L_{AB}}$  $\overline{L_{AB}}$  = -7.036  $\times$ 4.1  $\frac{1}{2}$  + 11.906– 4.435  $\frac{1}{4.1}$  = -12.6 KN. x *Travée de rive BC :*

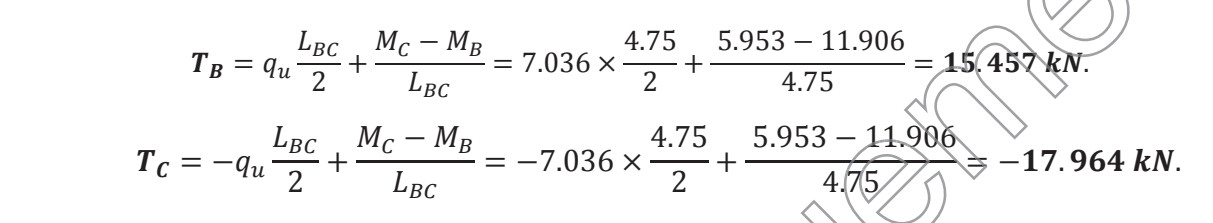

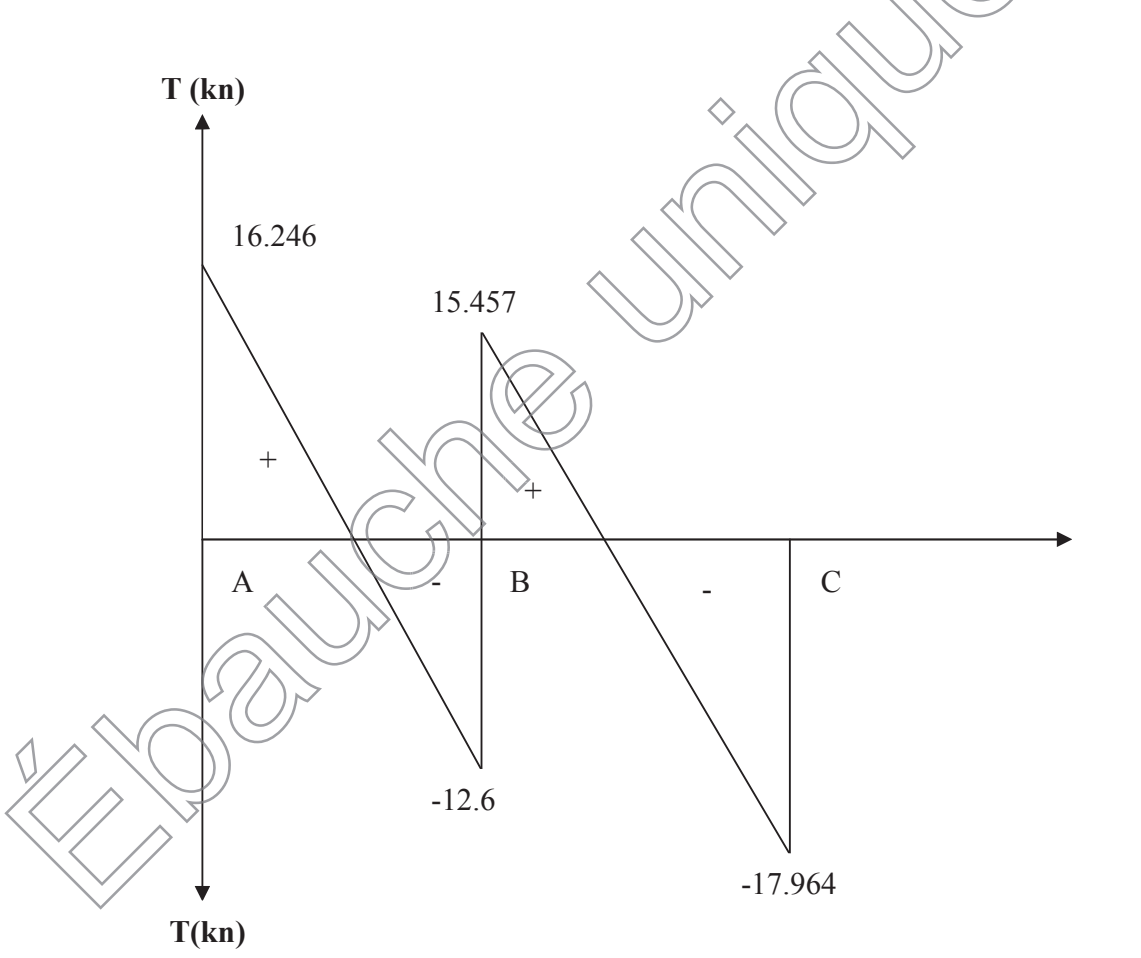

**Figure III.2.17 : Diagramme des efforts tranchants en kN**

## **III.2.4. Ferraillage a l'ELU :**

Le ferraillage a l'ELU sera calculé avec les moments max en travées et aux appuis .

#### x **Armatures longitudinales :**

Les moments max en travées et aux appuis sont :  $M_t^{max} = 13.827$  kN.m et  $M_a^{max} = 11.906$  kN.m

La poutrelle sera calculée comme une section en *Té* dont les caractéristiques géométriques sont :  $b = 65cm$ ;  $b_0 = 12cm$ ;  $h = 20cm$ ;  $d = 18cm$ ;

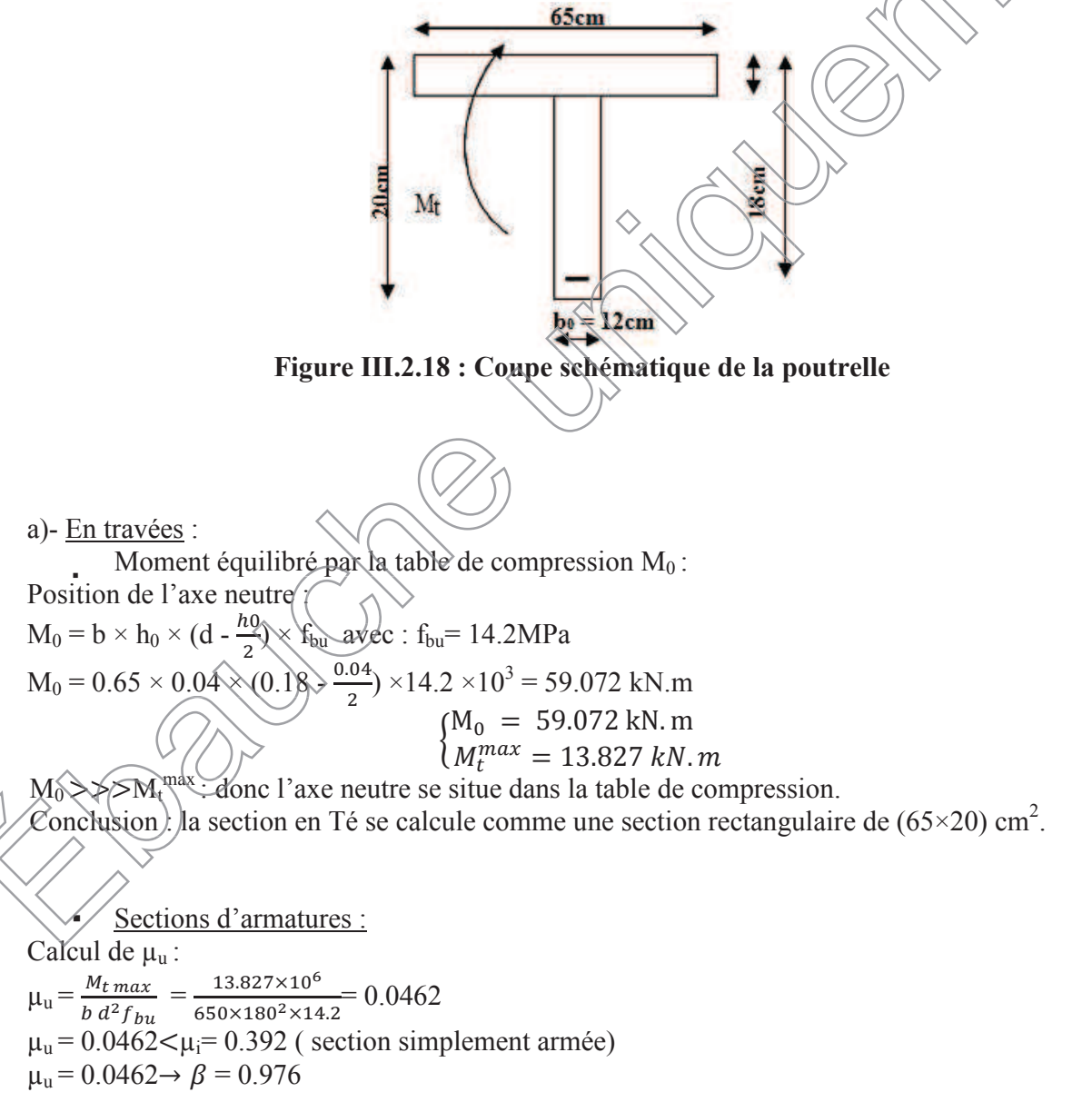

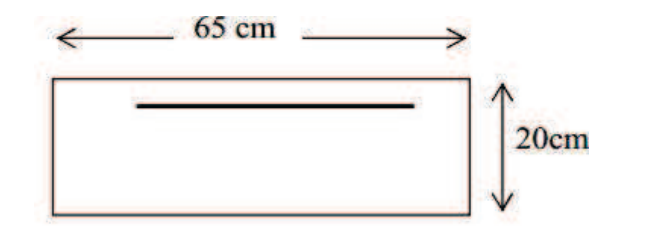

**Figure III.2.19 : Coupe schématique de la poutrelle (travées)**

$$
A_{st} = \frac{M_{t max}}{\beta \times d \times \frac{fe}{\gamma s}} = \frac{13.827 \times 10^6}{0.976 \times 180 \times \frac{400}{1.15}} 226.27 \text{ mm}^2 = 2.263 \text{ cm}^2
$$

 $\checkmark$  On opte une section d'armature: $A_{st}$ =2HA12=2.27 cm<sup>2</sup>

b) Aux appuis :

La table étant entièrement tendue, et comme elle n'intervient pas dans le calcul de la résistance à la traction, le calcul se fera pour une section rectangulaire de largeur  $b_0=12$ cm et de hauteur h =20cm.

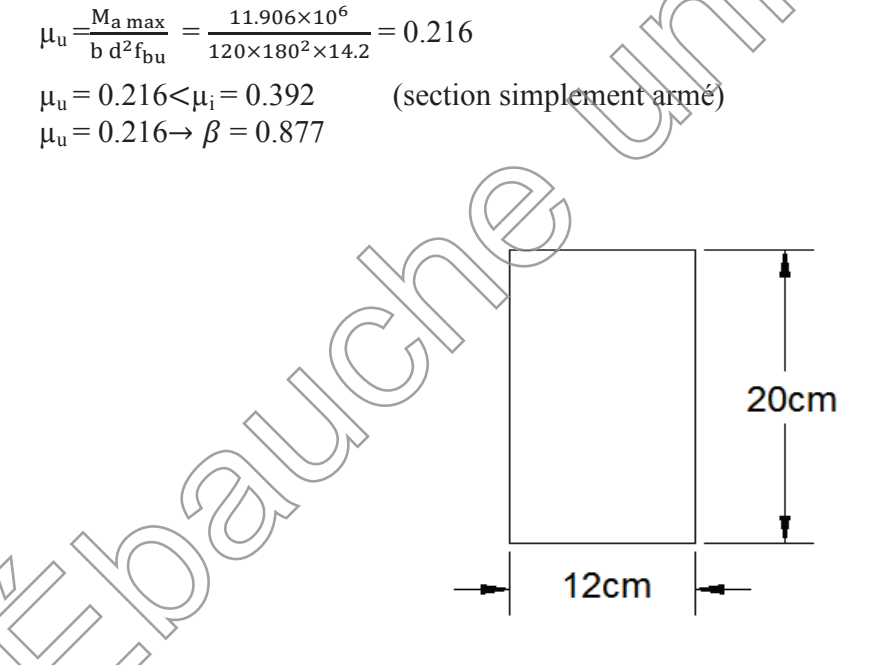

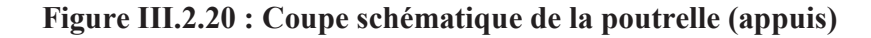

$$
A_{st} = \frac{M_{amax}}{\beta \times d \times \frac{fe}{\gamma s}} = \frac{11.906 \times 10^6}{0.877 \times 180 \times \frac{400}{1.15}} = 216.84 \text{ mm}^2 = 2.168 \text{ cm}^2
$$

 $\checkmark$  On adopte une section d'armature: 2HA12 $\to$ A $_{\rm sa}$ = 2.27  $\,$  cm $^2$ .

#### Armatures transversales :

Le diamètre minimal des armatures transversales d'une poutrelle est donné par le (BAEL 91 modifiée 99/ art : A.7.22)

 $\varnothing_t = min\left(\frac{h}{35} : \varnothing_1 : \right)$  $b_0$  $\frac{1}{10}$  $\phi_t = min\left(\frac{20}{35}; 1.2; \frac{12}{10}\right) = 0.571$  cm Nous choisissons un cadre de  $\varnothing$ 8 avec A<sub>st</sub>=2HA8 =1.01 cm<sup>2</sup> *Espacement d'un cadre* : est donné par le règlement **(BAEL 91 modifiée 99/Art : A.5.1.22)** 

> $St \leq min \{0.9 \times d \; ; \; 40 \text{cm}\}$  $St \le \min \{0.9 \times 18; 40 \text{cm}\}\$  $St < 16.2cm \rightarrow St = 15cm$

### *Conclusion***:**

En travée : **2HA 12 = 2.27cm<sup>2</sup>.** Aux appuis : **2HA 12 = 2.27 cm².** Les armatures transversales :  $2HAS = 1.01$  cm<sup>2</sup>.

#### **III.2.5. Vérifications à l'ELU :**

**III.2.5.1Condition de non fragilité du béton de la section minimale (Art B.4.2.1 BAEL 91 modifiée 99) :**

Calcul de la section minimale  $\bullet$  Aux appuis : Nous devons vérifier que  $\overbrace{A_{st}}^{\text{min}} \geq 0.23 \frac{b_0 d f_{t28}}{f_0}$  $A_{st}^{min} \ge \frac{0.23 \text{ b}_0}{f_e}$  $\text{avec : } f_{t28} = 0.6 + 0.06f_{c28} \leq 2.1 \text{ MPa}$  $A_{st}^{min} \geq$  $0,23 \times 12 \times 18 \times 2,1$  $\frac{1}{400}$  = 0,26 cm<sup>2</sup>. Aୱ୲ <sup>୫୧୬</sup> = 0,26 cm<sup>ଶ</sup> < Aୟ୮ = 2.7 cm<sup>ଶ</sup> ……………………Condition vérifiée. 0,26 En travée  $A_{\rm st}^{\rm min}$   $\geq$ 0.23 b d  $f_{t28}$  $\frac{p}{f_e}$ <sup>p</sup> it<sub>t28</sub> avec : f<sub>t28</sub> = 0.6 + 0.06f<sub>c28</sub> = 2.1 MPa  $A_{st}^{min} \geq$  $0,23 \times 65 \times 18 \times 2,1$  $\frac{1}{400}$  = 1,41 cm<sup>2</sup>. Aୱ୲ <sup>୫୧୬</sup> = 1,41 cm<sup>ଶ</sup> < Aୟୢ = 2.7 cm<sup>ଶ</sup> ……………………Condition vérifiée. ୲୲ ୠ

#### **III.1.5. 2Vérification aux cisaillements (Art 5.1.211 BAEL 91 modifiée 99) :**

$$
\tau_{\rm u} = \frac{\rm T_{max}}{\rm b_{\rm o}d} < \bar{\tau_{\rm u}} \qquad \text{Avec} : \rm T_{max} = 17.964 \text{ kN}.
$$

Calcul de contrainte de cisaillement admissible :  $\bar{\tau_u} = \min\left(0.20\right)$  $f_{c28}$  $\left(\frac{b \cdot 28}{\gamma b}\right)$ ; 5 MPa) = min  $\left(\frac{0.20 \times 25}{1.5}\right)$ ; 5 MPa)  $\bar{\tau_u}$  = min(3,33 MPa ; 5 MPa) = 3,33 MPa. Calcul de contrainte de cisaillement :  $\tau_{\rm u} =$  $T_{\rm max}$  $\frac{max}{b_0 d} =$  $17.964 \times 1000$  $\frac{120 \times 180}{2} = 0.832 \text{ MPa}.$  $\tau_u < \overline{\tau_u}$  ………… Condition vérifiée, pas de risque de cisaillement. **III.1.5.3Vérification d'adhérence et d'entrainement des barres (Art 6.1.3 BAEL 91 modifiée 99) :** Pour qu'il n y'aura pas d'entrainement de barres, il faut vérifier que  $\tau_{\text{se}} = \frac{\tau_{\text{max}}}{0.9 \text{ d }\Sigma}$  $\frac{1_{\text{max}}}{0.9 \text{ d }\Sigma\text{U}_\text{i}} \le \overline{\tau_{\text{sc}}}$ avec:  $\overline{\tau_{\text{sc}}} = \Psi_{\text{s}}\text{f}_{\text{t28}} = 1.5 \times 2.1 \ge 3.1$  SMPa  $\tilde{\mathfrak{t}}$ ક્ષ  $\neq$  $T_{\rm max}$  $0.9$  d  $\Sigma$ U<sub>i</sub>  $\Psi$ <sub>s</sub> = 1,5 : Coefficient scellement HA.  $\sum U_i$ : Somme des périmètres utiles des barres.  $\bullet$  Aux appuis :  $\sum_{i} U_i = n \times \pi \times \emptyset = 3 \times 3$ ,  $\forall \forall x \leq 12^x = 113.04$  mm.  $\tau_{\rm sp} / =$  $17.964 \times 1000$  $\frac{1}{0.9 \times 180 \times 113.04} = 0.98 \text{ MPa.}$ IJୱୣ = 0.98 MPa < IJതതୱୡതത = 3,15 MPa …………………… Condition vérifiée. തୱത<sup>ୡ</sup> 3,15 En travée.  $\sum U_i \le n \times \pi \times \emptyset = 3 \times 3,14 \times 12 = 113.04$  mm.  $\tau_{\text{se}} =$  $17.964 \times 1000$  $\frac{0.9 \times 180 \times 113.04}{0.9 \times 180 \times 113.04} = 0.981 \text{ MPa.}$ IJୱୣ = 0,981 MPa < തIJതୱୡതത = 3,15 MPa …………………… Condition vérifiée.

**III.2.5.4Influence de l'effort tranchant au niveau des appuis (BAEL91/99 Art A 5.1.313)** :

• Appuis de rive :  $\frac{2 \cdot T_{max}}{2 \cdot T_{max}}$  $rac{T_{max}}{a_0 b_0} \leq \frac{0.8 f_{c28}}{\gamma_b}$  $\frac{f_{C28}}{v_b}$  avec : a<sub>0</sub> = 0.9 d Il faut vérifier que :  $T_{max} \leq \frac{0.8 \times 0.9d}{2}$  $\frac{2}{\epsilon}$  $f_{c28}b_0$  $\frac{\mu_b}{\gamma_b} = 0.36 \frac{df_{c28}b_0}{\gamma_b}$  $T \leq$  $0.36 \times 180 \times 25 \times 120$ ࡺࡷ ૢ. = ࡺૢ = 1,5 Condition ࡺࡷ࢞ࢇࢀ = ૠ. ૢࡺ > ܶ = 129.6݇ܰ ........................Condition vérifiée.

• Appuis intermédiaires : Il faut vérifier que :  $T_{max} \leq \frac{0.8 \times 0.9d}{2}$  $\overline{z}$  $f_{c28}b_0$  $\frac{a_8b_0}{\gamma_b} = 0.36 \frac{at_{c28}b_0}{\gamma_b}$ ࢞ࢇࢀ = ૠ. ૢ ࡺࡷ > ܶ = 129.6݇ܰ ........................Condition vérifiée. .. Condition vérifiée.

# **III.1.5.6 Influence de l'effort tranchant sur les armatures longitudinales inférieures** *(Art A5.1.312 BAEL 91 modifiée 99)***:**

x *Appuis de rive :*  $A \geq \left(T_{max}-\right)$  $M_{max}^a$  $\frac{1}{0,9d}$   $\times$  $\frac{\gamma_s}{\gamma}$ ݂  $\left( \sqrt{17.964} - \frac{5.953 \times 10^3}{0.9 \times 180} \right)$ 1.15  $\left(\frac{17}{964} - \frac{3488}{0.9 \times 180}\right) \frac{1242}{400 \times 10^{-3}} = 54 \text{ mm}^2$  $A \ge 0.54$  cm<sup>2</sup> .vérifiée Condition…………………ࢉ . = < ࢉૠ . = ࢚࢙ x *Appuis intermédiaire :*  $A \geq \sqrt{l_{max}}$ Ma<sub>max</sub>  $\left(\frac{N_{max}}{0.9 d}\right) \times \frac{Y_s}{f_e}$  $f_e$  $=\left(17.964 - \frac{11.906 \times 10^3}{0.9 \times 180}\right)$  × 1.15  $\frac{1}{0.4}$  = 159.65mm<sup>2</sup> ࢚࢙ = . ૠࢉ < = . ૢࢉ ........................Condition vérifiée.Les armatures ࢙ calculées sont suffisantes.  $\chi$  $\frac{a}{\text{max}} > A = 0.54$ <br>  $\frac{a}{\text{max}} > \frac{\gamma_s}{\gamma_s}$ 

**III.2.5.7Ancrage des armatures (longueur de scellement) (Art 6.1.22 BAEL 91 modifiée 99) :**

$$
L_s = \frac{\phi f_e}{4 \tau_{su}}
$$

Avec :

 $\tau_{su}$ : Contrainte d'adhérence $\tau_{su} = 0.6 \times \Psi_s^2 \times f_{t28} = 2.835 \text{MPa}$  $\Psi$ s: Coefficient de scellement  $\Psi$ s = 1.5 pour HA

$$
L_s = \frac{400 \times 1.12}{4 \times 2.835} = 39.5 \text{ cm}.
$$

Forfaitairement :

 $L_s = 40 \times \phi = 40 \times 1.2 = 48$ *cm* nous prendrons : $L_s = 50$  ( $\phi$ m.

Les règles de BAEL 91 admettent que l'ancrage d'une barre rectiligne terminée par un crochet normal est assuré lorsque la portée ancrée mesurée hors crochet «**Lc** » est au moins égale à 0.4 ×**Ls** pour les aciers H.A.

 $L_C = 0.4 \times 50 = 20$  cm; nous adopterons des crochets a 45<sup>0</sup> avec une longueur  $L_C = 20$  cm.

# **III.2.6. Vérifications à l'ELS :**

Lorsque la charge est la même sur toute les travées de la poutre, comme dans ce cas, pour obtenir les résultats des efforts internes à l'ELS, il suffit de multiplier les résultats de calcul à l'ELU par le coefficient  $q_s/q_u$ 

$$
\left\{\frac{\text{ELU}: q_{u} = 1.35 \text{G} + 1.5 \text{Q} = 7.036 \text{kN/ml}}{\text{ELS}: q\text{s} = \text{G} + \text{Q} = 5.031 \text{ kN/ml}}\right\}
$$
\n
$$
= \frac{q_{s}}{q_{u} 7.036} = 0.715
$$

Moments max en travées et aux appuis a l ELS sont :  $M_{tr}^{max}$ =13.827 x  $\hat{Q}$  715= $\hat{Q}$ ,886 kn.m

 $M_{ap}^{max} = 1(1906x)0.715 = 8.513$  Kn.m **III.2.6.1 Etat limite de la compression du béton : béton**

$$
\bullet \quad \text{En } \text{trave:}
$$

Selon l'article **(A.4.5.2 du BAEL91, modifié 99)**, nous vérifierons que dans le béton : $\sigma_{bc} < \sigma_{bc}$ 

La section d'armature adoptée à l'ELU en travée est **:***Ast= 2HA12 = 2.27cm²*

$$
\overline{\sigma}_{bc} = 0.6 f_{c28} = 0.6 \times 25 = 15 \text{ MPa.}
$$
  
. 
$$
\sigma_{bc} = \frac{\sigma_{st}}{K_1}
$$
  
. 
$$
\sigma_{st} = \frac{M_s}{\beta_1 d.A}
$$
  

$$
\rho_1 = \frac{100 A_{st}}{b_0 d} = \frac{100 x 2.27}{12 x 18} = 1.57
$$

. Des abaques et pour une valeur de  $\rho_1 = 1.57$ ;  $\beta_1 = 0.8365$ ; K<sub>1</sub>= 15.58.

**Donc :**. $\sigma_{st} = \frac{9.8865x180x3.39x10^2}{0.8365x180x3.39x10^2}$ 9.886x10<sup>6</sup> = 193.68 MPa

$$
\Rightarrow \sigma_{bc} = \frac{\sigma_{st}}{K_1} = \frac{193.68}{15.58} = 12.43 MPa
$$

 $\sigma_{bc}$ = 12.43 MPa $\leq \overline{\sigma_{bc}}$ = 15 MPa. La condition est vérifiée

# **Aux appuis :**

**D** 

Selon l'article **(A.4.5.2 du BAEL91, modifié 99)**, hous vérifierons que dans le béton : $\sigma_{bc} < \sigma_{bc}$ 

 $\Diamond$ 

La section d'armature adoptée à l'ELU en travée est **:***Ast= 2HA12 = 2.27cm²*

$$
\vec{\sigma}_{bc} = 0.6 f_{c28} = 0.6 \times 25 = 15 \text{ MPa}
$$
\n
$$
\vec{\sigma}_{bc} = \frac{\sigma_{st}}{K_1}
$$
\n
$$
\vec{\sigma}_{st} = \frac{M_s}{\beta \cdot dA}
$$
\n
$$
\rho_1 = \frac{100 A_{st}}{b_0 d} = \frac{100 \times 2.27}{12 \times 18} = 1.57
$$
\nThese abaques et pour une valeur de  $\rho_1 = 1.046$ ;  $\beta_1 = 0.8365$ ;  $K_1 = 15.58$ 

\nDone: 
$$
\vec{\sigma}_{st} = \frac{8.513 \times 10^6}{0.8365 \times 180 \times 3.39.10^2} = 166.78 \text{ MPa}
$$
\n
$$
\Rightarrow \sigma_{bc} = \frac{\sigma_{st}}{K_1} = \frac{166.78}{15.58} = 10.7 \text{ MPa}
$$

 $\sigma_{bc}$ = 10.7 MPa $\sim \sigma_{bc}$ = 15 MPa. La condition est vérifiée

Les poutrelles ne sont pas soumises à des intempéries (des agressions) donc nous avons une fissuration peu nuisible ; donc aucune vérification n'est nécessaire.

# **III.2.6.3Etat limite de déformation (Art B.6.8.424 BAEL 91 modifier 99)**

Lorsqu'il est prévu des étais intermédiaires, on peut cependant se dispenser de donner une justification de la déformabilité des planchers à entrevous à condition que

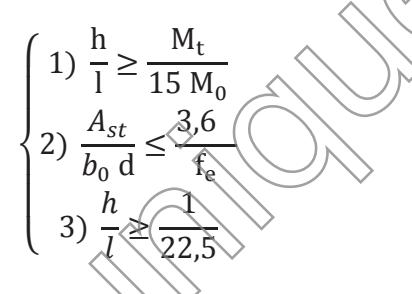

h : hauteur totale (20cm) l : longueur de la travée entre nus d'appuis d : hauteur utile de la section droite  $b_0$ : largeur de la nervure M<sub>0</sub> : moment fléchissant maximal de la travée isostatique  $M_t$ : moment fléchissant maximal en travée A : section d'armatures ە  $\pm$  $\frac{1}{2}$  $\frac{1}{2}$  $\sim$  1) h l = 20  $\frac{50}{300}$  = 0,066 > 4.6  $\frac{12}{15 \times 6.388}$  = 0,048 ... condition vérifiée 2)  $A_{st}$  $b_{\theta}d$ = 2.27  $\frac{1}{12 \times 18} = 0.015$  < 3,6  $\frac{f_e}{f_e}$  = 3,6  $\frac{1}{400}$  = 0,009 ... condition non vérifiée 3) h  $\frac{1}{1}$  = 20  $\frac{1}{300}$  = 0,066 > 1  $\frac{1}{22,5}$  = 0,044 … … … … … condition vérifiée **Donc** les conditions ne sont pas toutes vérifiées, le calcul de la flèche est obligatoire. 1) ୱ  $\searrow$  300

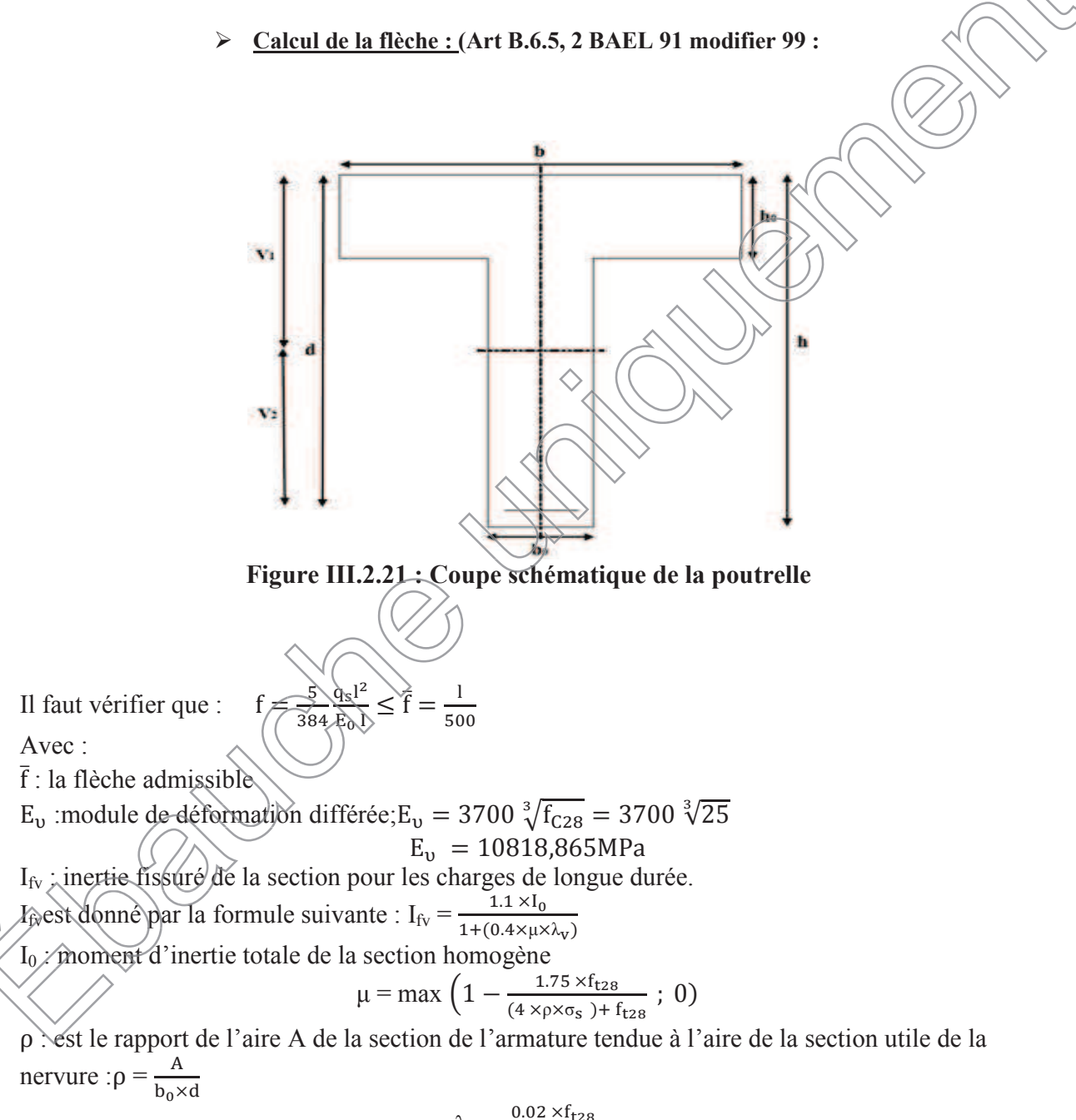

$$
\lambda_{\rm V} = \frac{0.02 \times f_{\rm t28}}{\left(2 + \frac{3b_0}{b}\right) \times \rho}
$$

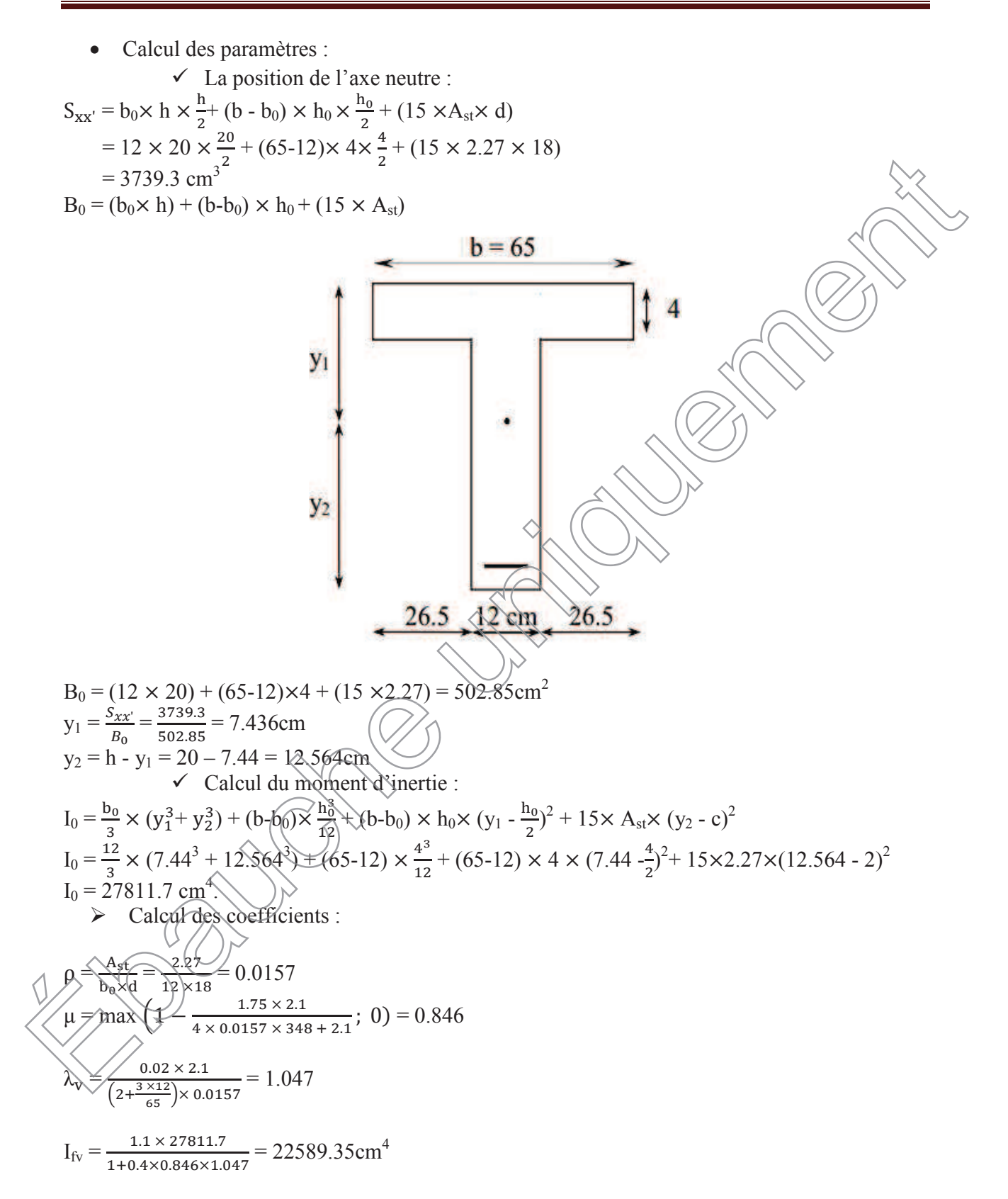

 $f = \frac{M_S x l2}{10 \pi k l f r} = \frac{9.886 x 10^6 x 4500^2}{10 x 10818.86 x 22589.35 x 10^4} = 8.19$  mm  $\bar{f} = \frac{1}{56}$  $\frac{1}{500} = \frac{4.5}{500}$  $\frac{4.5}{500}$  = 0.009 m = 9 mm f = 8.19 mm < fҧ= 9 mm……………… Condition vérifiée.

# **CONCLUSION :**

Les conditions sont vérifiées donc pas de risque de flexion ; les armatures calculées à l'Etat Limite Ultime sont suffisantes donc ce n'est pas nécessaire de calculer les armatures à l'Etat Limite de Service.

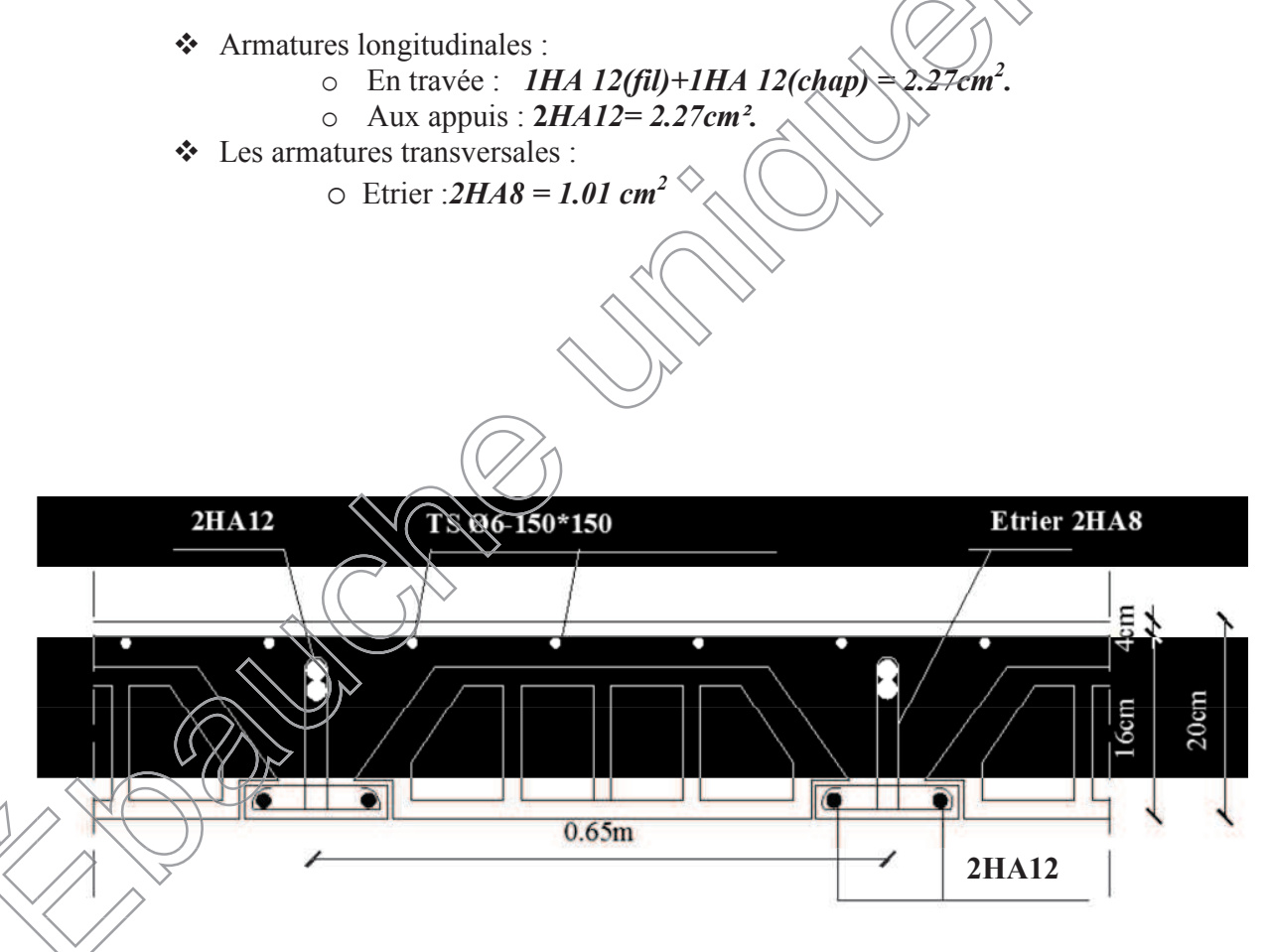

**Figure III.2.22.: schéma de ferraillage.**
# **III.3. LES DALLES PLEINES :**

# **III.3.1 : Calcul de la dalle pleine de la salle machine :**

## **Introduction :**

L'ascenseur est un dispositif mobile permettant le déplacement vertical de personnes ou d'objets entre les différents niveaux d'une construction. Il est principalement composé d'un système de levage (Moteur électrique, treuil et câbles métalliques), d'une cabine et d'un contrepoids.

La cage d'ascenseur est munie d'un panneau de dalle isolé de dimensions (1.8x1.8) m<sup>2</sup> appuyée sur son pourtour (4 cotés) supportant son poids propre et un chargement localisé concentrique (P) agissant sur un rectangle (UxV) engendré par le système de levage. Cette charge (P) est donnée par la fiche technique de l'ascenseur, N'ayant pas cette fiche à disposition, la charge est arbitrairement prise égale à 4 tonnes (40 kN).

### **Dimensionnement :**

$$
h_t \ge \frac{lx}{30} = \frac{180}{30} = 6
$$
 [cm]

h<sub>t</sub> doit être au moins égale à 12cm (RPA99 version  $(2003)$ ); Soit :  $h_t = 15$ [cm]

La dalle repose sur 3 appuis. Elle est soumise à une charge localisée, son calcul se fait à l'aide des abaques de PIGEAUD qui permet d'évaluer les moments dans les deux sens en plaçant la charge concentrée au milieu du panneau.

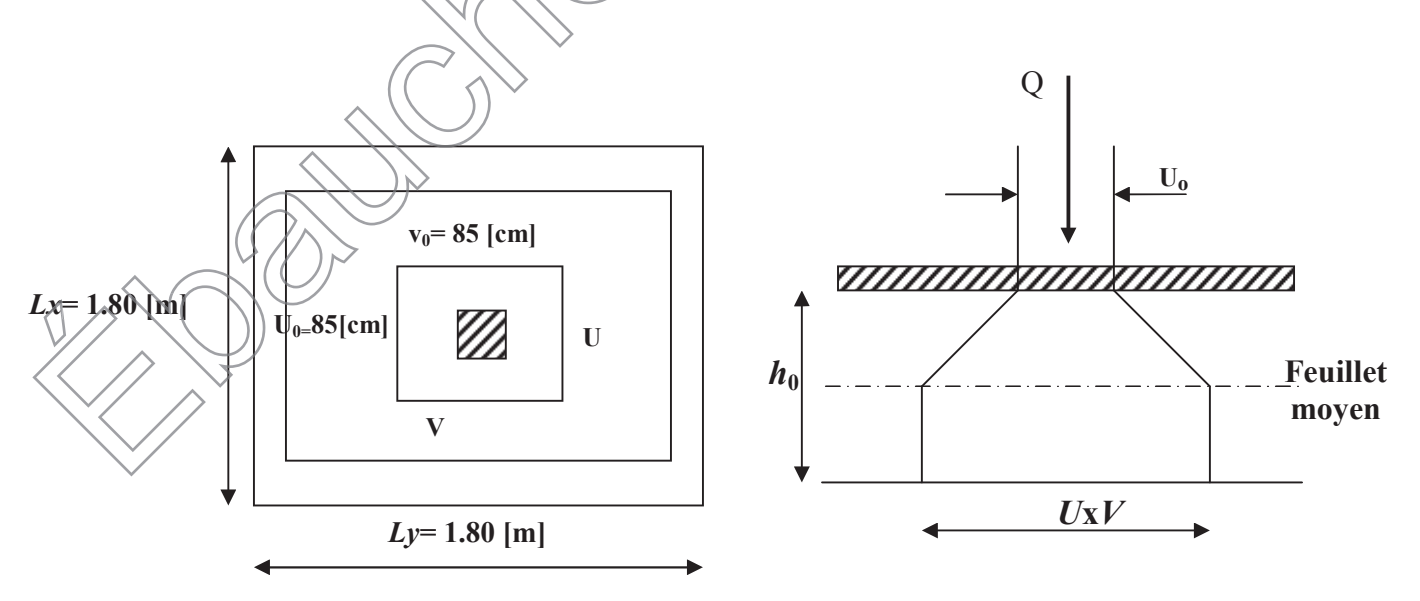

**Figure III.3.1.1:Rectangle d'impact au niveau du feuillet moyen**

# **1. Calcul de U et V :**

**U et V** : côtés du rectangle sur lequel la charge P s'applique compte tenu de la diffusion à 45° dans le revêtement et la dalle de béton.

 $U = U_0 + 2(\frac{e_p}{2} + \xi e)$  $V = V_0 + 2(\frac{e_p}{2} + \xi e)$  $\xi = 1$  (revêtement en béton). L'épaisseur du revêtement e= 5[cm].

**AN :** U= 85+ 2 ( $\frac{15}{2}$  + 5) = 110[cm].  $V= 85 + 2$  ( $\frac{15}{2} + 5$ ) = 110[cm].

Calcul des moments  $M_X$  et  $M_V$  dus au système de levage :  $M_X = P (M_1 + v M_2)$  $M_v = P (M_2 + v M_1)$ 

**M<sup>X</sup> et M<sup>y</sup> :** moments par 1ml au centre du panneau dans le sens de la petite et grande portée respectivement.

 $M_1$  **et**  $M_2$  : Coefficients donnés par les abaques de PIGEAUX en fonction de  $\rho_x$  et des rapports $\frac{0}{l_x}$  et $\frac{v}{l_y}$ . t M<sub>2</sub>: Coefficients donnés par les abaques de PIGEA<br>
orts $\frac{U}{I_x}$  et  $\frac{V}{I_y}$ .<br>
oefficient de poisson.<br> **Mode de fonctionnement du panneau :**<br>  $\frac{1.80}{1.80} = 1$ <br>  $\left(\rho_x \leq 1 \implies \text{le pamn} \geq 1\right)$ <br>
on considère au prili

v: coefficient de poisson.

# **2. Mode de fonctionnement du panneau :**

 $\rho_{\rm x} = \frac{\rm I_{\rm x}}{\rm I_{\rm x}}$  $\frac{l_{x}}{l_{y}} = \frac{1.80}{1.80}$  $\frac{1.80}{1.80} = 1$ 

 $0.4 \leq p_x \leq 1 \Rightarrow$  le panneau travaille dans les 02 sens

donc, on considère au milieu de chaque portée une bande d'1[m] de largeur.

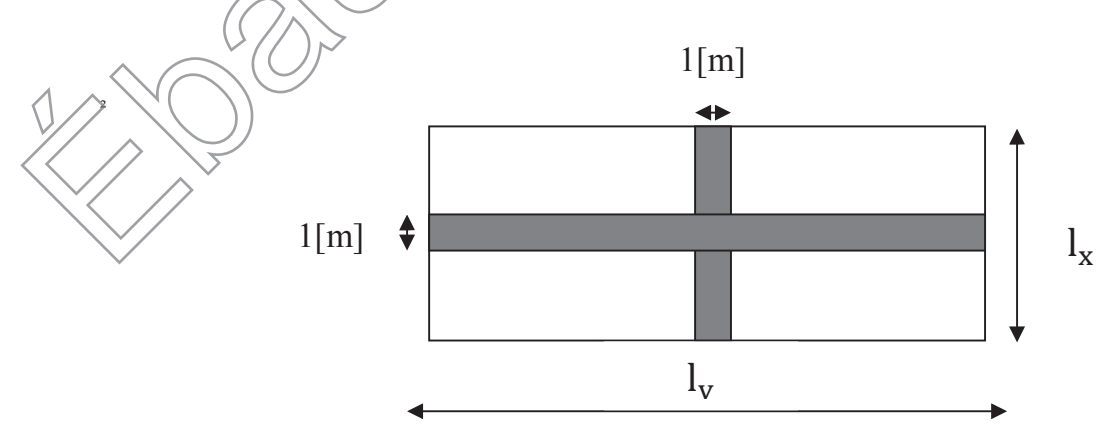

 $I_1 = 0.076$ 

୪౮ et

# **Calcul des moments fléchissant Mx et My**

 $Mx = P$ .  $(M1 + vM2)$  $My = P. (M2 + vM1)$ 

Avec :

 $v:$  Coefficient de POISSON.

M1 et M2 : Coefficients déterminés à partir des abaques de PIGEAUD en fonction de ρ

 $\vee$  $_{\rm{Iy}}$ 

Calcul à L'ELU ( $v=0$ ) et pour  $p=1$ :

 $\overline{u}$ ୪౮ = 110 ଵ଼  $=0.61$   $\text{M}_1 \geq 0.076$  $\vee$  $\frac{v}{v} = \frac{110}{180}$  $110$  $=0.61$  M<sub>2</sub> $\neq$ 0.076 A l'ELU : $v=0$ 

 $M_{X1}$ =1,35x40x0,076 =4.1 KN.m  $M_{y1}$ =1,35x40x0,076 =4.1 KN.m

# Calcul de M<sub>x2</sub> et M<sub>v2</sub> dû au poids propre et surcharge de la dalle :

Au centre du panneau et pour une bande de largeur unitaire (1 m) la valeur des moments est : Sens lx (Petite portée) :  $M_{x2} = \mu x . \sqrt{a}$ .  $\sqrt{x^2}$ Sens ly (Grande portée) :  $M_{y2} = \mu \sqrt{M_{x2}}$ 

Où :

μx et μy : Coefficients données par le tableau de l'annexe E.3 du BAEL 91

Poids propre de la dalle pleine :  $G_1 = 25x0.15 + 22x0.05 = 4.85$  kn/ml

Surcharge d'exploitation :  $Q_1 = 1$ Kn/ml

$$
q_{ul} = 135Q_t + 15Q_t = 135x
$$
 4.85+1,5x1=8.05 kN/ml

$$
\begin{cases}\nM_{X2} = \mu_X q_u l^2_x.\nM_{Y2} = \mu_Y M_x.\n\rho=1 \rightarrow \begin{cases}\n\mu_X = 0.0368 \\
\mu_Y = 1\n\end{cases}
$$

 $M_{X2} = 0.0368 \times 8.05 \times (1.80)^{-2} = 0.96$  [KN .m].  $M_{y2}$  =1×0. 96 =0.96 [KN.m]. **Les moments globaux :**  $M_X = M_{x1} + M_{x2} = 4.1 + 0.96 = 5.06$  [KN.m]  $M_y = M_{y1} + M_{y2} = 4.1 + 0.96 = 5.06$  [KN.m] **3. Le ferraillage:** En tenant compte de l'encastrement partiel aux extrémités, on aura : **a. Moment en travée :**  $M_x^t$ =0.85 $M_x$  =0.85×5.06=4.3 [KN.m]  $M_y^t$ =0.85 $M_y$ =0.85×5.06=4.3 [KN.m] **b. Moment aux appuis :**  $M_x^a = 0.3 M_x = 0.3 \times 5.06 = 1.52$  [KN.m]  $M_y^a = 0.3M_y = 0.3 \times 5.06 = 1.52$  [KN.m] **0.3M<sup>y</sup>** ◇ **0.85M<sup>y</sup> 0.3M<sup>y</sup> 0.3M<sub>x</sub>**  $\bigvee$  **1 0.3M**<sub>x</sub> **0.85M<sup>x</sup> c. Calcul des armatures :**  $M$  $M\times 10^3$  $\frac{10^{2}f_{\text{bu}}+100\times12^{2}\times14.2}{100\times12^{2}\times14.2}$  $\mu$ bd $4\overline{5}$ À partir des abaques on tire la valeur de  $\beta$  est déterminée en fonction de  $\mu$ .  $\Delta$  $M \times 10^6$  $A=\frac{M}{\beta d\sigma_{st}}=\frac{M\times10^{6}}{\beta\times120\times348.10^{2}}$ 

Les résultats sont résumés dans le tableau suivant :

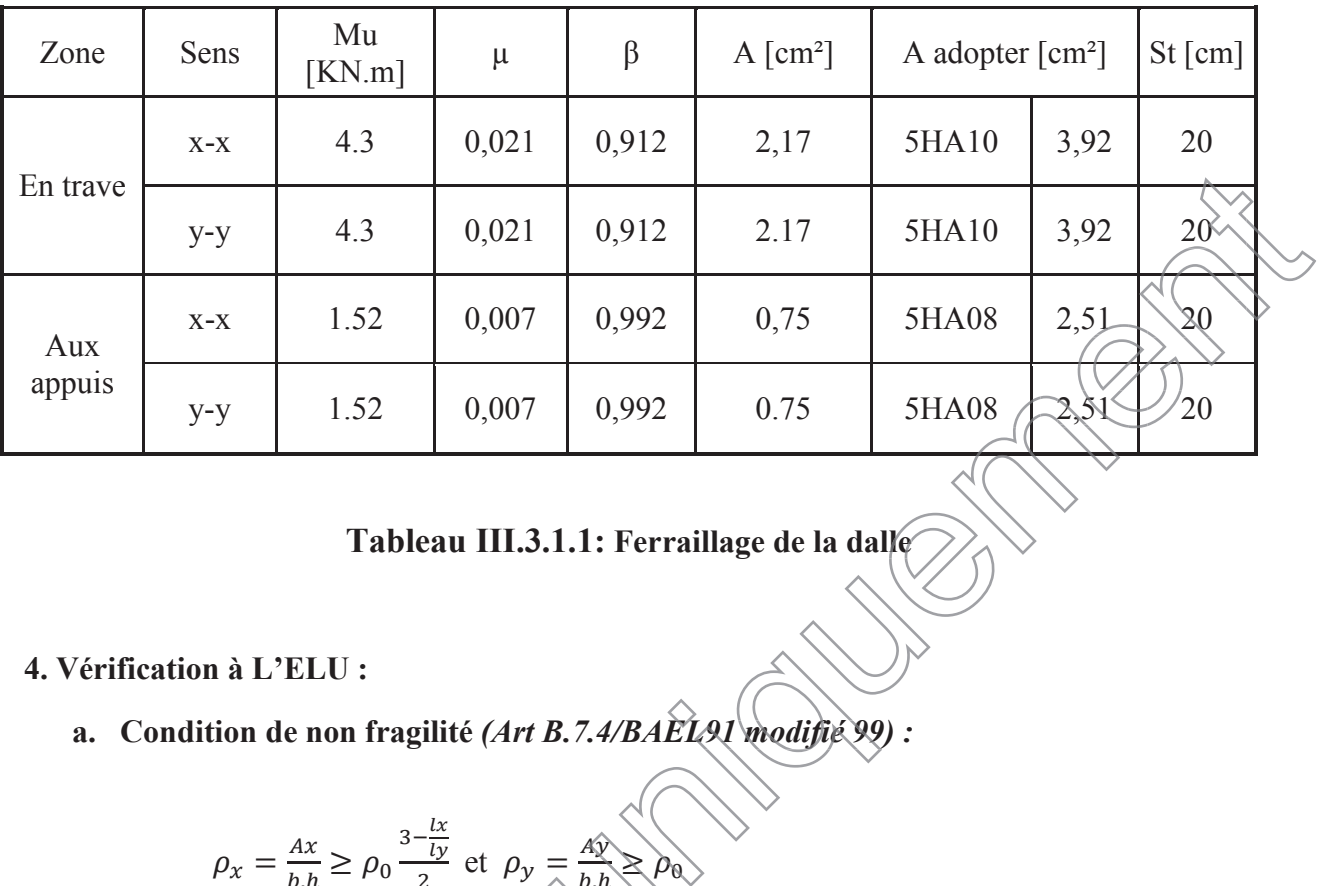

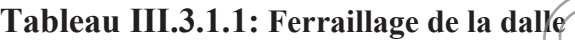

#### **4. Vérification à L'ELU :**

**a. Condition de non fragilité** *(Art B.7.4/BAEL91 modifié 99) :*

$$
\rho_x = \frac{Ax}{b.h} \ge \rho_0 \frac{3 - \frac{lx}{ly}}{2} \text{ et } \rho_y = \frac{Ay}{b.h} \ge \rho_0
$$

Avec :

 $\alpha$  et  $\rho$ y : Les taux minimaux d'acier en travée dans le sens « x » et dans le sens « y ».  $\rho$ o : Rapport du volume des aciers à celui du béton.  $\rho$ o= 0.0008 pour des barres à haute adhérence de classe FeE400 de diamètre supérieur à 6 mm.

1. Sens x-x :  
\n
$$
Ax \le \rho_0 \frac{3}{2} \times b \cdot h \rightarrow Ax \ge 0,0008 \frac{3-1}{2} \times 100 \times 15 = 1,2 \text{[cm}^2\text{]}
$$
  
\n3,92>1,32 condition vitrifiée  
\n2. Sens y-y :

 $Ay \ge \rho_0$ ,  $b. h \rightarrow Ay \ge 0,0008 \times 15 \times 100 = 1,2$ [cm<sup>2</sup>]

3,92>2.51 condition vitrifiée

 $\mathcal{L} \left( \begin{array}{cc} 1 & 1 \end{array} \right)$ 

### **b. Poinçonnement** *(Art A.5.2.42 BAEL91 modifié 99) :*

On admet qu'aucune armature transversale n'est nécessaire si la condition de non poinçonnement suivante est satisfaite :

 $Q_u \leq 0.045 \text{ U}_C \times h_t \frac{t_{c28}}{v}$ Yb

q<sup>u</sup> : Charge à L'ELU. U<sub>C</sub>: périmètre du contour de l'aire sur laquelle agit dans le plan du feuillet moyen.  $h_t$ : épaisseur totale de la dalle.  $y_{\rm b} = 1.5$  $U_C = 2(U+V) = 2 \times (110+110) = 440$ [cm]  $0.045 \times 4400 \times 150 \times \frac{25}{1.5} = 4956$  [KN]  $>q_{u=62.05}$   $\Rightarrow$  condition vérifiée donc les armatures transversales ne sont pas nécessaire. **c. Diamètres des barres :**  $\phi_{\text{max}} \leq \frac{h_t}{10}$ 

ଵ  $\phi$ : diamètre des armatures longitudinales  $\phi_{\text{adopté}} = 10 \text{[mm]} \leq \frac{150}{10} = 15 \text{[mm]} \Rightarrow$  Condition vérifiée.

# ଵ *d.* **Espacement des barres***(ArtA : A8.2.42 / BAEL 91 modifié 99) :*

L'écartement des barres d'une nappe soumise à un chargement concentré doit être égale à :

**3. Sens x-x :**  $S_t \leq min(2h_t, 25[cm])$  $S_t \le \min(30, 25 \text{[cm]}) = 25 \text{[cm]}$ On a S<sub>t</sub> = 20 [cm]  $\leq$  25 [cm]  $\Rightarrow$  Condition vérifiée.

**4. Sens y-y :**  $S_t \leq min(3h_t, 33[\text{cm}])$  $S_t \le \min(45, 33[\text{cm}]) = 33[\text{cm}]$ On a S<sub>t</sub> = 20[cm]  $\leq$  33[cm]  $\Rightarrow$  Condition vérifiée.

**e. Vérification de la contrainte tangentielle :**

 $\tau_u$  $\geq$ nax<br>T<u>u</u>  $\mathbb{R}^+$  $\leq$ 0.07 $\frac{f_{c28}}{g}$  $\gamma_b$  **Au milieu de u :**  $\sqrt{\frac{P}{m}}$  $T=\frac{62.05}{2(1.10)+1.10}$  18.8 [KN]

**CONSTRUCTION** 

**Au milieu de v :**

T 
$$
\frac{P}{3U}
$$
  
\nT  $\frac{62.05}{3 \times 1.1}$  = 18.8 [KN]  
\n $\Rightarrow$  T<sub>max</sub>=18.8 [KN]  
\n $\tau_u$ =\frac{18.8 \times 10^3}{120 \times 1000}=0,16 [MPa]  
\n $\tau_u$ =0.16<0.07 $\frac{25}{1.5}$ =1.167[MPa]  $\Rightarrow$  Condition verify  
\nIII.8.4. Verification à PELS :  
\n1. Calculate de M<sub>x1</sub>etM<sub>y1</sub> :  
\nv= 0.2  
\nP<sub>s</sub> =40 [KN]  
\n $M_{x1}$  =P (M<sub>1</sub>+0.2M<sub>2</sub>) =40(0.076+0.2\times0.076)  
\n $M_{x1}$  =3.65 [KN.m]  
\n $M_{y1}$  =3.65 [KN.m]  
\n2. Calculate de M<sub>x2</sub>et M<sub>y2</sub> :  
\n $M_{x2}$  = $\mu_x q_s l_x^2$ .  
\n $q_s$  = G+Q=4,85+1=5,85[KM]  
\n $M_{x2}$  =0.0368×5.85(L4)  
\n $M_{x2}$  =0.7[KN.m]  
\n $M_{y2}$  =16.07 $\rightarrow$ 9.7 [KN.m].  
\n $M_{y2}$  =18.07 $\rightarrow$ 9.7 [KN.m].  
\n $M_{y2}$  =18.07 $\rightarrow$ 9.7 [KN.m].  
\n $M_{y2}$  =18.07 $\rightarrow$ 9.7 [KN.m].  
\n $M_{y}$  =43.35[KN.m].  
\n $M_{y}$  =43.35[KN.m].

En tenant compte de l'encastrement partiel :

# **a. En travées (0.85) :**

 $M_{x}^{t} = 3.7$  [KN.m].  $M_{y}^{t}$  = 3.7 [KN.m]. b. Aux appuis  $(-0.3)$ :

 $M_{x}^{a}$  = 1.305[KN.m].  $M_{y}^{a}$ =1.305[KN.m].

> **Vérification ELS : Etat limite de fissuration :**

La fissuration est peu préjudiciable donc aucune vérification n'est nécessaire.

#### **Vérification état limite de compression du béton :**

On doit vérifier que  $\sigma_{bc} \leq \sigma_{bc} = 0.6 f_{c28}$ 

$$
\sigma_{bc} = 0.6 \times 25 = 15 \text{[MPa]}
$$

$$
\sigma_{st} = \frac{M_s}{\beta \, \text{dAs}}
$$

$$
\sigma_{bc} = \frac{\sigma_{st}}{K1}
$$

$$
A \text{vec } \rho = \frac{100 \times A}{b.d}
$$

A partir des abaques les valeurs de  $\beta$  et K<sub>1</sub> sont déterminée en fonction de  $\rho$ 

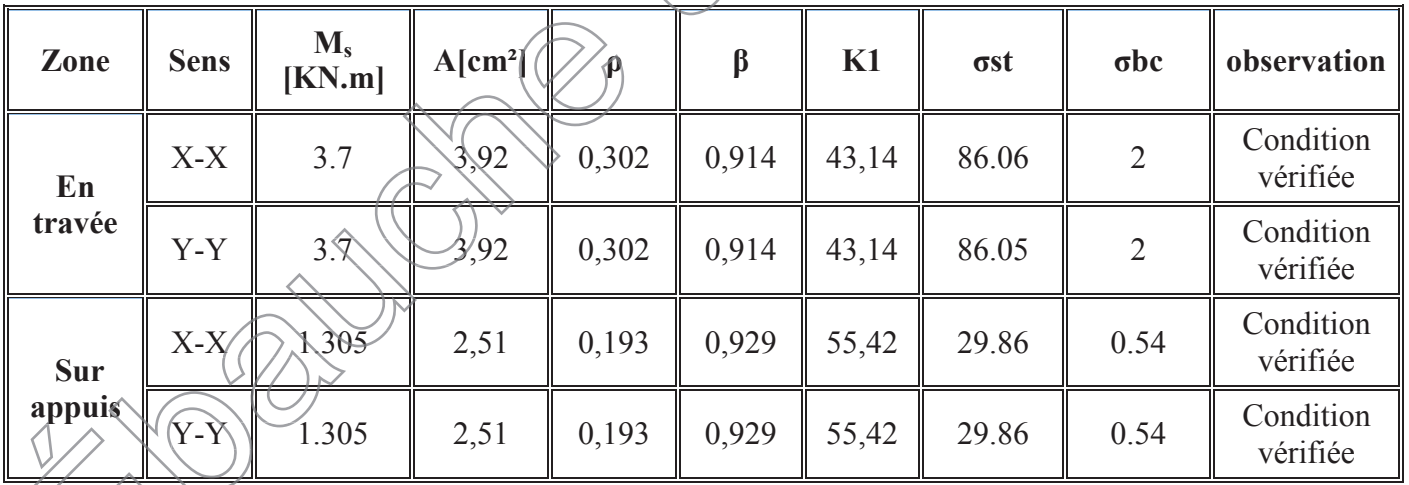

Les résultats sont résumés dans le tableau suivant

# **Tableau III.3.1.2 : Vérification état limite de compression du béton**

# **6. Vérification de la flèche :**

Onpeut se dispenser de calculer la flèche si les conditions suivantes sont vérifiées :

a) 
$$
\frac{h_t}{l_x} \ge \frac{M_x^t}{20M_x}
$$
  
b) 
$$
\frac{A_x}{b.d} \le \frac{2}{f_e}
$$

**A N :**

\n
$$
\frac{15}{180} = 0.094 \times \frac{M_x^t}{20M_x} = \frac{3.7}{20 \times 4.35} = 0,043 \implies \text{Condition } \text{vein } \text{fife.}
$$
\n

\n\n
$$
\frac{3.92}{100 \times 13} = 0.0032 \leq \frac{2}{400} = 0.005 \implies \text{Condition } \text{vein } \text{fife.}
$$
\n

Les 2 conditions sont vérifiées, donc on se dispense du calcul de la flèche.

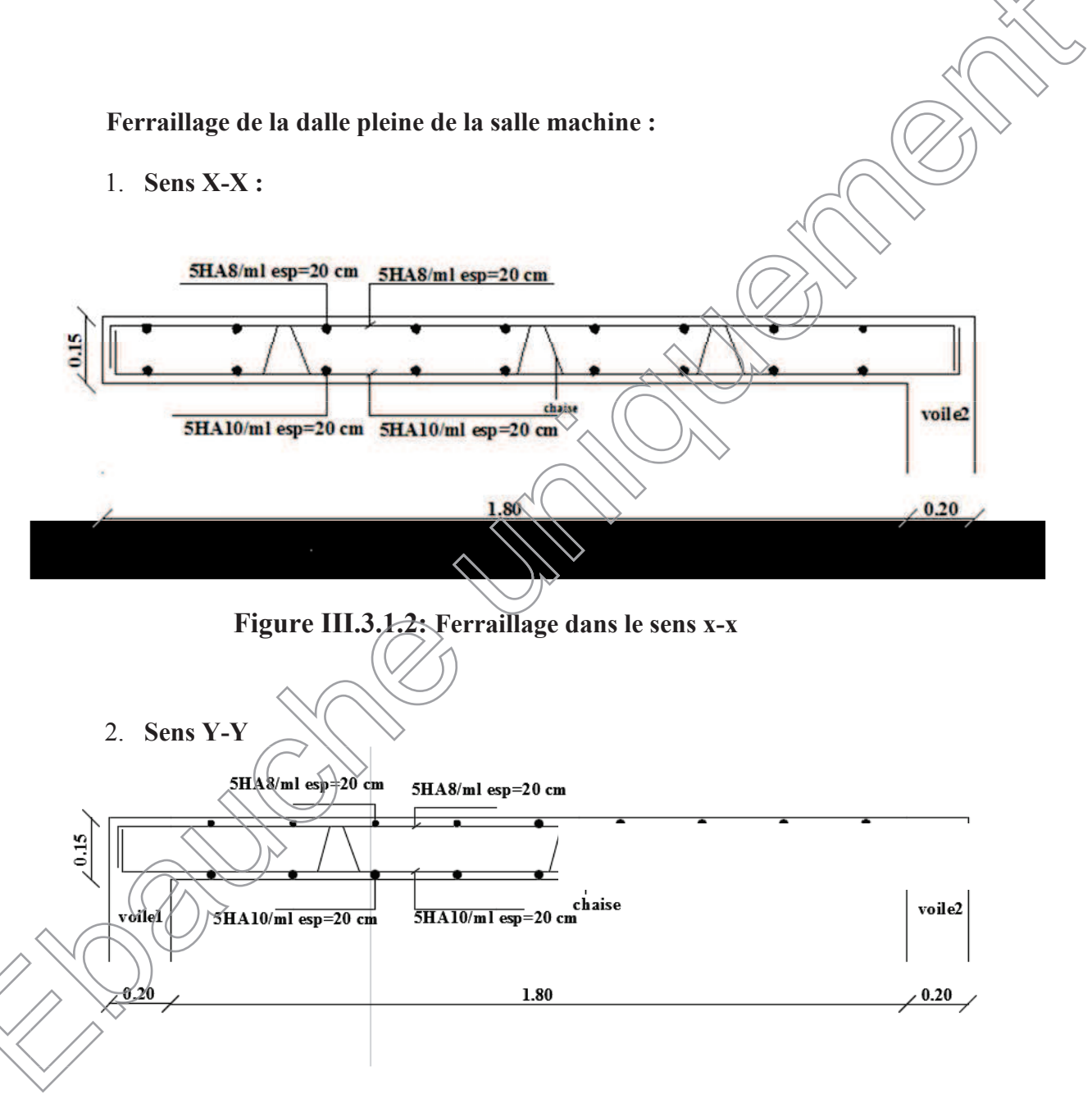

**Figure III.3.1.3: Ferraillage dans le sens y-y**

### **III.3.2 : Calcul de la dalle pleine de porte à faux**

#### **I. Introduction :**

Le porte à faux est une console encastrée au niveau de la poutre réalisée en dalle pleine.

#### **II. Dimensionnement :**

Le calcul se fera pour une bande de 1m de largeur.

L'épaisseur des portes à faux est donnée par la formule suivante :

$$
h \ge \frac{L}{10} = \frac{120}{10} = 12 \text{cm}
$$

On prend :  $h = 15$ cm

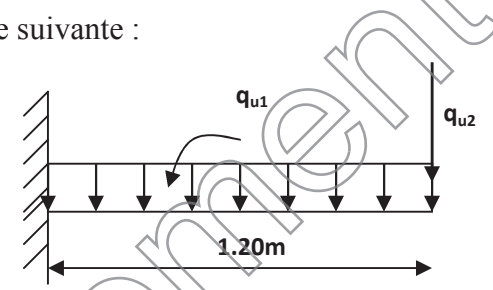

# **Figure III.3.2.1 : Schéma statique de la porte à faux**

#### **III. Détermination des charges et surcharges :**

#### **III.1. Charges permanentes :**

La dalle

Charges permanentes :

- Poids propre de la dalle pleine.  $25 \times 0.15 \times 1 = 3.75 \text{ KN/ml}$
- Couche de sable  $(3cm) : 0.03 \times 22 = 0.66 \text{ KN/ml}$
- Mortier de posé  $(3cm)$ : 0,03 x 18 = 0,54 KN/ml
- Carrelage  $(2cm)$ : 0,02 x 22 = 0,44 KN/ml
- Enduit de ciment (1cm) : 0,33 KN/ml

*G1 = 5.72 kn/m<sup>l</sup>*

**Mur extérieur** 

$$
G_2 = 6.277 \text{ km/m}
$$

**III.2 Surcharge d'exploitation :**

$$
\widetilde{Q} = 2.5 \text{KN/m}_1
$$

# **IV. Calcul à l'ELU :**

La porte à faux est calculée en flexion simple.

**IV.1. Combinaison des charges :**  $q_u = 1.35G + 1.5Q$ 

**Dalle :**  $q_{ul} = (1.35x5.72) + 1.5 (2.5) = 11.472$  KN/ml

**Mur extérieur :**  $q_{u2} = 1.35x6.277 = 8.48$  KN/ m<sub>l</sub>

**100cm**

**15cm**

#### **IV.2. Calcul du moment d'encastrement :**

La section dangereuse étant au niveau d'encastrement, le moment est égale à :

**3cm**

**12cm**

**Moment provoqué par la charge « qu1 »**

$$
M_{q_{u1}} = \frac{q_{u1} l^2}{2} = \frac{11.472 \times 1.2^2}{2} = 8.26
$$
 KN.m

**Moment provoqué par la charge « qu2 »**

 $Mq_{u2} = q_{u2}$ .  $l = 8.48x1.20 = 10.176$  KN.m

**Le moment total**

 $M_{\text{u}} = Mq_{\text{u1}} + Mq_{\text{u2}} = 18.436$  KN.m

#### **V. Calcul des armatures à ELU :**

 $M_u$  = 18.436 KN.m;b = 100cm ;d = 12cm

x **Armatures principalesFigure III.26**  $1000 \times 120^2 \times 14.2$ 184.36×10  $\text{bd}^2\text{f}$ M  $\mu = \frac{101.56x}{\text{h}^2\text{F}} = \frac{101.56x}{1000 \times 120^2}$ 5 bc 2 u  $\times 120^2$   $\times$  $=\frac{M_u}{1.1^{2}S}=\frac{184.36\times10^{5}}{1000\times10^{2} \times 14.2}=0.09$ 

$$
\mu = 0.09 < \mu_l = 0.392 \Rightarrow SSA
$$

$$
\mu = 0.09 \Rightarrow \beta = 0.953
$$

$$
A_{\rm S} = \frac{M_{\rm u}}{\beta. d_{\rm v} \sigma_{\rm St}} = \frac{184.36 \times 10^5}{0.953 \times 120 \times 348} = 463 \text{ mm}^2 = 4.63 \text{ cm}^2
$$

Soit **: 5HA12/ml**  $\rightarrow$  **5.65cm<sup>2</sup>/ml**  $\check{\phantom{a}}$  ;  $S_t = \frac{100}{5} = 20 \text{cm}$ 

**•** Armatures de répartition : *A* 4 5.65 4 A  $A_r = \frac{14s}{4} = \frac{3.03}{4} = 1.41 \text{ cm}^2$ 

$$
Soft = \sqrt{4HAB/ml} \rightarrow 2.01 \text{cm}^2/\text{ml} \ ; \ S_t = \frac{100}{4} = 25 \text{cm}
$$

**VI. Vérification à l'ELU :**

**VI.1. Condition de non fragilité (BAEL 91/Art. 4.2.1) :**

$$
A_{\min} = \left(0.23 \times \frac{f_{t_{28}}}{f_{e}}\right) d.b = 0.23 \times 1000 \times 120 \frac{2.1}{400} = 145 \text{mm}^2 = 1.45 \text{ cm}^2
$$

 $A_S = 5.65 \text{cm}^2 > A_{min} = 1.45 \text{cm}^2 \implies A_S = 5.65 \text{cm}^2$  condition vérifiée

**VI.2. Vérification au cisaillement (BAEL 91) :**

#### **•** Effort tranchant

On doit vérifier que :  $\tau_u \leq \tau_u$ 

 $V_u = q_{u1}.l + q_{u2} = 5.72 \times 1.2 + 6.277 = 13.14$  KN

$$
\tau_{\rm u} = \frac{V_{\rm u}}{b.d} = \frac{13140}{1000 \times 120} = 0.11 \text{ MPa}
$$

$$
\overset{-}{\tau}_{\text{u}} = \text{min}\left(\frac{0.20 \times f_{c28}}{\gamma_{\text{b}}} \; ; \; 5 \text{MPa}\right)
$$

$$
\bar{\tau}_{u} = \min \left( \frac{0.20 \times 25}{1.5} ; 5MPa \right) = \min (3.33 MPa ; 5MPa) = 3.33 MPa
$$

Fissuration peu nuisible

 $\tau_u = 0.187 \text{MPa} < \tau_u = 3.33 \text{MPa}$   $\Rightarrow$  Condition vérifiée

 $\Rightarrow$  Pas de risque de cisaillement.

### **VI.3. Vérification de l'adhérence :**

On doit vérifier que :  $\tau_{\text{Se}} \leq \overline{\tau}_{\text{Se}}$  $\tau_{\text{Se}} = \Psi_{\text{S}}$ .f<sub>28</sub> = 1.5x2.1 = 3.15MPa  $\left\langle \Psi_{\text{S}} \right\rangle = \Psi.5 \to \text{HA}$ )  $=\frac{v_u}{0.9d\sum}$  $0.9d$   $\sum$  Ui  $\tau_{\text{Se}} = \frac{V_{\text{u}}}{2.2 \text{ J} \Sigma}$  $S_{\rm se} = \frac{V_{\rm u}}{0.94 \sum \rm{Li}}$   $\sum |\hat{\mu}| = m\pi \varphi = 5x3.14x12 = 188.4 \text{mm}$  $-0.65$ MPa  $0.9 \times 120 \times 188.4$  $\tau_{\text{Se}} = \frac{13.14 \times 10}{8.8 \times 10^{14}}$ 3  $S_e = \frac{13.14 \times 10}{0.9 \times 120 \times 188.4}$  $=\frac{13.14 \times}{2.0 \times 10^{-4}}$  $\tau_{se} < \tau_{se}$  $\tau_{\mathcal{S}_{e}} \qquad \Rightarrow \qquad \qquad \text{Confition verify} \quad \Rightarrow \quad \text{base} \quad \text{distance} \quad \text{otherwise}.$ **IV.4. Influence de l'effort tranchant aux appuis :**

A's 
$$
\ge \frac{V_u}{f_e}
$$
  
\nAvec: V<sub>u</sub> = 13.14 KN  
\n $\frac{V_u}{f_e} = \frac{13.14 \times 10^3 \times 1.15}{400} = 37.77 \text{mm}^2 = 0.37 \text{ cm}^2$ 

 $A<sub>S</sub> = 5.65cm<sup>2</sup> > 0.37 cm<sup>2</sup> \Rightarrow$  Condition vérifiée

# **VI.5. vérification des contraintes de béton au niveau des appuis :**

<sup>u</sup> V<sup>u</sup> d V fc <sup>V</sup> 0.4 <sup>u</sup> <sup>b</sup> <sup>u</sup> <sup>d</sup> <sup>u</sup> 28 u Ȗ b fc <sup>25</sup> 0.4 <sup>1000</sup> <sup>120</sup> <sup>u</sup> d u u u u u = 800000N = 800 kn 28 V 0.4. b d Ȗ 1.5 b V<sup>u</sup> = 13.14 KN < 800KN Condition vérifiée **VI.6. Ancrage des barres :** 2 IJ Ȍ I **(Art. A.6.1,23/BAEL91)** 28 t su S IJ <sup>2</sup> su u u = 2.835MPa ĭIH <sup>L</sup> 12 400 u L<sup>S</sup> =Max 42.32cm <sup>S</sup> IJ 4 2.835 u su L<sup>S</sup> =40= 40x1.2=48cm L<sup>S</sup> = 48 cm Lcr = 0.4L<sup>S</sup> = 0.4x48 = 19.2cm soitLcr = 20cm **VII. Vérification à l'ELS :** ¾ **Combinaison des charges :** qS1 = G+ Q Dalle : qS1 = 5.72 + 2.5 =8.22 KN/ml Mur extérieur : qs2 =6.277 KN/ml ¾ **Calcul du moment d'encastrement** Moment provoqué par la charge **« qs1 »** 2 2 <sup>q</sup> .l Mq 8.22 1.2 u s1 = 5.92 KN.m s1 2 2 Moment provoqué par la charge **«qs2»** Mqs2 = qs2.l = 6.277x1.2= 7.53 KN.m **Le moment total** M<sup>S</sup> = Mqs1 + Mqs2= 5.92+7.53= 13.45 KN.m

**VI.1. Vérification des contraintes :**

**a) Acier**

 $\sigma_{\rm s}$  <  $\sigma_{\rm s}$ 348Mpa 1.15 400  $\gamma$  $\sigma_{\rm e} = \frac{f \cdot \bf{e}}{f}$  $s = \frac{16}{\gamma_s}$  $1.44$  St  $s = \frac{M_S}{\beta_1.d.A}$  $\sigma_{\rm s} = \frac{\rm M}{\rm s}$ b.d  $\rho_1 = \frac{100 \text{A}_{\text{St}}}{\text{b.d}} = \frac{100 \times 5.63}{100 \times 12}$  $100 \times 5.65$  $\times$  $\times$  $= 0.4708 \Rightarrow \beta_1 = 0.896$  ; K<sub>1</sub>=33.08  $0.896 \times 120 \times 565$  $\sigma_s = \frac{134.5 \times 10}{0.006 \times 100}$ 5  $\frac{s}{s}$  = 0.896 × 120 ×  $=\frac{134.5\times10^5}{0.006\times120\times565}=221.4 \text{ MPa}$  $\sigma_{\rm s} < \overline{\sigma}_{\rm s} \qquad \Rightarrow$  ı Donc la section d'acier estvérifie. **b) Béton :** Il faut vérifie que  $\sigma_b \leq \overline{\sigma}_{bc}$  $\overline{\sigma}_{bc} = 0.6f_{.28} = 15MPa$  $\sigma_{\rm b} = k \sigma_{\rm s}$ 0.030 33.08 1 K  $K = \frac{1}{K}$ 1  $=$  $\sigma_{\rm h} = 0.030 \times 221.4 = 6.64 \text{ MPa}$  $\sigma_{b} \leq \overline{\sigma}_{bc} \rightarrow$  condition vérifiée **VII.2. vérification de l'ouverture des fissures :** La fissuration est peux nuisible donc aucune vérification n'est nécessaire.

**VII.3. Vérification de la flèche :**

Nous devons vérifier les conditions suivantes :

$$
\frac{\text{h}}{10} \ge \frac{1}{16} \implies \frac{15}{120} = 0.125 > \frac{1}{16} = 0.0625 \implies \text{Condition verify the equation}
$$
\n
$$
2/\frac{\text{h}}{\text{L}} \ge \frac{\text{Mt}}{10.\text{M}_0} \implies \frac{15}{120} = 0.125 > \frac{16.2}{10(16.2)} = 0.1 \implies \text{Condition verify the equation}
$$
\n
$$
2/\frac{\text{A}}{\text{L}} \le \frac{4.2}{10} = \frac{5.65}{0.0047} \le \frac{4.2}{10} = 0.0105 \implies \text{Equation (a) } \frac{1}{10} = \frac{1}{10} = 0.0105 \implies \text{Equation (b) } \frac{1}{10} = \frac{1}{10} = 0.0105 \implies \text{Equation (c) } \frac{1}{10} = 0.0105 \implies \text{Equation (d) } \frac{1}{10} = 0.0105 \implies \text{Equation (e) } \frac{1}{10} = 0.0105 \implies \text{Equation (f) } \frac{1}{10} = 0.0105 \implies \text{Equation (g) } \frac{1}{10} = 0.0105 \implies \text{Equation (h) } \frac{1}{10} = 0.0105 \implies \text{Equation (i) } \frac{1}{10} = 0.0105 \implies \text{Equation (i) } \frac{1}{10} = 0.0105 \implies \text{Equation (ii) } \frac{1}{10} = 0.0105 \implies \text{Equation (i) } \frac{1}{10} = 0.0105 \implies \text{Equation (ii) } \frac{1}{10} = 0.0105 \implies \text{Equation (i) } \frac{1}{10} = 0.0105 \implies \text{Equation (ii) } \frac{1}{10} = 0.0105 \implies \text{Equation (i) } \frac{1}{10} = 0.0105 \implies \text{Equation (ii) } \frac{1}{10} = 0.0105 \implies \text{Equation (i) } \frac{1}{10} = 0.0105 \implies \text
$$

$$
3/\frac{A}{b.d} \le \frac{4.2}{fe} \Rightarrow \frac{5.65}{12 \times 100} = 0.0047 < \frac{4.2}{400} = 0.0105 \Rightarrow \text{Condition verify the}
$$

h : la hauteur total du plancher.

L : la portée libre du balcon.

 $M_t$ : moment fléchissant max de service en travée.

M<sub>o</sub>: moment isostatique de service.

- b : la largeur de la section étudiée.
- fe: limite élastique des armatures tendue

#### **Conclusion :**

Toutes les conditions sont vérifiées, donc le calcul de la flèche n'est pas nécessaire.

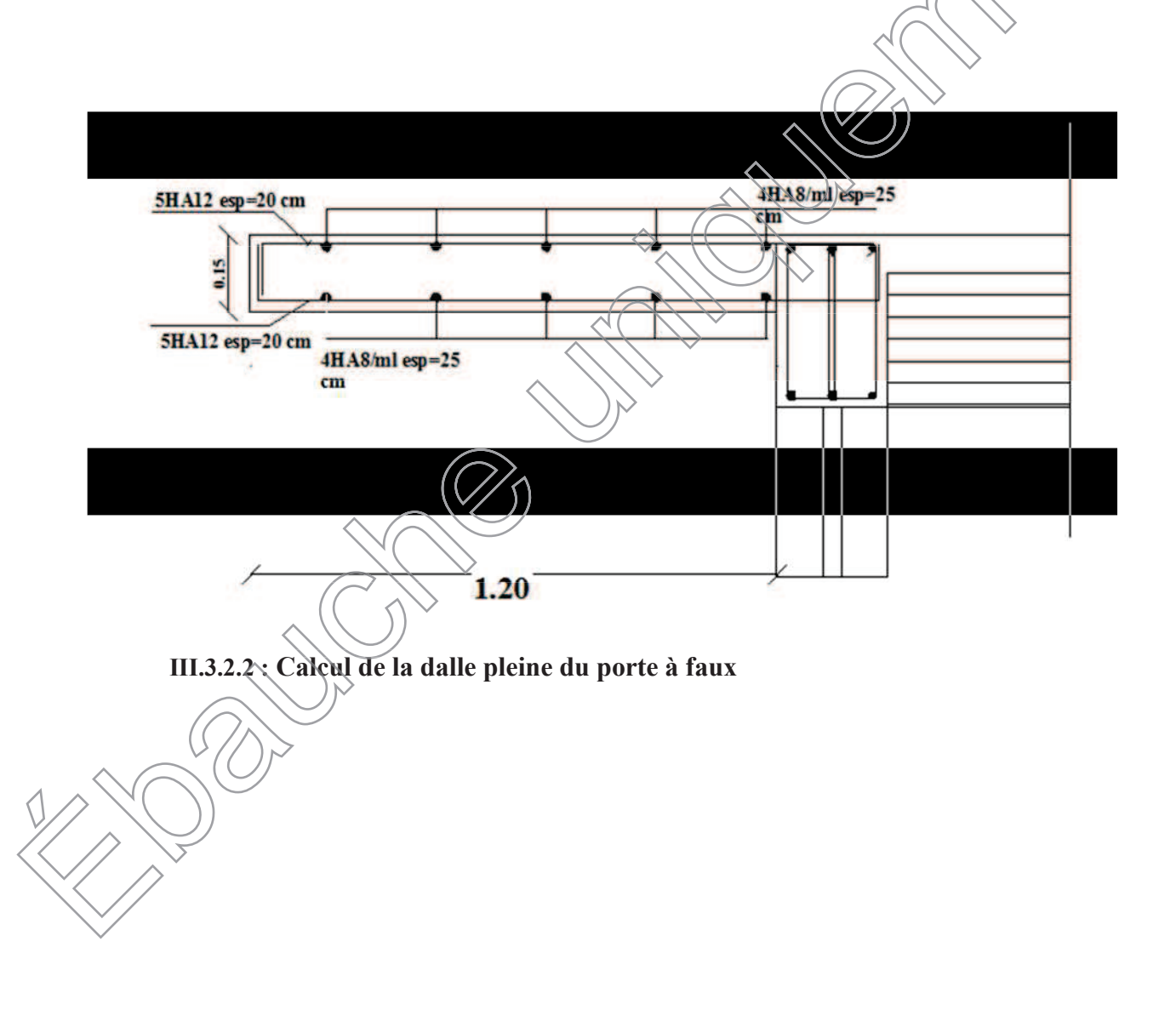

### **III.3.3 : Calcul de la dalle pleine de balcon**

Les balcons à calculer sont des balcons en dalle pleine reposant sur la poutre de rive avec un garde de corps de hauteur h=1.10 m en brique creuse de 10 cm d'épaisseur. Ces balcons sont assimilés à une console encastrée au niveau de la poutre de rive du plancher, dont l'épaisseur est déterminée par la condition de la résistance à la flexion suivante :

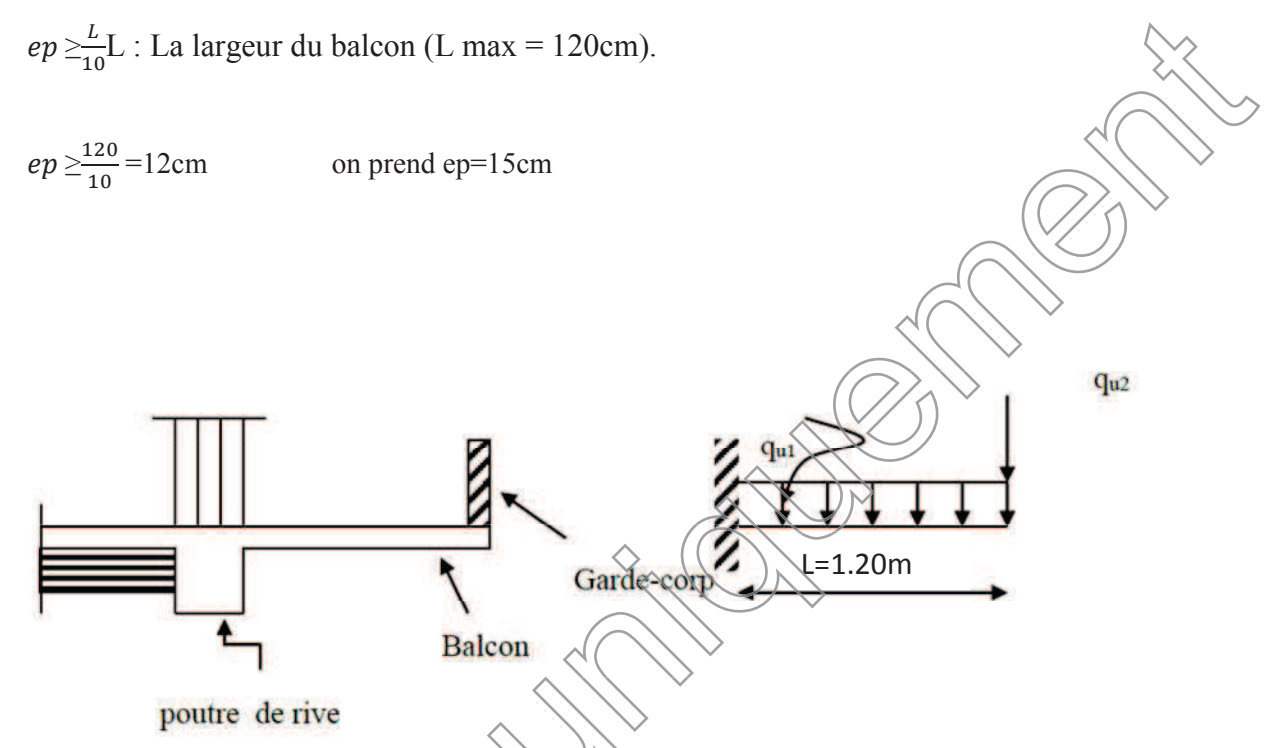

# **Figure III.3.3.1: Schéma statique du balcon.**

# **III.3.3.1 Détermination des charges et surcharges :**

#### **a) charges permanentes :**

On estime le poids propre du balcon comme suit :

- Le balcon se calcule comme une console encastrée au niveau de la poutre de rive du plancher, soumise à son poids propre et le poids propre du garde-corps. Le calcul du ferraillage se fera pour une bande de 1m de longueur, dont la section est soumise à la flexion simple.

-le poids propre de la dalle pleine est estimé dans l**e chapitre II** par : **G= 5.51 KN/m<sup>2</sup>**

# **b) Charge concentrée (Poids propre du garde-corps) :**

pmur  $\equiv$  poids de brique creuse + 2 x (poids de l'enduit en ciment, (e<sub>p</sub>= 2cm).

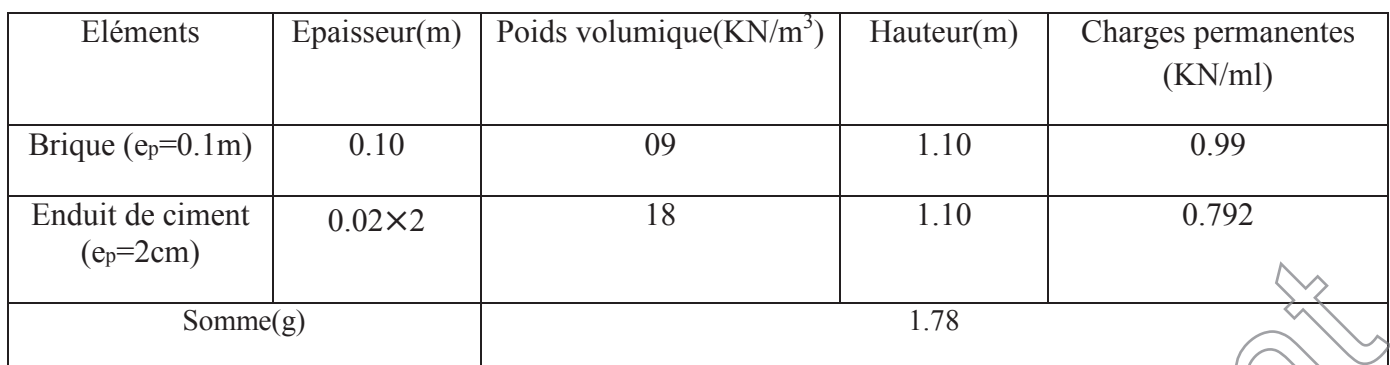

**Tableau III.3.3.1 la charge concentrée sur le balcon dû au poids propre du garde-corps**

### **c)Surcharge d'exploitation:**

 $Q = 3.5$  KN/m2. d) Charge due à la main courante :  $q=1$ KN /m2.

### **Remarque :**

Le moment engendré par q est faible devant le moment d'encastrement, donc nous négligeons cet effort dans le calcul.

### **III-3-3-2) Combinaisons de charges :**

**III-3-3-2-A) Combinaisons de charges à l'ELU : La dalle :** qu1= 1.35*G* +1.5 *Q* = 1.35 × 5.51 + 1.5 × 3.5 = 12,688KN*/*ml. **Le garde-corps :**  $q_{u2} = 1.35 \times g = 1.35 \times 1.78 = 2.4$  KN/ml.

# **III-3-3-2-B) Combinaisons de charges à l'ELS :**

**La dalle :**  $q_{s1} = G + Q = (5.51 + 3.5) \sqrt{(9.0) \text{N} N/m}$ . **Le garde-corps :**  $q_{s2} = g = 1.78$  KN/ml.

**Calcul des moments fléchissant : Calcul des moments fléchissant à l'ELU:**

$$
Mu = qu_1 \times \frac{12}{2}4 \times 1
$$
  
\n
$$
Mu = 12,688 \times \frac{1.2^2}{2} + 2.4 \times 1.2 = 12.015 \text{KN}
$$

**Calcul des moments fléchissant à l'ELS:**  $\text{Ms}=qs_1\times\frac{1}{2}$  $\frac{1}{2}$ +qs<sub>2</sub>×1

$$
Ms=9.01 \times \frac{1.2^{2}}{2} + 1.78 \times 1.2 = 8.623 KN
$$

#### **III-3-3-4) Ferraillage :**

Il consiste à l'étude une section rectangulaire soumise à la flexion simple.

### **III-3-3-4-1) Armatures principales :**

La section dangereuse se trouve au niveau de l'encastrement.

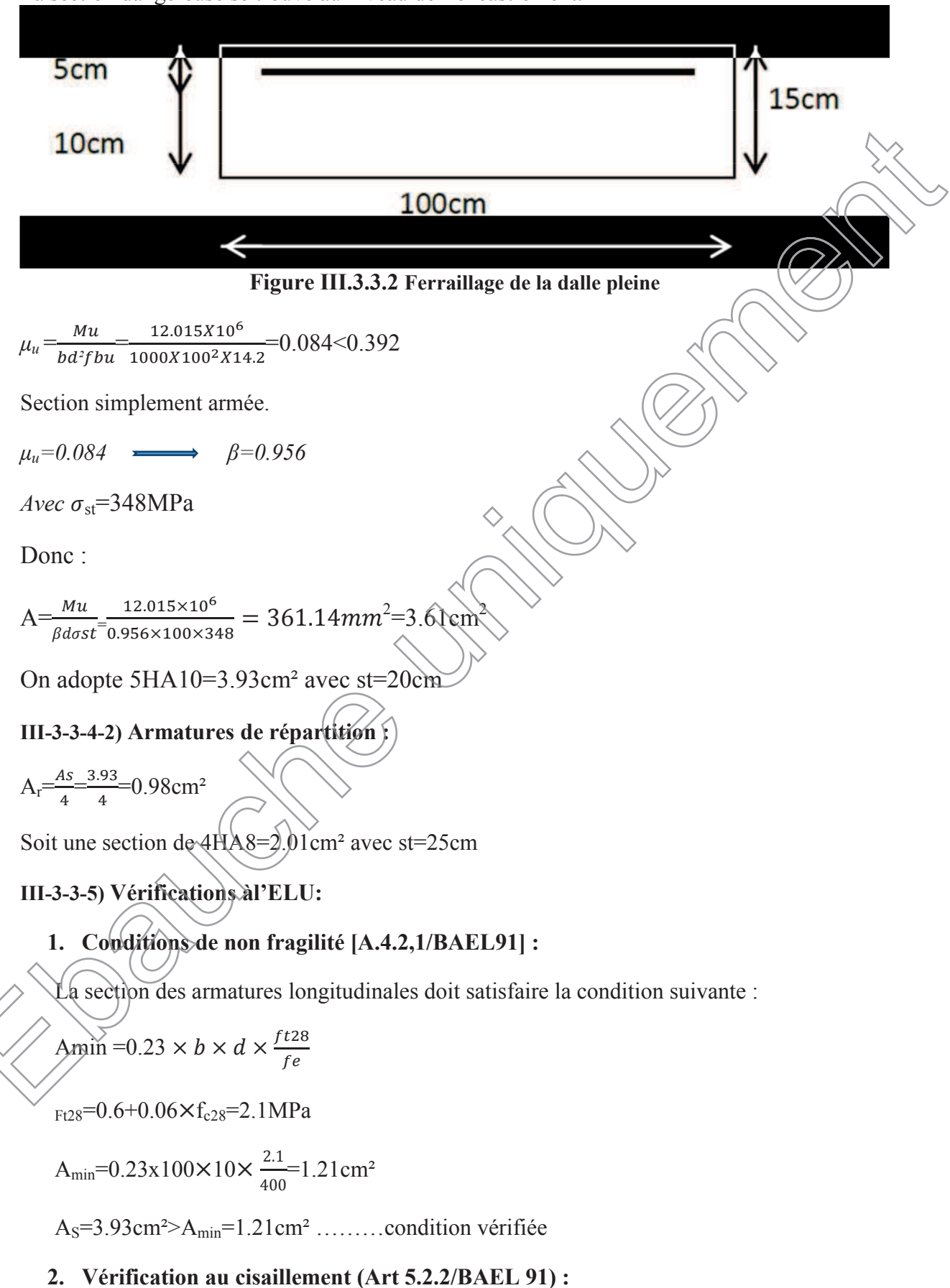

On doit vérifier que :  $\tau_u \leq \overline{\tau}_u$ 

$$
\tau_u = \frac{V_u}{bd} \le \overline{\tau}_u
$$
  
avec :  
-V\_u=q\_{u1} \times 1.20 + q\_{u2} = 12.688 \times 1.20 + 2.4 = 17.625  
- $\overline{\tau}_u = \min\{0.15fc28; 4MPa\} = 3.75 MPa$  (fissuration préjudiciable)  
 $\tau_u = \frac{17.625 \times 1000}{1000 \times 100} = 0.176 MPa < \overline{\tau}_u = 3.75 MPa \implies Condition \text{ verifyiée}$   
Pas de risque de cisaillement= $\ge$ Les armatures transversales ne sont pas nécessaires.

**3. Vérification de la condition de l'adhérence et de l'entrainement des barres l'entrainement (Art6.13/BAEL 91) :**

On doit vérifier :  $\tau_{se} < \overline{\tau}_{se}$ 

$$
\tau_{se} = \frac{V_{u}}{0.9d\Sigma u_{i}} < \overline{\tau}_{se}
$$
\n
$$
\tau_{se} = \frac{17.625 \times 1000}{0.9 \times 100 \times 157} = 1.24 MPa < \overline{\tau}_{se} = 3.15 MPa
$$
\n
$$
\tau_{se} = \frac{17.625 \times 1000}{0.9 \times 100 \times 157} = 1.24 MPa < \overline{\tau}_{se} = 3.15 MPa
$$
\n
$$
\tau_{se} = \frac{17.625 \times 1000}{0.9 \times 100 \times 157} = 1.24 MPa < \overline{\tau}_{se} = 3.15 MPa
$$
\nCondition verify the equation of the equation is

Donc il n'ya aucun risque d'entrainement des barres.

# **4. Vérification de l'écartement des barres : barres**

Armatures principales :  $S_t = 20$  cm  $\text{min}(3h ; 33cm) = 33$  cm.  $\Rightarrow$  Condition vérifiée Armatures de répartition/ $\frac{5t}{24}$  cm < min (4h; 45cm) = 45 cm.  $\Rightarrow$  Condition vérifiée

# **5. Ancrage des barres aux appuis :**

 $L_s = \frac{\varphi f e}{4\pi\epsilon}$  $\overline{4\overline{15}}$ Avec :  $\overline{\tau}_{\text{se}} = 0.6 \Psi^2 \overline{s} + 4.6 \times (1.5)^2 \times 2.1 = 2.835 \text{ Mpa}$  $L_{\rm s}$  $\frac{\varphi \text{f}e}{4\pi s}$  $4\overline{x}$ s  $1\times40p$  $4 \times 2.835$  $\rightarrow$  Soit : L<sub>s</sub> = 40 cm  $L_s = (40 \text{ cm} > S_t$  $\rightarrow$  On prévoit des crochets. Soit des crochets de longueur :  $L_a = 0.4 \times L_s = 0.4 \times 40 = 16$  cm Avec:  $\overline{\tau}_{se} = 0.6 \Psi^2$  $=$  35.27 cm

**III-3-3-6) Calcul à l'ELS :**

#### **III-3-3-6-1) Combinaison de charge :**

Dale :  $q_{s1} = G + Q = (5.51 + 3.5) = 9.01$  KN/ml. Garde-corps :  $qs2 = g = 1.78$  KN/ml.

x **III-3-3-6-2) Calcul des moments :**

$$
M_s \frac{-q_{s1}l^2}{2} + g_s \cdot 1 = 9.01x \frac{1.2^2}{2} + 1.78x1.2
$$
  

$$
M_s = 8.62 \text{ [KN.m]}.
$$

#### **III-3-3-7) Vérification à l'ELS :**

**État de compression dans le béton :** Il faut vérifier que :

$$
\sigma_{bc}\langle \overline{\sigma_{bc}}=0.6f_{c28}=15MPa
$$

$$
\sigma_{bc} = \frac{\delta st}{K_1}
$$

$$
\delta st = \frac{Ms}{\beta_1.d.A}
$$

On a  $\rho = \frac{100.A}{h.d}$  $\frac{0.0A}{b.d} = \frac{100x3,92}{100x10}$  $\frac{100x3,32}{100x10} = 0,392$ 

Pour une valeur de  $\rho = 0.392$  on du tableau :  $\beta_{\rho} = 0.9035$  et K<sub>1</sub>=36.815

Donc:

$$
\delta st = \frac{8,62x10^{\circ}}{0,9035x120x3,92x10^2} = 202.82MPa
$$

$$
\sigma_b = \frac{202.82}{36.815} = 5,509MPa
$$

$$
= 15MPa
$$
 La condition est vérifie

$$
\left\langle \frac{\sigma_b}{2} \right\rangle = \frac{262.62}{36.815} = 5,509 MPa
$$

$$
\sigma_{bc} = 5.509 \langle \overline{\sigma_{bc}} \rangle = 15 \, \text{MPa}
$$
 La condition est vérifiée

**III-3-3-8) État limite d'ouverture des fissures :**

Les balcons ne sont pas exposer à l'intempérie donc fissuration non préjudiciable aucune vérification est nécessaire

#### **État limite de déformation :**

Il n'est pas nécessaire de procéder au calcul de la flèche si les trois conditions suivantes sont satisfaites **(BAEL 91/ Art. B.6.5,1) :**

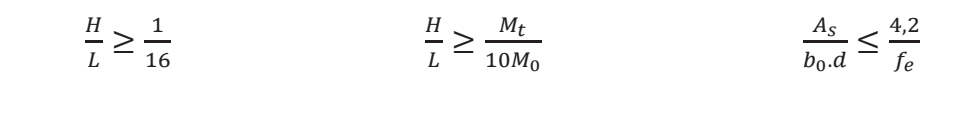

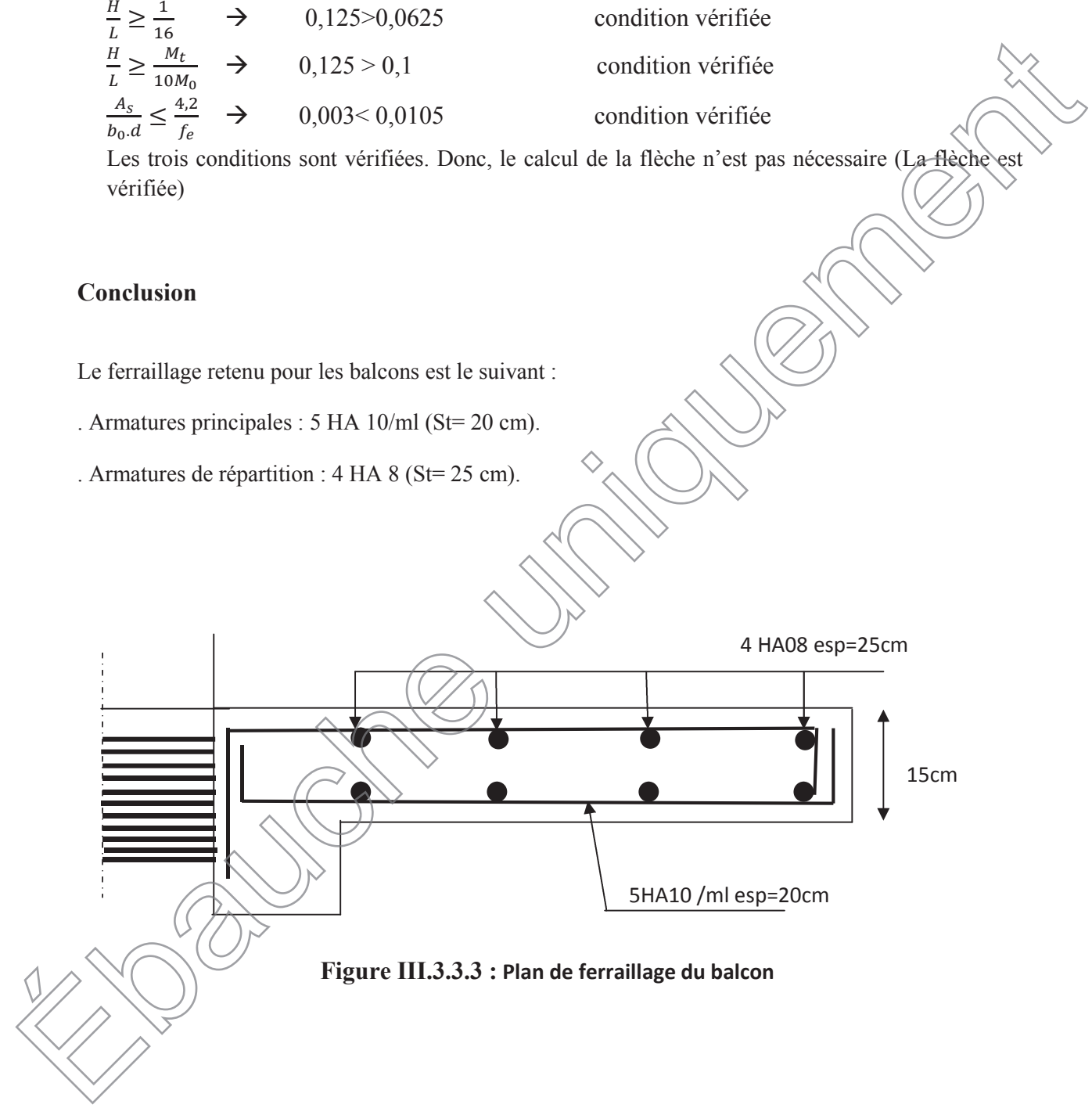

### **III-4. Calcul de la poutre palière :**

**III-4-1. Introduction :** Les paliers intermédiaires de l'escalier reposent sur une poutre palière destinée à supporter son poids propre, le poids du mur en maçonnerie, et la réaction de la paillasse, semi encastré à ces extrémités dans les poteaux.

Sa portée est de 3.8 m (longueur entre nus des appuis).

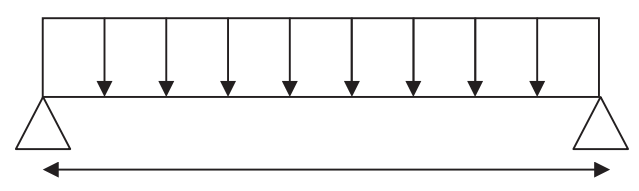

3.55 m

**Figure III.4.1 : schéma statique de la poutre palière**

# **III-4-2. Pré dimensionnement :**

L =3.55m Portée libre de la poutre

# **1-Hauteur de la poutre palière :**

$$
\frac{L}{15} \le h_t \le \frac{L}{10} \Rightarrow \frac{355}{15} \le h_t \le \frac{355}{10} \Rightarrow 23.66 \text{cm} \le h_t \le 35.5 \text{cm}.
$$

A priori compte tenu des exigences de **RPA**, on prend une hauteur de la poutre : **ht=35cm**

# **2- Largeur de la poutre palière :**

0,4h<sup>t</sup> EK<sup>t</sup> oFPEFP FPEF

Compte tenu des exigences de **RPA** on prend : **b= 30 cm**

On a : 16.1 4...................................... *<sup>h</sup><sup>t</sup>* Condition vérifiée. 30 35 *b*

Donc la poutre palière a pour dimensions :  $(b \times h) = (30 \times 35)$ cm<sup>2</sup>

# **III-4-3.Détermination des charges et surcharges :**

**-Poids propre :**

 $\text{G} \neq 25 \times 0,30 \times 0,35 = 2.62 \text{ KN/ml}.$ 

**-Réactions d'appuis de palier :**

**A** l'ELU : $R_B^U = 56.84$  KN/ml

**A l'ELS :R** *<sup>S</sup> <sup>B</sup>* **=43.45KN/ml**

# **III-4-4.Combinaison des charges et surcharges:**

**A l'ELU** :  $q_u = 1,35G + R_g^U = 1,35 \times 2,62 + 56.84 = 60.37$ KN/ml.

**q<sup>u</sup> =60.37 KN/ml**

**A l'ELS :**  $q_s = G + R_g^s = 2.62 + 43.45 = 46.07$ KN/ml.

**q<sup>s</sup> = 46,07 KN/ml**

**III-4-5. Schémas statiques:**

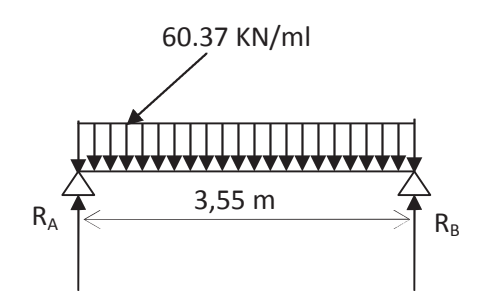

**A l'ELU :**

**1.Réactions d'appuis :**

$$
R_{A} = R_{B} = \frac{q_{u}.L}{2} = \frac{60.37 \times 3.55}{3} = \sqrt{07.15} \text{KN}
$$

**Moment isostatique :**

$$
M_0 = \frac{q_u L^2}{8} = \frac{60.37 \times (3.55)^2}{8} = 95.10 \text{KN.m}
$$

**Remarque :**

Pour tenir compte de semi encastrement on fait les corrections suivantes :

# **Moments corrigés :**

En travée :  $M_t = 0.85$ . $M_{max} = 0.85 \times 95.10 = 80.83$ KN.m

Aux appuis :  $M_a = -0.3 \text{ M}_{max} = -0.3 \times 95.10 = -28.53 \text{ KN} \cdot \text{m}$ 

**Effort tranchant :**

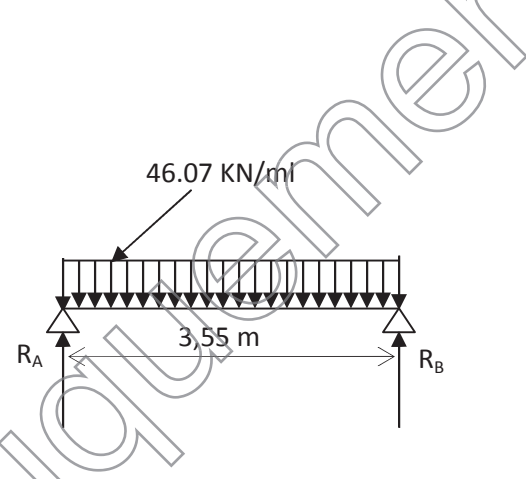

Figure III.4.2 -Schéma statique (ELU)  $\sqrt{\sqrt{r}}$ igure III.4.3 -Schéma statiqu(ELS)

$$
T_U^{\text{max}} = \frac{q_u L}{2} = \frac{60.37 \times 3.55}{2} = 107.15 \text{ KN}
$$

**A l'ELS :**

**2.Réactions d'appuis :**

$$
R_A = R_B = \frac{q_s \cdot L}{2} = \frac{46.07 \times 3.55}{2} = 81.77 \text{KN}
$$

**Moment isostatique :**

 $M_0 = \frac{q_s}{8} = \frac{188.6 \text{ m/s}}{8}$  $46.07 \times (3.55)$ 8  $\frac{q_s L^2}{r_s} = \frac{46.07 \times (3.55)^2}{r_s} = 72.57 \text{KN} \cdot \text{m}$ 

# **Moments corrigés :**

**En travée** :  $M_t = 0.85 \times 72.57 = 61.68$ KN.m

**Aux appuis** : Ma= -0,3×72.57 = -21.77KN.m

### **Effort tranchant :**

$$
T_S^{\text{max}} = \frac{q_s L}{2} = \frac{46.07 \times 3.55}{2} = 81.77 \text{KN}
$$

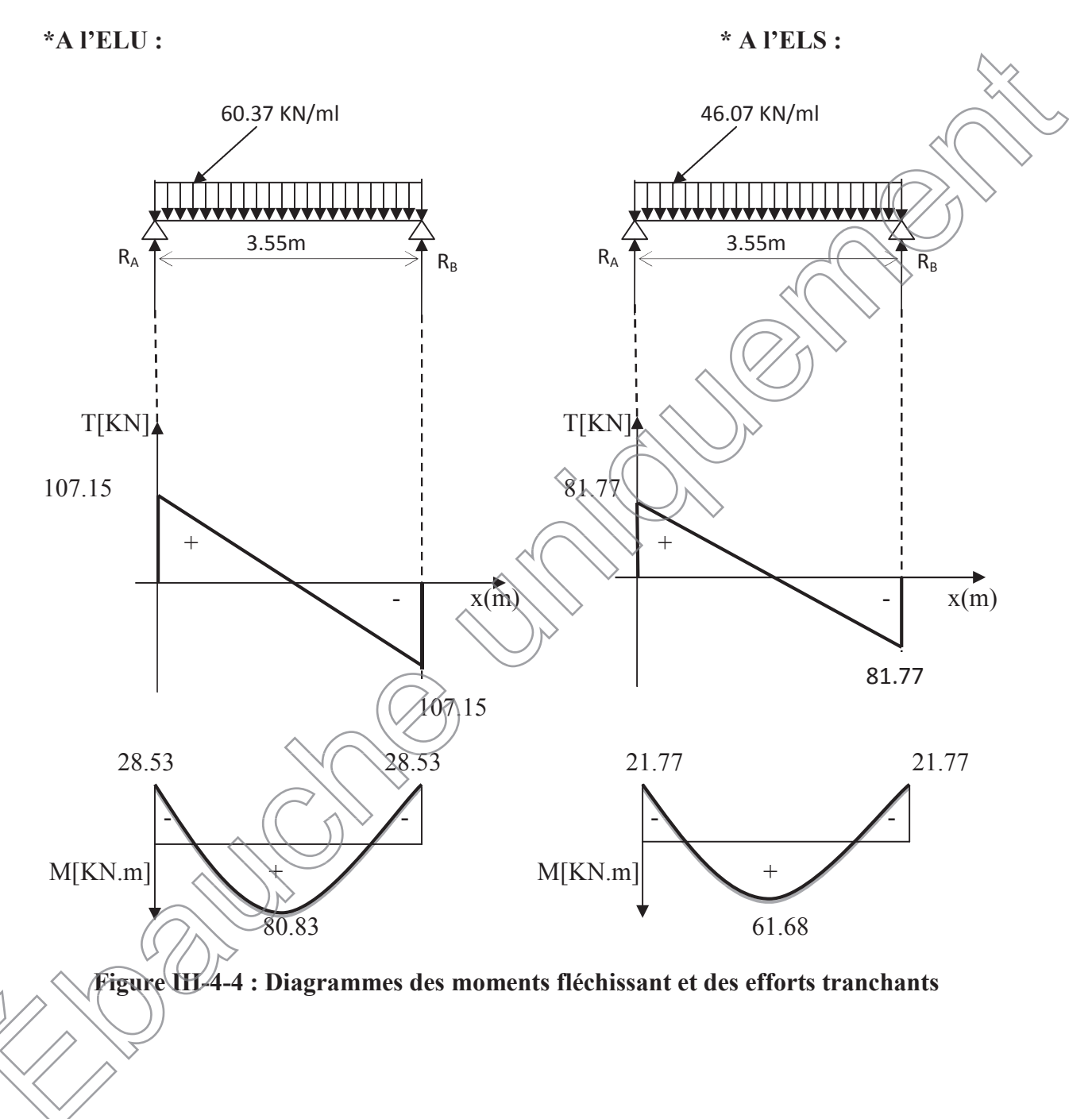

# **III-4-6. Diagrammes des moments fléchissant et des efforts tranchants :**

#### **III-4-7. Ferraillage (ELU) :**

#### **En travée :**

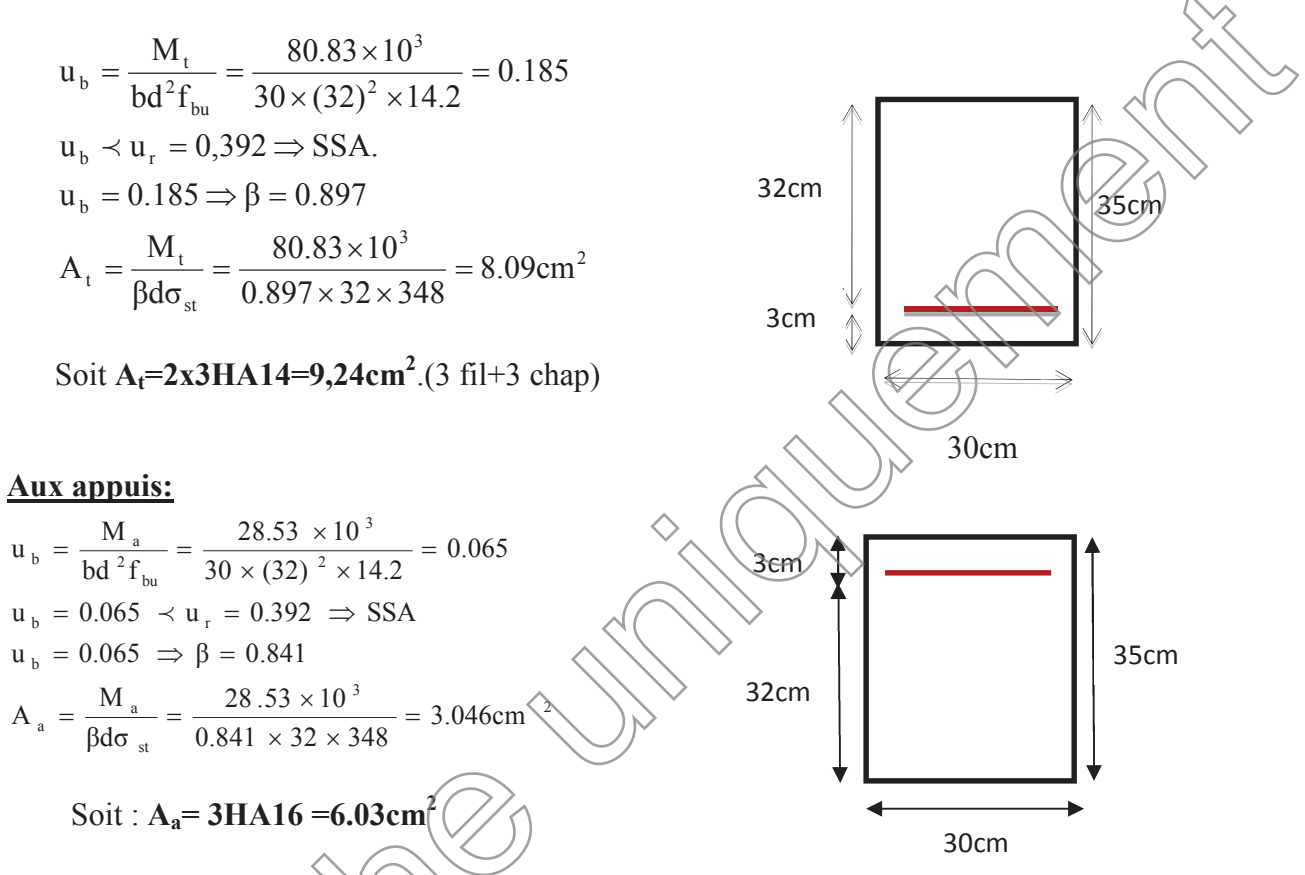

• Le RPA99 exige que le pourcentage total minimum des aciers longitudinaux sur toute la longueur de la poutre soit 0,5% en toute section.

$$
9.24+6.03=15.27 \text{cm}^2 \sqrt{\frac{0.5 \times b \times h}{100}} = \frac{0.5 \times 30 \times 35}{100} = 5.25 \text{cm}^2 \text{(condition verifier)}
$$

**III-4-8. Vérification à l'ELU :**

**a. Vérification de la condition de non fragilité (Art 4-2-1, BAEL91/ modifié 99) :<br>
<b>a.**  $\frac{1}{2}$ <br> **a.**  $\frac{1}{2}$ <br> **a.**  $\frac{1}{2}$ 

$$
A_{\min} = 0.23 \times d \times b \times \frac{f_{.28}}{f_e}
$$
  
A\_{\min} \ge 0.23 \times 32 \times 30 \times \frac{2.1}{400} = 1.15 cm<sup>2</sup>

**En travée :**

 $A_{st} = 9.24 \text{ cm}^2 > 1.15 \text{ cm}^2 \dots$  condition vérifiée.

**Aux appuis :**

- $A_{sa} = 6.03 \text{cm}^2 > 1.15 \text{cm}^2 \dots 115 \text{cm}^2 \dots 115 \text$
- **b. Vérification de la contrainte tangentielle (art.A.5,1.1/BAEL91modifiées 99) :**

$$
\overline{\tau_u} = \min \left\{ \frac{0, 2f_{cj}}{\gamma_b}, 5MPa \right\} = \left\{ 3, 33MPa, 5MPa \right\}
$$
 (Fissuration peu nuisible)

- *MPa b d Tu*  $u = \frac{u}{b \times d} = \frac{107.13 \times 10}{300 \times 320} = 1.11 \times 3.33.$  $\frac{\text{max}}{\text{max}} = \frac{107.15 \times 10^3}{2000 \times 200} = 1.11 \times$  $\times$  $=\frac{107.15\times}{200}$  $\times$ <sup>W</sup> ……………….**condition vérifiée**.
	- c. Influence de l'effort tranchant au voisinage des appuis :(BAEL91Art5.
	- x **Influence des aciers :**

$$
A_{u} = \frac{T_{max}}{\sigma_s} \leq A_{uapp}
$$

$$
A_{u} = \frac{107.15 \times 10^{3}}{348 \times 10^{2}} = 3.07 \text{ cm}^{2} < A_{uapp} = 9.24 \text{ cm}^{2}
$$

x **Influence sur le béton :**

 $T_u^{max} \leq 0,4 \times 0,9 \times b \times d \times$ *b*  $f_c$ γ 28

$$
T_u^{max} = 105.08 \text{ KN} \le 0.4 \times 0.9 \times 300 \times 320 \times \frac{25 \times 10^{-3}}{1.5} = 576 \text{KN}
$$

$$
T_u^{max=105.08 \text{KN} < 576 \text{KN} \quad \text{condition verify} \quad \text{}
$$

# **d.Vérification de la condition d'adhérence et d'entraînement au niveau des appuis :**

On doit vérifier :

 $=$ 

9,0

 $\tau_{\text{se}} \neq (5 \times 2) = 3.15 \text{ MPa}$ .

*U*

*T*

 $\overline{\tau}_{Se} = \psi_S \cdot f_{\sqrt{28}}$ Avec :  $\psi_s = \sqrt{5}$ pour les barres à haute adhérence (HA). pour

$$
\tau'_{\mathcal{S}e} = \frac{\mathcal{J}_{U_{\text{max}}}}{0.9 \times d \times \sum U_i}
$$
 **Avec**:  $\Sigma U_i$ : Somme des périmètres utiles des barres.

$$
\Sigma U_i = n \times \pi \times \phi = 6 \times (3,14) \times 1.4 = 26.37
$$
 cm

$$
\tau_{Se} = \frac{107.15 \times 10^3}{0.9 \times 320 \times 263.76} = 1..41 MPa.
$$

*MPa MPa e e* 3,15 .1 41  $=$  $=$  $\tau$  $\tau_e$ =1.4 MPa<br>  $\tau_e$  = 1.5 MPa</sub>  $\Rightarrow$   $\tau_{Se}$   $\prec$   $\overline{\tau}_{Se}$  ...........................Condition vérifiée.

**Donc pas de risque d'entraînement des barres.**

**e. Ancrage des barres (BAEL91 modifié 99Art-6-1-2) :**

s  $s = 4$  $L_s = \frac{\phi \times \text{fe}}{4 \times \tau_s}$  $=\frac{\phi \times \text{fe}}{4 \times \tau}$  Avec :  $\tau_{su} = 0.6 \times 1.5^2 \times 2.1 = 2.835 MPa$ 

Soit  $Ls=35,27\phi$ 

 $\phi = 1.4$ cm $\rightarrow$ Ls = 49.37cm > b = 20cm

Pour des raisons pratiques, il est nécessaire d'adopter un crochet normal, d'après le **BAEL91** ; la longueur nécessaire pour les aciers HA à la travée et aux appuis est :

 $Lc = 0.4$ . $Ls = 0.4 \times 49.37 = 19.75$ cm

**Soit un crochet de 20cm.**

### **f. Calcul des armatures transversales : -Diamètre :**

 $\phi_1 \leq \min\left\{\frac{n_t}{35}, \frac{6}{10}, \phi_1\right\}$ , 35  $\left\{\frac{h_t}{35}, \frac{b}{10}, \phi_1\right\} = \min\left\{\frac{350}{35}, \frac{300}{10}, 12\right\}$ ½  $\overline{\mathcal{L}}$  $\left\{ \right.$  $\left(\frac{350}{25}, \frac{300}{20}, 12\right)$ 10  $\frac{300}{2}$ 35  $\left\{\frac{350}{35}, \frac{300}{10}, 12\right\}$  = 10 mm

On prend un cadre et un étrier en HA8 ; 4HA8=2,01cm<sup>2</sup>

**g. espacement des armatures transversales (BAEL91 modifié 99-Art 5-1-2.2) :**

 $St \leq St_{\text{max}} = \text{min} \{ 0.9 \times \alpha \cdot 40 \text{ cm} \} = \text{min} \{ 28.8; 40 \text{ cm} \} = 28.8 \text{ cm}$ 

Soit  $S_t = 25$  cm

**\*Exigence du RPA 99 (Art-7-5-2.2) :**

**Zone nodale :**

$$
St \le \min\left\{\frac{h}{4}; 12\phi; 30\right\} = \min\left\{\frac{35}{4}; 12 \times 1.4; 30\right\} = 8.75 \text{cm}.
$$

Soit  $S_t = 8$ cm.

**Zone courante:**

$$
St \le \frac{h}{2} = \frac{35}{2} = 17.5 \, \text{cm}.
$$

Soit  $S_t = 15$ cm.

**Remarque :** Les premières armatures transversales, doivent être disposés à 5cm au plus du nu de l'appui ou de l'encastrement.

x **Quantité d'armatures transversales minimales :**

 $A_{min} = 0.003 \times S_t \times b = 0.003 \times 15 \times 20 = 0.9 \text{cm}^2$ 

Amin <ܣ<sup>௧</sup> = 2,01ܿ݉ଶ…………………………..**condition vérifiée.**

# x **Pourcentage minimal des armatures transversales (art :5.1,22/BAEL91).**

La section des armatures transversales doit vérifier la condition suivante?

 $A_{adopté} >$  $\underline{\mathbf{0.4bS}_{t}}$  $\mathbf{t}_{\mathbf{e}}$  $=\frac{0.4 \times 30 \times 15}{400}$  $= 0.45$  cm<sup>2</sup> 400 Aadopté = 2,01cm²>Amin du BAEL=0.45cm……………………**condition vérifiée.**  $\frac{cm}{2}$ 

#### **III-4-9. Vérification à l'ELS :**

**a. Les réactions d'appuis :**

 $R_A = R_B = 81.77$ KN

**b. Les moments corrigés :**

 $M_t = 61.68$ KN.m

 $M_a = -21.77KN.m$ 

- **c. Vérification des contraintes dans le béton et les aciers :**
- **Etat limite de compression dans le béton :**  $\sigma_{bc} \leq \overline{\sigma}_{bc} = 0.6f_{c28} = 15MPa$

\_\_\_\_\_\_\_

**Aux appuis :**

$$
\rho = \frac{100 \text{ A}}{60} = \frac{100 \times 6.03}{30 \times 32} = 0.628 \implies \begin{cases} k_1 = 41.18 \implies K = \frac{1}{41.18} = 0.024\\ \beta_1 = 0.911 \end{cases}
$$

#### ¾ **La contrainte dans l'acier :**

$$
\sigma_{\rm S} = \frac{M_{\rm sa}}{\beta_1 \times d \times A_{\rm a}} = \frac{21.77 \times 10^3}{0.911 \times 32 \times 6.03} = 123.84 \text{MPa} \times \overline{\sigma}_{\rm S} = \frac{f_e}{\gamma_{\rm S}} = 348 \text{MPa} \qquad \textbf{Condition verify}
$$

¾ **La contrainte dans le béton :**

 $\sigma_b = k \times \sigma_s = 0.024 \times 237.82 = 5.7 \le \overline{\sigma}_{bc} = 0.6f_{c28} = 15MPa \longrightarrow$ **Condition vérifiée.** 

 **En travée :**  $\overline{\mathcal{L}}$  $\left\{ \right.$  $\int$  $=$  $= 21.23 \Rightarrow \kappa =$  $= 0.962 \Rightarrow$  $\times$  $=\frac{100A_t}{1.1}=\frac{100\times}{1.00}$  $\beta_1 = 0.862$  $k_1 = 21.23 \Rightarrow \kappa = 0.047$ 0.962  $30 \times 32$  $100 \times 9.24$ bd  $\rho_1 = \frac{100A}{1}$ 1  $t_1 = \frac{100A_t}{100 \times 9.24} = 0.962 \implies t_1 = 0.962$  $\kappa$ 

#### ¾ **La contrainte dans l'acier :**

348MPa  $\gamma$ f 238.07MPa $\prec \overline{\sigma}$  $0.862 \times 32 \times 9.24$  $60.68\times 10$  $\beta_1 \times d \times A$ M  $\sigma$ S e S 3  $1^{\wedge}$ u $\wedge$ <sup>1</sup> $_1$  $s = \frac{W_{st}}{\beta_1 \times d \times A_t} = \frac{00.00 \times 10}{0.862 \times 32 \times 9.24} =$ u  $\times d \times$  $=\frac{R_{\text{st}}}{R_{\text{tot}}} = \frac{60.60 \times 10}{0.062 \times 22.024} = 238.07 \text{MPa} \times \overline{\sigma}_{\text{s}} = \frac{1 \text{e}}{2} = 348 \text{MPa} \rightarrow \text{Condition}$ 

**vérifiée**

#### ¾ **La contrainte dans le béton :**

 $\sigma_b = k \times \sigma_s = 0.047 \times 238.07 = 11.18 \le \overline{\sigma}_{bc} = 0.6f_{c28} = 15 MPa \longrightarrow \text{Condition}$ vérifiée.

#### **Vérification de la flèche :**

Le calcul de la flèche n'est pas nécessaire si les conditions suivantes sont vérifiées :

1/
$$
\frac{h}{L} \ge \frac{1}{16} \Rightarrow \frac{35}{355} = 0.098 > \frac{1}{16} = 0,0625 \Rightarrow
$$
 Condition verifies.  
\n2/ $\frac{h}{L} \ge \frac{M_{\text{St}}}{10.M_0} \Rightarrow \frac{35}{355} = 0.098 > \frac{26.69}{10(34.4)} > 0,085 \Rightarrow$  Condition verifyée.  
\n3/ $\frac{A_t}{b.d} \le \frac{4.2}{fe}$   $\Rightarrow \frac{9.24}{30 \times 32} \approx 0.0997 < \frac{4.2}{400} = 0,0105 \Rightarrow$  Condition verifyée.

Les trois conditions sont vérifiées, donc il n'y a pas lieu de vérifier la flèche.

# **CONCLUSION :**

Apres calcul et vérification, nous avons adopté le ferraillage suivant :

$$
\triangleright \left(\stackrel{\frown}{\text{Appuis}}\right) : 3 \text{ HA16} = 6.03 \text{ cm}^2.
$$

$$
\triangleright \quad \text{Travée} \quad : 6 \text{ HA } 14 = 9.24 \text{cm}^2. \text{(3chap+3fil)}
$$

$$
\sqrt{\text{Armature transversales}: 4\,\text{HA8} = 2.01\,\text{cm}^2}
$$

avec :

o St=15cm zone courante (l'espacement des armatures transversales).

Les armatures calculées à l'ELU sont suffisantes à l'ELS.

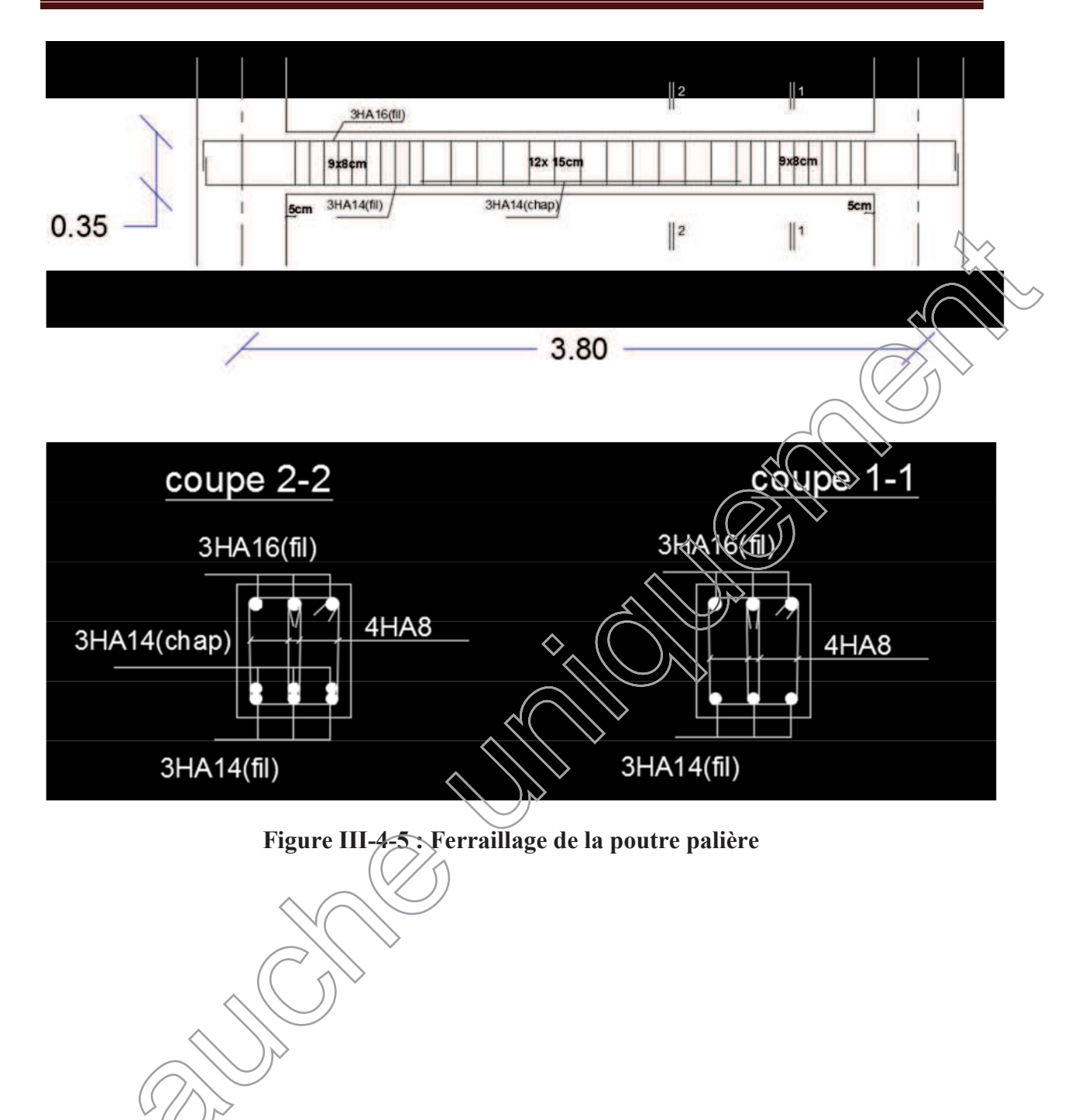

# **III.5. Les escaliers**

# **III.5.1 Introduction**

Un escalier est un ouvrage constitué d'une suite de degrés horizontaux (marches et palier) permettant de passer à pied d'un niveau à un autre.

Notre bâtiment comporte un seul type d'escalier en béton armé coulé sur place.

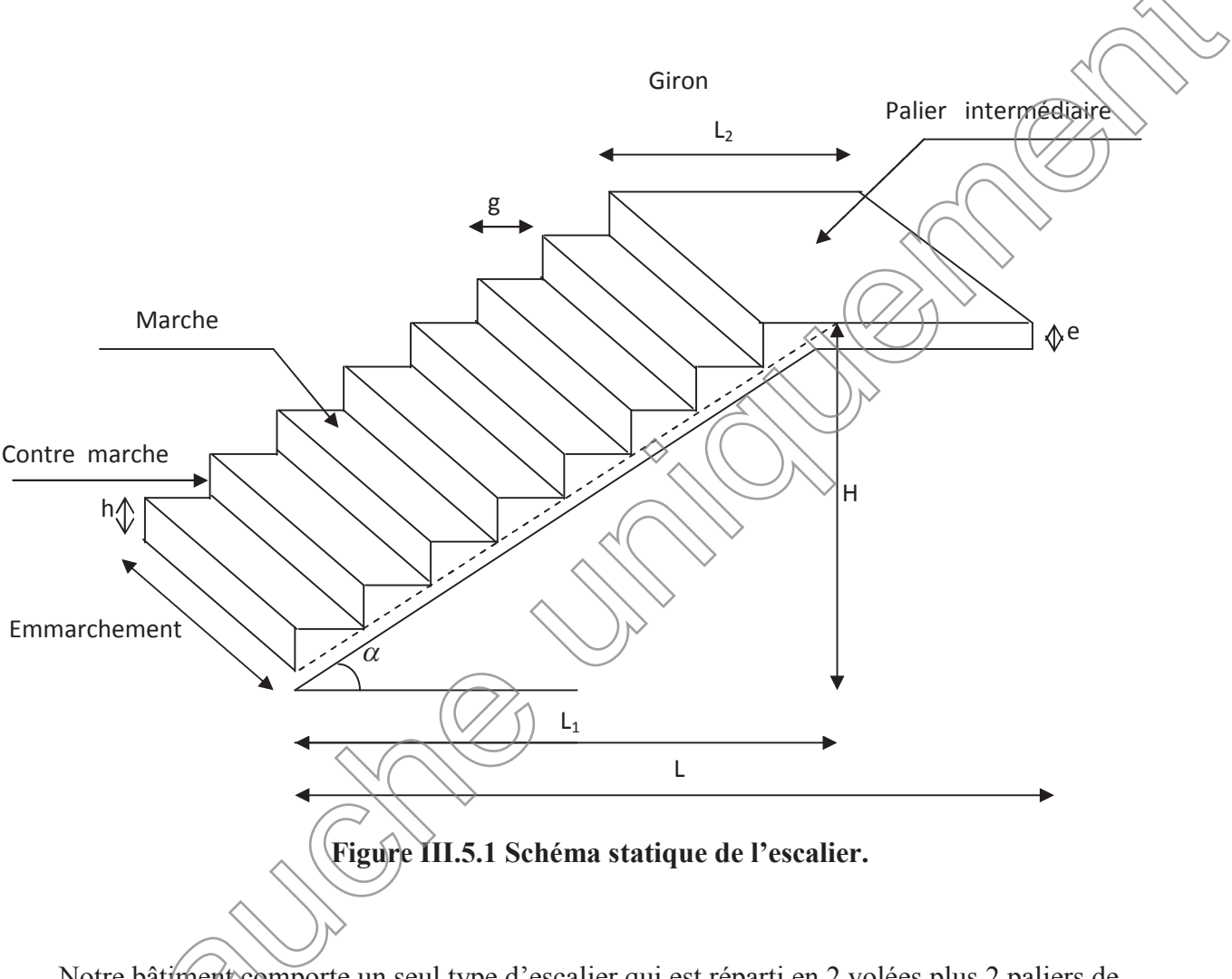

Notre bâtiment comporte un seul type d'escalier qui est réparti en 2 volées plus 2 paliers de repos intermédiaire.

Notre bâtiment comporte un seul type d'escalier en béton armé coulé sur place

- **La marche :** est la partie horizontale qui reçoit le pied, sa forme est rectangulaire ou arrondis.
- **La contre marche :** est la partie verticale entre deux marches consécutives. Sa hauteur h est la différence de niveau entre deux marches successives. Elle varie généralement entre 14 et 18 cm.

1.53

1.40 2.40 1.20

- **Le giron(g) :** est la distance en plan, mesurée sur la ligne de foulée, séparant deux contre marches successives.
- **La volée :** est la partie de l'escalier comprise entre deux paliers consécutifs.
- **Un palier :** est une plateforme de repos entre deux volées de chaque étage.
- **La paillasse :** est la dalle inclinée en béton armé comportant les marches et les contre marches.
- **L'emmarchement(E)** : représente la largeur de la marche.
- **La ligne de foulée** : représente en plan le parcours d'une personne qui emprunte l'escalier

1.40

### **III.5.2 Pré-dimensionnement de l'escalier :**

Pour les dimensions des marches et contre marches, on utilise généralement la formule de

BLONDEL qui est la suivante :

 $59 \le g + 2h \le 66$ 

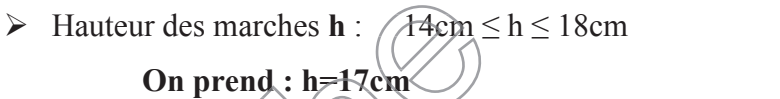

On prend: 
$$
h=17
$$
cm $\sim$ 

¾ Girant **g :**

25≪

 $59 \le 2h$ 

$$
59 \leq (2x17) + g \leq 66
$$

$$
25 \times 32 \rightarrow
$$
 soit g=30[cm].

**a.** Calcul du nombre de marches et contre marches :<br>Nombre de contre marches :

Nombre de contre marches :

$$
n=\tfrac{H}{h}=\tfrac{153}{17}=9
$$

Nombre de marches :

 $m = n - 1 = 9 - 1 = 8$  marches

# **b. Détermination de l'épaisseur de la paillasse et des paliers :**

La longueur de la ligne de foulée :  $L_{Vp} = g (n-1) = 30 (9-1) = 240$  cm

$$
tg\alpha = \frac{h}{g} = \frac{153}{240} = 0,6375
$$
  $\alpha = 32.51^{\circ}$ 

**C . Epaisseur de la paillasse (ep) :**

$$
\frac{L}{30} \le e_p \le \frac{L}{20}
$$
  
\n
$$
L_v = \frac{2.4}{\cos \alpha} = \frac{2.4}{\cos 32.51} = 2.84
$$
  
\n
$$
L = L_v + L_{1=} 2.84 + 1.4 = 4.24m
$$
  
\n
$$
\frac{424}{30} \le e_p \le \frac{424}{20} \Rightarrow 14.13 \le e_p \le 21.2
$$

**On prend** : 
$$
e_p = 20 \text{cm}
$$

### **III.5.3. Détermination des charges et surcharges :**

**Charges permanentes du palier :**

#### **Poids de revêtements :**

 $\text{-carrelage}= 0.02 \times 1 \times 22 = 0.44 \text{ [KN/ml]}$ 

-mortier de pos=  $0.02 \times 1 \times 22 = 0.44$  [KN/ml]

-lit de sable = 
$$
0.02 \times 1 \times 18 = 0.36
$$
[KN/ml]

-enduit plâtre=  $0.02 \times 1 \times 10 = 0.2$ [KN $\chi$ ml]

$$
G_r = 1.44 \text{ KN/m}^2
$$

**Poids propre du palier:**

$$
25\times0.20\times1=5KN/m
$$

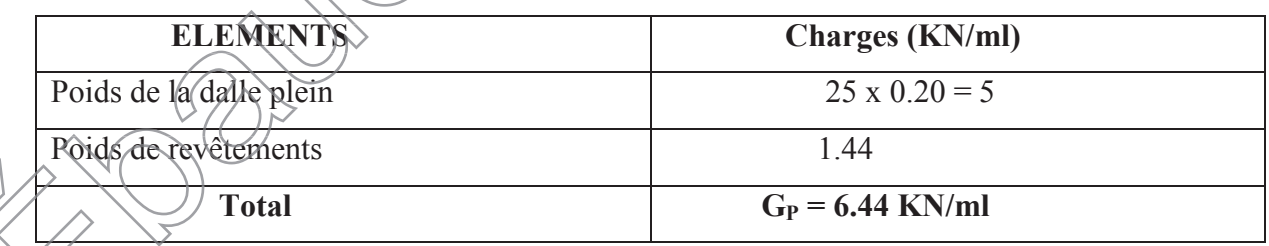

# **Tableau III.5.1: Charges permanentes du palier**

**Charge permanente de la paillasse :**

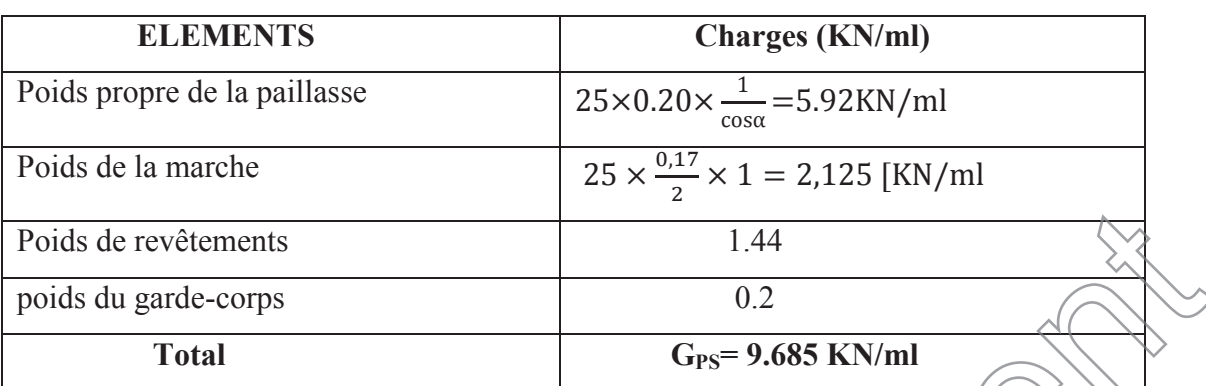

**Tableau III.5.2: Charges permanentes de la paillasse**

# **Les charges d'exploitation : (Art. 7.2.1/DTR B.C.2.2)**

La surcharge d'exploitation des escaliers donnes par le  $(DTR B.C.2/2)$  es

 $Q = 2.5$  x 1 m = 2.5 KN/m

# **La charge concentrée :**

Une charge concentrée sur l'extrimité du palier dû à la charge du mur exterieur (P)  $P=(3.06-0.20)\times2.36\times1m=6.63KN$ 

#### **III.5.4. Combinaison de charge :**

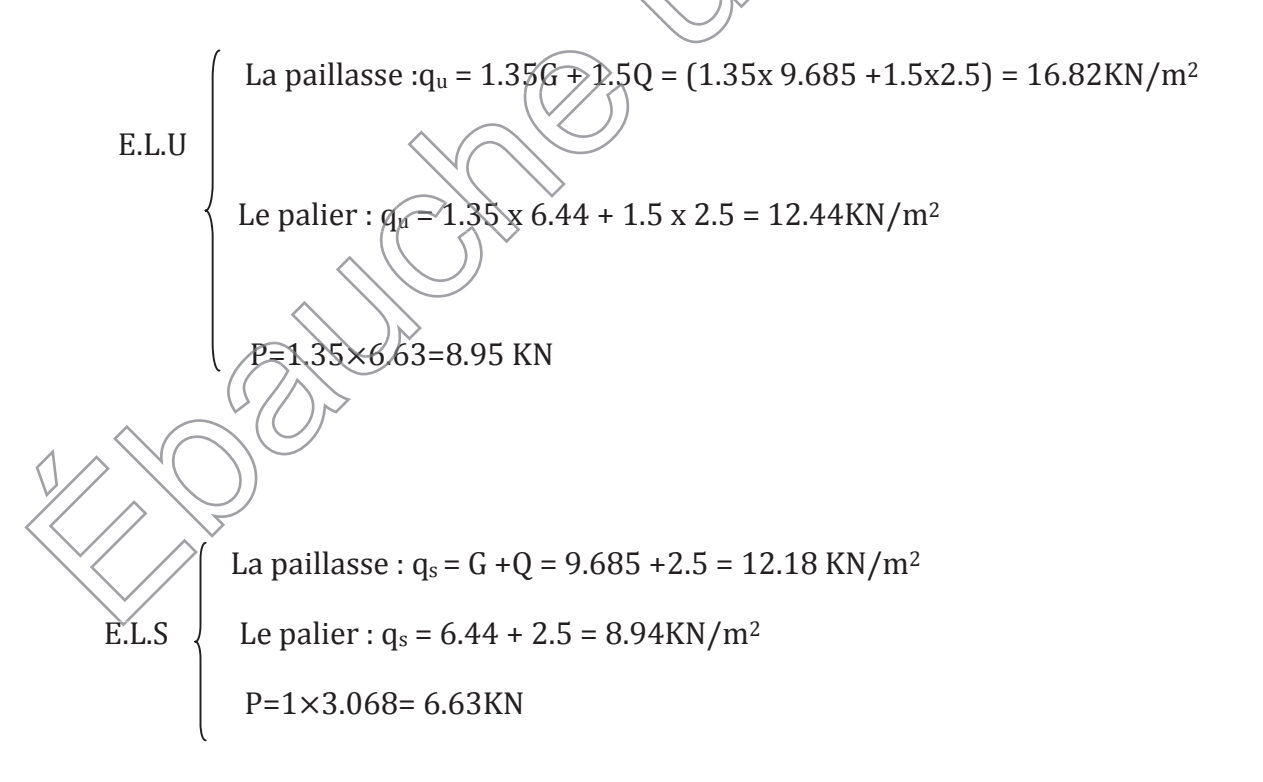

**III.5.5. Ferraillage et calcul des efforts à l'ELU :**

#### **1) détermination des efforts internes dans les escaliers à l'ELU :**

Pour la détermination des efforts internes dans les escaliers on se référera aux méthodes de calcul de la RDM.

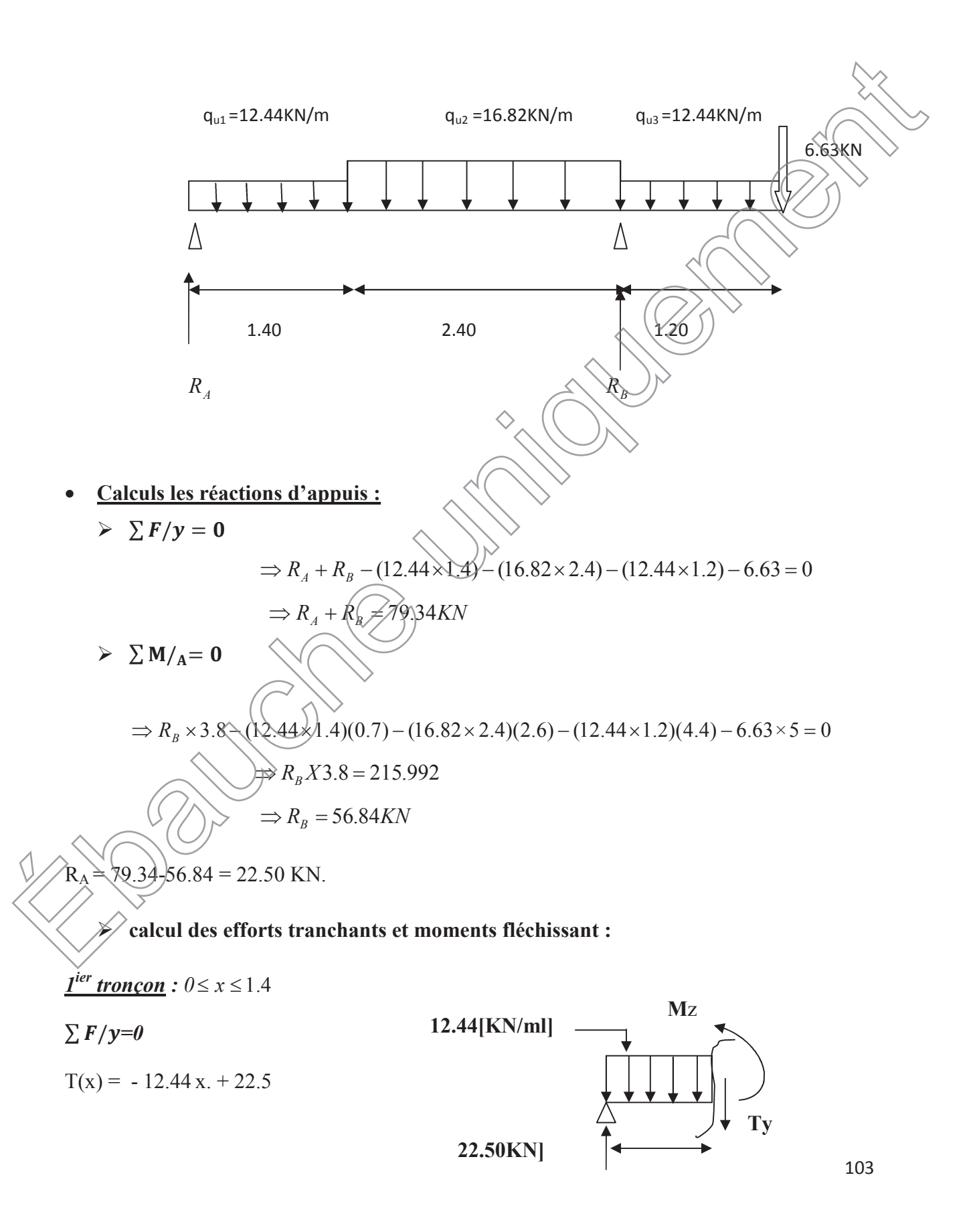
$$
\int_{0}^{T(x=0)} \sqrt{1-x} = 22.5KN
$$
\n
$$
\sum M=0
$$
\n
$$
M(x) = 22.5x - 12.44\frac{x^{2}}{2}
$$
\n
$$
M(x) = 22.5x - 12.44\frac{x^{2}}{2}
$$
\n
$$
M(x) = 22.5x - 6.22x^{2}
$$
\n
$$
\int_{0}^{x=0} \sqrt{M(x=0)} = 0.545
$$
\n
$$
M(x=0) = 0.545
$$
\n
$$
\int_{0}^{x=0} \frac{M(x=0)}{x=1.4 \text{ m}}, \quad M(x=1,4) = 19.32KN
$$
\n
$$
\int_{0}^{x=0} \frac{f(y=0)}{22.5-12.44(1.4) - 16.82(x-1.4) - T(x) = 0}
$$
\n
$$
T(x) = 22.5-17.416 - 16.84 + 23.576
$$
\n
$$
T(x) = -16.82x + 28.66
$$
\n
$$
\int_{0}^{x=0} T(x=1.4) \Rightarrow T_{y} = 5.09KN
$$
\n
$$
T(x=3.8) = -35.28KN
$$
\n
$$
T(x=3.8) = -35.28KN
$$
\n
$$
\sum_{0}R_{0} = 22.5x + 17.16x - 12.19 + 8.41(x^{2}.2.8x + 1.96)
$$
\n
$$
M(x) = -8.41x^{2} + 23.54x - 16.8 + 12.19 - 17.416x + 22.5x
$$
\n
$$
M(x) = -8.41x^{2} + 28.62x + 4.29
$$
\n
$$
\int_{0}^{x=1.4} \sqrt{M(x=1.4)} = 19.32 KN.m
$$
\n
$$
104
$$

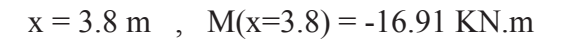

# **Calcul de la valeur de x pour laquelle**  $T_y = 0$  **et**  $M_z = max$

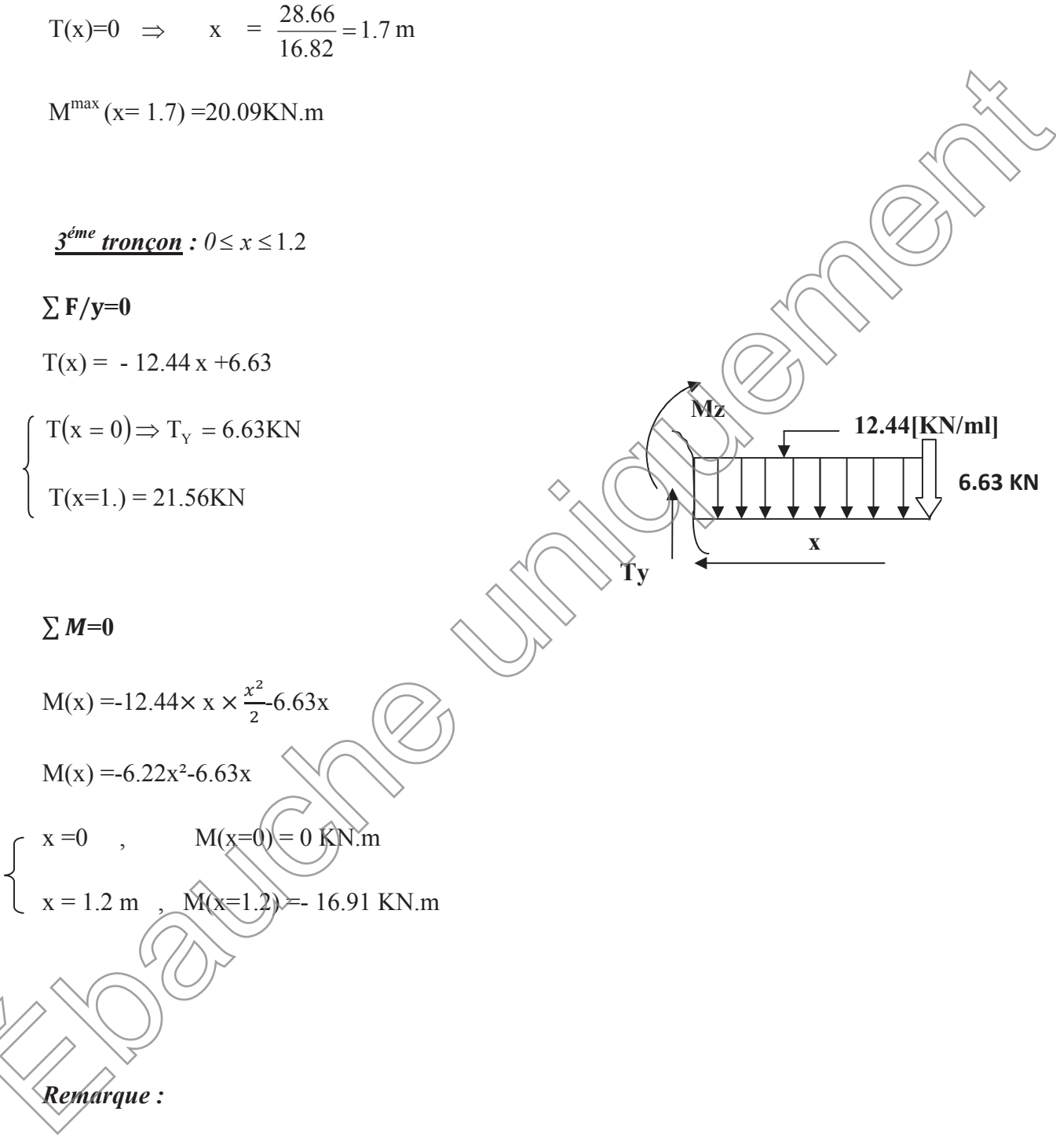

A fin de tenir compte des semi encastrements aux extrémités, on porte une correction pour le moment Mumax au niveau des appuis et en travée.

*Aux appuis* :  $M_u^a = -0.3 \text{ M}^{max} = -0.3 (20.09) = -6.027 \text{KN.m}$ 

 $M_u^b$ = - 16.91 KN.m

*En travées* :  $M_u^t = 0.85M^{max} = 0.85 (20.09) = 17.07KN.m$ 

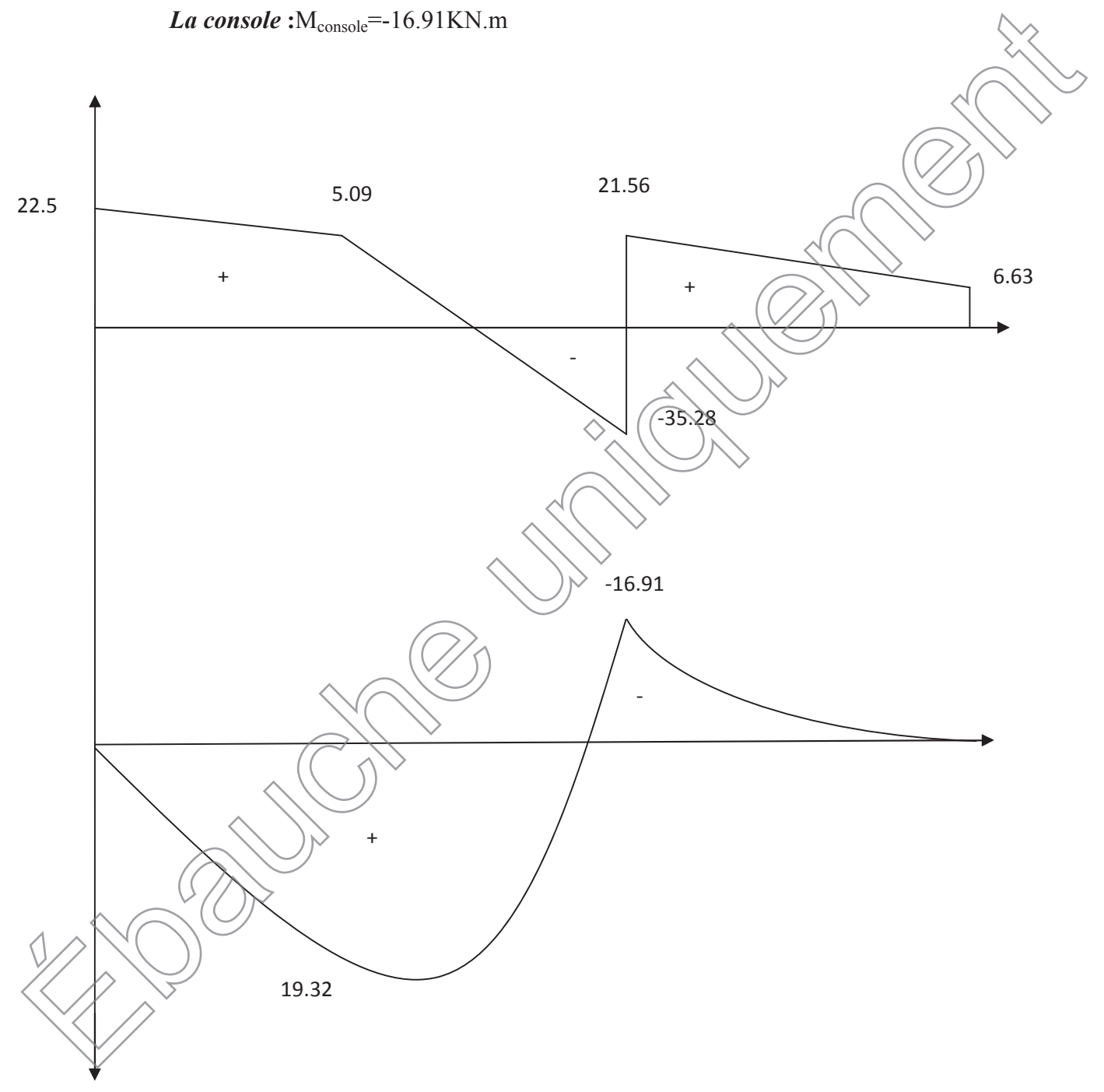

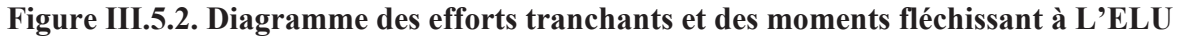

#### **Ferraillage des paillasses :**

Le calcul se fera en flexion simple en utilisant les moments et les efforts tranchants calculés précédemment pour une bande de (b = 1[m]) de largeur et de 20[cm] de hauteur.

 $20$  $\text{cm}$ 

 $A$  2 cm

100 cm

17cm

3 cm

### ¾ **Les armatures principales :**

- x **Aux appuis :**
- x **Appui A :**

$$
\mu = \frac{M_a}{b \times d^2 \times f_{bu}} = \frac{6.027 \times 10^3}{100 \times 17^2 \times 14.2} = 0.014
$$

 $\mu = 0.014 \le \mu_1 = 0.392$  **SSA**  $\mu = 0.014 \longrightarrow \beta = 0.993$  $A_a = \frac{M_a}{\beta \times d \times d}$  $\frac{M_a}{\beta \times d \times \sigma_{st}} = \frac{6.027 \times 10^3}{0.993 \times 17 \times 3^4}$  $\frac{6.027 \times 10^3}{0.993 \times 17 \times 348} = 1.02$  cm<sup>2</sup>

Soit une section de 4 HA12 ( $A_a = 4$ ,  $52[\text{cm}^2]$ ) avec un espacement de 25[cm]

x **Appui B :**

$$
\mu = \frac{M_b}{b \times d^2 \times f_{bu}} = \frac{16.91 \times 10^3}{100 \times 17^2 \times 14.2} = 0.041
$$

$$
\mu = 0.041 \le \mu_l = 0.392 \quad \text{SSA}
$$

$$
\mu = 0.041 \longrightarrow \beta = 0.9795
$$
  

$$
A_{b} = \frac{M_{b}}{\beta \times d \times \sigma_{st}} = \frac{16.91 \times 10^{3}}{0.9795 \times 17 \times 348} = 2.91 \text{ e/m}^{2}
$$

Soit une section de 4  $\cancel{H}$  $\cancel{A}_h$  = 4,  $52 \text{[cm^2]}$  avec un espacement de 25 $\text{[cm]}$ 

$$
\mu = \frac{M_t}{b \times d^2 \times f_{bu}} = \frac{17.07 \times 10^3}{100 \times 17^2 \times 14.2} = 0.041
$$
  
  $\mu = 0.041 \implies \mu = 0.392 \implies \text{SSA}$   
\n $\mu = 0.041 \implies \beta = 0.9795$ 

$$
A_t = \frac{M_t}{\beta \times d \times \sigma_{st}} = \frac{17.07 \times 10^3}{0.9795 \times 17 \times 348}
$$

$$
A_t = 2.94 \text{[cm}^2\text{]}
$$

Soit une section de **6HA12 (A=6.78[cm<sup>2</sup> ]** Avec un espacement de **20[cm]**

- ¾ **/Les armatures de répartitions :**
- x **Aux appuis :**
- x **Appui A :**

$$
A_r = \frac{A_a}{4} = \frac{4,52}{4} = 1,13 \text{ [cm}^2\text{]}
$$

Soit une section de **5HA8** ( $A_a = 2$ , **51**[ $cm^2$ ]) avec un espacement de **25**[ $cm$ ].

x **Appui B :**

$$
A_r = \frac{A_B}{4} = \frac{4.52}{4} = 1,13 \text{ [cm}^2\text{]}
$$

Soit une section de **5HA8** ( $A_b = 2$ , **51**[ $cm^2$ ] ) avec un espacement de **25**[cm].

• En travée :

$$
A_r = \frac{A_t}{4} \Longleftrightarrow \frac{6.78}{4} \gtrsim 1.69 \text{[cm}^2\text{]}
$$

Soit une section de **5HA8**  $(A_a = \cancel{2,51}$   $\cancel{cm}^2)$  avec un espacement de **25**[cm].

III.5.6. Verification à 
$$
\sqrt{\text{EU}}
$$

$$
A_{min} = \frac{0.23 \times b \times d \times f_{t28}}{f_e}
$$
\n
$$
A_{min} = \frac{0.23 \times b \times d \times f_{t28}}{f_e}
$$
\n
$$
A_{min} = \frac{0.23 \times 100 \times 17 \times 2.1}{400} = 2.05 \text{ [cm}^2\text{]}
$$
\n
$$
A_f = 6.78 \text{ [cm}^2\text{ ]} > A_{min} = 2.05 \text{ [cm}^2\text{ ]} \longrightarrow \text{ Condition verify:}
$$
\n
$$
A_a = A_b = 4.52 \text{ [cm}^2\text{ ]} > A_{min} = 2.05 \text{ [cm}^2\text{ ]} \longrightarrow \text{ Condition verify:}
$$

**Espacement des barres**

L'écartement des barres d'une même nappe ne doit pas dépasser les valeurs suivantes :

#### *Armatures principales :*

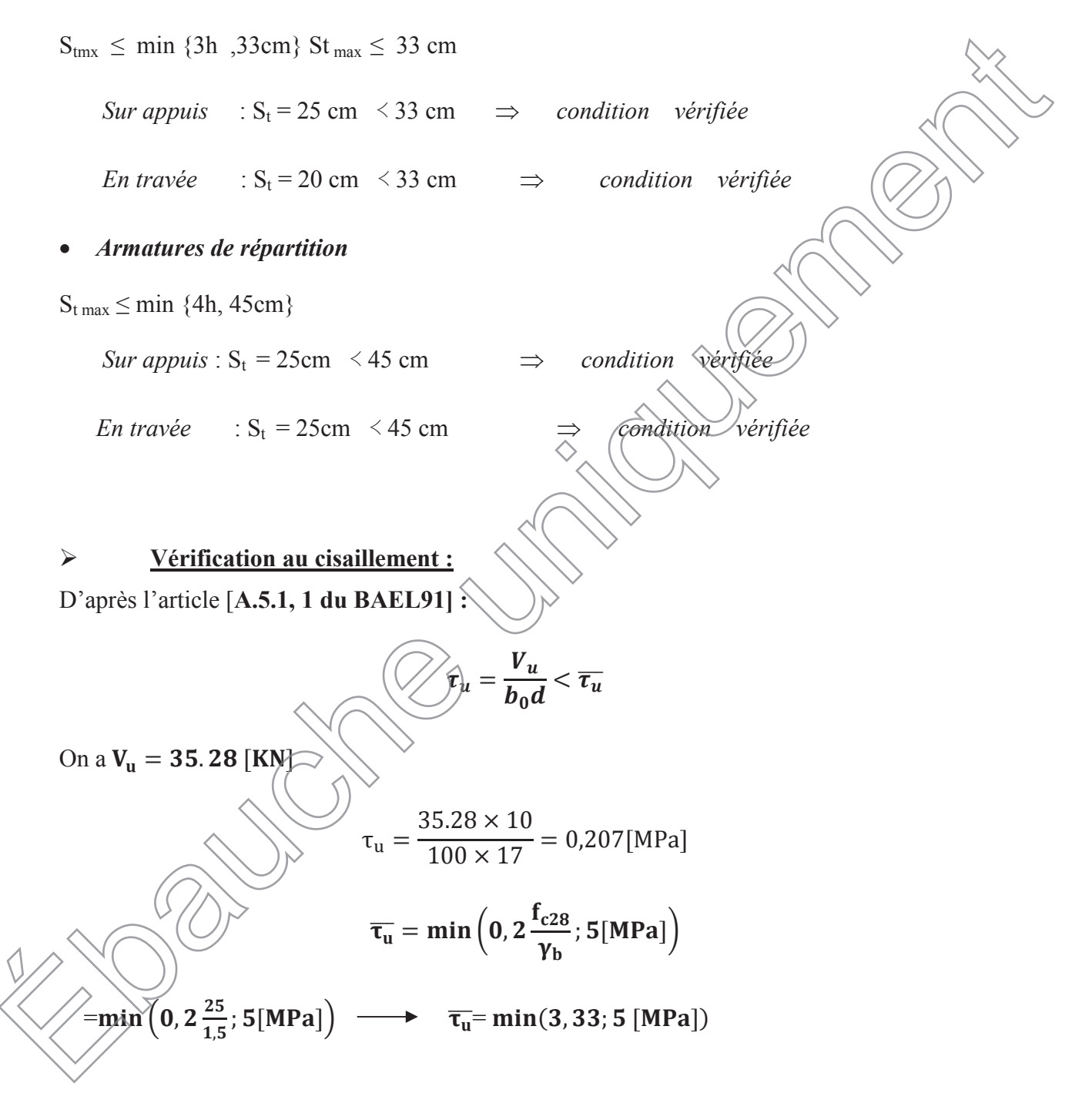

Comme la fissuration est considérée comme étant préjudiciable, il est nécessaire de vérifier la condition suivante **[article A.5.3, 21 du BAEL] :**

 $\overline{\tau_u}$ =3,33[MPa]

 $\tau_u = 0.207[\text{MPa}] < \overline{\tau_u} = 3.33[\text{MPa}] \longrightarrow$  Condition vérifiée.

Pas de risque de cisaillement et les armatures transversales ne sont pas nécessaires.

#### ¾ **vérification de l'adhérence des barres (article A.6.1,3/BAEL91) :**

**Sur Appuis :**

$$
\tau_{se} = \frac{v_u}{0.9d\Sigma v_i} \longrightarrow V_u = 35.28 \text{KN}
$$

**Avec**  $\sum U_i$ : la somme des périmètres utiles des barres.

$$
\sum U_i = \pi \times n \times \emptyset = 3,14 \times 4 \times 1.2
$$
  

$$
\sum U_i = 15.072 \text{ [cm]}
$$
  

$$
\tau_{se} = \frac{35.28 \times 10^3}{0.9 \times 170 \times 150.72} = 0.98 \text{ [MPa]}
$$
  

$$
\overline{\tau_{se}} = \Psi_s \times f_{z28}
$$

Avec  $\Psi_s$  coefficient de scellement ( $\Psi_s = 1$ ,  $\text{Spour}$ ) les aciers **HA**).

$$
\overline{\tau_{\rm se}} = 1.5 \times 2.1 = 3.15 \, [\text{MPa}]
$$

 $\tau_{\rm se} = 0.98 \text{ [MPa]} < \overline{\tau_{\rm se}} = 3.15 \text{ [MPa]}$  La section est vérifiée donc il n'y a pas de risque d'entrainement des barres.

*En travée :*

$$
\tau_{se} = \frac{V_u}{0.9d\Sigma \omega}
$$
  $V_u = 35.28 \text{KN}$ 

Ayec ΣU<sub>i</sub>/: la somme des périmètres utiles des barres.

$$
\sum U_i = \pi \times n \times \emptyset = 3,14 \times 6 \times 1.2
$$

$$
\sum U_i = 22.608 \text{[cm]}
$$

$$
\tau_{\text{se}} = \frac{35.28 \times 10^3}{0.9 \times 170 \times 226.06} = 1,02 \text{ [MPa]}
$$

110

$$
\overline{\tau_{se}} = \Psi_s \times f_{t28}
$$

Avec  $\Psi_s$  coefficient de scellement ( $\Psi_s = 1$ , 5 pour les aciers HA).

$$
\overline{\tau_{se}}=1.5\times2.1=3.15\;[\text{MPa}]
$$

 $\tau_{se} = 1.02$  [MPa]  $\lt \overline{\tau_{se}} = 3.15[MPa] \longrightarrow$  La section est vérifiée donc il n'y a pas  $de$ risque d'entrainement des barres.

#### ¾ **ancrage des barres (Art.6.1 ; 23 BAEL) :**

La langueur de scellement «Ls» est donnée par :

$$
L_s = \frac{\emptyset}{4} \frac{f_e}{\bar{\tau}_s}
$$

$$
A \text{vec}: \bar{\tau}_s = 0.6 (\Psi_s)^2 \times f_{t28} = 0.6 \times (1.5)^2 \times 2.1 = 2.84 \text{ [MPa]}
$$

**D'où :**

$$
\emptyset = 12 \longrightarrow L_s = \frac{1.2 \times 400}{4 \times 2.84} = 42.25 \text{[cm]}
$$

La longueur de scellement dépasse la largeur de la poutre dans laquelle les barres sont ancrées alors le BAEL admet que l'ancrage d'une barre se termine par un crochet dont la longueur d'ancrage mesurée hors crochet est $L_{sc} = 0.4L_{s}$ 

$$
L_{SC} = 0.4L_{S} \neq 0.4 \times 42.25 = 16.9 \text{[cm]}
$$

On prend 
$$
L_{\text{sc}} = 17 \text{[cm]}
$$

¾ **Influence de l'effort tranchant au voisinage des appuis :**  $\frac{0,4f_{c28}}{0}$ ɀୠ  $\times$  0,9  $\times$  d  $\times$  b<sub>0</sub> =  $0.4 \times 25 \times 10^3$  $\frac{1}{2}$   $(0.9 \times d \times b_0) = \frac{0.4 \times 2.5 \times 10^4}{1.5} \times 0.9 \times 0.17 \times 1 = 1020$  [KN] On a  $\rm{V_{u}^{max}\neq 35.28~[KN]<1020[KN]}\quad \longrightarrow \quad$  Condition vérifiée <u>ୁ</u><br>CX8

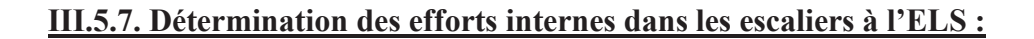

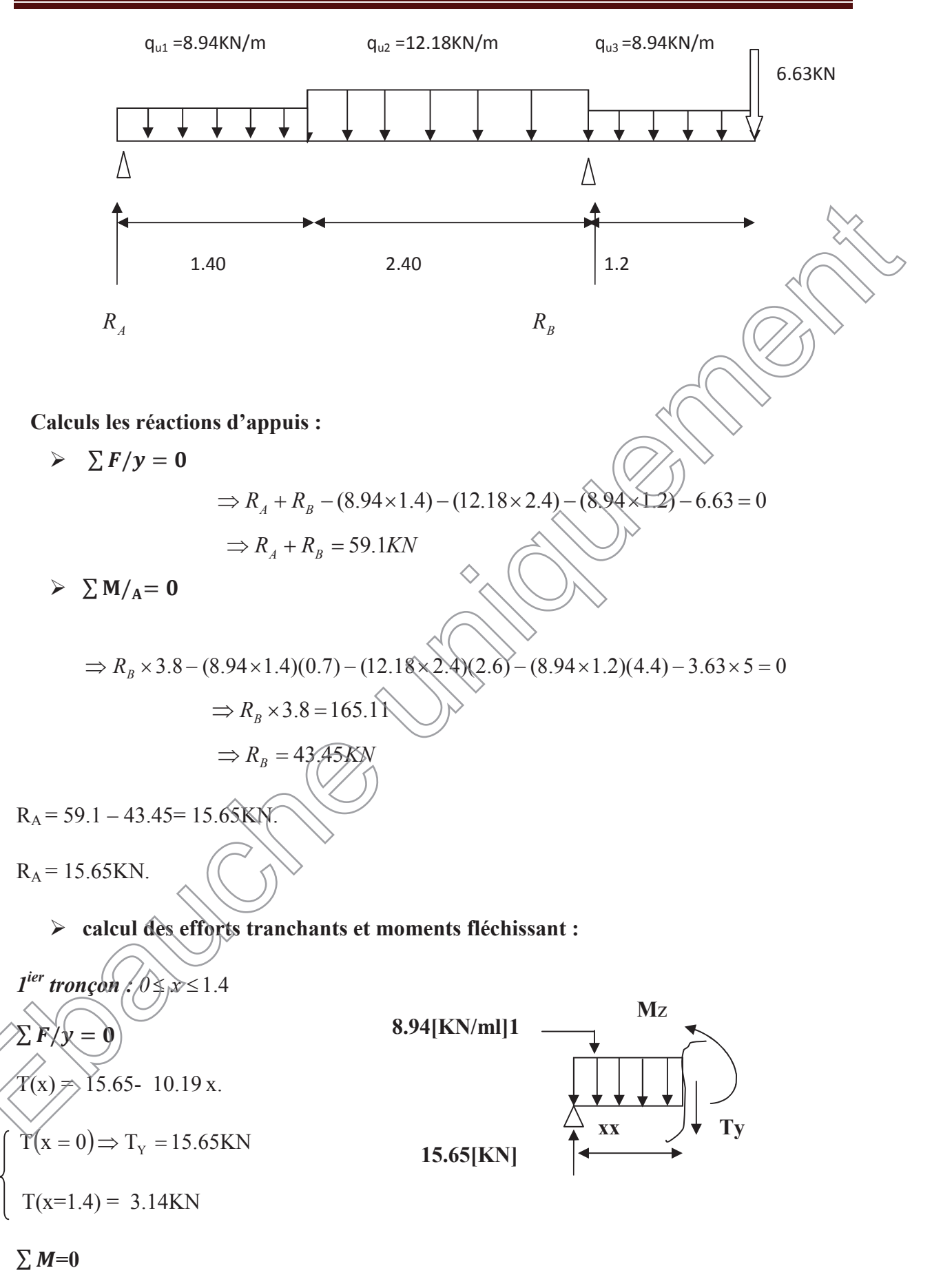

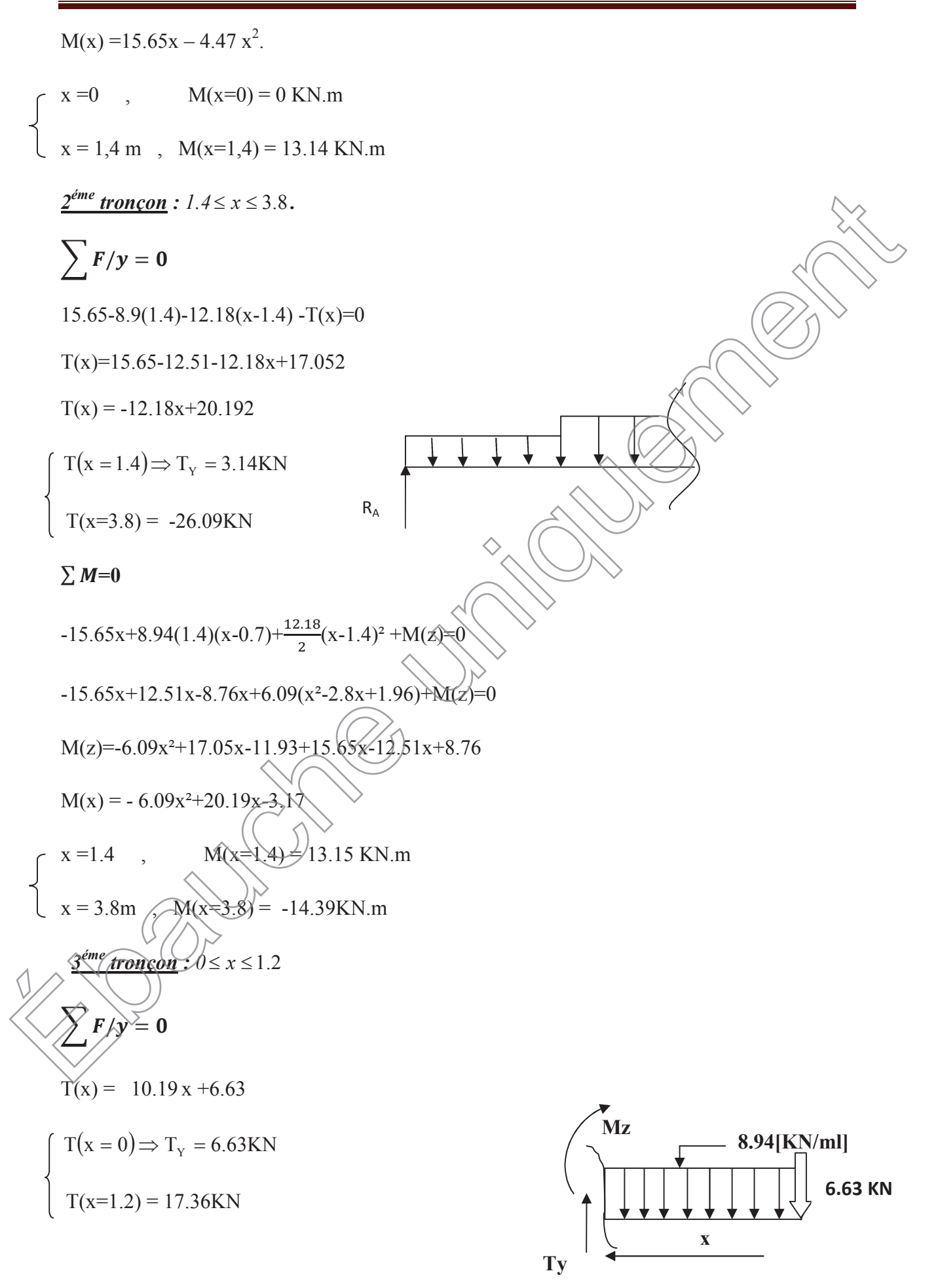

$$
M(x) = 8.94 \times x \times \frac{x^2}{2} + 6.63x
$$

 $M(x) = -4.47x^2 - 6.63x$ 

$$
\begin{cases}\nx = 0, & M(x=0) = 0 \text{ KN.m} \\
x = 1.2 \text{ m}, & M(x=1.2) = -14.39 \text{ KN.m}\n\end{cases}
$$

**Calcul de la valeur de x pour laquelle**  $T_y = 0$  **et**  $M_z = max$ 

$$
T(x)=0
$$
  $\Rightarrow$   $x = \frac{20.192}{12.18} = 1.65$  m

 $M^{max}$  (x= 1.65) =13.56 KN.m

#### *Remarque :*

A fin de tenir compte des semi encastrements aux extrémités, on porte une correction pour le moment Mumax au niveau des appuis et en travée.

*Aux appuis*: 
$$
M_u^a = 0.3 \text{ M}^{\text{max}} = 0.3 \text{ (}13,56) = 4.068 \text{KN.m}
$$
  
\n $M_u^b = 14.39 \text{KN.m}$   
\n*En través*:  $M_u^t = 0.85 \text{ M}^{\text{max}} = 0.85 \text{ (}13.56) = 11.52 \text{KN.m}$   
\n*La console*:  $M_{\text{console}} = 14.39 \text{KN.m}$ 

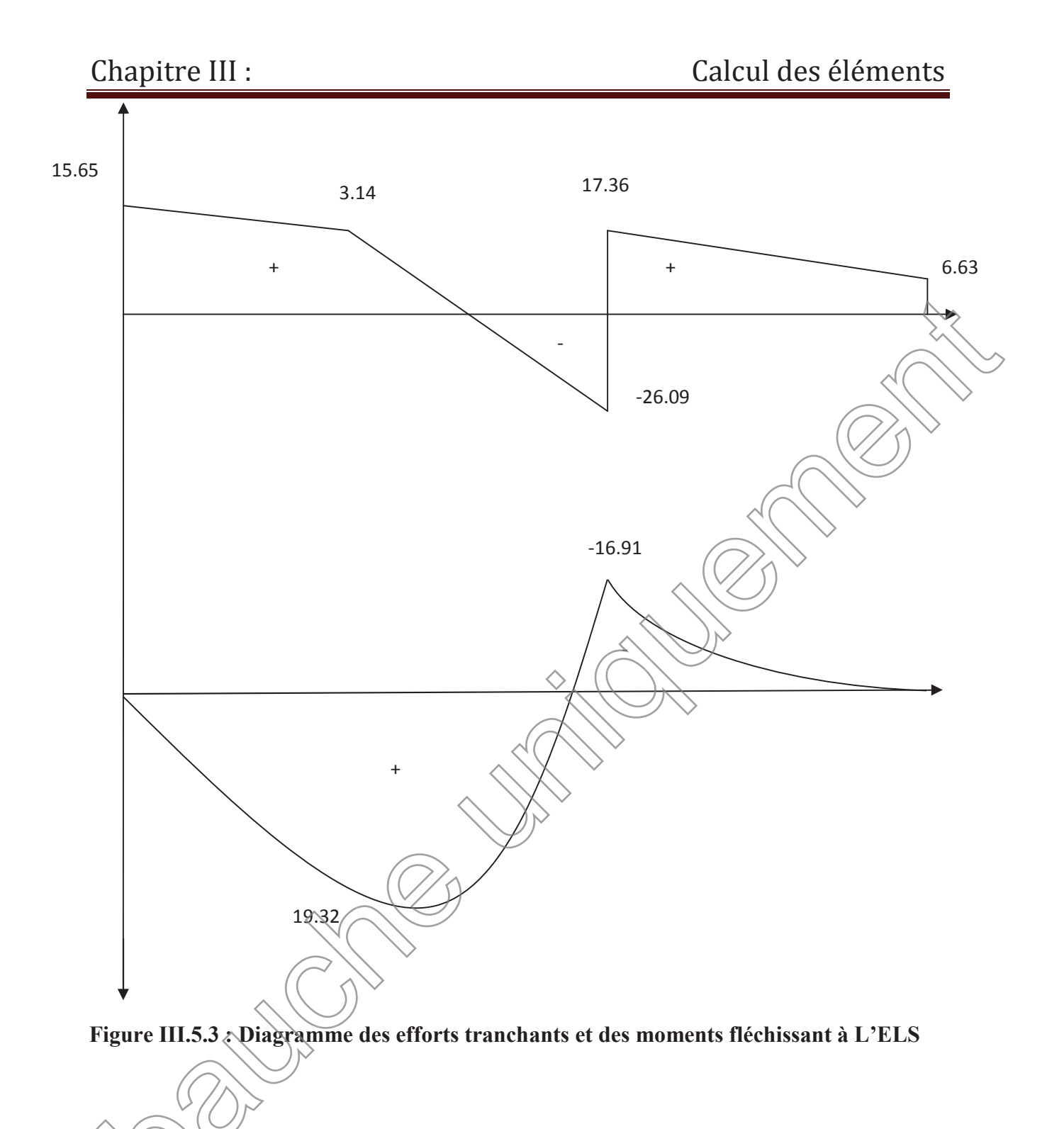

# **III.5.8. Vérification à l'ELS :**

# ¾ **Etat limite de fissuration :**

La fissuration étant non préjudiciable, donc aucune vérification n'est nécessaire.

# ¾ **Vérification des contraintes dans le béton et dans les aciers :**

On doit vérifier que  $\sigma_{bc} < \overline{\sigma_{bc}} = 0.6 \times 25 = 15$  [*MPa*] et  $\sigma_{st} < \overline{\sigma}_{st}$ 

# ¾ **Contrainte de compression du béton :**

x **Aux appuis** :

**Appui A** :

 $Ma = 4.068[KN.m]$ 

$$
\rho_1 = \frac{100A_s}{b \times d} = \frac{100 \times 4.52}{100 \times 17} = 0,265 \longrightarrow \beta_1 = 0,918, K_1 = 45.98
$$
  
\nAvec  $\sigma_{st} = \frac{M_0}{\beta_1 \times d \times A_s} \longrightarrow \sigma_{st} = \frac{4.068 \times 10^3}{0.918 \times 17 \times 4.52} = 57.67[MPa]$   
\n $\sigma_{st} = 57.67[MPa] < \sigma_{st} = 348[MPa] \longrightarrow \text{Condition verifyffée.}$   
\n $\sigma_{bc} = K \times \sigma_{st}$  avec  $K = \frac{1}{k_1} = \frac{1}{45.98} = 0.021$   
\n $\sigma_{bc} = 57.67 \times 0.021 = 1.21[MPa] < \sigma_{bc} = 15[MPa]$   
\nAppui B :  
\nMb = 14.39[KN.m]  
\n $\rho_1 = \frac{100A_s}{b \times d} = \frac{100 \times 4.52}{100 \times 17} = 0,265 \longrightarrow \beta_2 = 0,918, K_1 = 45.98$   
\nAvec  $\sigma_{st} = \frac{M_b}{\beta_1 \times d \times A_s} \longrightarrow \sigma_{st} = \frac{14.39 \times 10^3}{(57 \times 0.918 \times 17 \times 4.52} = 204[MPa]$   
\n $\sigma_{st} = 204[MPa] < \sigma_{st} = 348[MPa] \longrightarrow \text{Condition verifyfic.}$   
\n $\sigma_{bc} = K \times \sigma_{st}$  avec  $\sqrt{\frac{K}{k_4}} = \frac{1}{65.64} = 0.021$   
\n $\sigma_{bc} = 20(4 \times 0.021 = 4.28[MPa] < \sigma_{bc} = 15[MPa]$   $\longrightarrow \text{Condition verifyfic.}$ 

x **En travée :**

**Mt =11.52[KN.m]**  $\rho = \frac{100 \times 6.78}{100 \times 17}$  $\frac{100 \times 0.76}{100 \times 17}$  = 0.398 ,  $\beta_1$  = 0,902,  $K_1$  = 36.55  $\sigma_{st} = \frac{M_t}{\beta_1 \times d}$  $\frac{M_t}{\beta_1 \times d \times A_s} \longrightarrow \sigma_{st} = \frac{11.52 \times 10^3}{0.902 \times 17 \times 6.}$  $\frac{11.52 \times 10}{0.902 \times 17 \times 6.78} = 110.80$  [*MPa*]  $\sigma_{st} = 110.80 [MPa] < \bar{\sigma}_{st} = 348 [MPa] \longrightarrow$  Condition vérifiée.  $K =$ 1  $K_1$ = 1  $\frac{1}{36.55} = 0.027$  $\sigma_{bc} = K \times \sigma_{st} = 0.027 \times 110.80 = 2.99 [MPa] < \bar{\sigma}_{bc} = 15 [MPa]$ x**Valeur limite des flèches (Article B.6.5, 3BAEL) :** Il n'est pas nécessaire de vérifier la flèche si les conditions suivantes sont vérifiées : Ļ  $\geq$  $\overline{1}$ ଵ  $\frac{20}{1}$ ହ  $= 0.04 \leq \frac{1}{16}$ ଵ = 0,0625 **Condition non vérifiée.** Ļ  $\geq$  $\overline{1}$ ଵ  $M_{\rm t}$  $M_0$ 2<sub>0</sub> ହ  $= 0.04 \leq \frac{11.52}{10 \times 13}$  $10\times13.55$  $= 0.085$   $\rightarrow$  **Condition non vérifiée. Condition vérifiée.**

1) 
$$
\frac{h}{L} \ge \frac{1}{16}
$$
  $\longrightarrow \frac{20}{500} = 0.04 \le \frac{1}{16} = 0.0625$   $\longrightarrow$  Condition non-veirifiée.  
\n2)  $\frac{h}{L} \ge \frac{1}{10} \frac{M_t}{M_0}$   $\longrightarrow \frac{20}{500} = 0.04 \le \frac{11.52}{10 \times 13.55} = 0.085$   
\n3)  $\frac{A_s}{b_0 d} \le \frac{4.2}{f_e}$   $\longrightarrow \frac{6.78}{100 \times 17} = 0.0039 \le 0.0105$   
\nCondition non-veirfiée.

Toutes les conditions ne sont pas vérifiées, donc on doit calculer la flèche.

On doit vérifier que :

$$
f_v = \frac{M_s L^2}{10 \times E_v I_{fv}} < \overline{f} = \frac{L}{500}
$$

 $1 + \mu \lambda_v$ 

Avec :

Ev : module de déformation différé du béton.

$$
E_V = 3700^3 \sqrt{25} = 10819 \text{ [MPa]}
$$
\n
$$
\rho = \frac{A}{b_0 d} = \frac{6.78}{100 \times 17} = 0.00398
$$
\n
$$
\mu = 1 - \frac{1.75f_{t28}}{4\rho \sigma_S + f_{t28}} = 1 - \frac{1.75 \times 2.1}{4 \times 0.00398 \times 110.8 + 2.1} = 0.0488
$$
\n
$$
\lambda_v = \frac{0.02f_{t28}}{(2 + \frac{3b_0}{b})\rho}
$$
\n
$$
I_{fv} = \frac{1.1I_0}{1 + u\lambda}
$$

117

**I<sup>0</sup> :** moment d'inertie de la section homogène.

$$
I_0 = \frac{b}{3} (V_1^3 + V_2^3) + 15A_t (V_2 - c)^2
$$

$$
V_1 = \frac{S_{XX}}{B_0}
$$

 $S_{XX}$ : Moment statique de la section,  $S_{XX} = \frac{bh^2}{2}$  $\frac{h}{2} + 15 A_t d$ 

**B**<sub>0</sub> : aire de la section homogénéisée, $B_0 = bh + 15A_t$ 

$$
V_1 = \frac{\frac{bh^2}{2} + 15A_t d}{bh + 15A_t} = \frac{\frac{100 \times 20^2}{2} + 15 \times 6.78 \times 17}{100 \times 20 + 15 \times 6.78} = 10.33 \text{ [cm]}
$$

$$
V_2 = h - V_1 = 20 - 10.33 = 9.67 \text{ [cm]} \bigg\backslash
$$

D'où :

$$
I_0 = \frac{100}{3} (10.33)^3 + (9.67^3) + 15 \times 6.78 (9.67 - 3)^2
$$

 $\mathbf{I}_0$ =71408.987[ $\boldsymbol{cm}^4$ ]

Avec :

 $I_{fv}$ : Module d'inertie fictif de longue durée.

I<sup>0</sup> : moment d'inertie total de la section homogène

Ev : module de déformation différé du béton.

$$
\sigma_{st} = 110.80[\text{MPa}]
$$

**Calcul des paramètres :**

$$
\rho = \frac{6.78}{100 \times 22} = 0,00398
$$

$$
\lambda_{i} = \frac{0.02 \times 2.1}{\left(2 + \frac{3 \times 100}{100}\right) \times 0.00398} = 2.11 \qquad \lambda_{v} = \frac{2 \times 2.11}{5} = 0.844
$$

$$
\mu = 1 - \frac{1.75 \times 2.1}{4 \times 0.00398 \times 110.8 + 2.1} = 0.0488
$$

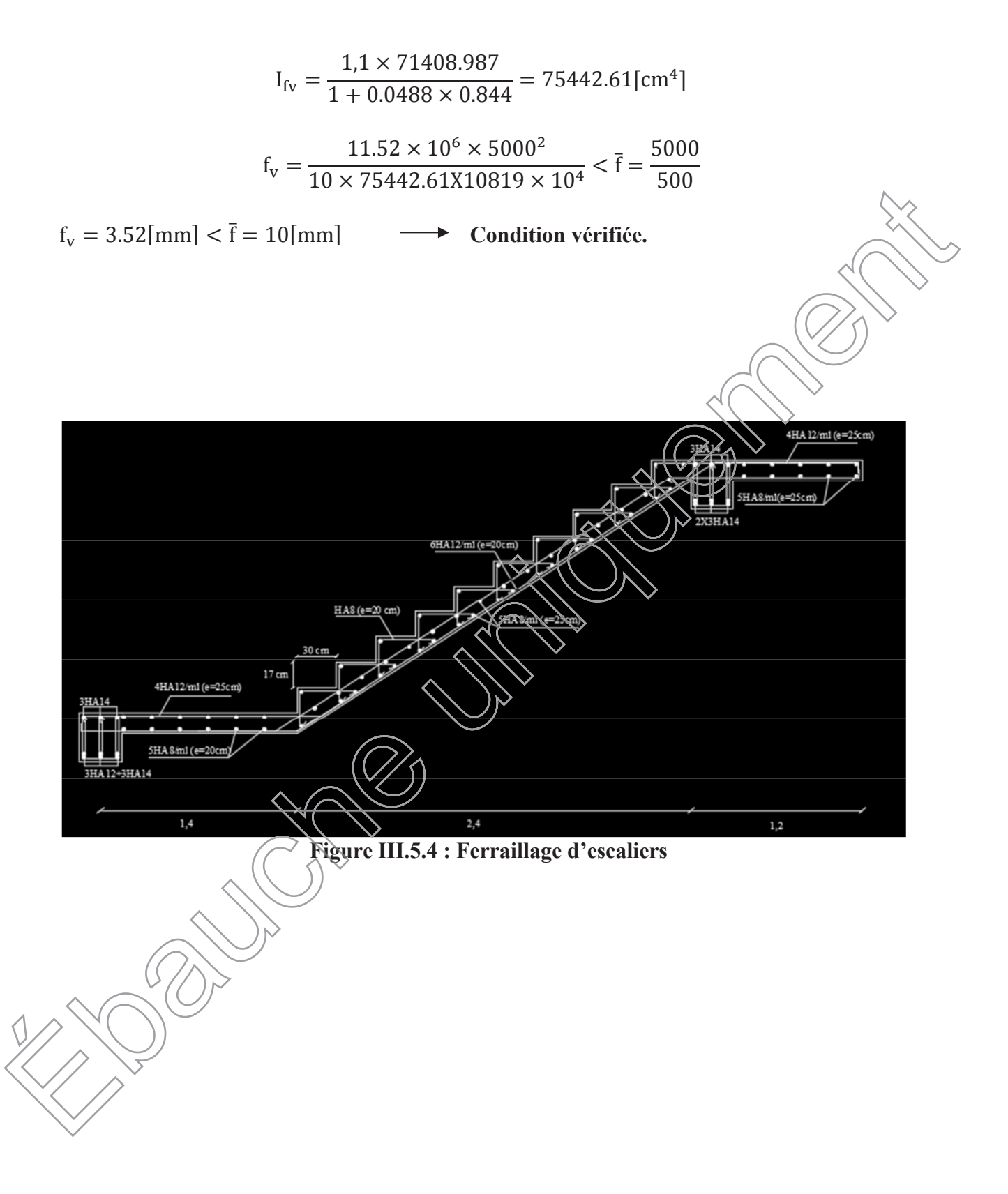

#### **Introduction**

Les forces d'origine sismique agissantes sur la structure pendant un séisme constituent le problème majeur en génie parasismique, connaissant l'intensité et la loi de variation dans le temps de ces forces, le concepteur pourrait dimensionner les ouvrages en leur assurant une rigidité et une résistance suffisante pour limiter les dommages.

#### **IV.1.1) Logiciel utilisé pour la modélisation**

L'analyse dynamique nécessite la création d'un modèle de calcul représentant la structure. Ce modèle introduit ensuite dans un programme de calcul dynamique permet la détermination des modes propres de vibration et des efforts engendrés par l'action sismique. **ETABS** (*Extented Three Dimensions Analysis Building Systems)* est un logiciel de calcul et de conception conçu pour le calcul des bâtiments. Il permet de modéliser facilement et rapidement tous types de bâtiments grâce à une interface graphique. Il offre de nombreuses possibilités pour l'analyse statique et dynamique.

Dans notre projet on a utilisé la version ETABS v9.0.6.

#### **IV.1.2) Historique**

ETABS a été élaboré aux Etats-Unis d'Amérique par la compagnie 'computers and structures Inc. Berkeley, Californie', sa première version date de l'année 1984, il a subi plusieurs améliorations, la version considérée dans ce mémoire est récente, elle date de l'an 2009, désigné par ETABS Non linear 9.6.0. réf [1]. Les premières versions d'ETABS ont utilisé des techniques d'analyse de structure et de dimensionnement des éléments conformes aux règlements américains (UBC, ACI, etc.), et des améliorations sont apportées au fur et à mesure. Parmi elles, le manuel du logiciel parle d'intégration de plusieurs techniques d'analyse et de divers règlements à travers le monde.

# **IV.1.3) Description du logiciel ETABS**

ETABS est un logiciel de calcul conçu exclusivement pour le calcul des bâtiments et des ouvrages de génie civil. Il est basé sur la méthode des éléments finis, son utilisation est à la fois facile et très efficace pour le calcul vis-à-vis des forces horizontales dues au séisme ; il permet aussi:

- La modélisation de tous types de bâtiments.
- · La prise en compte des propriétés des matériaux.
- L'analyse des effets dynamique et statique.
- · La visualisation des déformées, des diagrammes des efforts internes, des modes de vibration…etc.
- Le transfert de données avec d'autres logiciels (AUTOCAD, SAP2000).

### **Rappel :(terminologie):**

- $\Rightarrow$  Grid line : ligne de grille
- $\Rightarrow$  Joints : nœuds

- $\Rightarrow$  Frame : portique (cadre)
- $\Rightarrow$  Shell · voile
- $\Rightarrow$  Elément : élément
- $\Rightarrow$  Restreints : degrés de liberté(D.D.L)
- $\Rightarrow$  Loads : charge
- $\Rightarrow$  UniformedLoads : point d'application de la charge
- $\Rightarrow$  Define : définir
- $\Rightarrow$  Materials : matériaux
- $\Rightarrow$  Concrete · béton
- $\Rightarrow$  Steel : acier
- $\Rightarrow$  Frame section : coffrage
- $\Rightarrow$  Column : poteau
- $\Rightarrow$  Beam : poutre

#### **IV.1.4) Etapes de modélisation**

Les étapes de modélisation peuvent être résumées comme suit :

- **a)** Introduction de la géométrie de l'ouvrage.
- **b)** Spécification des propriétés mécaniques des matériaux.
- **c)** Spécification des propriétés géométriques des éléments (poteaux, poutres, voiles…).
- **d)** Définition des charges statiques (G, Q).
- **e)** Introduction du spectre de réponse (E) selon le RPA99/version 2003.
- **f)** Définition de la charge sismique E.
- **g)** Chargement des éléments.
- h) Introduction des combinaisons d'actions.
- i) Déroulement de l'analyse et visualisation des résultats.

### **a. Introduction de la géométrie de l'ouvrage**

¸ **Choix des unités :** c'est la première étape qui vient juste après le lancement ETABS, elle **unités** consiste à choisir l'unité de calcul où on sélectionne **KN.m**

### **b**), $\triangleright$ Géométrie de base :

On clique sur :

#### *File* <sup>Þ</sup> *new model* <sup>Þ</sup> *No* <sup>Þ</sup> *Custom grid spacing* <sup>Þ</sup> *STORY DATA*

Cette opération permet d'introduire :

- $\checkmark$  Le nombre de ligne suivant les deux directions X et Y.
- $\checkmark$  Le nombre de travée dans les deux sens X et Y.
- $\checkmark$  Les hauteurs de différents étages.
- $\checkmark$  Les longueurs de travées.

**NB :**

Toutes les valeurs indiquées sur les images sont celles adoptées pour notre structure.

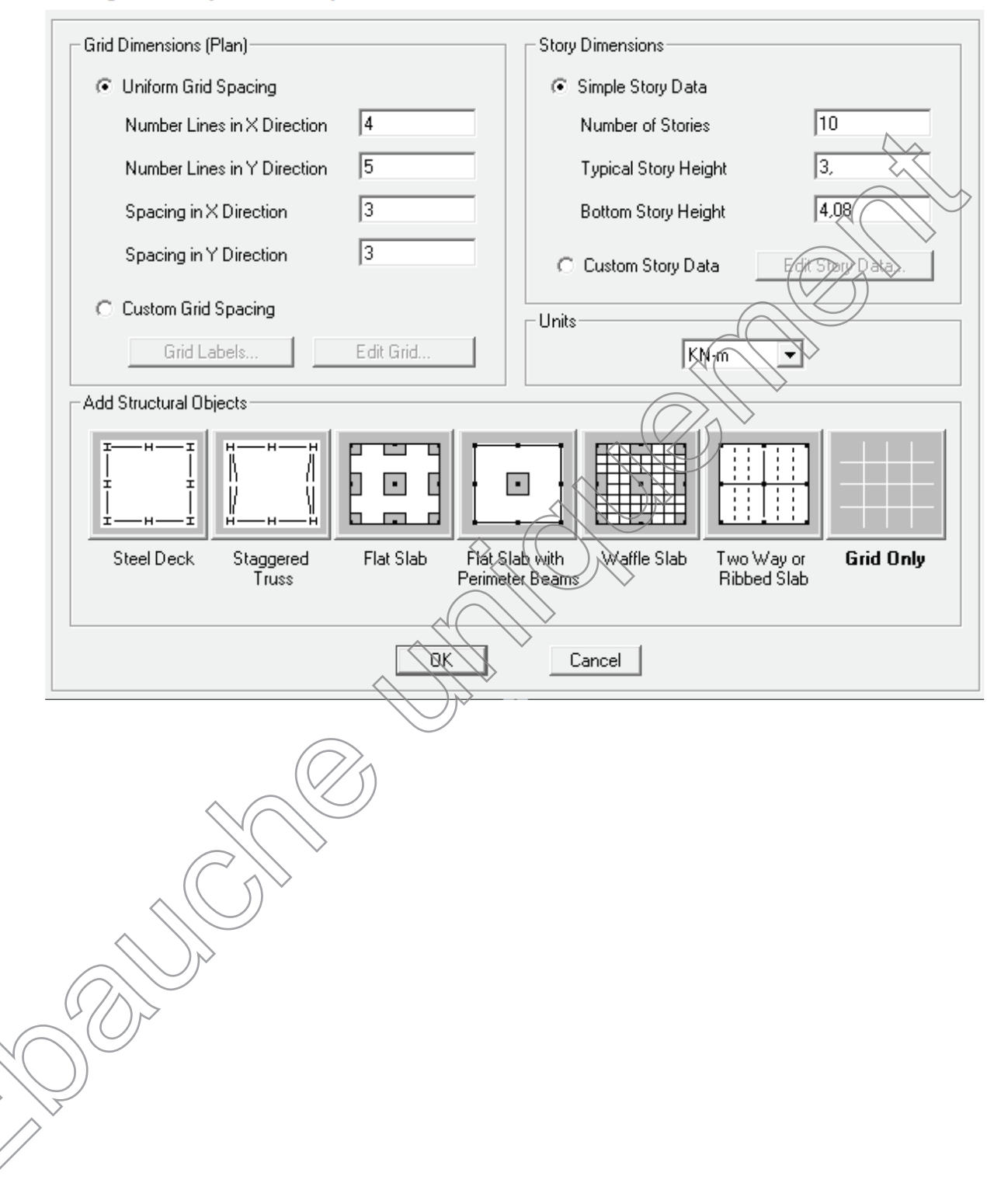

Building Plan Grid System and Story Data Definition

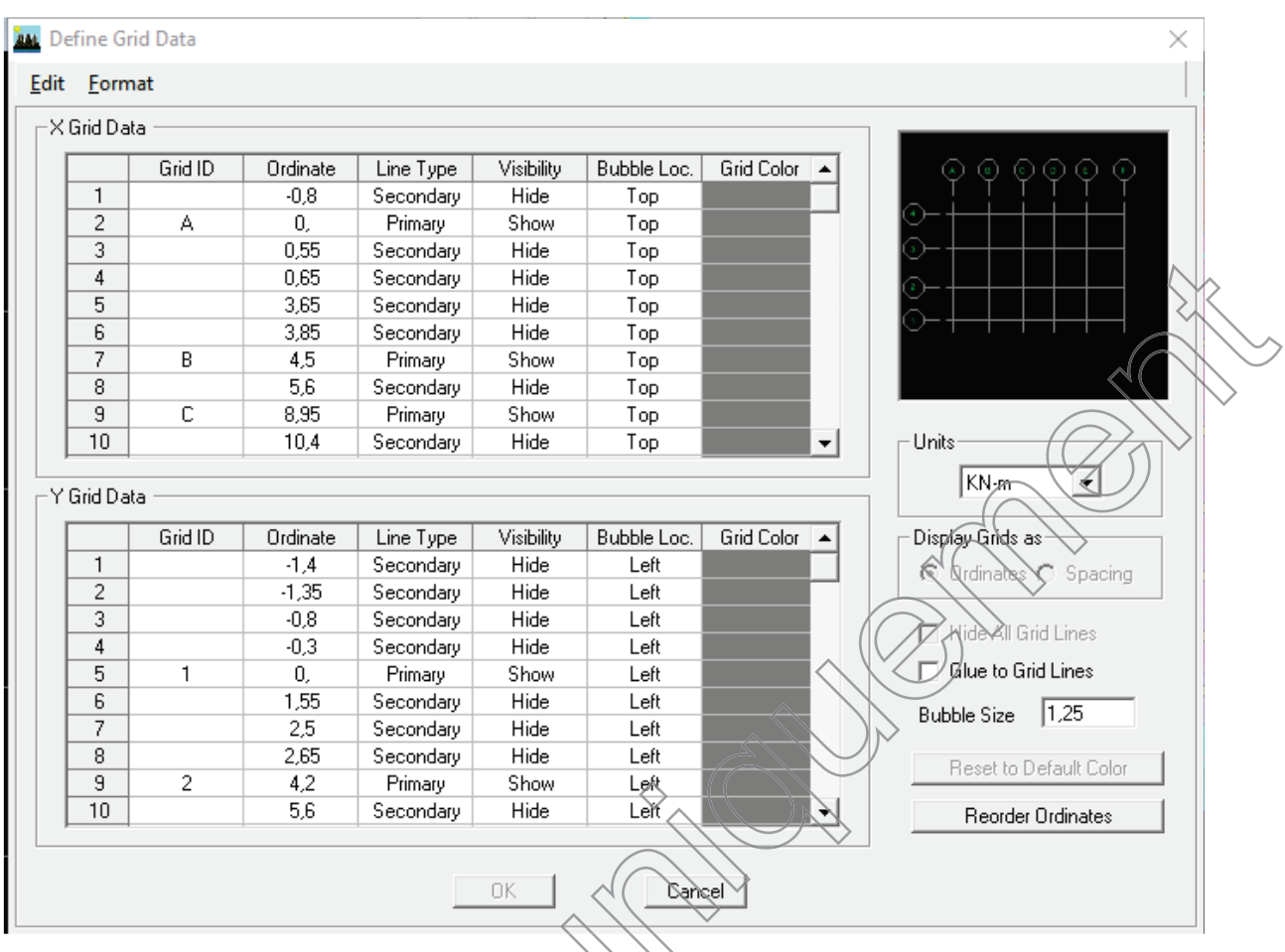

Après introduction des données comme il est indiqué sur la figure ci-dessus, on valide et aura deux fenêtres représentants la structure l'une en 3D et l'autre en 2D.

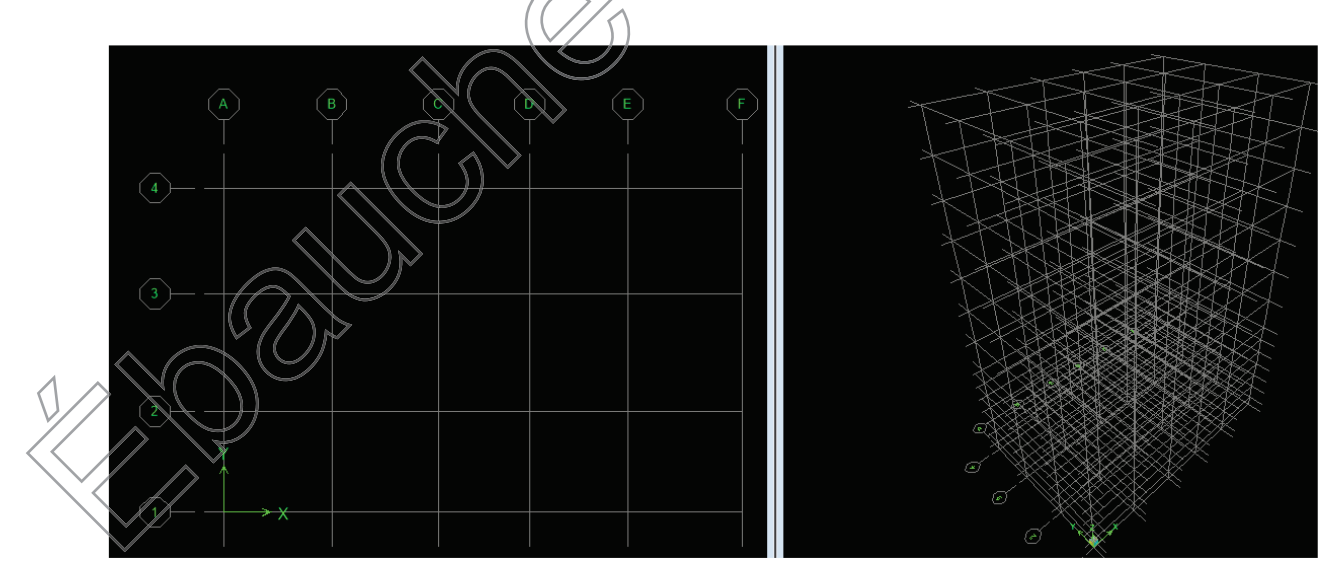

# **c. Spécification des propriétés mécaniques des matériaux**

La deuxième étape consiste à définir les propriétés mécaniques des matériaux (béton, acier et autre) on clique sur :

#### **Define** Þ **Material Properties** Þ**Conc**Þ **Modify/Show Material**

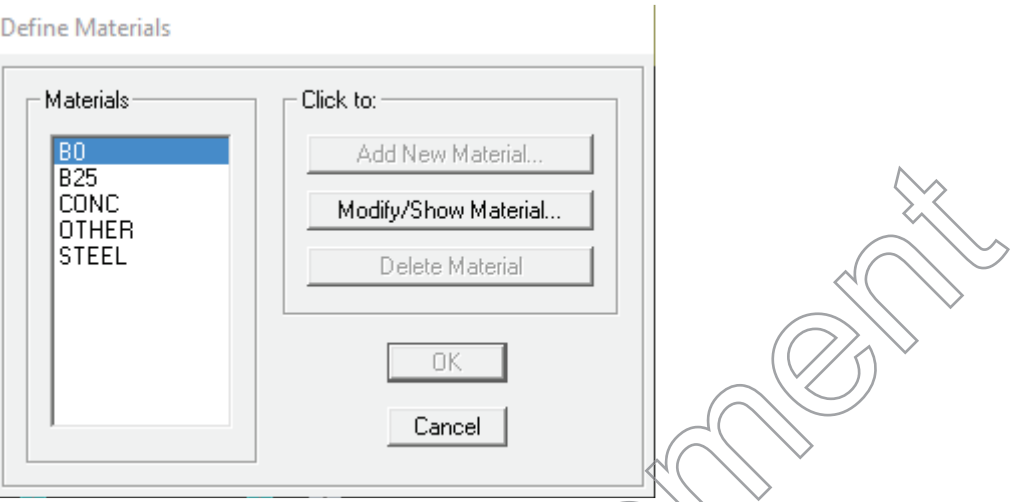

Dans la boite dialogue qui apparait on aura à définir les propriétés mécaniques des matériaux utilisés.

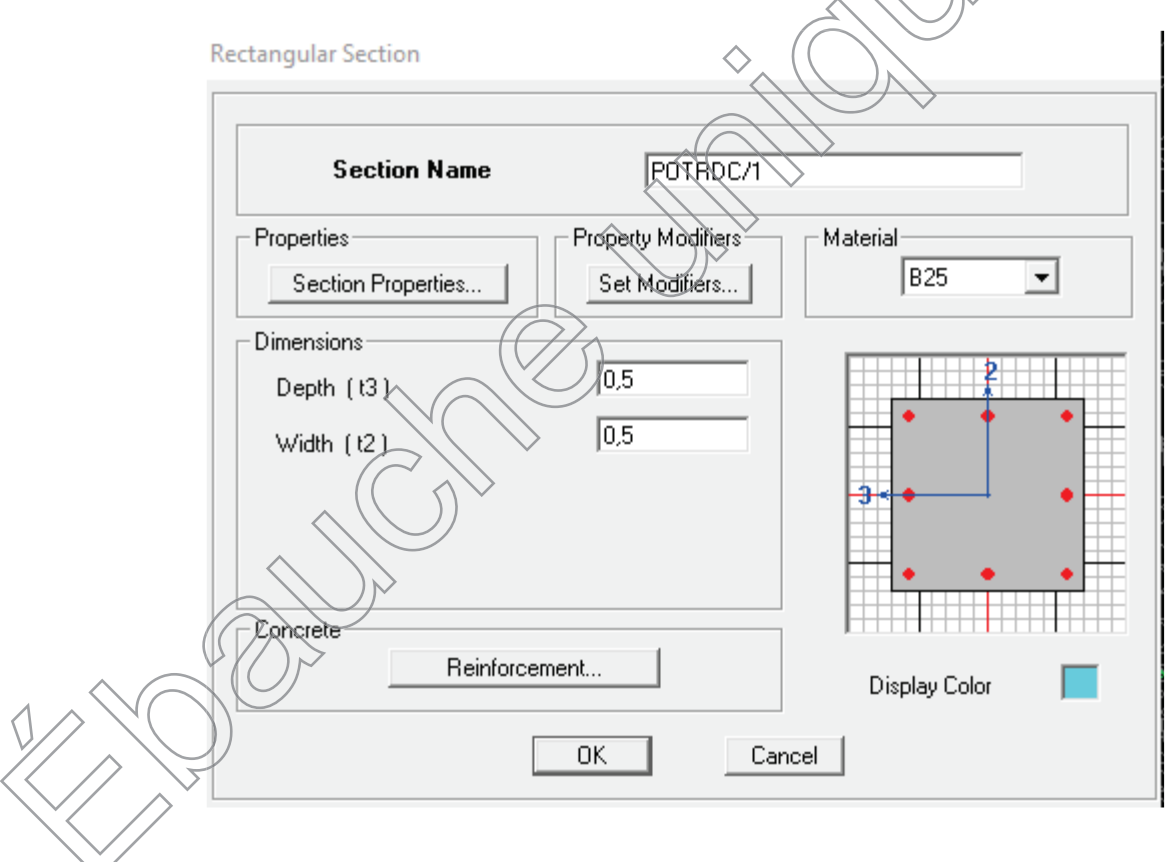

# **d) Spécification des propriétés géométriques des éléments**

La troisième étape consiste à affecter les propriétés géométriques des éléments. On commence par les poutres principales (PP) puis les secondaires (PS) et ceci de la manière suivante : **Define**Þ **Frame Sections** Þ**ADD Rectangular**

**Rectangular Section** 

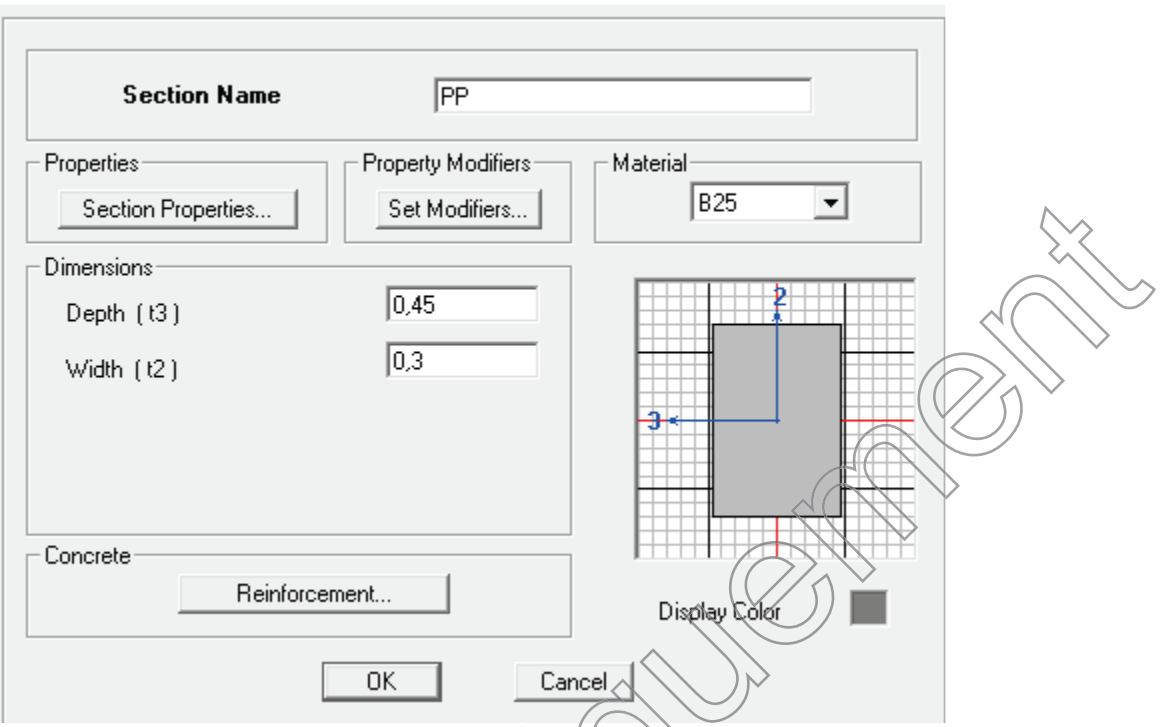

On procède de la même manière pour les poteaux.  $\diamondsuit$ 

Après avoir fini la modélisation des éléments barres (poteaux et poutres), on passe aux éléments plaques : planchers, dalles pleines  $(DP)$  et voiles, on commence par définir leurs caractéristiques géométriques, on clique :

*Define* <sup>Þ</sup> *Area Sections* <sup>Þ</sup> *Add New Section*

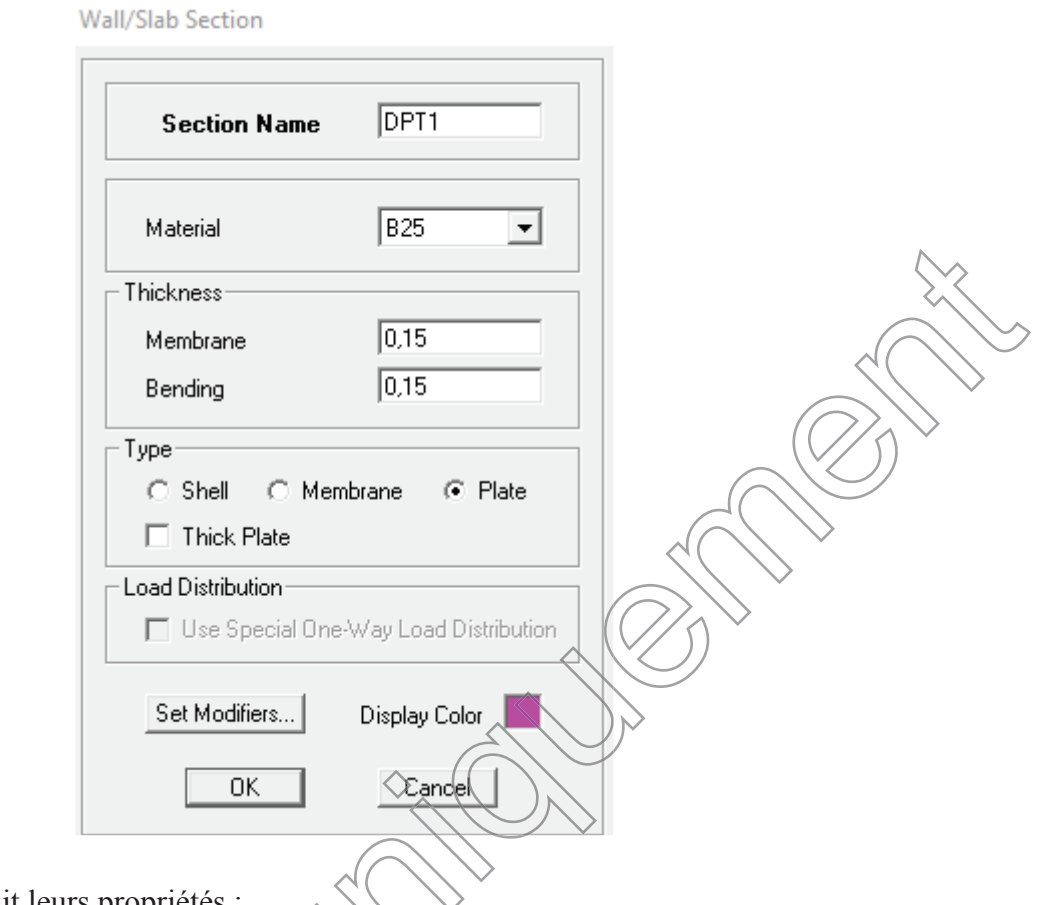

Puis on définit leurs propriétés :

### ¨ **Dessin des éléments de la structure**

Pour affecter les sections précédentes aux différents éléments on doit suivre les étapes ci-après : poteaux<br>
poteaux<br> **poteaux** 

◆ **Pour les poteaux** 

式 On clique sur le bouton

Une fenêtre s<sup>o</sup>affiche (*propretés of Object*) ⇒*None* on choisit le nom de la section (pot 30 30 par exemple) on valide.

¨ **Pour la poutre et les voiles** *:*

 $\mathcal{D}$ e même que pour les poteaux sauf qu'on clique cette fois sur le bouton  $\|\cdot\|$  pour les poutres et sur  $=$  Pour les voiles ; on obtient la structure suivantes :

Chapitre IV : Modélisation et vérification des exigences de RPA

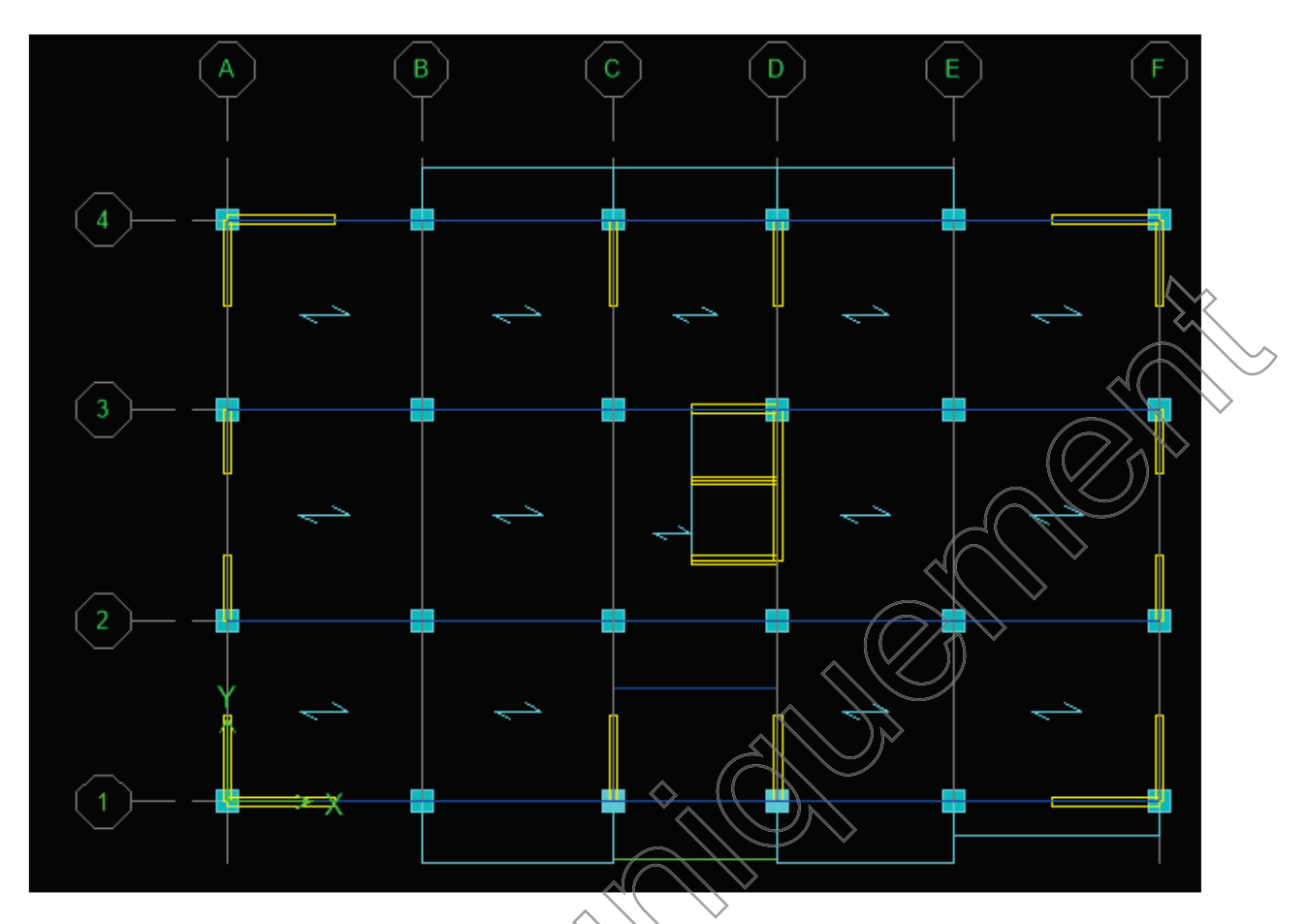

Après avoir dessiné la structure, on doit définir les appuis et encastrer les poteaux et les voiles à la base du bâtiment. On sélectionne tout et on clique sur le bouton **le la fenêtre ci**après s'affichera :

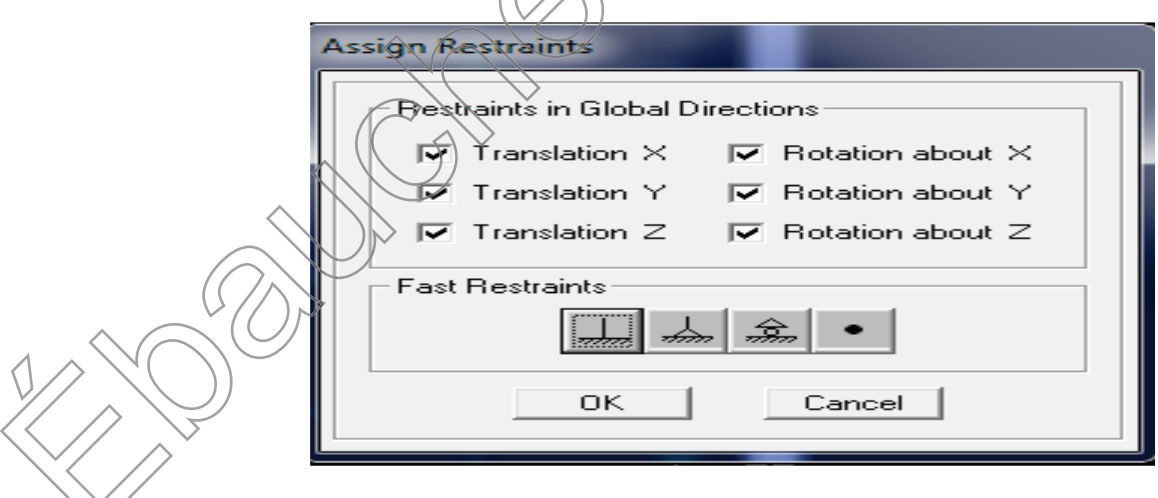

On bloque toutes les translations et les rotations et on valide.

• *Masse source*  $W_i = W_{Gi} + \beta W_{Qi}$  (formule 4-5 RPA 99).

W<sup>i</sup> : poids total de la structure.

 $W_{Gi}$ : poids du aux charges permanentes et à celles des équipements fixes éventuels solidaire de la structure.

W<sub>Oi</sub>: charge d'exploitation.

β : coefficient de pondération en fonction de la nature et de la durée de la charge d'exploitation donné par le tableau du 4.5 RPA99 modifier 2003 (on le prend pour notre cas égal à 0,2 (bâtiment d'habitation).

L'inertie massique est déterminée automatiquement par ETABS

#### **Define⇒Masse Source⇒From Loads.**

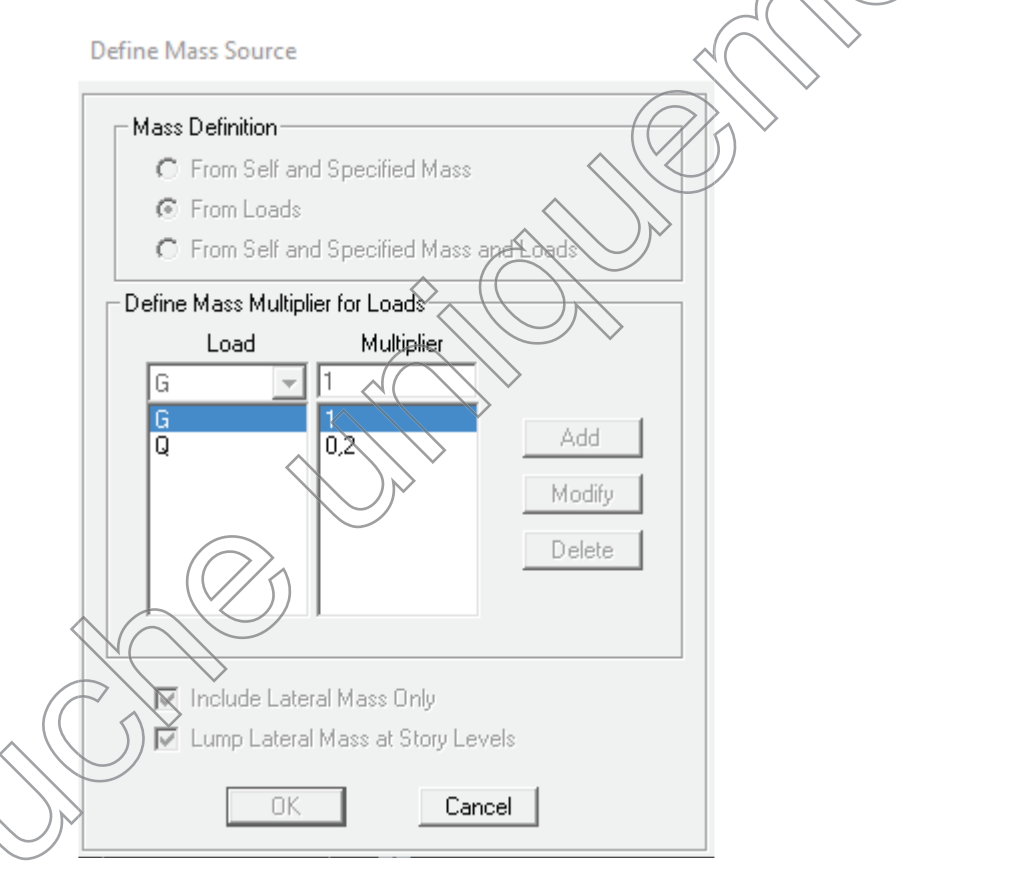

 $\bullet$  Diaphragme : les masses des planchers sont supposées concertées en leurs centres de masse. Eux qui sont désignées par la notation de <<Nœuds Maitre>>.

Comme les planchers sont supposés infiniment rigides, on doit relier les nœuds du même plancher à leurs nœuds maitres de telle sorte qu'ils puissent former un diaphragme ceci a pour effet de réduire le nombre d'équations à résoudre par ETABS.

On sélectionne le premier étage **:** Assign  $\Rightarrow$  Joint/Point  $\Rightarrow$  Diaphragmas  $\Rightarrow$  D1  $\Rightarrow$ **OK.**

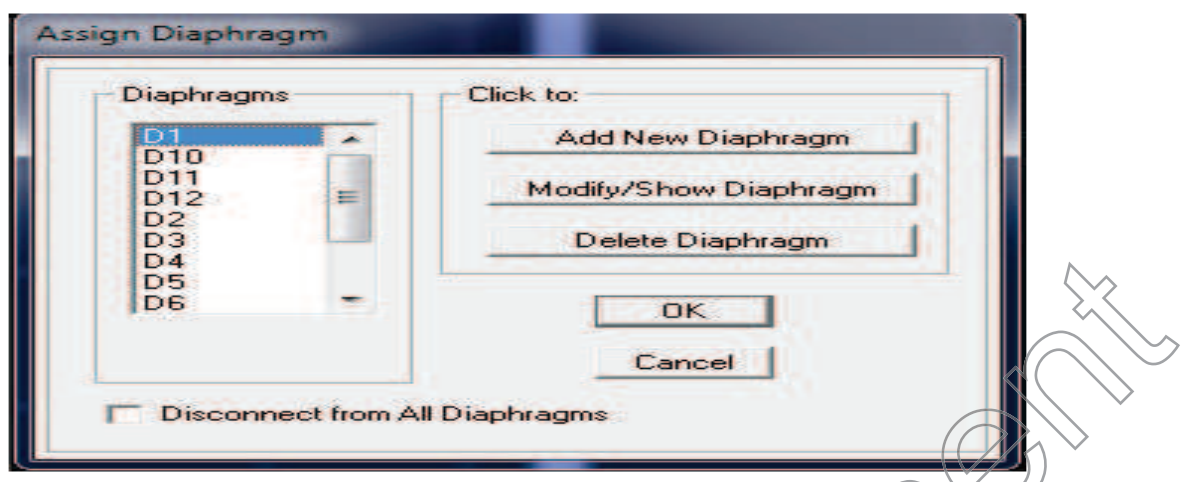

Le deuxième étage **Assign**Þ **Joint/Point** Þ**Diaphragms**Þ**Add**

#### New Diaphragme $\Rightarrow$  D2  $\Rightarrow$  OK.

On suit la même procédure pour les autres étages.

#### **e.Définition des charges statiques (G, Q)**

La structure est soumise à des charges permanentes (G) et des charges d'exploitations (Q) pour les définir on clique su

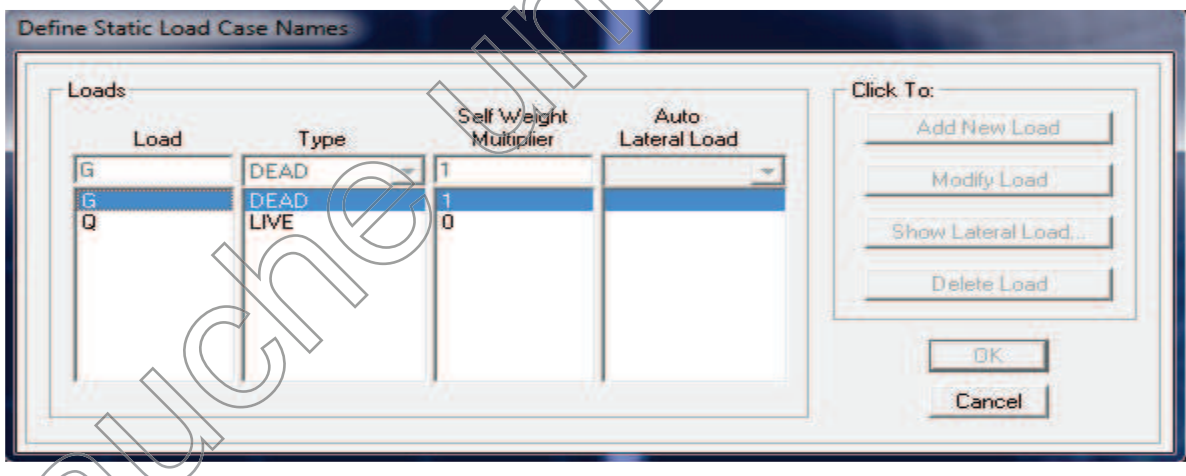

r : **Define**Þ**StaticLoad Cases.**

**Introduction du spectre de réponse (E) selon le RPA/99 version 2003 2003 :**

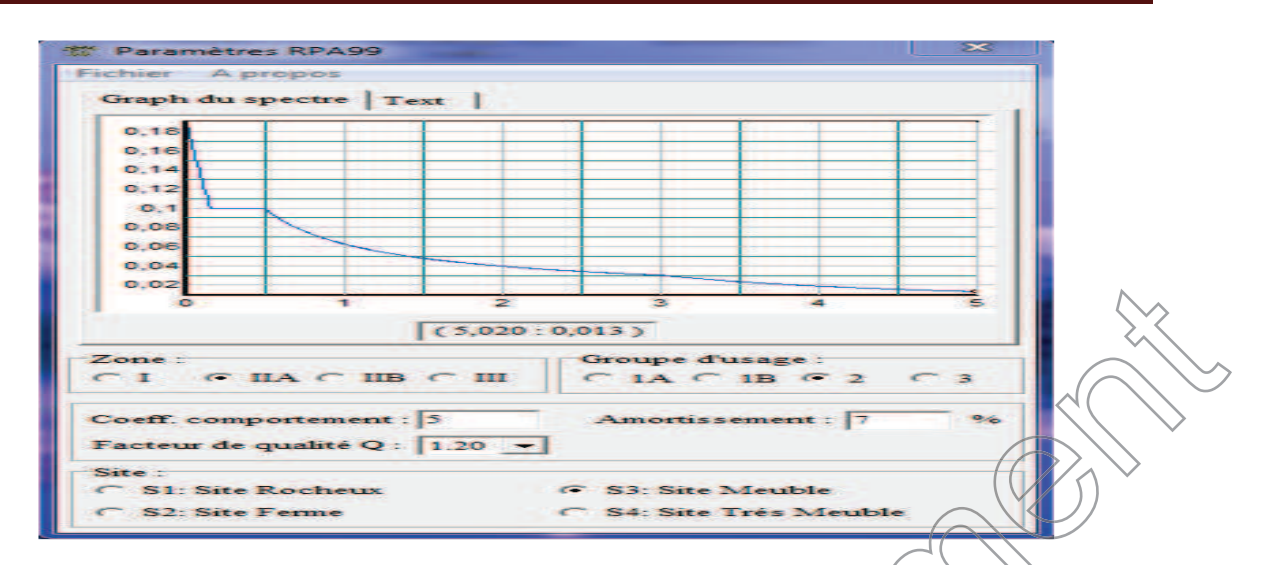

Pour le calcul dynamique de la structure on introduira un spectre de réponse. Il s'agit d'une courbe de réponse maximale d'accélération pour un système à un degré de liberté soumis une excitation donnée pour des valeurs successives de périodes propre T.

On trouve le RPA après avoir introduit les données dans leurs cases respectives, on clique sur **Text**Þ **Enregistrer**

Pour injecter le spectre dans le logiciel ETABS on clique sur **: Define⇒responsespectrum⇒function spectre from file.** 

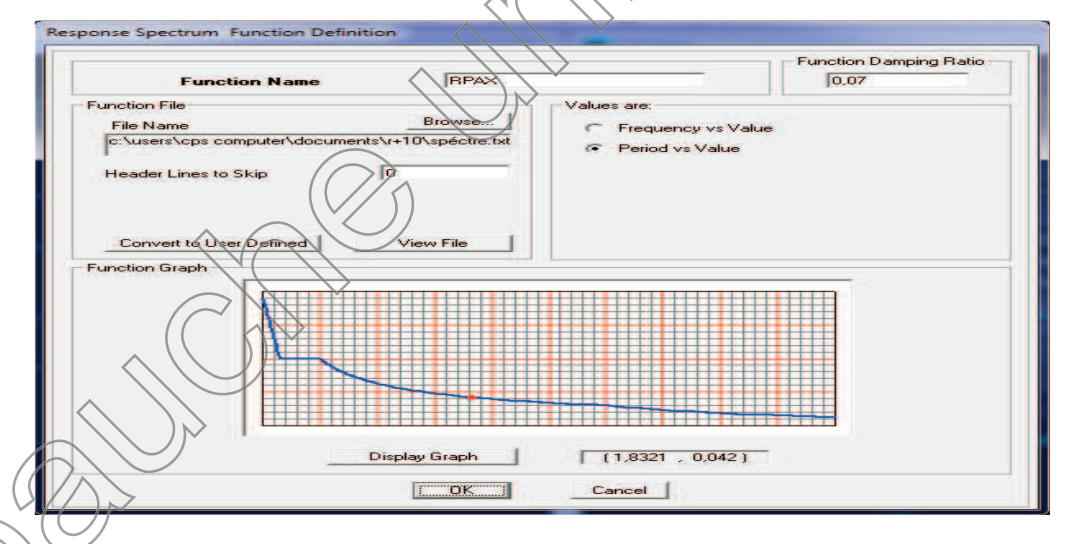

# **g. Définition de la charge sismique E :**

**g.**

Une fois que le spectre est défini, on va définir la charge sismique E suivant les deux directions X et Y, on clique sur **:**

### **Define⇒Response Spectrum Cases ⇒Add New Spectrum.**

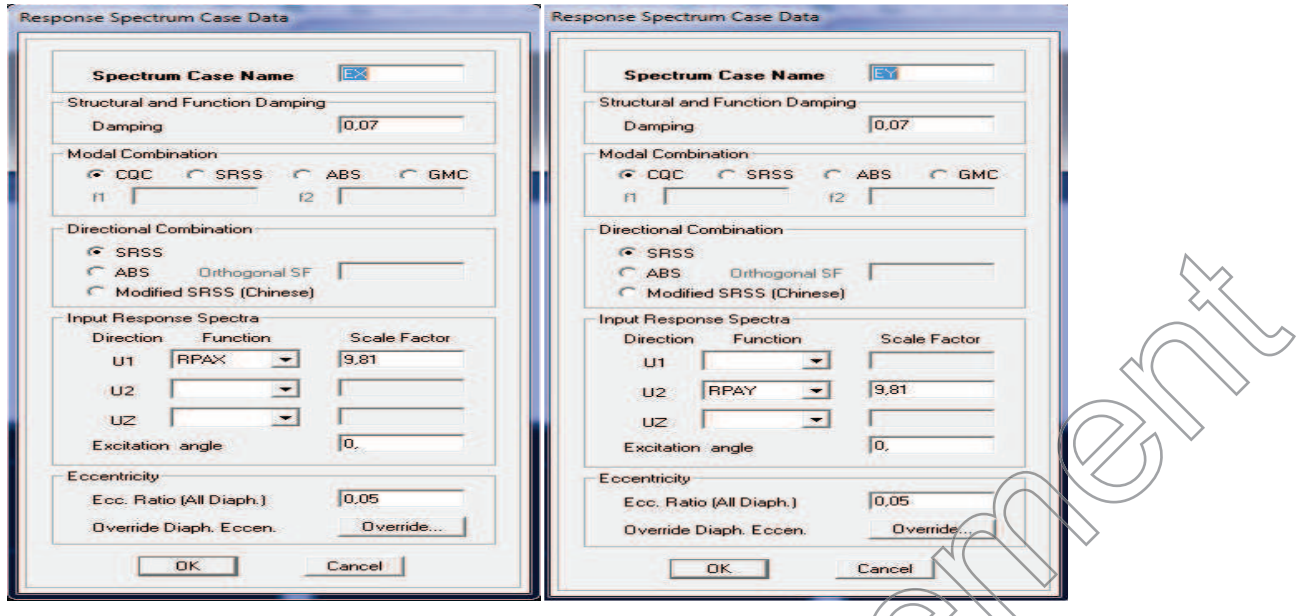

#### **h. Chargement des éléments**

On sélectionne chaque élément surfacique et on lui affecté le chargement surfacique qui lui revient en cliquant sur **: assign⇒ areas load⇒uniform**.

#### **i. Introduction des combinaisons d'actions**

- v **Combinaisons aux états limites** ELU 1,35 G+1,5 Q. ELS G+Q.
- v **Combinaisons accidentelle du RPA**  $GQE: G+Q \pm E$ . 08 GE :  $0,8G \pm E$

Pour introduire les combinaisons dans le logiciel on clique sur :

**Define**Þ**Loads Combinations** Þ**Add New Combo.**

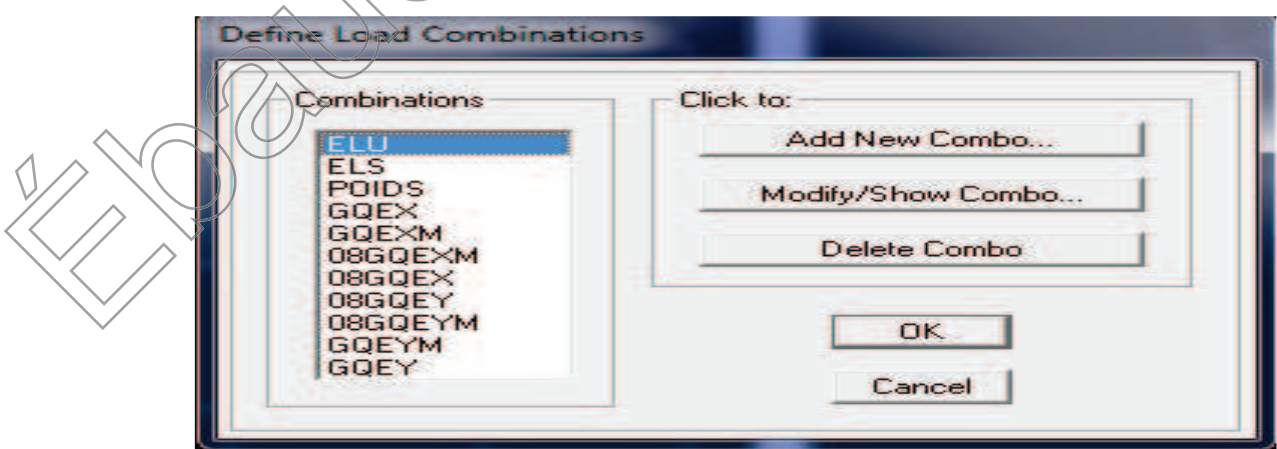

#### **Déroulement de l'analyse et visualisation des résultats**

#### v **Lancement de l'analyse**

Pour lancer l'analyse de la structure : on se positionne sur : **Analyze⇒RunAnalysis** 

#### v **Visualisation des résultats**

*Déformée de la structure* **:** on clique sur l'icône **Show Deformed Shape** et on sélectionne l'une des combinaisons de charge introduites.

*Diagramme des efforts internes* **:** on se positionne sur un plancher, on clique sur **Display** et on sélectionne **Show Member Forces/Stresses Diagrame**

*Déplacement*: pour extraire les déplacements on sélectionne tout le plancher du niveau considéré on appuis sur **Show Tables** puis on coche **Displacement.** e Show Member Forces/Stresses Diagrame<br>
: pour extraire les déplacements on sélectionne tout le plancher du nivea<br>
appuis sur Show Tables puis on coche Displacement.<br>
<br>
ant et moment dues aux charges sismiques à la base<br>

*Effort tranchant et moment dues aux charges sismiques à la base* **Show Tables**  $\Rightarrow$  **Base Reactions**  $\Rightarrow$  **Select Cases/Comb**  $\neq$  **<b>E.** 

#### **IV- 2) Vérifications des exigences de RPA :**

#### **IV- 2-1) Justification du système dè contreventement :**

L'objectif dans cette étape est de déterminer les pourcentages relatifs des charges horizontales et verticales reprises par les voiles et les poteaux afin de justifier la valeur de R à considérer qui est donné par le tableau 4.3 page38. qui est donné par le tableau 4.3 page38.<br>Pour les constructions en beton armée on a :

CHx et CHy voile< 75% Cv voile <20% CHx et CHy voile Cv voile  $\frac{1}{20\%}$ CHx et CHy voile  $> 75$ %  $Qv$  voile > 20%  $R=5$  $R=4$ R=3.5

CHx : charges horizontal reprises par les voiles dans le sens xx. CHy : charges horizontal reprises par les voiles dans le sens yy. Cv : charges vertical reprises par les voiles.

#### **Dans le sens xx :**

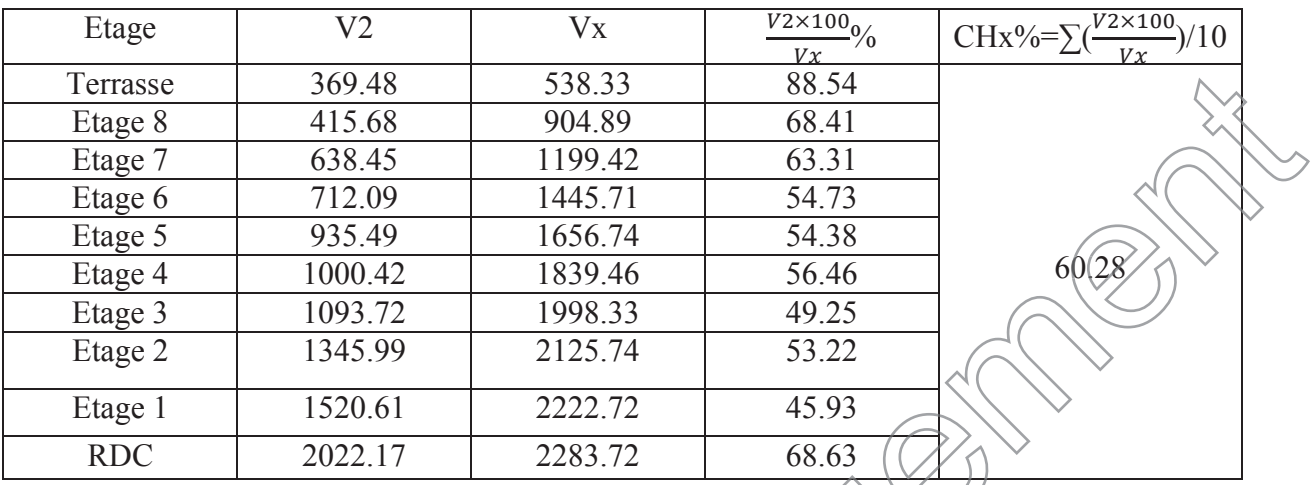

**Calcule de CHx :** les resultats sont donnés dans le tableau ci-dessous :

**Tableau IV-1 : charges horizontal reprises par les voiles dans le sens xx**

V2 : c'est l'effort repris par les voiles longitudinal dans chaque étage suivant le sens xx, est donnés par l'ETABS on sélectionnant les voiles longitudinal avec la combinaison Ex ensuite copier et coller le tableau sur l'Excel. V2 : c'est l'effort repris par les voiles longitudinal dans chaque étage suivant le sens xx, est<br>donnés par l'ETABS on sélectionnant les voiles longitudinal avec la combinaison Ex ensuite<br>copier et coller le tableau sur l'

par l'ETABS.

#### **Dans le sens yy :**

Calcule de CHx : les resultats sont donnés dans le tableau ci-dessous :

| $V2\times100$ <sub>0</sub><br>CHy%= $\sum(\frac{V2\times100}{Vy})/10$<br>V2<br>Vy<br>Etage<br>Vx<br>548.77<br>89.23<br>615.01<br>Terrasse<br>1036.50<br>1095.56<br>94.61<br>Etage 8<br>1340.89<br>1513.6<br>88.59<br>Etage |  |
|----------------------------------------------------------------------------------------------------|--|
|                                                                                                    |  |
|                                                                                                    |  |
|                                                                                                    |  |
|                                                                                                    |  |
| 1680.02<br>1877.96<br>89.46<br>Etage $6$                                                                                                    |  |
| 2191.6<br>1898.36<br>86.62<br>Etage 5                                                                                                    |  |
| 84.17<br>2185.36<br>2454.09<br>89.05<br>Etage 4                                                                                                    |  |
| Etage 3<br>2667.08<br>2458.51<br>92.18                                                                                                    |  |
| 2547.53<br>2824.94<br>Etage 2<br>90.18                                                                                                    |  |
| 2745.43<br>93.57<br>2934.1<br>Etage 1                                                                                                    |  |
| 2737.01<br><b>RDC</b><br>2994.87<br>91.39                                                                                                    |  |

**Tableau IV-2 : charges horizontal reprises par les voiles dans le sens yy**

V2 : c'est l'effort repris par les voiles transversal dans chaque étage suivant le sens yy, est donnés par l'ETABS on sélectionnant les voiles transversal avec la combinaison Ey ensuite copier et coller le tableau sur l'Excel.

Vy : c'est l'effort qui est repris par chaque étage( poteau et voile) dans le sens yy, il est donné par l'ETABS.

### **Calcule de Cv :**

Cvoiles = ௐ௩ൈଵ ௐ௧ = ଽଷଽଵǤଽହൈଵ  $\frac{35707.22}{35707.22} = 26.30\%$ 

Wvoile : poids des voiles donné par l'ETABS

Wt : Poids total de la structure est donné par l'ETABS

#### **Conclusion :**

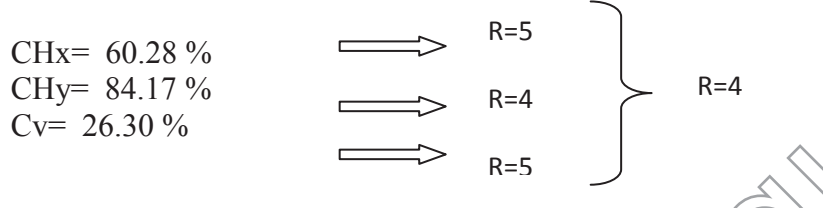

En cas d'utilisation de systèmes de contreventement différents dans les deux directions considérées il y a lieu d'adopter pour le coefficient R la valeur la plus petite. (RPA)

Pour le reste des vérifications on a introduit un nouveau spectre pour la structure avec un R=4 et on a lancé les analyses ensuite on a continué le reste des vérifications.

# **IV- 2-2)** Effort normal réduit (*Art 7.4.3.1 RPA 99/ version 2003) :*

On entend par effort normal réduit le rapport :

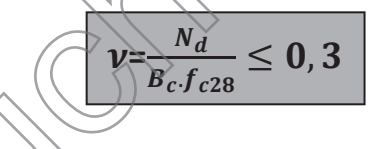

**Avec :**  $N_d$ : désigne l'effort normal de calcul s'exerçant sur une section de béton  $N_d$ : désigne  $\Gamma$  effort normal de <br>  $B_c$ : Section brûte du poteau<br>  $f_{c28}$   $\sqrt{2a}$  résistance caractéristic<br>
a-<br>
Poteau RDC/1

 $B_c$ : Section brute du poteau

 $f_{\text{C28}}$  La résistance caractéristique de béton=25 MPa

**a- Poteau RDC/1** 

**AN:**

 $B_c = (50x50)$ cm<sup>2</sup>

 $N_d$ =1832.17KN (Etabs)

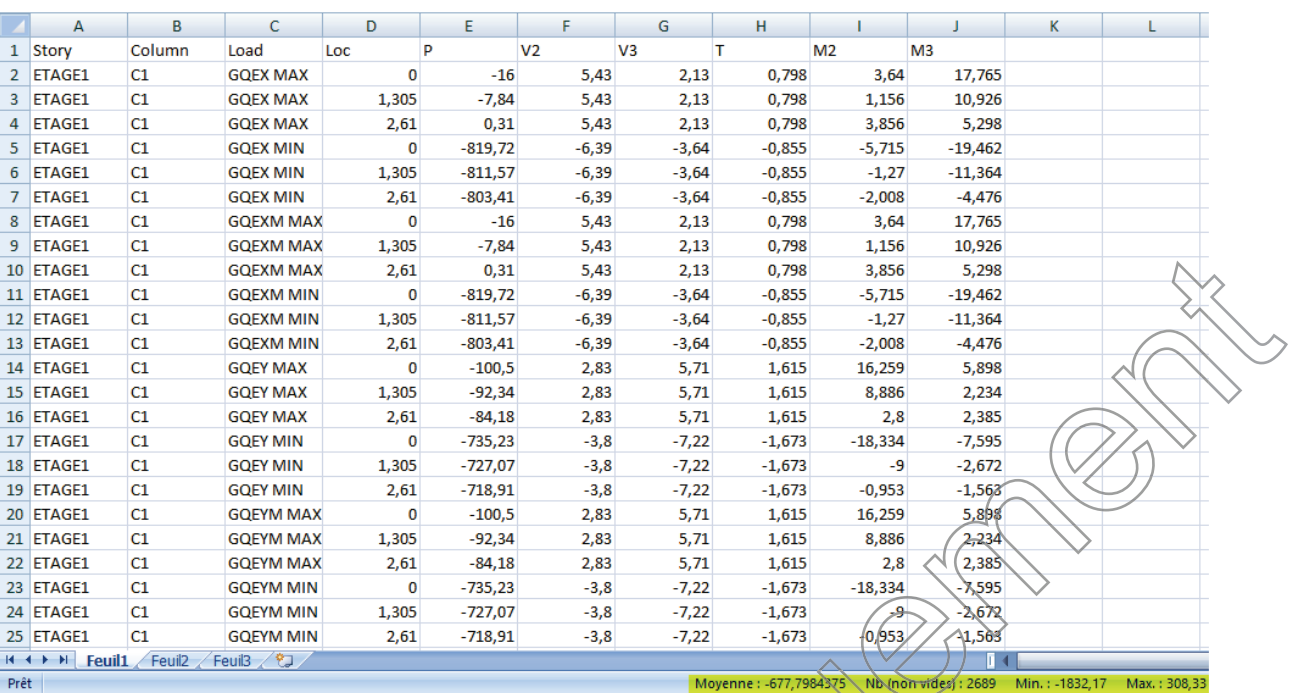

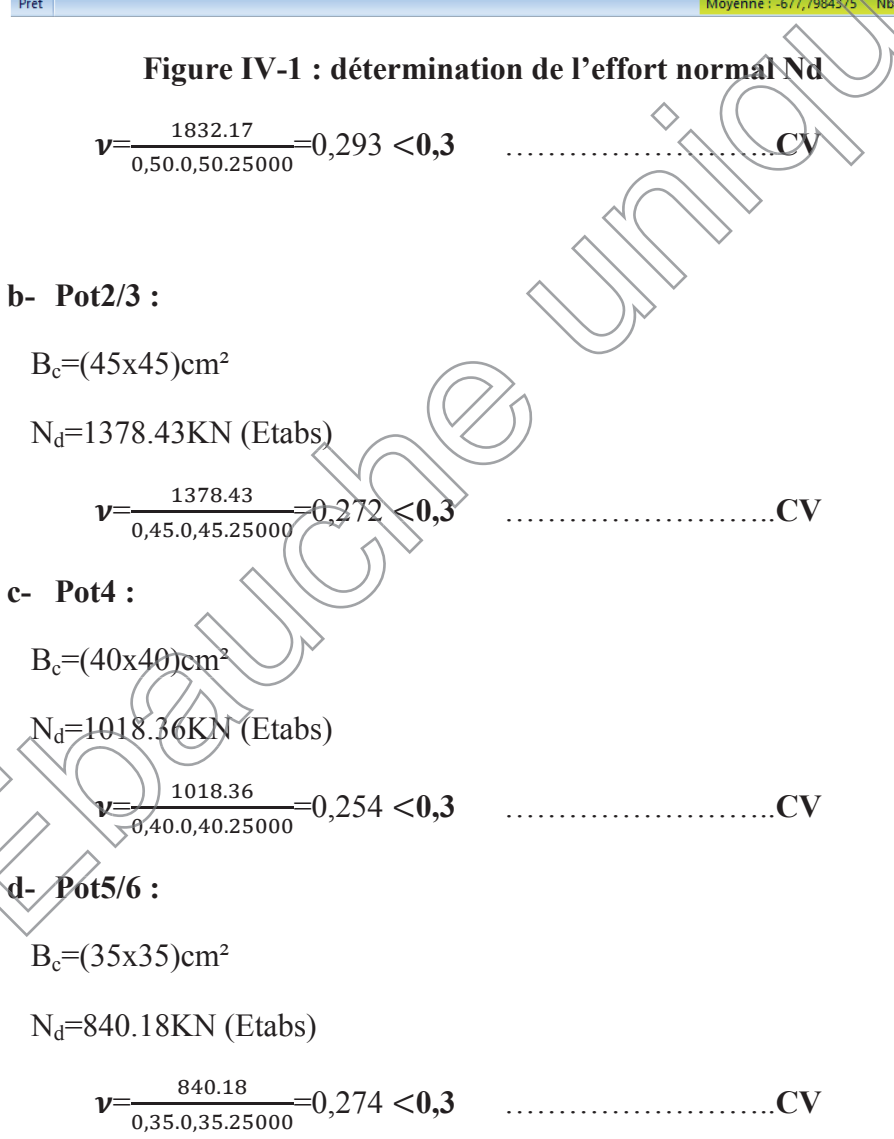

#### **e- Pot7/9 :**

 $B_c = (30x30)$ cm<sup>2</sup>

 $N_d$ =498.7KN (Etabs

 $\nu =$ <u>498.7</u>  $\frac{498.7}{0,30.0,30.25000} = 0,22 < 0,3$  ………………………...CV

#### **IV- 2-3) Le pourcentage de participation de la masse modale :**

Pour les structures représentées par des modèles plans dans deux directions orthogonales ,le nombre de modes de vibration à retenir dans chacune des deux directions d'excitation doit être tel que la somme des masses modales effectives pour les modes retenus soit égale à 90% au moins de la masse totale de la structure **.(article 4.3.4 RPA99 version 2003).**

Pour notre structure nous auront cette vérification au **mode 8**; on a aussi

La période égale a 0,85s

Le premier mode c'est une translation autour de l'axe  $x \frac{U_x = 70.36}{50\%}$ Le deuxième mode c'est translation autour de l'axe y  $\sqrt{y}$ =70.93>50%<br>Le troisième mode c'est une rotation autour de l'axe  $\sqrt{y}$ =71.97>50% Le troisième mode c'est une rotation autour de l'axe  $U_Z$  1.97>50%<br>Les résultats sont donnés par la figure ci-dessous

Les résultats sont donnés par la figure ci-dessous :

**Modal Participating Mass Ratios** 

Edit View

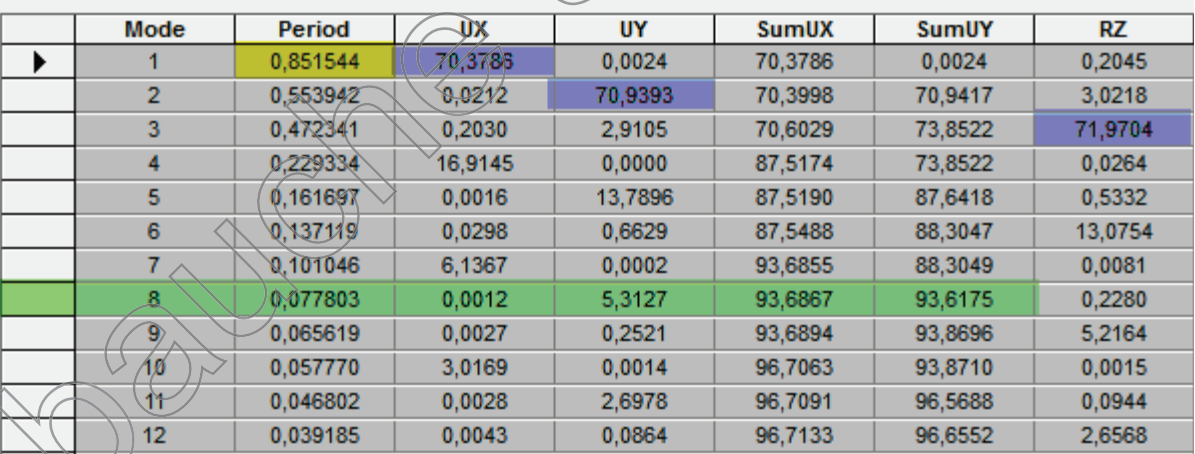

# **Figure IV-2: Les périodes et les participations massiques**

### **IV- 2- 4) Vérification de la période empirique T :**

La valeur de la période fondamentale (T) de la structure peut être estimée à partir des formule empirique ou calculer par des méthodes analytique ou numérique.

La formule empirique à utiliser est la relation suivante :

$$
T = C_T \sqrt{\frac{3}{4}}
$$

### **Avec:**

ே: hauteur totale du bâtiment mesurée à partir de la base jusqu'au dernier niveau (*N) :*  $_N = 31.62m$ 

 $C_T$ : Coefficient, fonction du système de contreventement et du type de remplissage, est donné par le tableau (4.6. RPA 99/ version 2003) :

 $C_T = 0.05$ .

**Remarque** : L'article 4.2.4 du RPA99 version 2003 postule que : Les valeurs de T, calculée à partir des formules de Rayleigh ou des méthodes numériques ne doivent pas dépasser celles estimées a partir des formules empiriques appropriées de plus de 30%.

 $T = 0, \times 31.62^{3/4} = 0,666$  sec.

### **Calcul de la période empirique majorée** :

 $Tmai = T+30\%T=0.866s.$ 

#### **Comparaison des résultats On a :**

la période calculée  $T = 0.666$  s

La période majorée  $T$ maj = 0.866 s

La période ETABS  $T_{ETABS} = 0.85$  s

On remarque que :  $T < TETABS < Tmaj$ 

On peut dire que la valeur de la période trouvée par le logiciel est proche de celle calculée.

# **IV- 2-5) Vérification de l'effort tranchant à la base:**

Selon le **RPA** la résultante des forces sismiques à la base **'V'** obtenue par combinaison des valeurs modales ne doit pas être inferieure à **80 %** de la résultante des forces sismiques déterminées par la **méthode statique équivalente.**

La force sismique totale V, appliquée à la base de la structure, doit être calculée successivement dans deux directions horizontales orthogonales selon la formule :

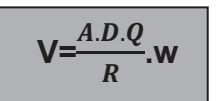

**(Art 4.2.3 RPA/version 2003)** 

**A = 0,15** (Zone IIa ,groupe d'usage 2)

**R = 4** (Portiques contreventés par des voiles).

**W = 35707.2 KN** (poids total de la structure déterminé par ETABS).

**Q=1,20** (facteur de qualité).

**D :** facteur d'amplification dynamique, fonction de la catégorie du site, du facteur de correction d'amortissement ( $\eta$ ) et de la période fondamental de la structure T.

$$
D = \begin{cases} 2.5\eta & 0 \le T \le T_2 \\ 2.5\eta \left(\frac{T_2}{T}\right)^{\frac{2}{3}} & T_2 \le T \le 3 \text{ s} \\ 2.5\eta \left(\frac{T_2}{T}\right)^{\frac{2}{3}} \left(\frac{3}{T}\right)^{\frac{5}{3}} & T \ge 3 \text{ s} \end{cases}
$$
 (Art 4.2.3 RPA99/version2003)

Avec : **T1 et T2** : période caractéristique associée à la catégorie du site (s3) et donnée par le tableau 4.7 du RPA99/version 2003.

 $T_1 = 0.15s$   $T_2 = 0.50s$   $T_2 < T < 3s$ 

$$
D=2.5\eta\left(\frac{r_2}{r}\right)^{\frac{2}{3}} \qquad \Longrightarrow \eta = \sqrt{\frac{7}{2+\xi}} = ?
$$
  

$$
\xi = \frac{10+7}{2} = 8.5\% > 7\%
$$

,  $\xi = 8.5\%$  (c'est le pourcentage d'amortissement critique fonction du matériau constitutif, du type de structure et de l'importance des remplissages. (**Tableau 4.2**) **RPA99/version2003).** 

$$
\eta = \sqrt{\frac{7}{2+8.5}} = 0.816
$$
  

$$
D = 2,5(0.816)\left(\frac{6\pi}{0.86}\right)^{0.66}
$$
  

$$
D = 1,23
$$

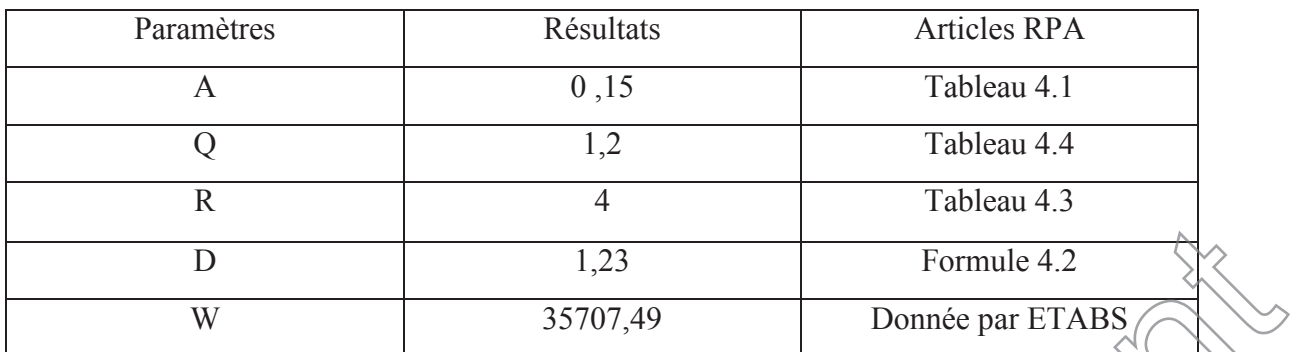

**Tableau IV-3 : les valeurs des paramètres** 

**AN :**

$$
V = \frac{0.15.1,23.1,20}{4}
$$
. 35707.2 = 1976.4KN  
0.8V=0.8× 1976.4=1581.12  

$$
V_{xlog} = 2283,77KN
$$

$$
V_{ylog} = 2994,87KN
$$

$$
A partir de l'Etabs.
$$

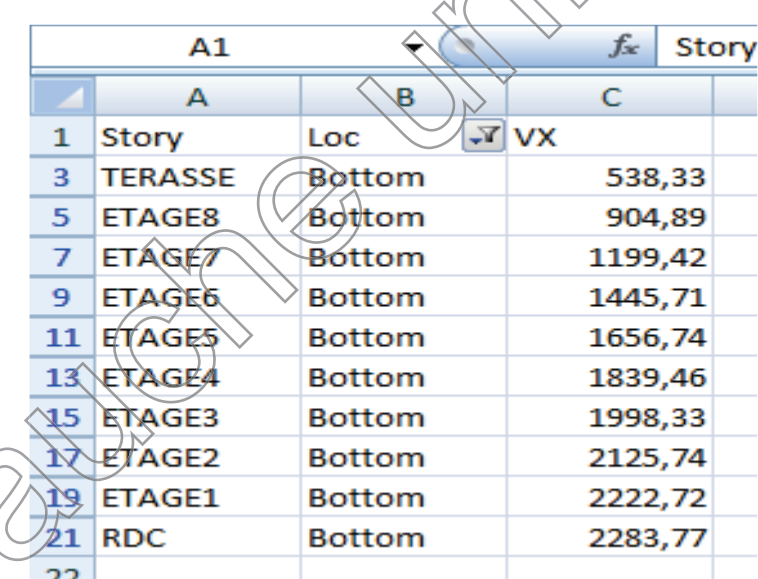

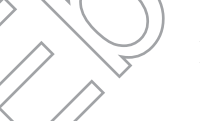

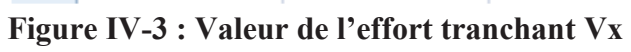
|     | А                  | в             | С         |  |
|-----|--------------------|---------------|-----------|--|
| 1   | Story              | Loc           | <b>VY</b> |  |
| 3   | <b>TERASSE</b>     | <b>Bottom</b> | 615,01    |  |
| 5   | <b>FTAGF8</b>      | <b>Bottom</b> | 1095,56   |  |
| 7   | <b>ETAGE7</b>      | Bottom        | 1513,6    |  |
| 9   | <b>ETAGE6</b>      | Bottom        | 1877,96   |  |
|     | 11 ETAGE5          | <b>Bottom</b> | 2191,6    |  |
| 13  | <b>ETAGE4</b>      | <b>Bottom</b> | 2454,09   |  |
|     | $15$ <b>ETAGE3</b> | <b>Bottom</b> | 2667,08   |  |
|     | 17 FTAGE2          | <b>Bottom</b> | 2824,97   |  |
| 19  | <b>ETAGE1</b>      | <b>Bottom</b> | 2934.1    |  |
| 21. | <b>RDC</b>         | Bottom        | 2994,87   |  |
| フフ  |                    |               |           |  |

**Figure IV-4 : Valeur de l'effort tranchant Vy**

**2283,77>1581.12**

Condition vérifiée.

**2994,87>1581.12**

## **IV- 2-6) Vérification de l'excentricité :**

D'après (Art 4.3.7RPA99V2003), dans le cas où il est procédé à une analyse tridimensionnelle, en plus de l'excentricité théorique calculée, une excentricité additionnelle égale à +5%L (L : étant la dimension du plancher perpendiculaire à la direction de l'action sismique) doit être appliquée au niveau du plancher considéré et suivant chaque direction. On doit vérifier que: D'après (Art 4.3.7RPA99V2003), dans le cas où il est procédé à une analyse<br>tridimensionnelle, en plus de l'excentricité théorique calculée, une excentricité additionnelle<br>égale à +5%L (L : étant la dimension du plancher pe

$$
|CMX-CRX| \le 5 % Lx
$$
  
Tel que :

CM : centre de masse.

CR : centre de rigidité.

| <b>Story</b>   | <b>XCCM</b> | <b>YCCM</b> | <b>XCR</b> | <b>YCR</b> |
|----------------|-------------|-------------|------------|------------|
| <b>RDC</b>     | 10,855      | 6,689       | 11,380     | 6,822      |
| ETAGE1         | 10,874      | 6,676       | 11,467     | 6,627      |
| ETAGE2         | 10,877      | 6,670       | 11,483     | 6.456      |
| ETAGE3         | 10,838      | 6,676       | 11,470     | 6,326      |
| <b>ETAGE4</b>  | 10,839      | 6,676       | 11,450     | 6,230      |
| <b>ETAGE5</b>  | 10,840      | 6,675       | 11,427     | 6,159      |
| ETAGE6         | 10,840      | 6,675       | 11,406     | 6,105      |
| ETAGE7         | 10,841      | 6,675       | 11,384     | 6,063      |
| ETAGE8         | 10,832      | 6,758       | 11,359     | 6,037      |
| <b>TERASSE</b> | 10,925      | 6,668       | 11,338     | 6,057      |

**Figure IV-5: vérification de l'excentricité** 

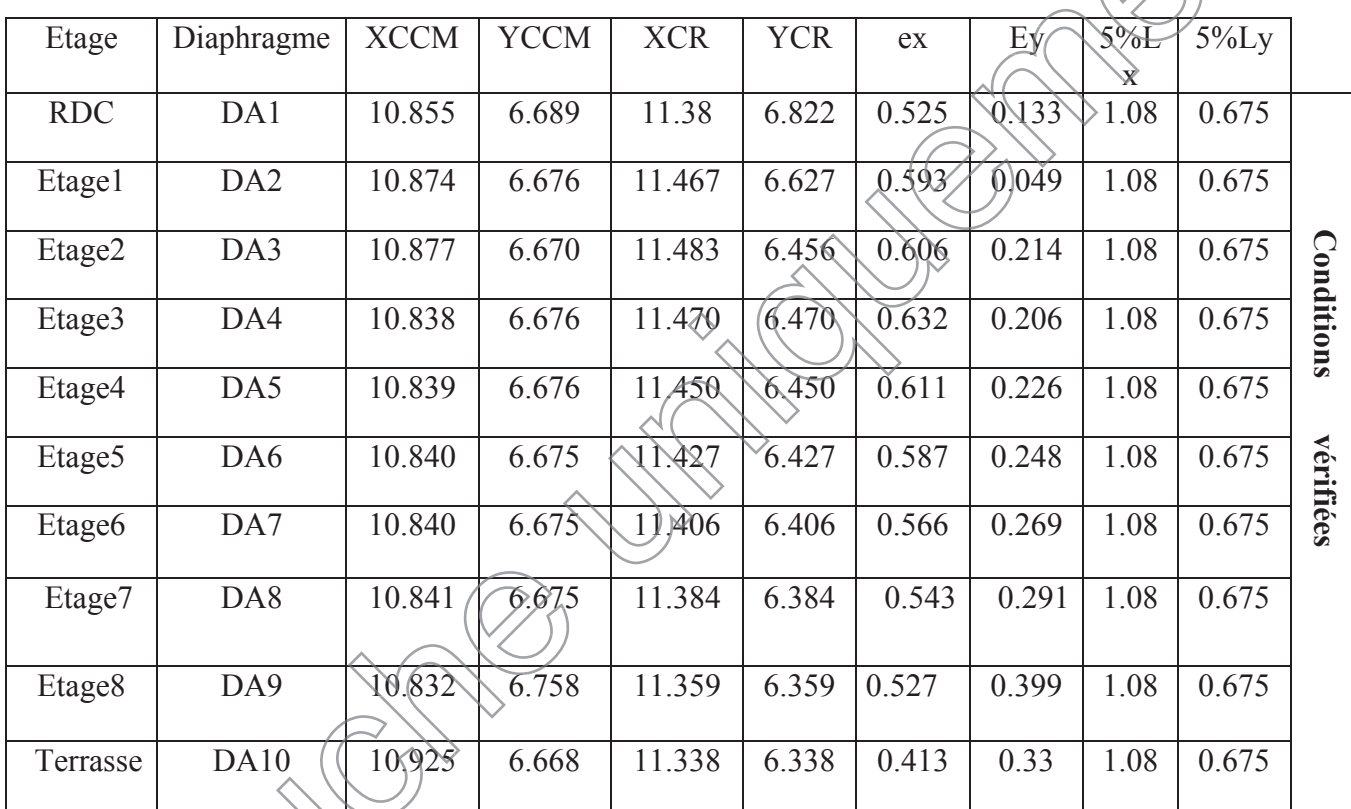

**Tableau IV-4: Excentricité dans le sens (x-x) et (y-y) IV**

## **IV- 2-7) Vérification Vis à Vis De l'effet P-∆ : -**

Les effets de deuxième ordre (ou l'effet de P-∆) peuvent être négligés dans le cas des Les effets de deuxième ordre (ou l'effet de P

bâtiments si la condition suivante est satisfaite à tous les niveaux :

 $\cancel{\Theta}$  =  $PK\times \Delta x$ ൈு ≤ 0.10 ……………………………………………… (Art 5.9 RPA99V2003).

PK: Poids de chaque étage au niveau « K » est donné par l'ETABS

VK : effort tranchant d'étage au niveau « K ». Tableau Vx et Vy

∆K: déplacement relatif du niveau « K » par rapport au niveau « k-1 » en considérons la

combinaison (G+Q+E).

 $\left\langle \right\rangle$ 

hK : hauteur de l'étage « K ».

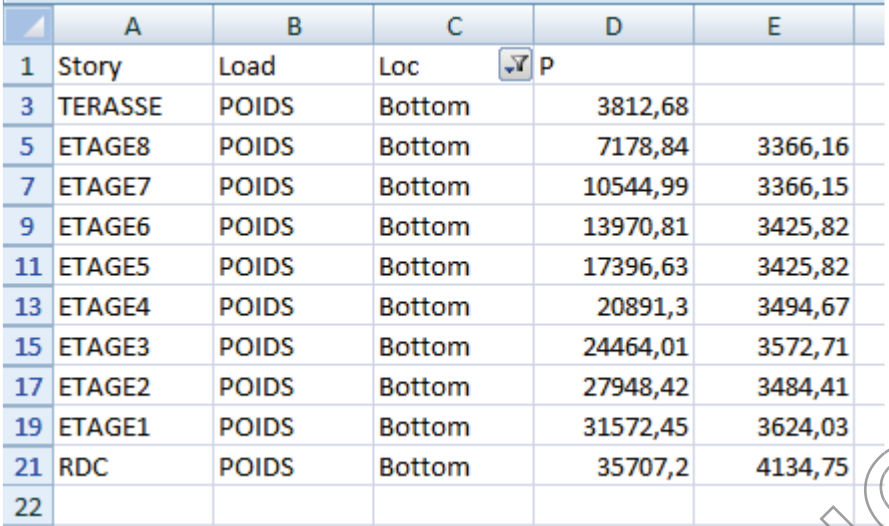

## **Figure IV-6 : Poids de chaque niveau**

| <b>Niv</b>         | PK(KN)  | $\Delta$ Kx(m) | $\Delta$ Ky(m) | <b>VKx</b> | <b>VKy</b> | hk   | $\theta$ Kx | $\theta$ Ky | Vérification |
|--------------------|---------|----------------|----------------|------------|------------|------|-------------|-------------|--------------|
| <b>RDC</b>         | 4134,75 | 0.525          | 0.133          | 2283,77    | >2994,87   | 4,08 | 0,0073      | 0,0036      | OK           |
| Etage1             | 3624,03 | 0.593          | 0.049          | 2222,72    | 2934,1     | 3,06 | 0,011       | 0,0052      | OK           |
| Etage2             | 3484,41 | 0,606          | 0.214          | 2125,74    | 2824,97    | 3,06 | 0,013       | 0,0057      | OK           |
| Etage3             | 3572,71 | $0 - 632$      | 0.206          | 1998,33    | 2667,08    | 3,06 | 0,015       | 0,0064      | OK           |
| Etage4             | 3494,76 | O OLY          | 0.226          | 1839,46    | 2454,09    | 3,06 | 0,016       | 0,0066      | OK           |
| Etage5             | 3425,82 | 0.578          | 0.248          | 1656,74    | 2191,6     | 3,06 | 0,017       | 0,0069      | OK           |
| <b>Étage6</b>      | 3425,82 | 0.566          | 0.269          | 1445,71    | 1877,96    | 3,06 | 0,02        | 0,0073      | OK           |
| Étage7             | 3366,15 | 0.543          | 0.291          | 1199,42    | 1513,6     | 3,06 | 0,023       | 0,0079      | OK           |
| Étage <sub>8</sub> | 3366,16 | 0.527          | 0.399          | 904,89     | 1095,56    | 3,06 | 0,029       | 0,011       | OK           |
| Terrasse           | 3812,68 | 0.413          | 0.33           | 538,33     | 615,01     | 3,06 | 0,056       | 0,012       | OK           |

**Tableau IV-5: vérification Vis à Vis De l'effet P-∆**

On constate que θKx et θKy sont inférieur à « 0.1 ».

Donc l'effet P-∆ peut être négligé pour le cas de notre structure.

### **IV- 2-8) Vérification de déplacement inter étage :**

-D'après le RPA 99 (Art 5-10), les déplacements relatifs latéraux d'un étage par rapport aux étages qui lui sont adjacents ne doivent pas dépasser 1% de la hauteur d'étage.

-D'après le RPA 99 (Art 4-4.3), Le déplacement horizontal à chaque niveau "k" de la structure est calculé comme suit :

#### δk = R δek

δek : déplacement dû aux forces sismiques Fi (y compris l'effet de torsion)

R : coefficient de comportement.

Le déplacement relatif au niveau "k" par rapport au niveau "k- $1$  est égal à :  $Δk = δk - δk-1$ 

Tel que les valeurs de δekx et δeky sont données dans les deux tableaux suivant :

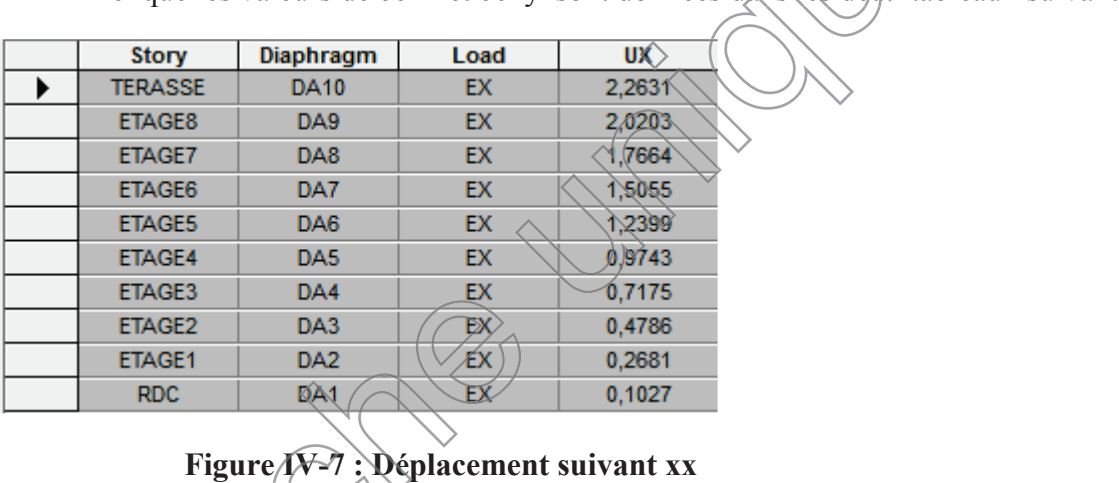

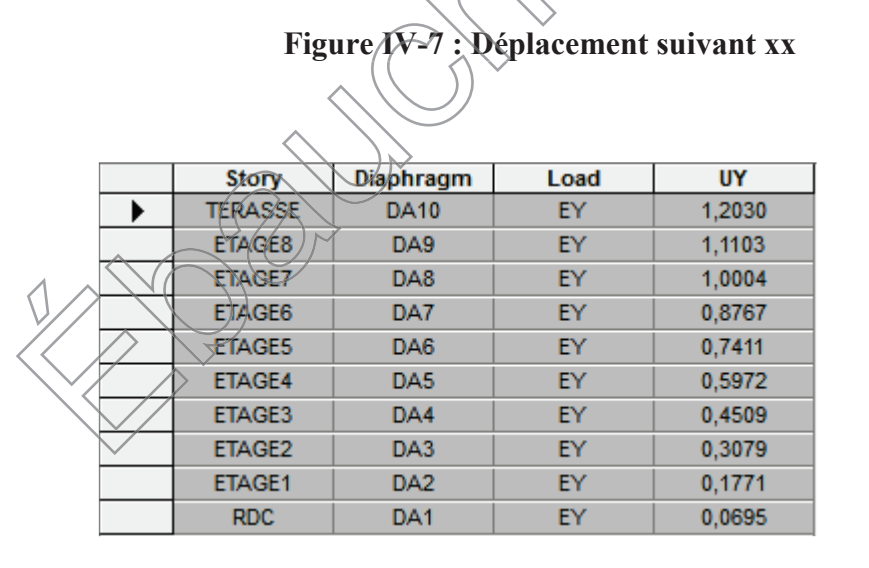

**Figure IV-8 : Déplacement suivant yy**

| Niv                | Diaphragme     | $\delta_{kx}$ | $\delta_{\rm ky}$ | $\Delta K_{x}$ | $\Delta K_{v}$ | $1%$ he | Conclusion                    |
|--------------------|----------------|---------------|-------------------|----------------|----------------|---------|-------------------------------|
| <b>RDC</b>         | D10            | 0,127         | 0,0695            | 0,127          | 0,0695         | 408     | $\rm{cv}$                     |
| Etage1             | D <sub>9</sub> | 0,2681        | 0,1771            | 0,165          | 0,1076         | 306     | $\widehat{\operatorname{CV}}$ |
| Etage2             | D <sub>8</sub> | 0,4786        | 0,3079            | 0,210          | 0,1308         | 306     | k.y                           |
| Etage3             | D7             | 0,7175        | 0,4509            | 0,2389         | 0,143          | 306     | ⁄сv                           |
| Etage4             | D <sub>6</sub> | 0,9743        | 0,5972            | 0,2568         | 0,1463         | 306     | CV                            |
| Etage <sub>5</sub> | D <sub>5</sub> | 1,2399        | 0,7411            | 0,2656         | 0,1439         | 306     | CV                            |
| Etage <sub>6</sub> | D <sub>4</sub> | 1,5055        | 0,8767            | 0,2656         | (0,1356)       | 306     | CV                            |
| Etage7             | D <sub>3</sub> | 1,7664        | 1,0004            | 0,2609         | 0,1237         | 306     | CV                            |
| Etage <sub>8</sub> | D2             | 2,0203        | 1,1103            | 0,2539         | 0,1099         | 306     | CV                            |
| Terrasse           | D1             | 2,2631        | 1,2030            | 0,2428         | 0.0977         | 306     | CV                            |

**Tableau IV-6: Déplacements relatifs sous l'action Ex et Ey éplacements** 

### **Remarque:**

On n'a pas introduit la valeur du coefficient de comportement R lors de calcul des

déplacements, car elle est déjà introduite dans le logiciel lorsqu'on a fait la modélisation

(Dans le spectre de réponse).

## **Déplacement maximal : maximal**

On doit vérifier que le déplacement maximal que subit la structure vérifie la formule

suivante :  $\sin \frac{x}{5}$  =

 $3162$  $500$  $=6.324cm$ 

f : La flèche admissible.

H: hauteur total.

Déplacement maximal dans le sens x-x :

ହ

δmax =0,2656< f = 6,324 …………………………..condition vérifier.

Déplacement maximal dans le sens y-y :

δmax =0,1463< f = 6,324 …………………………..condition vérifier.

Les déplacements relatifs de tous les niveaux et dans les deux sens sont inférieure au

déplacement admissible.

#### **Conclusion :**

Toutes les exigences du RPA sont vérifiées, donc nous allons passer au ferraillage de la structure.

## **Introduction:**

La superstructure est la partie supérieure du bâtiment, située au dessus du sol, elle est constituée de l'ensemble des éléments de contreventement : les portiques (poteaux–poutres) et les voiles, ces éléments son réalisés en béton armé, leur rôle est d'assurer la résistance et la stabilité de la structure avant et après le séisme, cependant ces derniers doivent être bien armés et bien disposés de telle sorte qu'ils puissent supporter et reprendre tous genres de sollicitations.

## **VI.1.Ferraillage des poteaux:**

Les poteaux sont des éléments linéaires verticaux non-exposés aux intempéries et sollicités par des efforts normaux, tranchants ainsi que des moments fléchissant. Leur calcul se fait donc, en flexion composée et en considérant un état de fissuration non préjudiciable. Les sollicitations les plus défavorables sont déterminées à l'aide des combinaisons suivantes :

$$
\cdot
$$
 1.35G + 1.5Q (ELU).

 $G + Q \pm F$ [Combinaisons d'actions sismiques (RPA 99)]. **[13]**  $0.8G \pm E$ 

Les 6 combinaisons à prendre en considération sont les suivantes :

- . Effort normal maximal « N » ainsi que les moments « M2 » et « M3 » correspondants.
- . Effort normal minimal «  $N$  ) (ainsi que les moments « M2 » et « M3 » correspondants.

. Moments « M2 » et «  $\widehat{M3}$  » ainsi que leurs efforts normaux « N » correspondants.

## **VI.1.1Recommandations et exigences du RPA:**

¾**Combinaisons de calcul:**

## **Combinaisons de charges suivant le règlementBAEL91/modéfiée99:**

D'après le règlement **BAEL91**,le ferraillage se calcul suivant des situations ,à qui on fait correspondre des combinaisons de charges, nous citons:

- x *A l'ELU :* 1,35G+1,5Q
- x *A l'ELS***:**G+Q
- **Combinaisons des charges suivant le règlement RPA99/modifié 2003 :**

L'action sismique est considérée comme une action accidentelle au sens de la philosophie de calcul aux états limite. Les combinaisons d'action sa considérer pour la détermination des sollicitations de calcul sont:

- $\bullet$ *G*+*Q*<sup> $\pm$ *E*</sub></sup>
- $\bullet$ 0,8G $\pm$ E

#### x **Les armatures longitudinales Art 7.4.2.1RPA 99/ version2003:**

-les armatures longitudinales doivent être haute adhérence, droites et dépourvues

de crochets

-le pourcentage minimal est de:**0.8 %(Zone IIa).**

-le pourcentage maximal et de **: 4 %en zones courantes**.

#### **6%en zones de recouvrement.**

-le diamètre minimal est de **12mm.**

-la longueur minimale des recouvrements est de:40 (zone IIa).

- la distance entre les barres verticales dans une face  $\setminus$  du poteau ne doit

pas dépasser:**25cm(zone IIa)**

- les jonctions par recouvrement doivent être faites à l'extérieur des zones nodales.

Lessectionsdesarmatureslongitudinalesrelativesauxprescriptionsdu**RPA99/version**

**2003** sont rapportées dans le tableau suivant:

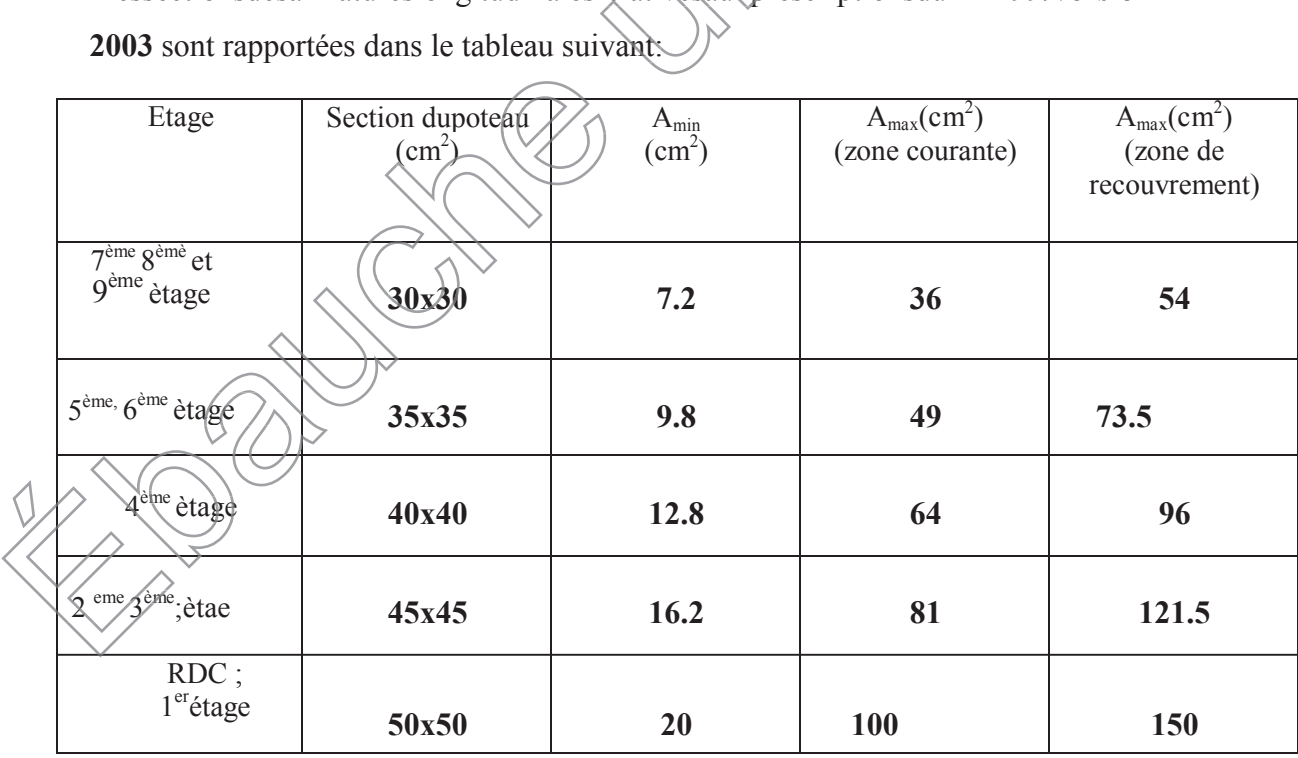

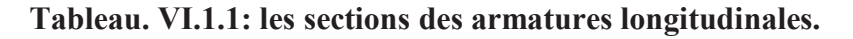

¾**Sollicitations de calcul**

Les sollicitations de calcul selon les combinaisons les plus défavorables sont extraites directement du logiciel ETABS, les résultats sont résumés dans le tableau suivant :

| <b>Niveau</b>                               | <b>Section</b> | Sollicitation                                                                                                    | N [KN]     | $\mathbf{M}$<br>[KN.m] |  |
|---------------------------------------------|----------------|----------------------------------------------------------------------------------------------------|------------|------------------------|--|
|                                             |                |                                                                                                    |            |                        |  |
| RDC;                                        |                | $N^{max}$ <sub>→</sub> $M^{corr}$                                                                                                    | $-2472.01$ | 3.828                  |  |
| $1er$ ; étage                               | 50x50          | $N^{min} M^{corr}$                                                                                                    | 308.33     | 9.154                  |  |
|                                             |                | $M^{max}$ <sub>→</sub> $N^{corr}$                                                                                                    | $-440.68$  | (121.92)               |  |
|                                             |                | $N^{max}$ <sub>→</sub> $M^{corr}$                                                                                                    | $-1860.04$ | A4.336                 |  |
| 2ème<br>$3^{\text{ème}}$ étage              | 45x45          |                                                                                                    | 48.42      | 2,627                  |  |
|                                             |                |                                                                                                    | $-304.23$  | 132.545                |  |
|                                             |                |                                                                                                    | $-1361.28$ | 18.748                 |  |
| $4ème$ ; étage                              |                |                                                                                                    | $-9.75$    | 62.472                 |  |
|                                             |                |                                                                                                    | $-243.18$  | 100.274                |  |
| $5^{\text{ème}}$ ; $6^{\text{ème}}$ ètage   |                | $N^{max}$ <sub>→</sub> $M^{corr}$                                                                                                    | $-1123.31$ | 16.587                 |  |
|                                             | 35x35          | $N^{min} M^{corr}$                                                                                                    | $-19.63$   | 1.063                  |  |
|                                             |                | $M^{max} \rightarrow N^{corr}$                                                                                                    | $-401.45$  | $-78.564$              |  |
| $8^{\text{e}}$ ; 9 $^{\text{e}}$ eme<br>ème |                | $N^{max}$ $\rightarrow$ $M^{corr}$                                                                                                    | $-667.2$   | 14.881                 |  |
|                                             | 30x30          | $N^{min} M^{corr}$                                                                                                    | 29.4       | 9.87                   |  |
|                                             |                | $M^{max} \rightarrow N^{corr}$                                                                                                    | $-69.28$   | 58.348                 |  |
| ètage                                       | 40x40          | $N^{min} M^{corr}$<br>$\overline{M}^{max}$<br>$_1$ corr<br>$\overline{N^{max}}$<br>Meorr<br>$\overrightarrow{\text{N}^{\text{min}}}$<br>Meorr<br>$M^{\text{max}}$ <sub>-N</sub> corr |            |                        |  |

**Tableau VI.1.2**:**Les efforts internes dans les poteaux**

## **VI.1.2:Calcul des armatures:**

On dit qu'une section est soumise à une flexion composée lorsque cette section subit simultanément l'action d'un moment de flexion et une force de compression ou de traction. Le système constitué d'un moment et d'une force normal peut être remplacé par un effort normal appliqué au centre de pression «C»qui est distant du centre de gravité de la section de  $e = M/N$ 

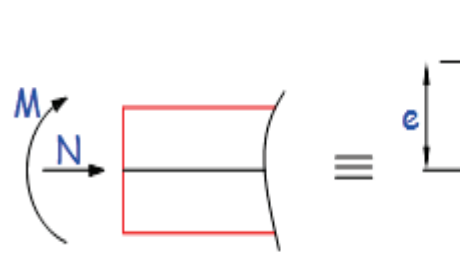

**Figure VI.1.1 : Section en flexion composée.**

Lorsque N est un effort de compression, il est nécessaire de vérifier l'état limite de stabilité de forme.

### **VI.1.2.1Exposé de la méthode de calcul :**

En flexion composée, l'effort normal est un effort de compression ou de traction et le moment qu'il engendre est un moment de flexion.

Pour la détermination des armatures longitudinales, trois cas peuvent être considérés :

- Section partiellement comprimée (SPC).
- Section entièrement comprimée (SEC)
- Section entièrement tendue (SET).

Calcul du centre de pression : **eu=**

#### Section partiellement comprimée *(SPC)* : **a-**

La section est partiellement comprimée si l'une des relations suivantes est vérifiée :

 $\mathbf{M}_{\mathbf{u}}$  $\mathbf{N}_{\mathbf{u}}$ 

 Le centre de pression se trouve à l'extérieur du segment limité par les armatures. (Que ça soit un effort normal de traction ou de compression) :

$$
e_u=\frac{M_u}{N_u}>(\frac{h}{2}-c)
$$

 Le centre de pression se trouve à l'intérieur du segment limité par les armatures et l'effort normal appliqué est de compression :

e 
$$
u = \frac{M_u}{N_u} < (\frac{h}{2} - c)
$$
  
\nDans *ce ce* as *i*l faut vérifier la condition suivante :  
\n $N_u (d-c^*) - M \leq [0.337 - 0.81\frac{e^t}{h}]\text{ bh}^2f_{bc}$   
\nAvec :  
\n $N_u$ : effort de compression.  
\nMf : moment fictif.  
\n $M_f = M_u + N_u(\frac{h}{2} - c)$   
\nDétermination des armatures :  
\n $\mu = \frac{M_f}{h^2f_{bc}}$ Avec *f*<sub>hc</sub>  $\frac{0.85f_{c28}}{e_{Yb}}$   
\n $\Rightarrow$  ler *ca si*  
\n $N_H = 0.392 \rightarrow$  la section est simplement arînèc. (A $\rightarrow 0$ )  
\n• Anmatures fictives:  $A = A_f - \frac{M_f}{\sigma_s}$   
\nAvec *u*  $\geq \mu_1 = 0.392$   
\n $\Rightarrow \frac{2^{km} \text{c} \cdot \text{ca} \cdot \text{s}}{A}$   
\nAvec *u*  $\geq \mu_1 = 0.392$   
\nOn calcul:  $M = \frac{2h}{\mu_1} \text{ch}^2f_{bc}\sigma_{bc}$   
\nOn calcul:  $M = \frac{2h}{\mu_1} \text{ch}^2f_{bc}\sigma_{bc}$   
\n $\Delta M = M_f - M_r$   
\n $\Delta V = \frac{M_H}{(d-c^*)\sigma_s} \sigma_{st}$   
\n $\Delta V = \frac{4M}{(d-c^*)\sigma_s} \sigma_{st}$ 

La section réelle d'armature :

$$
\begin{cases} & A_s = A_1 - \frac{N_u}{\sigma_s} \\ & A_s = A' \end{cases}
$$

### **b- Section entièrement comprimée (SEC) :**

La section est entièrement comprimée si les conditions suivantes sont vérifiées :

$$
e_{u} = \frac{M_{u}}{N_{u}} < (\frac{h}{2} - c)
$$
\n
$$
N_{u} (d - c') - M_{f} > (0.337h - 0.81c) bh^{2} f_{bc}
$$

Le centre de pression se trouve dans la zone délimitée par les armatures.

Deux cas peuvent se présenter

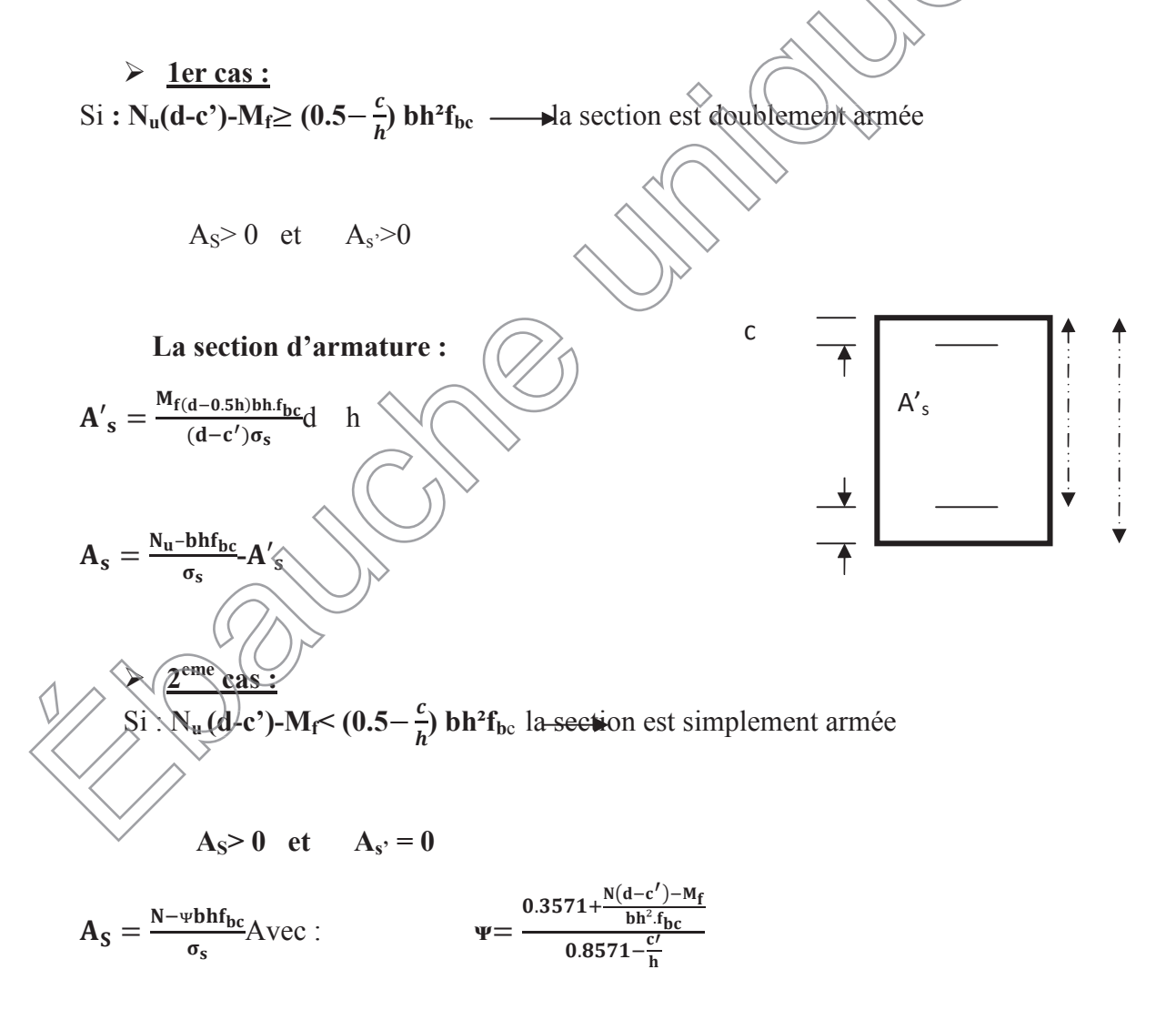

#### **c- Section entièrement tendue :**

$$
e_u=\frac{N_u}{M_u}\leq (\frac{h}{2}-c)
$$

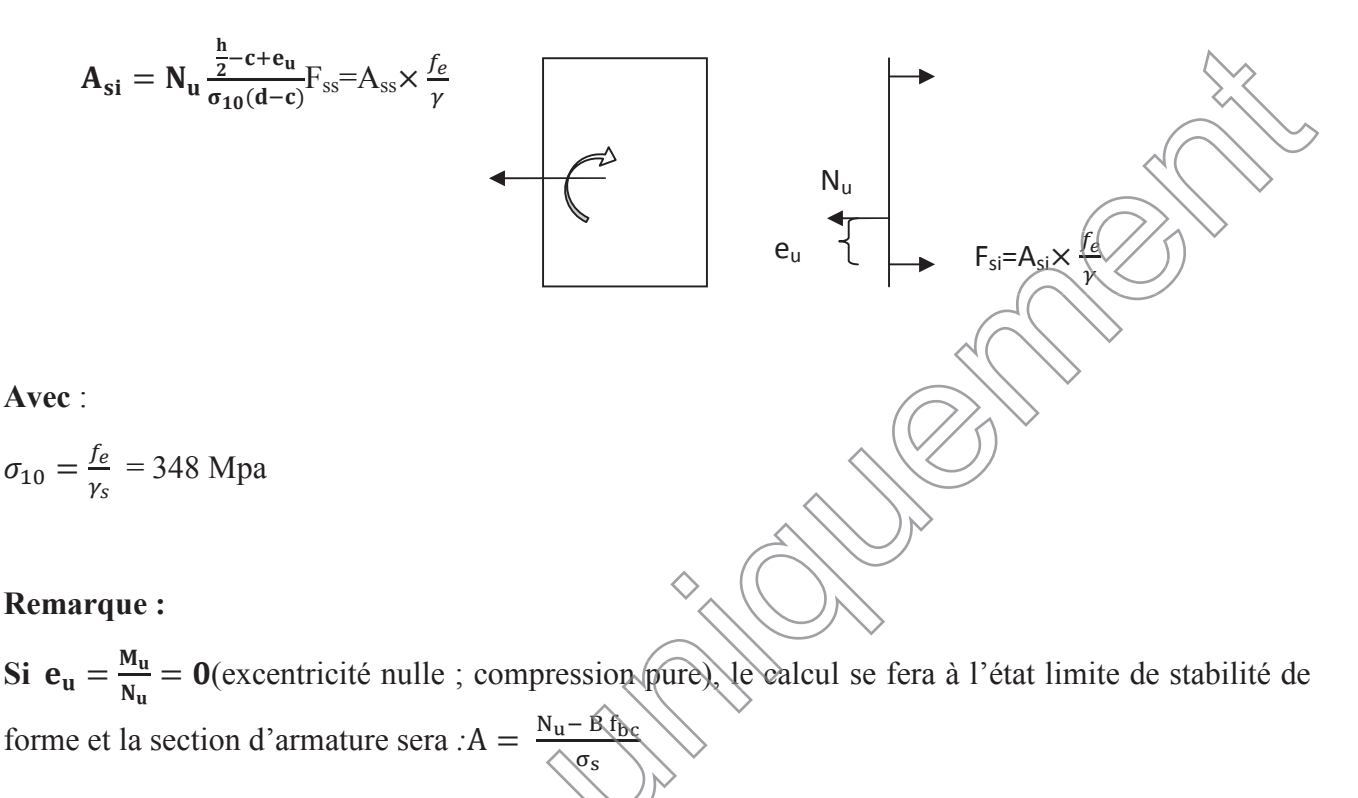

**Avec :**

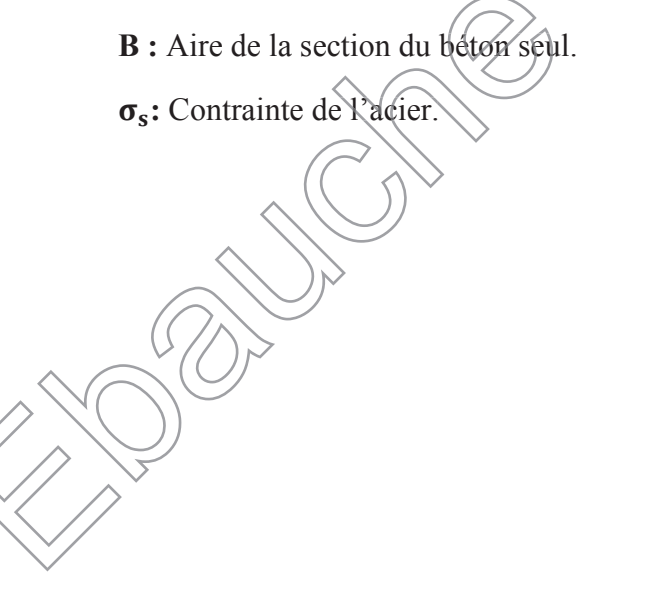

### **VI.1.2.2 Calcul des armatures principal :**

Les tableaux qui suivent résument les calculs et le ferraillage des poteaux de notre structure:

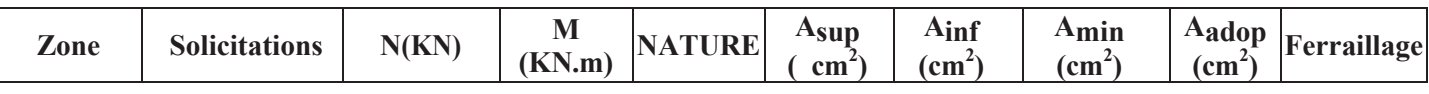

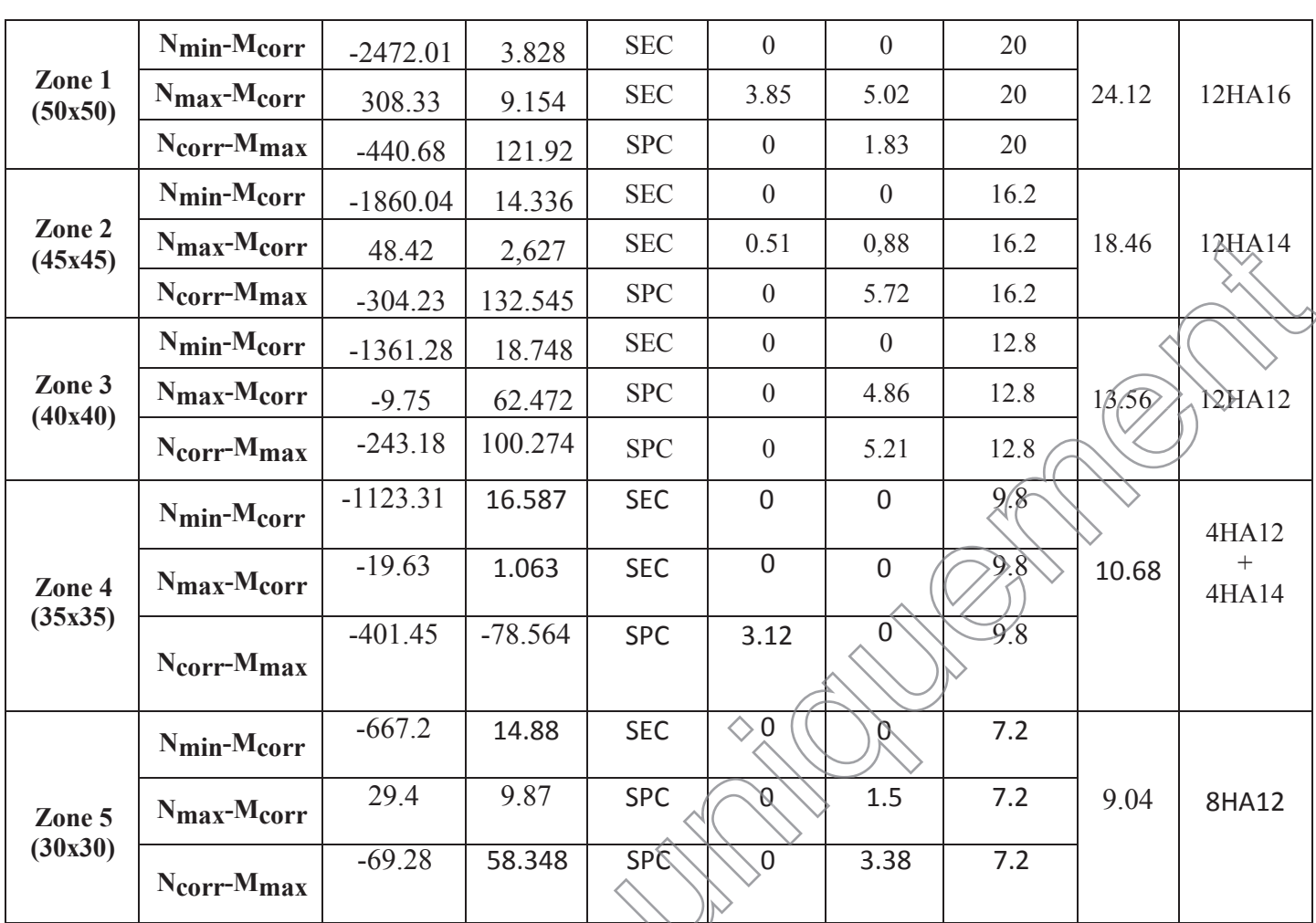

### **Tableau VI.1.3:Calcul des armatures pour les poteaux**

#### **VI.1.2.3. Les armatures transversales**

Les armatures transversales sont disposées dans les plans perpendiculaires à l'axe longitudinal. Le rôle des armatures transversales consiste à :

- x Empêcher les déformations transversales du béton et le flambement des armatures longitudinales  $\sqrt{ }$ 
	- Reprendre les efforts tranchants et les sollicitations des poteaux au cisaillement ;
	- Positionner les armatures longitudinales.

```
x Selon BAEL 91 (Art A8.1.3)
```
### ¾ **Le diamètre**

Le diamètre des armatures transversales est ou moins égal à la valeur normalisée la plus proche du tiers du diamètre des armatures longitudinales qu'elles maintiennent.

Q<sub>t=</sub>QL/3**(Selon BAEL 91 Art A8.1.3)** 

 $Q_t = 20/3 = 6,55$ soit  $\varphi$  8mm

 $\varphi$  Est le plus grand diamètre des armatures longitudinales.

#### x **Selon le RPA 99 version 2003 (Art 7.4.2.2)**

Les armatures transversales des poteaux sont calculées à l'aide de la formule suivante :

$$
\frac{A_t}{S_t} = \frac{\rho_a \times T_u}{h_1 \times f_e}
$$

At : armatures transversales

Tu : effort tranchant de calcul

h<sub>1</sub>: hauteur totale de la section brute

 $\rho_a$ : Coefficient correcteur qui tient compte du mode fragile de la rupture par effort tranchant.

$$
\rho_a = \left\{ \begin{aligned} &2.5 \quad \text{si} \quad \lambda_g \geq 5 \\ &3.75 \quad \text{si} \quad \lambda_g < 5 \end{aligned} \right.
$$

**Ȝ<sup>g</sup> :** élancement géométrique du poteau.

**St** : espacement des armatures transversales :

#### ¾ **Espacement des armatures transversales :**

La valeur maximum de l'espacement des armatures transversales est fixée comme suit :

**• Dans la zone nodale** 

 $St \leq min(10\emptyset ; 15cm)$  $St \leq \min(10 \times 1, 2 ; 15cm) = \min(12 / 156m) \rightarrow St = 10 cm$ 

**•** Dans la zone courante

 $St \leq 15 \emptyset$  $St \leq 15 \, \emptyset = 15 \times 1,2 = 18 \, \text{cm} \rightarrow St = 15 \, \text{cm}$ Avec :  $\varnothing L = 14$  mm est<sup>'</sup>le diamètre minimal des armatures longitudinales des poteaux.

**Conclusion :** On adopte  $St = 10$  cm en zone nodale

 $St = 15$ *ćm* en zone courante

 $\triangleright$   $\rho_a$  coefficient correcteur qui tient compte du mode fragile de la rupture par effort tranchant :

 $\rho$  = 2.5 si l'élancement géométrique $\lambda$ g  $\geq$  5  $\rho$  = 3.75 si l'élancement géométrique $\lambda$ g < 5

## x **Calcul d'élancement géométrique :**

 $\lambda g = \frac{0.7 L_0}{h}$  $\boldsymbol{b}$ 

L<sup>0</sup> C'est la hauteur du Poteau

b c'est la base du poteau

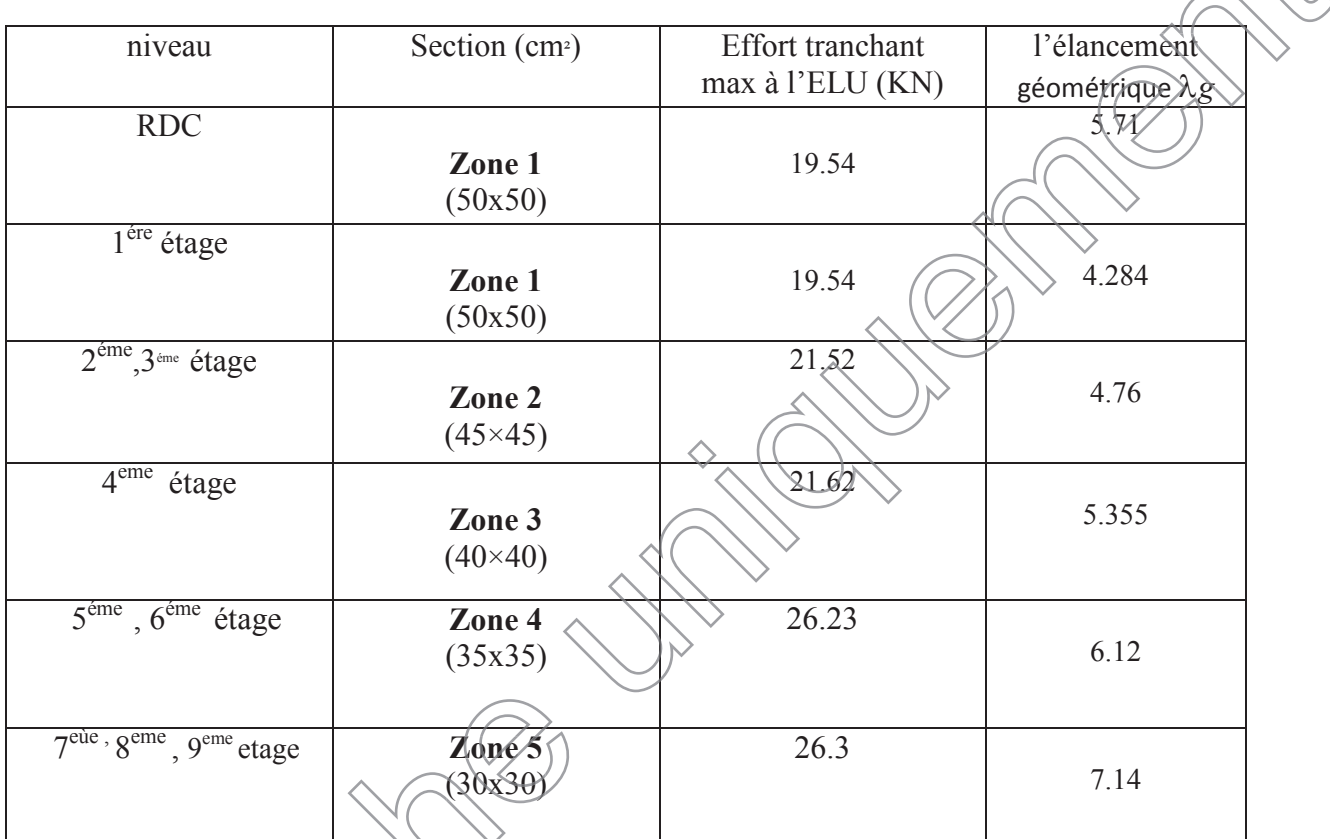

**Tableau VLDA : Calcule de l'élancement géométrique**  $\lambda g$ 

$$
\sqrt{sg} = \frac{tf}{i} \text{(BAEL 91 Art: B8.4.1)}
$$

¾ **Poteau RDC (50×50)**

 $\hat{Ag} \leq 5.71$  donc  $\hat{Ag} \geq 5 \rightarrow \rho = 2.5$ **V<sup>u</sup>** : L'effort tranchant max Vu **<sup>=</sup>**19.54 KN  $g \swarrow$ 

 $\overline{\left\langle \right\rangle }$ 

• En zone nodale :  $St = 10$   $cm$ 

$$
A_t = \frac{2.5 \times 19.54 \times 10^3}{500 \times 400} 100 = 24.425
$$
 mm<sup>2</sup>

╳

• En zone courante  $S_t = 10$   $cm$ 

$$
A_t = \frac{2.5 \times 19.54 \times 10^3}{500 \times 400} 100 = 24.425
$$
 mm<sup>2</sup>

¾**Poteau 1er étage (50×50)**  $\Delta g = 4.284$  donc  $\Delta g < 5 \rightarrow \rho = 3.75$ **V<sup>u</sup>** : L'effort tranchant max Vu **<sup>=</sup>**19.54 KN  $\bullet$  **En zone nodale :**  $S_t = 10 \text{ cm}$  $A_t =$  $3.75 \times 19.54 \times 10^3$  $\frac{100 \times 400}{500 \times 400}$  100 = 36.65 mm<sup>2</sup> • En zone courante  $S_t = 10$   $cm$  $A_t =$  $3.75 \times 19.54 \times 10^{3}$  $500 \times 400$   $\leq 36.65$  mm<sup>2</sup> ¾**Poteau (45×45)**  $\Delta g = 4.76 \rightarrow \Delta g < 5 \rightarrow \rho = 3.75$ **V<sup>u</sup>** : L'effort tranchant max Vu **<sup>=</sup>**21,52 KN  $\bullet$  En zone nodale :  $S_t = 10$  *cm*  $A_t$   $\neq$  $3.75 \times 21.52 \times 10^3$  $\frac{1}{450 \times 400}$  100 = 44.83 mm<sup>2</sup> **• En zone courante**  $\frac{S}{\lambda}$ =10 *etn*  $3.75 \times 21.52 \times 10^3$  $00 = 36.65$  mm<sup>2</sup>

$$
A_t = \frac{450 \times 400}{450 \times 400} - 100 = 44.83 \text{ mm}^2
$$
  
\n
$$
60 = 5.355 \implies 60 \ge 5 \implies \rho = 2.5
$$

$$
V_u \times E
$$
 effort tranchant max Vu = 21,62 KN

• En zone nodale :  $S_t = 10$   $cm$ 

\_\_\_\_\_\_\_

¾

$$
A_t = \frac{2.5 \times 21.62 \times 10^3}{400 \times 400} 100 = 33.78 \text{ mm}^2
$$

• En zone courante  $S_t = 15$   $cm$ 

$$
A_t = \frac{2.5 \times 21.62 \times 10^3}{400 \times 400} 150 = 50.67 \text{ mm}^2
$$

¾ **Poteau (35×35)**

 $\Delta g = 6.12 \rightarrow \Delta g \geq 5 \rightarrow \rho = 2.5$ **V<sup>u</sup>** : L'effort tranchant max Vu **<sup>=</sup>**26.23 KN

• En zone nodale :  $S_t = 10$   $cm$ 

$$
A_t = \frac{2.5 \times 21.62 \times 10^3}{350 \times 400} 100 = 38.60
$$
 mm<sup>2</sup>

• En zone courante  $S_t = 15$   $cm$ 

$$
A_t = \frac{2.5 \times 21.62 \times 10^3}{350 \times 400} 150 = 57.91
$$
 mm<sup>2</sup>

¾**Poteau (30×30)**

 $\Delta g = 7.14 \rightarrow \Delta g \geq 5 \rightarrow \rho = 2.5$ **V<sup>u</sup>** : L'effort tranchant max Vu **<sup>=</sup>**26.3 KN

• En zone nodale :  $S_t = 10$   $cm$ 

$$
A_t = \frac{2.5 \times 26.8 \times 10^3}{300 \times 400} 100 = 54.8 \text{ mm}^2
$$

**• En zone courante**  $S_t = 15$   $\epsilon m$ 

$$
\sqrt{A_t} = \frac{2.5 \times 26.3 \times 10^3}{300 \times 400} 150 = 82.18 \text{ mm}^2
$$

**Détermination de la zone nodale** :

La zone nodale est constituée par le nœud poutre-poteaux proprement dit et les extrémités des barres qui y concourent. Les longueurs à prendre en compte pour chaque barre sont données dans la figure ci-dessous.

**h'= Max (he/6;b1;h1;60 cm) (Art.7.4.2.1)**

**h<sup>e</sup> :** la hauteur d'étage moins la hauteur de la poutre secondaire.

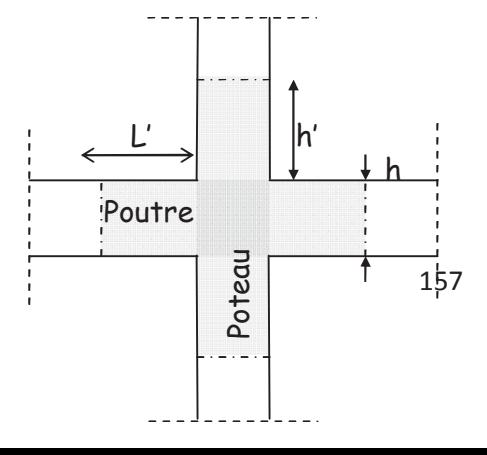

#### **Poteaux (50 x 50)**

h'=Max (he/6;b1;h1;60 cm)= Max ( $\frac{408-40}{6}$ ; 50;50;60 cm)

h'=Max (61.33;50;50;60 cm)**=65cm**

pour le **premier étage** : h'=Max (he/6;b1;h1;60 cm)= Max ( $\frac{306-40}{6}$ ; 45(45;60 cm)

h'=Max (44.33;50;50;60 cm)**=60cm**

#### **Poteaux (45x 45)**

h'=Max (he/6;b1;h1;60 cm)= Max ( $\frac{306-40}{6}$ ; 45;45;60 cm)

h'=Max (44 ,33;45;45;60 cm)**=60cm**

#### **Poteaux (40 x 40) :**

h'=max (he/6;b1;h1;60 cm)=Max ( $\frac{306-40}{6}$ ; 40;40;60 cm)

h'=max (44,33; 40;40;60 cm)**= 60 cm**

**Poteaux (35 x 35) :**

h'=max (he/6;b<sub>1</sub>);h1;60 cm)= Max ( $\frac{306-40}{6}$ ; 35;35;60 cm)

h'=max (44,33; 35;35;60 cm)**= 60 cm**

**Poteaux (30 x 30) :**

h<sup>y</sup> max (he/6;b1;h1;60 cm) = Max ( $\frac{306-40}{6}$ ; 30;30;60 cm)

h'=max (44,33; 30;30;60 cm)**= 60 cm**

### **VI.1.3: Vérifications à l'ELU :**

**a). Vérification de la quantité d'armatures transversales minimales du RPA (article7.4.2.2)**

#### **Vérification de la quantité d'armatures transversales :**

- 6LȜJ««««««««\$<sup>t</sup> min = 0.3% St×b<sup>1</sup>
- 6LȜJ«««««««\$<sup>t</sup> min = 0.8% St×b<sup>1</sup>

6LȜ<sup>g</sup> ««««««LQWHUSROHUHQWUHOHV GHX[YDOHXUVSUpFpGHQWHV

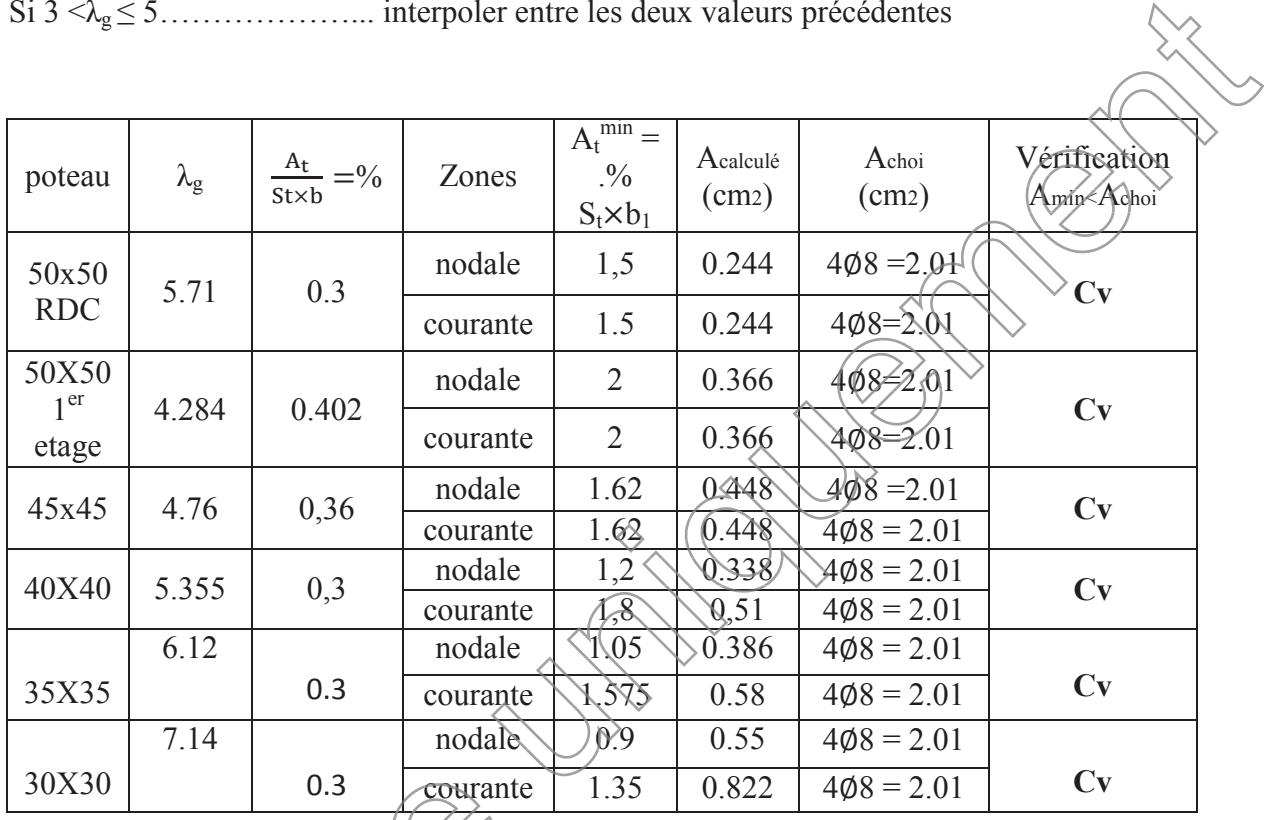

**Tableau VI.1.5 : Vérification de la section des armatures transversales**

## **b) Vérification au cisaillement (Art 7.4.3.2RPA 99/ version 2003 :**

La contrainte de cisaillement conventionnelle de calcul dans le béton sous combinaison sismique doit être inférieure ou égale à la valeur limite suivante :

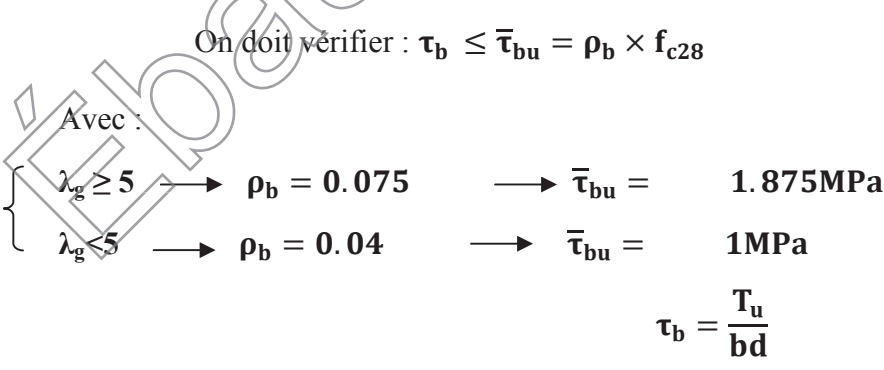

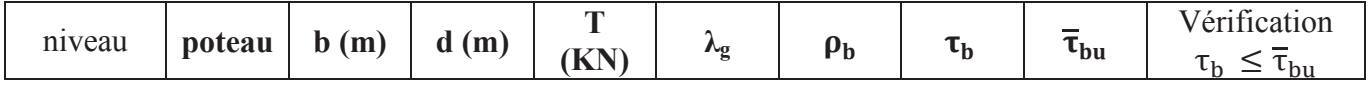

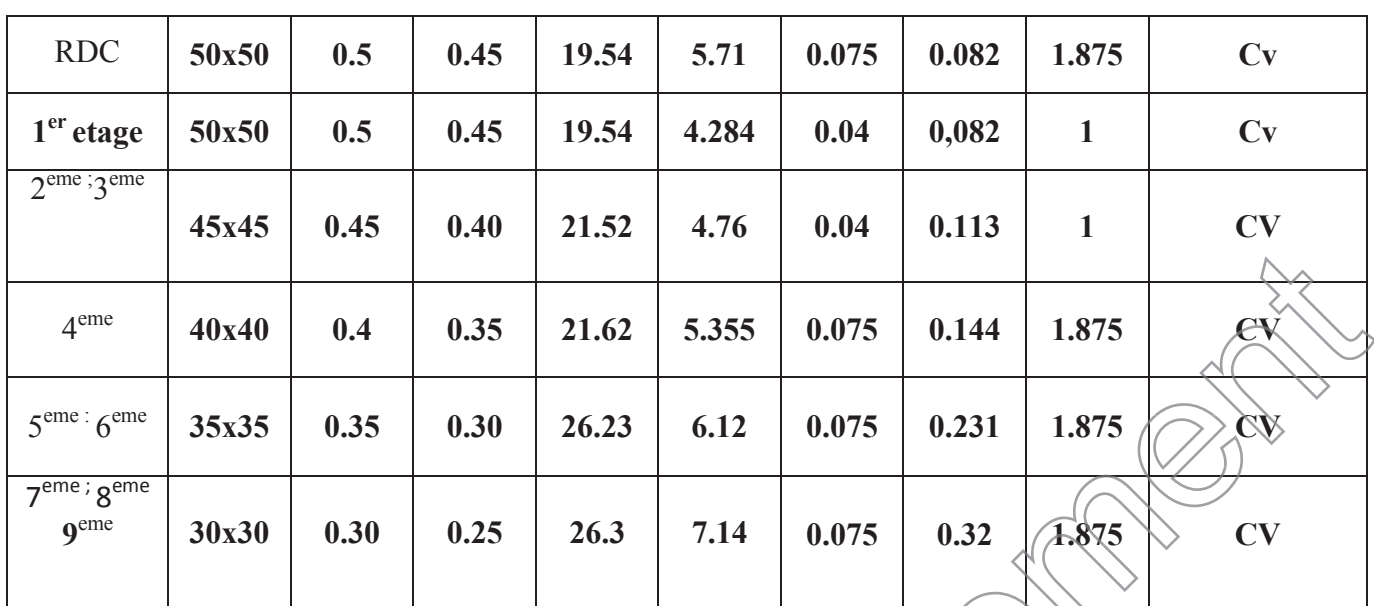

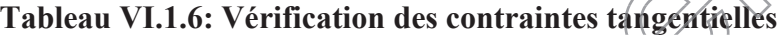

**c). Longueur de scellement droit (BAEL 91/Art A.6.1, 221)**

$$
l_s = \frac{\phi \text{.fe}}{4\overline{\tau}_{se}} \text{ Avec}: \overline{\tau}_{se} = 0.6 \psi_s^2 r_{e28} = 2.835 \text{ MPa}
$$

 $\Psi_s = 1.5$  pour les aciers à haute adhérence

 $f_{28} = 2.1 \text{ MPa}$ 

-Pour les HA 20 :Ls<sup>t</sup> <u>zx400</u> 4x2,835  $\frac{1}{2,835}$   $\frac{1}{70,546}$  cm soit **L**<sub>S</sub> = 75 cm <u>1,6</u>x400 4x

-Pour les HA 16: 
$$
L_S = \frac{100.400}{4x2,835} = 56,437
$$
 cm soit  $L_S = 60$  cm

-Point 
$$
\sqrt{65 \text{ H A}} \times L_S = \frac{1.4 \times 400}{4 \times 2.835} = 49,382 \text{ cm} \text{ soit } L_S = 50 \text{ cm}
$$

 $-$ Pour les HA 12 : $L_s = \frac{1,2x400}{4x^2.825}$  $S = \frac{1,2,4,400}{4x^2,835} = 42,328$  cm soit **L**<sub>S</sub> = 45 cm

Pour l'encrage des barres rectilignes terminées par un crochet normal, la longueur de la partie ancrée mesurée hors crochet est au moins égales à : **0,4 L<sup>S</sup>** pour les aciers **HA.**

-Pour les  $\varnothing$  20 : **L**<sub>a</sub> = 30 cm

-Pour les  $\varnothing$  16 :  $L_a = 24$  cm

-Pour les  $\varnothing$  14 :  $L_a = 20$  cm

#### -Pour les  $\varnothing$  12 :  $L_a = 18$  cm

#### **d)Longueur de recouvrement (RPA article7.4.2.1)**

La longueur minimale de recouvrement est :**lr> 40 × en zone IIa**

. Pour les HA 20 :  $l_s = 40x2,0 = 80$  cm.  $\rightarrow$  on adopte **Lr = 80 cm** 

. Pour les HA 16 :  $l_s = 40x1.6 = 64$  cm.  $\rightarrow$  on adopte **Lr** = 65 cm

. Pour les HA  $14$  :  $l_s = 40x1.4 = 56$  cm.  $\rightarrow$  on adopte  $Lr = 60$  cm

. Pour les HA  $12$  :  $l_s = 40x1.2 = 48$  cm.  $\rightarrow$ on adopte **Lr = 50 cm** 

#### **VI.1.4 : Vérifications àl'ELS**

**a) Condition de non fragilité : (Art A.4.2,1/BAEL 91 Modifiée 99):**

 $A_{\text{min}} = \frac{0.23 \text{xbxdxf}_{t28}}{f}$ <sup>t</sup>e  $\frac{e_s - 0.445xd}{0.195xd}$  $e_s$  –0.185xd **]**

Les résultats sont résumés dans les tableaux suivants :

| <b>SECTION</b> | Sollicitation                   | N(KN)      | $M$ (KN.m) | $e_s$ (cm)   OBS |            | $A_{min}$<br>$\text{(cm}^2\text{)}$ | A<br>adopter<br>(cm <sup>2</sup> ) | $A_{min} \leq A_{adp}$ |
|----------------|---------------------------------|------------|------------|------------------|------------|-------------------------------------|------------------------------------|------------------------|
|                | $N_{\text{min}}-M_{\text{cor}}$ | $-361.82$  | $-1.02$    | 0.27             | <b>SEC</b> | 7.026                               |                                    | CV                     |
| 50x50          | $N_{max}-M_{cor}$               | $-1793.45$ | 2.76       | $-0.16$          | <b>SEC</b> | 6.89                                | 24.12                              | CV                     |
|                | $M_{\text{max}}-N_{\text{cor}}$ | $-765.28$  | 38.92      | $-5.01$          | <b>SEC</b> | 6.87                                |                                    | CV                     |
| 45x45          | $N_{min}-M_{cor}$               | $-242.12$  | $-0.606$   | 0.25             | <b>SEC</b> | 5.55                                | 18.46                              | CV                     |
|                | $N_{max}-M_{cor}$               | $-1352.31$ | 10.37      | $-0.76$          | <b>SEC</b> | 5.53                                |                                    | CV                     |

|       | $M_{\text{max}}-N_{\text{cor}}$ | $-561.42$ | 30.263   | $-5.4$ | <b>SEC</b> | 5.51           |       | CV |
|-------|---------------------------------|-----------|----------|--------|------------|----------------|-------|----|
|       | $N_{min}-M_{cor}$               | $-174.92$ | $-0.45$  | 0.26   | <b>SEC</b> | 4.35           |       | CV |
| 40x40 | $N_{\rm max}$ - $M_{\rm cor}$   | $-990.28$ | 13.63    | $-1.3$ | <b>SEC</b> | 4.19           | 13.56 | CV |
|       | $M_{\text{max}}-N_{\text{cor}}$ | 459.15    | 23.33    | 5.01   | <b>SEC</b> | 4.14           |       | CV |
|       | $N_{\text{min}}-M_{\text{cor}}$ | 91.62     | $-0.221$ | 0.24   | <b>SEC</b> | 3.286          |       | CV |
| 35x35 | $N_{max}-M_{cor}$               | $-816.96$ | 12.032   | 1.47   | <b>SEC</b> | 3.317          | 10.68 |    |
|       | $M_{\text{max}}-N_{\text{cor}}$ | $-284.62$ | 27.12    | 9.6    | <b>SEC</b> | 3.368          |       | ÇY |
|       | $N_{min}-M_{cor}$               | $-6.01$   | 0.265    | 4.41   | <b>SEC</b> | 2.5            |       | CV |
| 30x30 | $N_{\rm max}$ - $M_{\rm cor}$   | $-485.7$  | 10.8     | 2.22   | <b>SEC</b> | $2.41\text{N}$ | 9,04  | CV |
|       | $M_{\text{max}}-N_{\text{cor}}$ | $-81.3$   | 27.7     | 34.07  | <b>SPC</b> | 2.2            |       | CV |

**Tableau VI.1.7 : vérification de la condition de non fragilité.**

## **b) État limite d'ouvertures des fissures:**

Aucune vérification n'est nécessaire car la fissuration est peu nuisible.

## **c) Etat limite de compression du béton** (**Art A.4.5,2/BAEL 91**)**:**

Les sections adoptées seront vérifiées à l'**ELS**, pour cela on détermine les contraintes max du<br>béton et de l'acier afin de les comparer aux contraintes admissibles.<br>Contrainte admissible de l'acier : $\bar{\sigma}_{bc}$  = 348 Mpa<br>C béton et de l'acier afin de les comparer aux contraintes admissibles.

Contrainte admissible de l'acier : $\bar{\sigma}_{bc}$ = 348 Mpa

Contrainte admissible du béton  $:\sigma_{bc} = 15 \text{ Mpa}$ 

## **Conclusion :**

Le ferraillage des poteaux est récapitulé dans le tableau suivant :

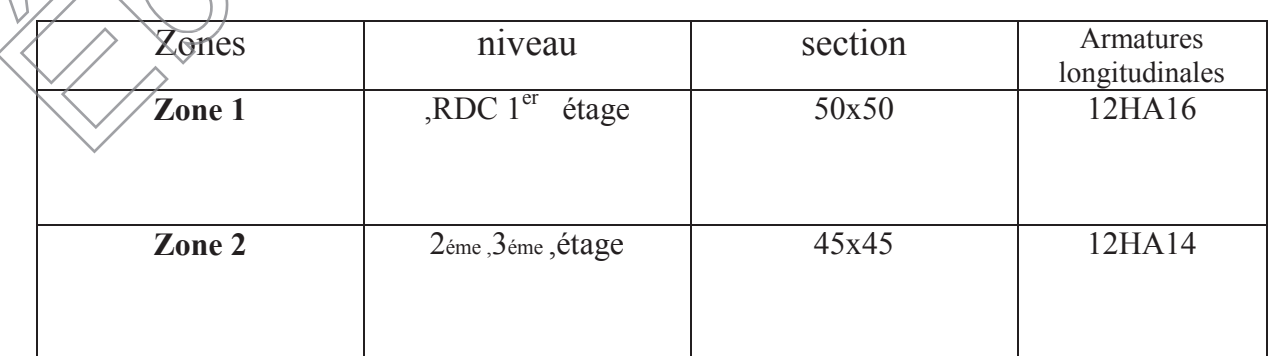

| Zone 3 | 4éme, étage                        | 40x40 | 12HA12      |  |
|--------|------------------------------------|-------|-------------|--|
| Zone 4 | 5éme, 6éme étage                   | 35x35 | 4HA14+4HA12 |  |
| Zone 5 | $7$ éme, $8$ éme, $9$ éme<br>étage | 30x30 | 8HA12       |  |

**Tableau VI.1.8 : Ferraillage final des poteaux**

## **VI.2 Ferraillage des poutres :**

Le ferraillage des poutres sera déterminé en flexion simple à l'état limite ultime **(ELU)**, puis on procédera à une vérification à l'état limite de service **(ELS).**

Les sollicitations maximales seront déterminées par les combinaisons suivantes :

1.35G+1.5Q G+Q  $G+O \pm E$  $0.8G \pm Q$ **BAEL 91 RPA**

Le ferraillage se fera suivant le moment **max** pour chaque zone (travée, appuis). En suite on Effectuera les vérifications à **l'ELU**, à **l'ELS** et au **RPA99.**

## **Recommandations du RPA 99 pour le ferraillage des poutres :**

## x **Armatures longitudinales (Art 7.5.21)**

Le pourcentage total minimum des aciers longitudinaux sur toute la longueur de la poutre est de 0,5% en toute section. ge se fera suivant le moment max pour ches vérifications à l'ELU, à l'ELS et au R<br>
ndations du RPA 99 pour le ferraillage<br>
matures longitudinales (Art 7.5.21)<br>
tage total minimum des aciers longitudina<br>
ction.<br>
<u>pourcenta</u>

## ¾ **Le pourcentage total minimum**

 $A_{min}$ =0.5 % (b x h) en toute section

## -**Poutres principales de (30x45) :**

$$
A_{min} = 0.005 \times 30 \times 45 \text{ m/s cm}^2
$$

## Poutres secondaires de (

$$
A_{min} = 0.005 \times 25 \times 40 = 5 \text{ cm}^2
$$

Le pourcentage total maximum

 $4\%$  (b  $\times$  h) en zone courante.  $m\lambda v$ 

 $A_{min} = 0.005 \times 25 \times 40 = 5 \text{ cm}^2$ <br>  $\triangleright$  Le pourcentage total maximum<br>  $A_{max} = 6 \%$  (b x h) en zone de recouvrement.<br>  $A_{max} = 6 \%$  (b x h) en zone de recouvrement.

## x **Poutres principales (30x45) :**

 $A_{max}$ =0.04 x 30 x 45 =54  $cm<sup>2</sup>$  (zone courante)

 $A_{max}$ =0.06 x 30 x 45 =81  $cm<sup>2</sup>$  (zone de recouvrement)

Poutres secondaires (25x40) :

 $A_{max}$ =0.04 x 25 x 40 =40  $cm<sup>2</sup>$  (zone courante)

 $A_{max}$ =0.06 x 25 x 40 =60  $cm<sup>2</sup>$  (zone de recouvrement)

#### **Etape de calcul des armatures longitudinales :**

Les armatures longitudinales sont déterminées en utilisant les moments fléchissant en travées et aux appuis, le calcule se fera comme suit :

$$
\mu_b = \frac{\text{Mu}}{\text{bd}^2 \text{ f}_{\text{bc}}} \qquad \text{avec} \qquad f_{bc} = \frac{0.85 \cdot f_{c28}}{\gamma_b \cdot \theta}
$$

 $\theta$ : Coefficient dépendant de la durée (t) de l'application de combinaisons d'action , il a pour valeur :

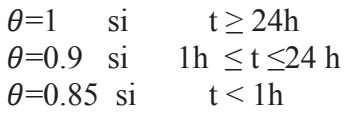

#### **1er cas:**

Si  $\mu < \mu_l$  = 0.392  $\rightarrow$  Section simplement armée (SSA) Les armatures comprimées ne sont pas nécessaires  $A_{sc} = 0$ .

la section d'acier tendue

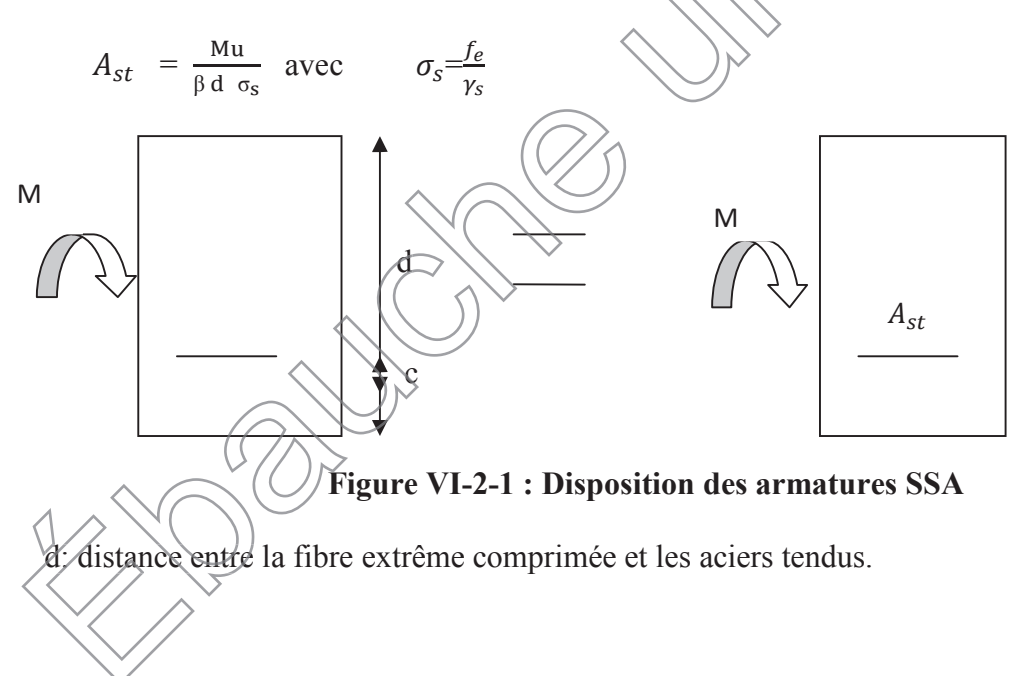

### **2eme cas:**

Si  $\mu \ge \mu_l$  =0.392 → Section doublement armée (SDA).

La section réelle est considérée comme équivalente à la somme des deux sections

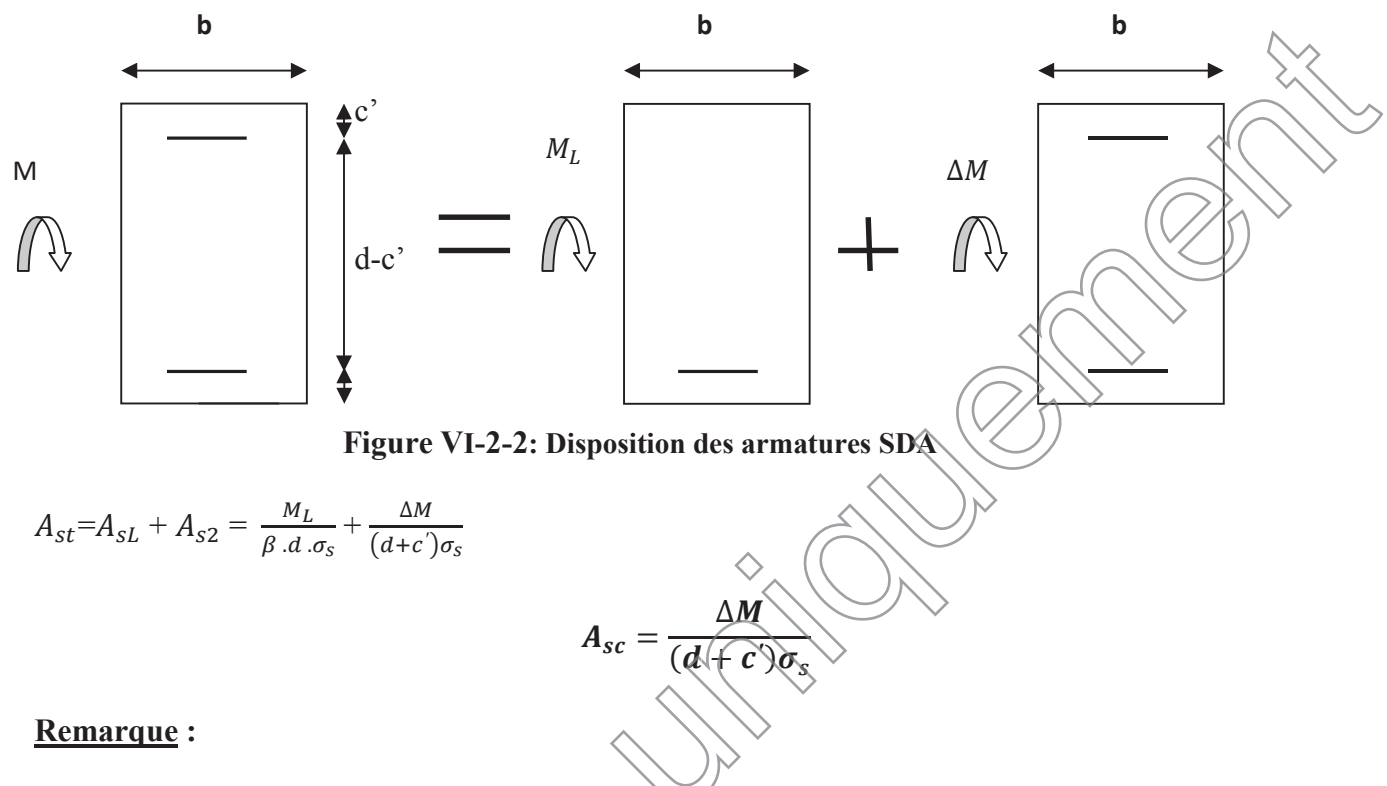

On opte pour le même ferraillage pour les poutres principales, secondaires, et la poutre palières pour tout les nivaux.

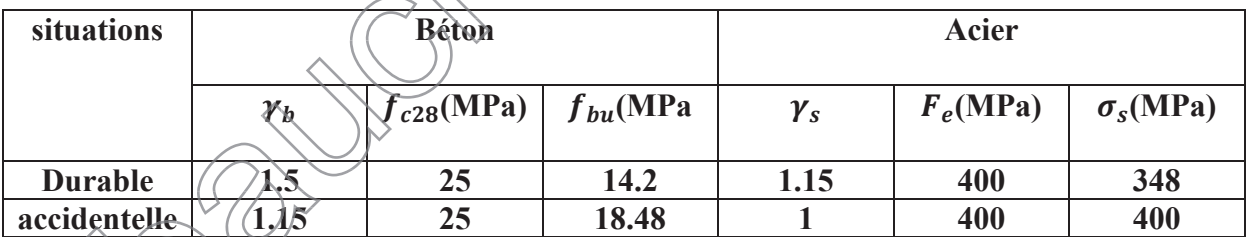

**Tableau VI-2-1 : les différentes caractéristiques de béton et l'acier.**

## **Exemple de calcul**

**1- Armatures longitudinal :**

**Poutres principales (30x45) :**  $A_{min} = 6.75$  cm<sup>2</sup>

 $\text{Travée}: M_{max} = 82.78 \text{ Kn.m } \Rightarrow \text{à L'ELU}$ 

Moment réduit : μ<sub>p</sub> = 
$$
\frac{Mu^2}{bd^2 t_{bc}} = \frac{82.78 \times 10^2}{30 \times 42^2 \times 14.2} = 0.110 < 0.392
$$
  
\n⇒ SSA  
\n $\mu_b = 0.110 \Rightarrow \beta = 0.942$   
\nSection d'armatures:  
\n $A_{st} = \frac{Mu^4}{\beta d \sigma_s} = \frac{0.2.70 \times 10^3}{0.942 \times 42 \times 348} = 6.01 \text{ cm}^2$   
\n $A_{st} < A_{min}$   
\n $A_{adoptte} = 3HA12+3HA14=3.39+4.62=8.01 \text{ cm}^2$   
\nAvece u cm exponent de 10em  
\nAppuis:  $M_{max} =148.567 \text{ Kn.m.} \Rightarrow \lambda \text{ L'ELA}$   
\nMonometricduit:  $\mu_b = \frac{Mu^3}{bd^2 t_{bc}} = \frac{148.567 \times 10^3}{30 \times 42^2 \times 1848} = 0.15[\n $\sqrt{392}$   
\n⇒ SSA  
\n $\mu_b = 0.151 \Rightarrow \beta = 0.9175$   
\nSection d'armatures:  
\n $A_{st} = \frac{Mu^4}{\beta t \sigma_s} = \frac{148.567 \times 10^3}{0.9175 \times 42 \times 400} = 9.63 \text{cm}^2$   
\n**Average**  
\n**Quartres secondaircs** (25×40):  
\n $A_{adoptte} = 3HA14+3HA16 = 4.62+6(85-06.85 \text{ cm}^2)$   
\n**Travéc:  $M_{max} = (2.884 \text{ Kn.m.}$**   
\n**Portres secondair:  $\mu_b = \frac{M u^2}{\sigma a^2 t_{bc}} = \frac{62.884 \times 10^3}{25 \times 37^2 \times 14.2} = 0.129 < 0.392$   
\n⇒SSA  
\n $\mu_b = 0$**$ 

 $A_{adoptée} = 3HA12+3HA14= 3.39+4.62= 8.01$  cm<sup>2</sup>

#### **Avec un espacement de 10cm**

**Appuis :**  $M_{max}$ =97.712 Kn.m

<u>Moment réduit</u> :  $\mu_b = \frac{M u^t}{b d^2 f}$ bd<sup>2</sup> f<sub>bc</sub>  $=\frac{97.712 \times 10^3}{35 \times 37^2 \times 10^3}$  $\frac{97.712 \times 10}{25 \times 37^2 \times 18.48}$  = 0.154 < 0.392

 $\Rightarrow$  SSA

 $\mu_b = 0.154 \implies \beta = 0.916$ 

**Section d'armatures** :

 $A_{st} = \frac{M u^t}{\beta d \sigma}$  $\frac{\text{Mu}^{\text{t}}}{\beta \text{ d} \sigma_{\text{s}}}$  =  $\frac{97.712 \times 10^3}{0.916 \times 37 \times 40^3}$  $\frac{97.712 \times 10}{0.916 \times 37 \times 400}$  =7.20 cm<sup>2</sup>

 $A_{adontée} = 3HA12+3HA14=3.39+4.62=8.01$  cm<sup>2</sup> **Avec un espacement de 10cm**

#### **2- Armatures vertical :**

La quantité d'armatures transversales minimales est donnée par :  $At = 0.003 \times St \times b$  (RPA 7.5.2.2)

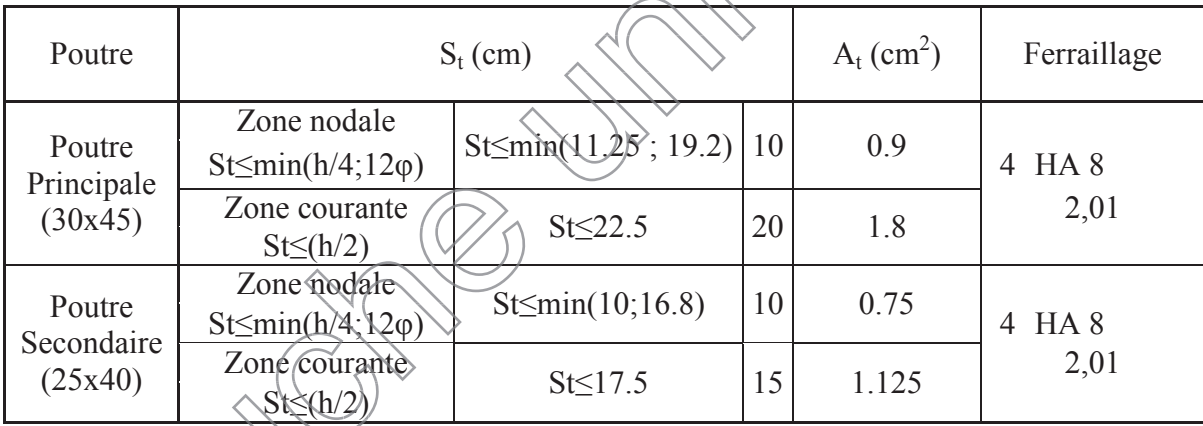

**Tableau VI-2-2**: **Calcule des armatures transversales à l'ELU.**

**Vérifications à l'ELU : Vérification de la condition de non fragilité : (Art A.4.2 .1/BAEL91) :**

$$
A_{adopt\acute{e}} > A_{min} = \frac{0.23 \cdot b.d \cdot f_{t28}}{f_e}
$$

**Poutre principales**

 $A_{adopt\ell} > A_{min} = \frac{0.23..30..42..2.1}{400}$  $\frac{6! \times 2! \times 2!}{400} = 1.52 \text{ cm}^2 \Rightarrow$  condition vérifiée

## **Poutre secondaires**

 $A_{adopt\ell} > A_{min} = \frac{0.23..25..37..2.1}{400}$  $\frac{3!}{400}$  = 1.11  $cm^2$  => condition vérifiée

#### **Vérification de l'effort tranchant :(Art A.5/BAEL91modifiées99)**

La justification des poutres soumises à un effort tranchant se fait vis-à-vis de l'état Ultime. Cette justification concerne l'âme des poutres, elle est conduite à partir de la contrainte tangente  $\tau$ .

$$
\tau_u = \frac{T_u \max}{b \cdot d} < \overline{\tau_u}
$$

࢞ࢇ࢛ࢀ **:** Effort tranchant max à **l'ELU**.

$$
\overline{\tau_u} = \min \left\{ \frac{0.2 \cdot f_{c28}}{\gamma_b} \cdot 5MPa \right\} = 3.33 \text{MPa}
$$

**Poutre principale :**  $\tau_{u} = \frac{72.05 \cdot 10^{3}}{300.420}$ 300.420 **= 0.571MPa < 3.33MPa => condition vérifiée**

Poutre secondaire: 
$$
\tau_u = \frac{79.78 \cdot 10^3}{250.370} = 0.86 \text{MPa} \leq 3.33 \text{MPa} \Rightarrow \text{condition verify the}
$$

x **Vérification de l'effort tranchant au voisinage des appuis : (Art A.5.1.32/ BAEL91 modifié 99)**

$$
T_{u^{max}} \leq T_{u^{max}} = 0.4 \times \frac{0.9 \cdot b \cdot d \cdot f_{c28}}{r_b}
$$

**Poutres prin** 

 $T_u$ 

$$
\overline{u^{max}(0)} = 0.4 \times \frac{0.9^{10} \cdot 0.30^{10} \cdot 0.42^{12} \cdot 25.10^{3}}{1.5} = 756 \text{ KN}
$$

$$
T_{u^{max}=72.05\,KN} < \overline{T_{u^{max}}}
$$
=756 KN  $\Rightarrow$  condition veifiée

¾ **Poutres secondaires:**

$$
\frac{T_{u^{max}}}{T_{u^{max}}} = 0.4 \times \frac{0.9 \cdot 0.25 \cdot 0.37 \cdot 25 \cdot 10^3}{1.5} = 555 \text{ KN}
$$

$$
T_{u^{max}=79.78 \, KN} < \overline{T_{u^{max}}}=555 \, KN \; \Rightarrow \text{ condition } \text{veinfinite}
$$

x **Influence sur les armatures longitudinales** : **(BAEL91 modifiée99 Art A5.1.32)**

$$
\left(T_u - \frac{M_u}{0.9 \cdot d}\right) > 0
$$

On doit prolonger au-delà de l'appareil de l'appui une section d'armatures pour équilibrer un effort égal à :

$$
T_u - \frac{M_u}{0.9 \cdot d}
$$

D'où :

$$
A_s \geq \frac{1,15}{f_e} \left( T_u - \frac{M_u}{0,9.d} \right)
$$

- <u>Poutres principales</u> :  $M_u$ =148.567KN.m
- $72.05 \frac{148.567}{0.9.0,42}$  $= -320.98 < 0$ 
	- <u>Poutres secondaires</u>:  $M_u$ =97.712 KN.m

 $79.78 - \frac{97.712}{0.9.037}$  $= -213.64 < 0$ 

 $\Rightarrow$  Les armatures supplémentaires ne sont pas nécessaires.

 **Vérification de la contrainte d'adhérence acier-béton (BAEL 91 modifiées 99 Art A.6.1,3)**

 $\tau_{se} \leq \overline{\tau_{se}}$ 

La valeur limite de la contrainte d'adhérence pour l'ancrage des armatures :

 $\overline{\tau_{se}} = \Psi_s$ .  $f_{t28} = 1.5 \times 21$ .  $f_{t28}=1.5 \times 1 \leq 3.15 \text{ MPa}$  avec  $\Psi_s=1.5 \text{ pour les aciers HA}$ 

La contrainte d'adhérence au niveau de l'appui le plus sollicité doit être :

**=**ࢋ࢙࣎  $T_{\boldsymbol{u}}$  $\bm{0,9}$  .d.  $\sum \bm{U}$ 

 $\sum U = n\pi\emptyset$ 

**Poutres principales** :

 $\Sigma U = 3H A14+3H A16 = (3 \times 3, 14 \times 1, 4) + (3 \times 3, 14 \times 1, 6) = 28.26$  cm

$$
\tau_{se} = \frac{72.05 \cdot 10^3}{0.9 \cdot 420.282.6} = 0.67 \text{ MPa} < \overline{\tau_{se}} = 3.15 \text{ MPa} \quad \Rightarrow \text{ condition verify}
$$

**Avec** Σ*U* : le périmètre des aciers

**Poutres secondaires** :

#### $\Sigma U = 3H A12 + 3H A14 = (3 \times 3.14 \times 1.2) + (3 \times 3.14 \times 1.4) = 24.492$  cm

 $\tau_{se} = \frac{79.78}{0.9}$  . 370 . 244.  $\frac{3370 \times 10^{13} \text{ N}}{244.92} = 0.97 \text{ MPa} < \overline{\tau_{se}} = 3.15 \text{ MPa} \implies \text{condition}$  vérifiée

Ö **La contrainte d'adhérence est vérifiée, donc pas de risque d'entrainement des barres.**

#### **Calcul de la longueur de scellement des barres : (BAEL91 Art A6-1.2.1)**

Elle correspond à la longueur d'acier adhérent au béton nécessaire pour que l'effort de traction ou de compression demandé à la barre puisse être mobilisé.

$$
l_s = \frac{\emptyset \cdot f_e}{4 \cdot \tau_{su}} \quad \text{avec} \qquad \tau_{su} = 0, 6 \cdot \Psi_{s^2} \cdot f_{t28} = 0, 6 \cdot (1, 5)^2 \cdot 2, 1 = 2,835 \text{ MPa}
$$

Pour  $\emptyset$ 12 :  $l_s$ =42.33 cm

Pour  $\emptyset$ 14 :  $l_s$ =46.38 cm

Pour  $\emptyset$ 16 :  $l_s$ =56.44 cm

Les règles du (Art.6.A.1/ BAEL91 modifié 99) admettent que l'anerage d'une barre rectiligne terminé par un crochet normale est assuré l'lorsque la longueur de la partie encrée, mesuré hors crochet, est au moins égale à 0.4 ls pour les aciers H.A.

Pour  $\emptyset$ 12 :  $l_a$ = 16.93cm

Pour  $\emptyset$ 14 :  $l_a$ =19.75 cm

Pour  $\emptyset$ 16 :  $l_a$ =22.58 cm

#### **Vérifications à l'ELS :**

**Etat limite d'ouverture des fissures :**

La fissuration dans le cas des poutres étant considéré peu nuisible, alors cette Vérification n'est pas nécessaire.

#### **Etat limite de déformation du béton en compression :**

Il faut vérifier la contrainte dans le béton :

$$
\sqrt{\sigma_{bc} \sqrt{\sigma_s}}
$$
  $\leq \overline{\sigma_{bc}}$  = 0,6 f<sub>c28</sub> = 15 MPa avec  $\rho = \frac{100.A}{b.d}$ 

Et à partir des tableaux , on extrait les valeurs de  $\beta_1$  et  $K_1$ 

La contrainte dans l'acier est  $\sigma_s = \frac{M_s}{\beta_1 \cdot d}$  $\beta_1.d. A$ 

Avec A : armatures adoptées

## x **Les résultats des vérifications à l'ELS sont données dans les tableaux suivants** :

## ¾ **Poutres principales :(30x45)**

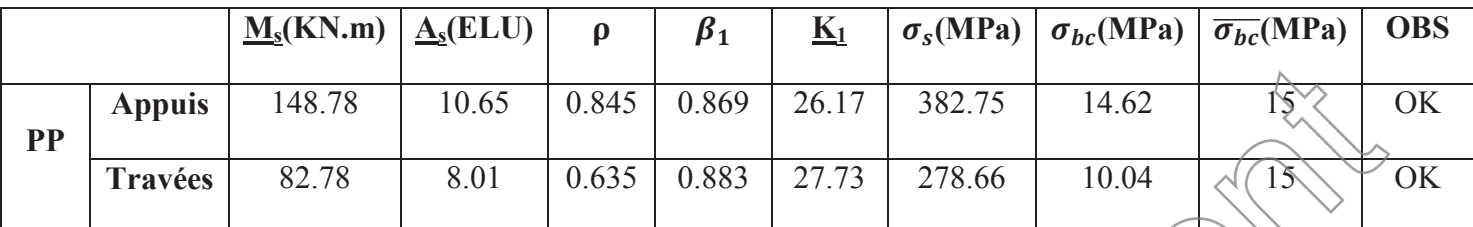

**Tableau VI-2-3: Vérifications des ferraillages des poutres principales à l'EL** 

## ¾ **Poutres secondaires :(25x40)**

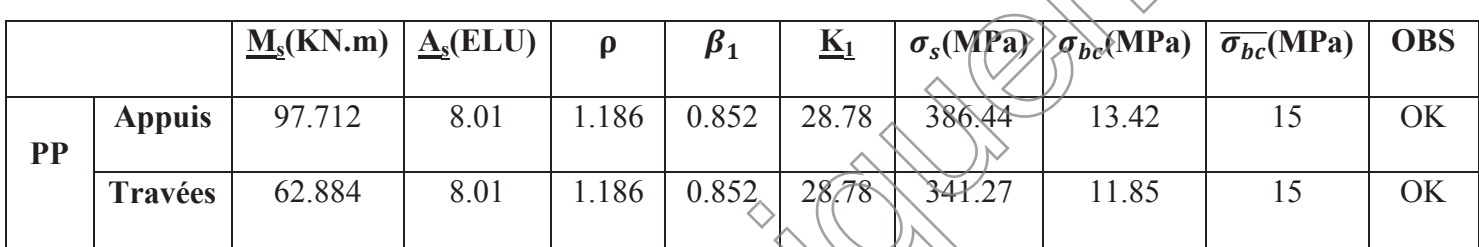

**Tableau VI-2-4: Vérifications des ferraillages des poutres secondaires à l'ELS**

## x **État limite de déformation (flèche) :(Art B.6.5.1 BAEL91)**

La flèche développée au niveau de la poutre doit rester suffisamment petite par rapport à la flèche admissible pour ne pas nuire à l'aspect et l'utilisation de la construction. On prend le cas le plus défavorable pour le calcul dans les deux sens.

Dans notre cas la flèche est donnée par **L'ETABS :**

• Sens 
$$
(xx)
$$
 :  $f = 0.2656$  em

La flèche admissible  $\bar{f} = \frac{L}{50}$  $500$ 

$$
\sqrt{6.2656 \text{ cm}} < \bar{f} = \frac{L}{500} = \frac{475}{500} = 0.95 \text{ cm} \implies \text{OK}
$$

**• Sens (yy) :**  $f=0.1463$  **cm** 

La flèche admissible :  $\bar{f} = \frac{L}{50}$  $500$ 

$$
f=0.1463
$$
 cm  $<\bar{f} = \frac{L}{500} = \frac{490}{500} = 0.98$  cm  $\Rightarrow$  OK

Ö **La flèche est vérifiée.**

## **VI.3. Les voiles :**

Le voile est un élément structural de contreventement soumis à des forces verticales et à des forces

horizontales. Donc le ferraillage des voiles consiste à déterminer les armatures en flexion composée

sous l'action des sollicitations verticales dues aux charges permanentes **(G)** et aux surcharges

d'exploitations **(Q),** ainsi sous l'action des sollicitations horizontales dues aux séismes **(E).**

Le voile est sollicité par :

• Moment fléchissant et effort tranchant provoqués par l'action du séisme.

xEffort normal du à la combinaison des charges permanentes, et d'exploitations ainsi que la

charge sismique.

Pour faire face à ces sollicitations, on doit prévoir trois types d'armatures :

- Armatures verticales.
- Armatures horizontales
- · Armatures transversales.

Dans le but de faciliter la réalisation et alléger les calculs, on décompose le bâtiment en quatre

zones :

- $\bullet$  Zone I : RDC, étage 1
- $\bullet$  Zone II: Etage , 2, 3
- $\bullet$  Zone III : Etage 4.
- Zone III : Etage  $5, 6$
- Zone VI : Etage 7, 8 et terrasse

## Combinaisons d'action

Les combinaisons d'action sismiques et d'actions dues aux charges verticales à prendre sont données ci-dessous :

$$
\left\{\begin{array}{c}\n\text{selon BAEL 91} \\
\text{Selon BAEL 91}\n\end{array}\right\}
$$
\n
$$
\left\{\begin{array}{c}\n1.35 G + 1.5 Q \\
G + Q\n\end{array}\right\}
$$

**Selon le RPA version 2003**

**0,8 G ± E**

**G+Q ± E**

## **1. Exposé de la méthode :**

Méthode consiste à déterminer le diagramme des contraintes à partir des sollicitations les plus

défavorables (N, M) en utilisant les formules suivantes :

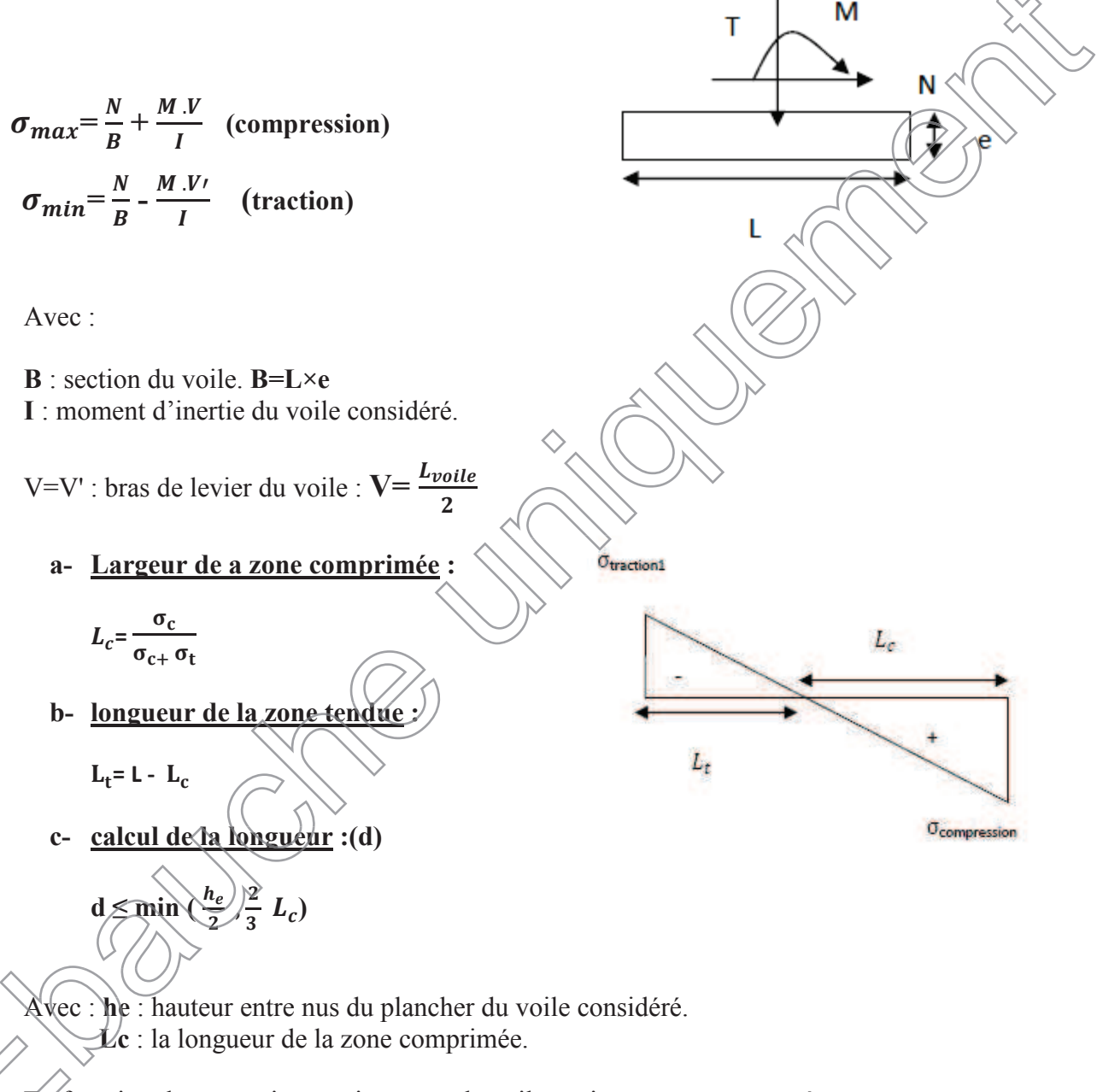

En fonction des contraintes agissant sur le voile, trois cas peuvent se présenter :

- x Section entièrement comprimé **(SEC).**
- x Section partiellement comprimé (**SPC).**
- Section entièrement tendue **(SET)**.
$d_1$ 

 $\sigma$ 2

 $\sigma_c$ max

- 2. **Armatures verticales :**
- ¾ **entièrement comprimée (SEC) :**
	- **a. effort normal :**

$$
N_1 = \frac{\sigma_{max} + \sigma_1}{2} \text{ d.e}
$$

$$
N_2 = \frac{\sigma_1 + \sigma_2}{b} \text{ d.e}
$$

Avec : **e**: épaisseur du voile

$$
A_{vt} = \frac{N_i - \beta \cdot f_{bc}}{\sigma_s}
$$

 $\sigma_s$ :Contrainte de l'acier. **B** : section du voile

f<sub>bc</sub>:Contrainte de calcul dans le béton

# **c. Armatures minimales :**

$$
A_{min} \ge 4 \text{ cm}^2 / \text{ml} \dots \dots \dots \text{ (Art A.8.1.21BAEL91modifiées 99)}.
$$
  
0,2 %  $\le \frac{A_{min}}{B} \le 0.5$  %...  $(Ait A.8.1.21BAEL91modifiées 99).$ 

¾ **Section partiellement comprimée (SPC) :**

d .e

a. Effort normal:  
\n
$$
N_1 = \frac{\sigma_{traction\top} + \sigma_{trac t dgh\cdot 2}}{\sqrt{\sum_{i=1}^{r} \sigma_{i} \sigma_{i} + \sigma_{i} \sigma_{i} + \
$$

 $\overline{\phantom{a}}$ 

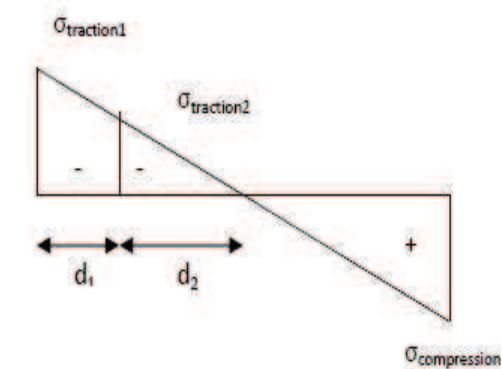

# **c. Armatures minimales : (BAEL art A4.2.1).**

 $A_{min} \geq \frac{B f_{t28}}{f_e}$  $f_e$ …… ( Condition non fragilité BAEL Art 4.2.1)

 $A_{min} \ge 0.002$  B... (Section min du RPA Art7.7.4.1)

**Donc** 
$$
A_{min} \ge \max \left[ \frac{B f_{t28}}{f_e} : 0.002 B \right]
$$

- ¾ **Section entièrement tendue (SET) :**
- **a. effort normal :**

$$
N_1 = \begin{cases} \frac{\sigma_{\text{max}} + \sigma_1}{2} \text{ d.e} \\ \frac{\sigma_1 + \sigma_2}{b} \text{ d.e} \end{cases}
$$

**b. Section d'armature :**

$$
A_{\nu i}=\frac{N_i}{\sigma_s}
$$

# **c. Armatures minimales : (BAEL art A4.2.1).**

 $A_{min} \geq \frac{B f_{t28}}{f_e}$  $f_e$ …… ( Condition non fragilité BAEL Art 4.2.1)

 $\frac{f_{t28}}{f_e}$  ; 0.002  $B$ 

 $A_{min} \ge 0.002$  B... (Section min du RPA Art $(7.7.4.1)$ )

**Donc**  $A_{min} \ge \max \left| \frac{B f_{t28}}{f_e} \right|$ 

# **3- Armatures horizontales :**

Les armatures horizontales doivent êtres munies de crochets à 135° ayant une longueur de 10 $\Phi$  et disposées de manière à servir de cadre aux armatures verticales.

# ……. **Exigence du BEAL 91(Art A8.2.4/BAEL91mod99**

Le pourcentage minimal d'armatures verticales et horizontales est donné comme suit :

 $\overline{A_h}$   $\geq$  0.15 % B Globalement dans la section du voile

# **(Exigencdu RPA99V2003(Art7.7.4.1/RPA99V2003)**

 $A_h \ge 0.10\%$  B zone courante

 $A_h = \frac{A_v}{4}$  $\ddot{\textbf{z}}$ 

-Les barres horizontales doivent être disposées vers l'extérieur.

-Le diamètre des barres verticales et horizontales des voiles ne devrait pas dépasser **0.1** de l'épaisseur

du voile.

**Avec :**

**B** : section du béton.

 $A_v$  : Section d'armature verticale

## **4- Armatures transversales :**

- Les armatures transversales sont perpendiculaires aux faces des refends.
- Elles relient les deux nappes d'armatures verticales, ce sont généralement des épingles dont le rôle est d'empêcher le flambement des aciers verticaux sous l'action de la compression d'après l'article (7.7.4.3du RPA 2003). Les deux nappes d'armatures verticales doivent être reliées au moins par (04)

épingle au mètre carré de surface.

## **5-Armatures de couture :**

Le long des joints de reprise de coulage, l'effort tranchant doit être repris par les aciers de couture dont

la section est donnée par la formule :

$$
A_{\rm vj} = \frac{T}{f_{\rm e}} \qquad \qquad \text{avec} \qquad T = 1.4 \ V_u
$$

**Vu** : Effort tranchant calculé au niveau considéré.

Cette quantité doit s'ajouter à la section d'acier tendue nécessaire pour équilibrer les efforts de traction dus au moment de renversement.

# **6- Armature pour les potelets :**

Il faut prévoir à chaque extrémité du voile un potelet armé par des barres verticales, dont la

section de celle-ci est  $\geq$  4HA10 ligaturées avec des cadres horizontaux dont l'espacement ne section de celle-ci est  $\geq$  4HA10 ligaturées av<br>ne<br>doit pas être supérieur à l'épaisseur du voile.

# **7- Disposition constructives :**

**a. Espacement :**

L'espacement des barres horizontales et verticales doit satisfaire

$$
S_t \nleq \min\{1.5 e ; 30 cm\}
$$

#### **PLQ**{. ࢋ ;ࢉ {**Art 7.7.4.3 RPA99 (version 2003)**

Avec :  $\equiv$ épaisseur du voile

Aux extrémités des voiles l'espacement des barres doit être réduit de moitié sur **1/10** de la longueur du voile. Cet espacement d'extrémité doit être au plus égal à **15 cm**.

# **b. Longueur de recouvrement :**

Elle doit être égale à :

- 40 $\Phi$  pour les barres situées dans les zones ou le renversement de signe des efforts est possible.
- 20 $\Phi$  pour les barres situées dans les zones comprimées sous action de toutes les combinaisons possibles de charges.

#### **c. Diamètre maximal :**

Le diamètre des barres verticales et horizontales des voiles ne devrait pas dépasser 0,10 de l'épaisseur du voile.

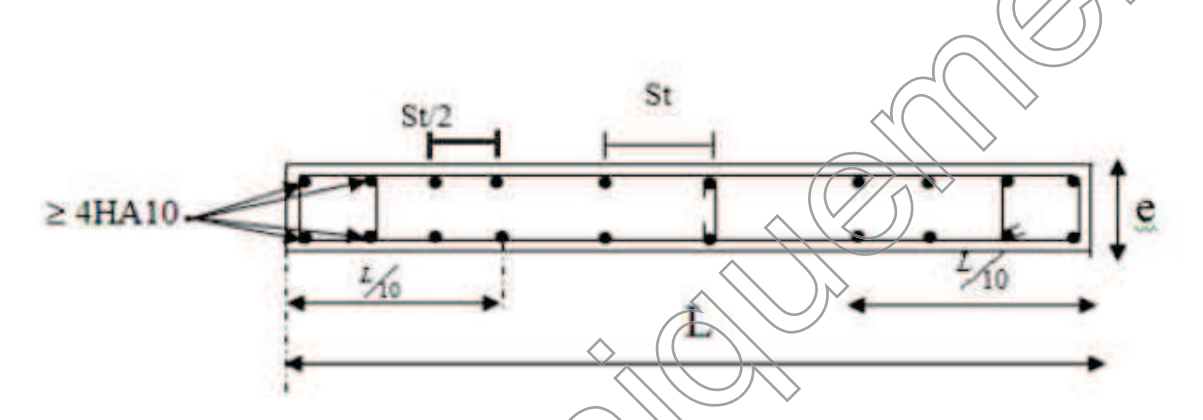

**Figure VI.3.1 : Disposition des armatures verticales dans les voiles.**

# **Vérification à L'ELS :**

# **Vérification de la contrainte dans le béton :**

Pour cette état, on considère  $\mathbb{N}$ 

Pour cette état, on considère 
$$
N_s
$$
 = G+Q  
\n
$$
\sigma_{bc} = \frac{N_s}{B+15A} \leq \overline{\sigma_{bc}} = 0.6 f_{c28} = 15 \text{MPa}
$$

**Avec :**

N**s** : Effort normal appliqué.

B : Section du béton

A : Section d'armatures adoptée (verticales).

 **Vérification de la contrainte de cisaillement «dans l'acier » :** Avec :<br>  $Ns$  : Effort normal applique<br>  $B$  : Section du béton<br>  $A$  : Section d'armatures ad<br>  $\therefore$  Verification de la contrain<br>  $D$  après le RPA99 (Art 7)

D'après le RPA99 (Art 7.7.2 /RPA) :

$$
\tau_b = \frac{v}{e.d} \leq \overline{\tau_b} = 0.2 \ f_{c28} = 5MPa
$$

**Avec :**

- e : Épaisseur du linteau ou du voile.
- $d$ : Hauteur utile ( $d = 0.9$  h).
- h : Hauteur totale de la section brute.

¾ D'après le BAEL (Art 5.1, 1 /BAEL91 modifiées 99).

Il faut vérifier que :

$$
\tau_u = \frac{v_u}{e.d} \leq \overline{\tau_u}
$$

 $\overline{\tau_u}$ : Contrainte de cisailleme nt (Art 5.1, 211/BAEL91 modifiées 99).

 $\overline{\tau_{u}}$  = min  $\left[0, 15 \frac{f_{c28}}{ \gamma_b} \right]$ ; 4 MPa $\left]$  = 2.5 MPa............ pour la fissuration préjudiciable

#### **Exemple de calcul : (voile VL1 du RDC) :**

Soit à calculer le ferraillage du voile VL1 de longueur L= 2.5m (Zone I) et d'épaisseur e=0.2m.  $B=0.5$   $m<sup>2</sup>$ 

 $\sigma_{max}$ =5695,18 KN/m<sup>2</sup> **Section partiellement comprimée**  $\sigma_{min} =$  -8790,69 KN/ $m^2$  $\sigma_{\scriptscriptstyle\rm{mm}}$ 

x **Calcul de la longueur comprimée :**

Pour ce calcul il faut qu'on détermine la contrainte max et min (courbe enveloppe) dans le voile VY3 qui sont comme suite

$$
L_c = \frac{\sigma_c}{\sigma_{c+} \sigma_t}
$$
  

$$
L = \frac{5695,18}{5695,18 + 8790,69} \times 2.25 = 0,88 \text{ m}
$$
  
Donc  $L_t = L - L_c = 2.25 - 0.88 = 1.37 \text{ m}$ 

x **Détermination de la longueur de la bande « d » :**

$$
d \le \min\left(\frac{4.08}{2}, \frac{2}{3} \times 0.88\right) = 0.593
$$

**On prend : d=0.593** 

**Ealcule de**  $\sigma_1$ **:** (théorème des deux triangles semblable)

$$
\sigma_1 \frac{\sigma_{min}(L_t - d)}{L_t} = \frac{6790.69(1.37 - 0.593)}{1.37} = 4974.919 \text{ KN/m}^2
$$
  
\n
$$
N_1 \frac{\sigma_1 + \sigma_{min}}{2} \times d \times c = \frac{4974.919 + 8790.69}{2} \times 0.593 \times 0.2 = 815.86 \text{ KN}
$$
  
\n• Armatures vertices:  
\n
$$
A_{v1} = \frac{N_1}{\sigma_s} = \frac{815.86}{34.8} = 23.44 \text{ cm}^2
$$
  
\n• Armatures vertices:  
\n
$$
A_{v2} = \frac{N_2}{\sigma_s} = \frac{294.583}{34.8} = 8.46 \text{ cm}^2
$$
  
\n• Armatures vertices:  
\n
$$
A_{vj} = 1.1 \frac{T}{t_e} \qquad \text{avec} \qquad T_1 (A V_{0} \cong 1.4 \times 363.46 = 508.844 \text{ KN}
$$
  
\n
$$
A_{vj} = 1.1 \frac{T}{t_e} \qquad \text{avec} \qquad T_1 (A V_{0} \cong 1.4 \times 363.46 = 508.844 \text{ KN}
$$
  
\n
$$
A_{vj} = 1.1 \frac{T}{t_e} \qquad \text{avec} \qquad T_1 (A V_{0} \cong 1.4 \times 363.46 = 508.844 \text{ KN}
$$
  
\n
$$
A_1 = \frac{A_{v1} + A_{v1}}{1} + \frac{A_{v1}}{4} = 26.93 \text{ cm}^2/\text{bande}
$$
  
\n• Armatures minimales:  
\n
$$
A_2 = \frac{A_{v2} + A_{v1}}{1} = 1.97 \text{ cm}^2 / \text{ bande}
$$
  
\n• Armatures minimales:  
\n**D**000: 
$$
A_{min} \ge \max \left[ \frac{d \times e \times f_{128}}{f_e} : 0.002 B \right] = [6.
$$

x **Armatures verticales adoptée /nappe /bande :**

Bande 1 = 28.15  $cm^2 \rightarrow$  7HA 16 par nappe avec un espacement  $S_t = 10$ cm Bande 2 = 15.39 cm<sup>2</sup> 5HA12 par nappe avec un espacement  $S_t$  = 15cm

#### x **Armature transversales :**

Les deux nappes d'armatures sont reliées par (04) épingles en HA8 pour un mètre carré de surface

verticale.

## **Vérification des contraintes :**

**Vérification de la contrainte dans le béton :**

Pour cette état, on considère  $N_s$  = G+Q = 4393.9 KN

 $\sigma_{bc} = \frac{N_s}{B+1}$  $\frac{N_s}{B+15A}$  =10.34 MPa  $\leq \overline{\sigma_{bc}}$ =0,6  $f_{c28}$ =15MPa => condition vérifiée .

- **Vérification de la contrainte de cisaillement «dans l'acier » :**
- ¾ D'après le RPA99 (Art 7.7.2 /RPA) :

$$
\tau_b = \frac{r}{b.d} = \frac{1.4 \times 363.46 \times 10}{20 \times 0.9 \times 225} = 1.256 \text{MPa} \le \tau_b = 0,2 \quad f_{c28} = 5 \text{MPa} \implies \text{condition}
$$
veirifiée.

> D'après le BAEL (Art 5.1,  $\sqrt{\frac{1}{8}}$  /BAEL91 modifiées 99).

Il faut vérifier que :

.

$$
\tau_u \left(\begin{array}{c}\n\overline{v_u} \\
\overline{e_d}\n\end{array}\right) \overline{\tau_u}
$$

 $\overline{\tau_u}$ : Contrainte de cisailleme nt (Art 5.1, 211/BAEL91 modifiées 99).

 $\tau_u$   $\rightarrow$  min  $\left[0, 15 \frac{f_{c28}}{y_b}\right]$ ; 4 MPa = 2.5 MPa............ pour la fissuration préjudiciable .

 $\tau_{\rm m}$ <u>V ji</u>  $\bm{b}$ . $\bm{d}$  $363.46\times10$  $\frac{\partial u}{\partial b} \frac{303.40 \times 10^6}{20 \times 0.9 \times 225} = 0.897 \text{ MPa} \le \overline{\tau_u} = 2.5 \text{ MPa} \implies \text{condition } \text{veinfinite}.$ 

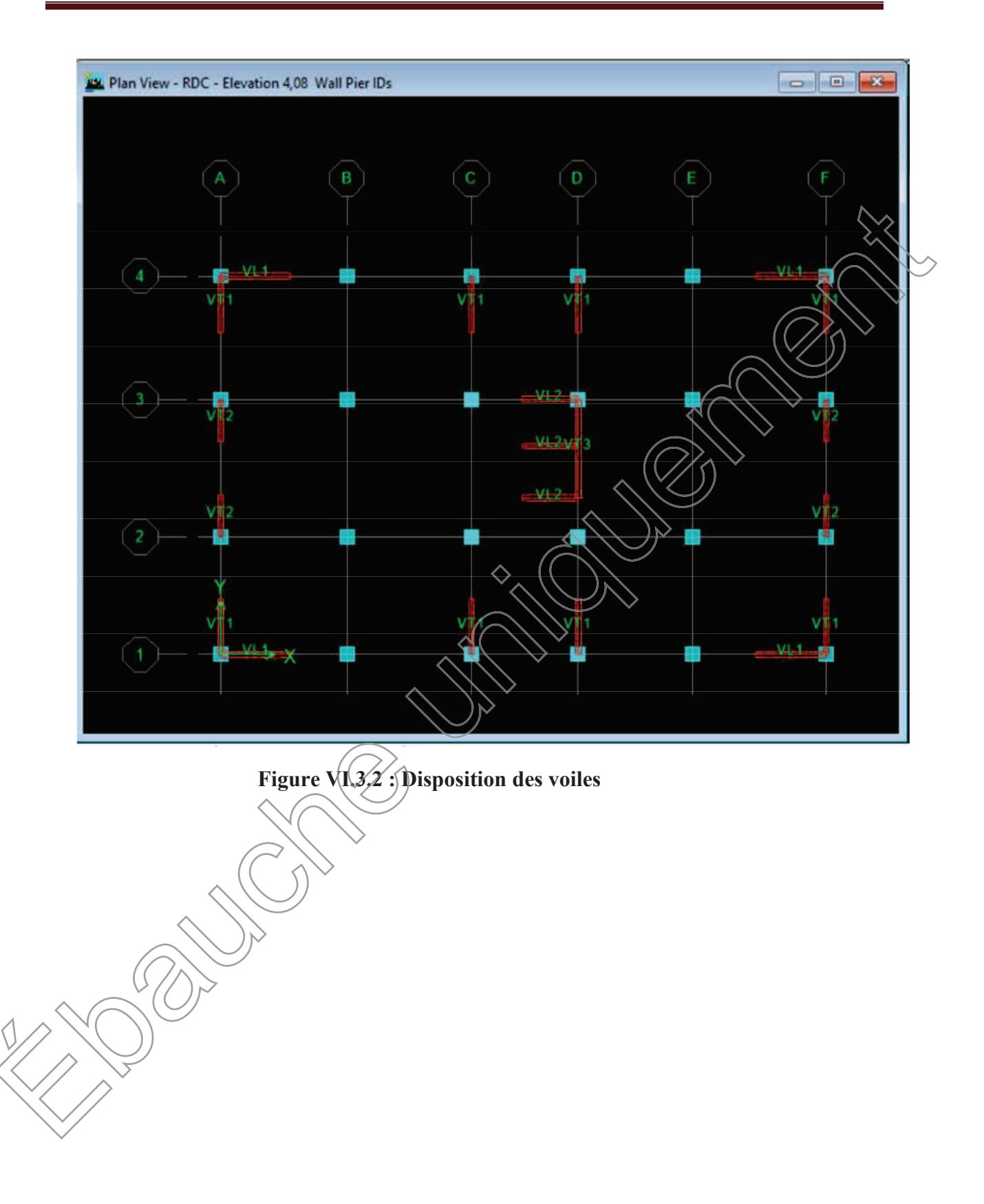

Chapitre V:

Ferraillage des éléments structuraux, Chapitre V : Ferraillage des éléments structuraux

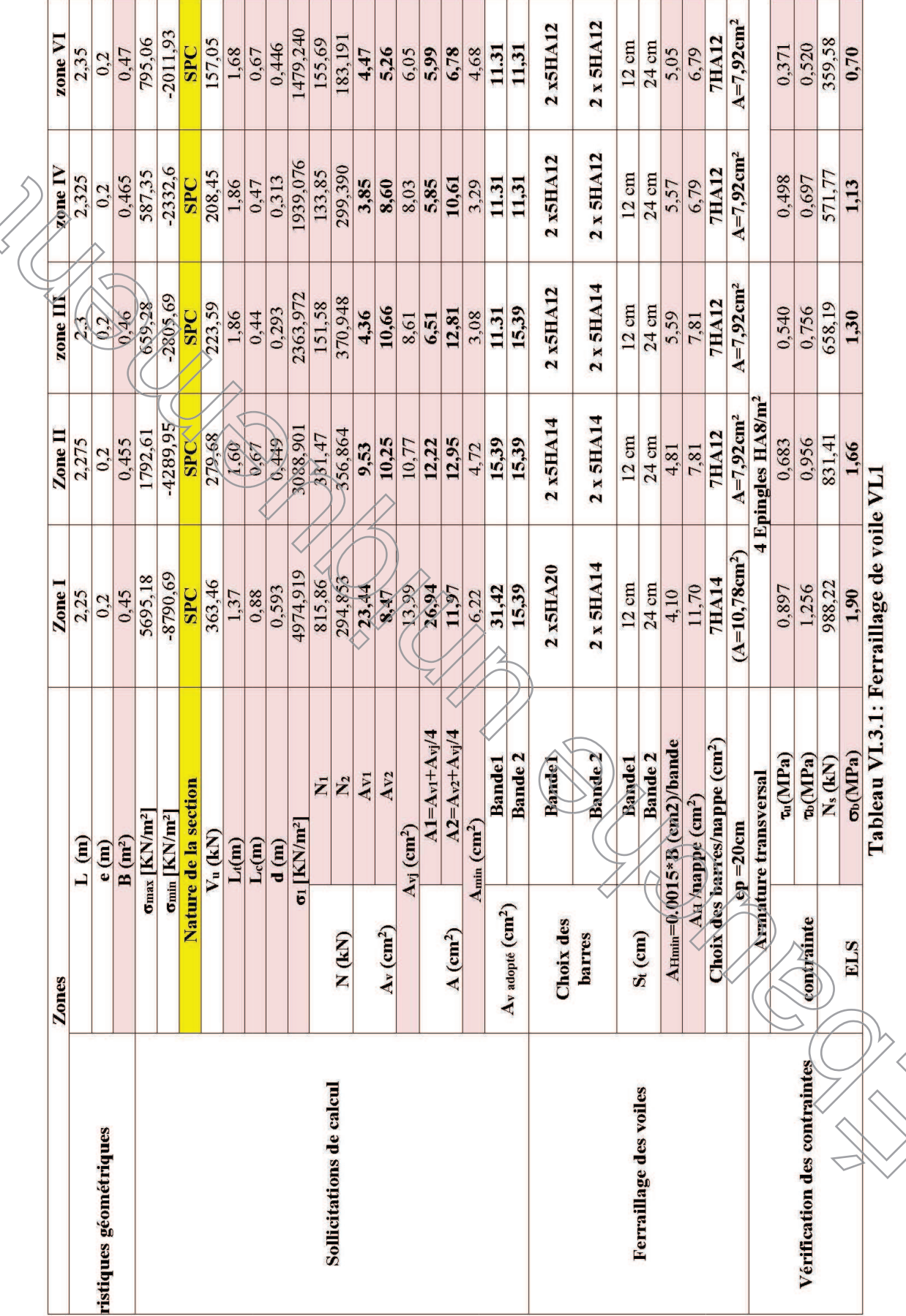

Chapitre V:

Ferraillage des éléments structuraux $\sim$ Chapitre V : Ferraillage des éléments structuraux

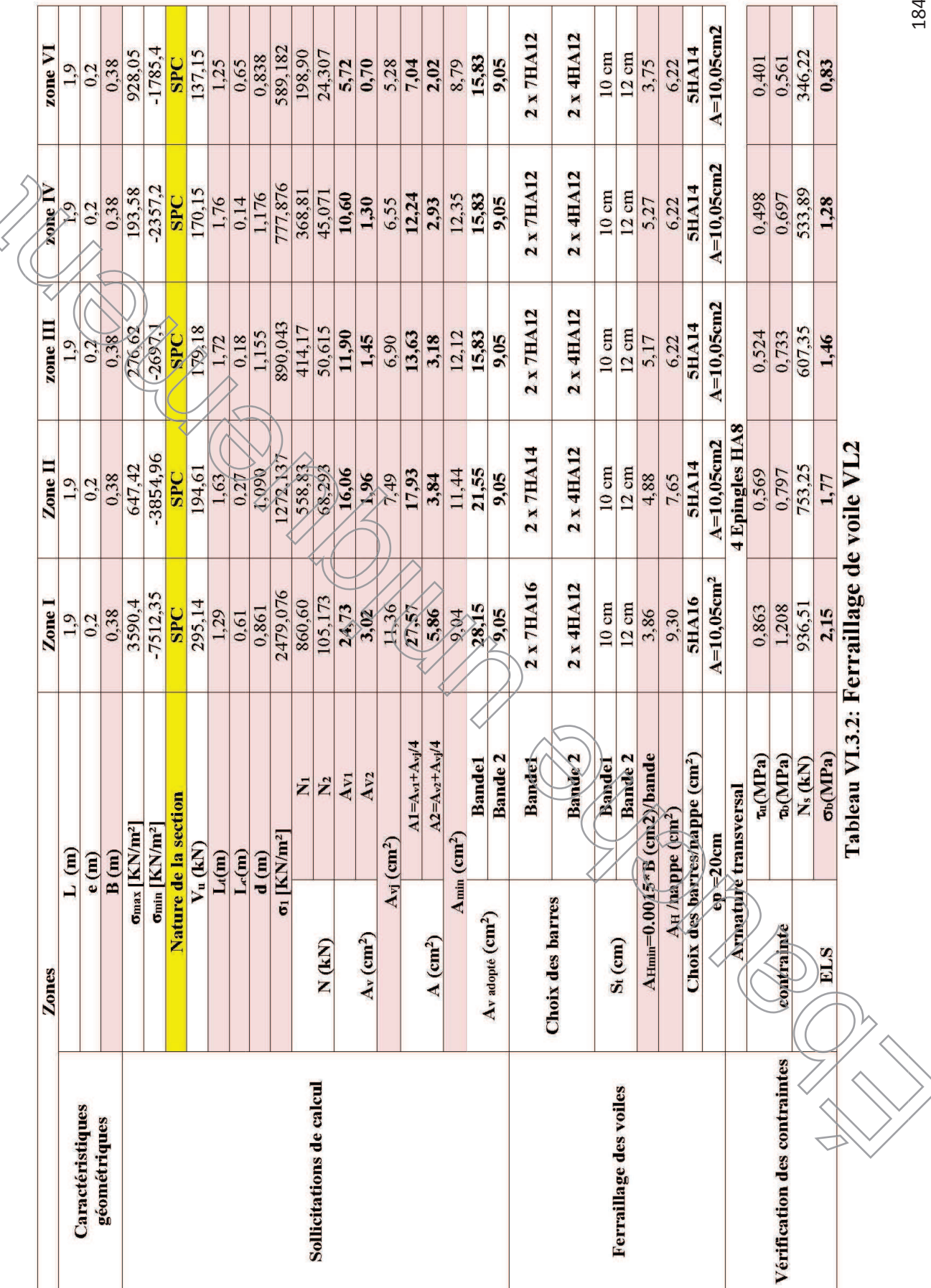

Chapitre  $V$  :

Ferraillage des éléments structuraux $\sim$ Chapitre V : Ferraillage des éléments structuraux

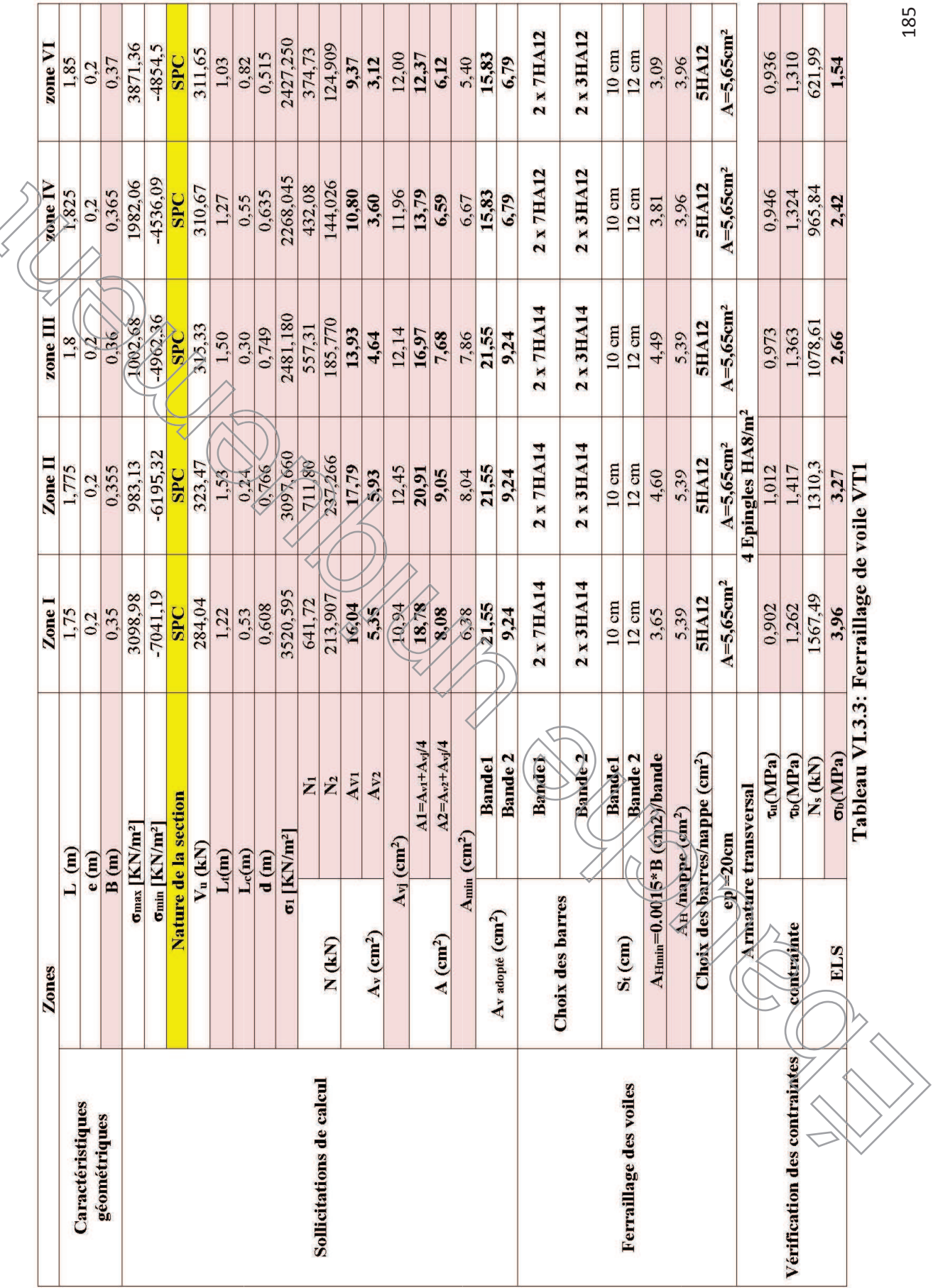

Chapitre V:

Ferraillage des éléments structuraux $\sim$ Chapitre V : Ferraillage des éléments structuraux

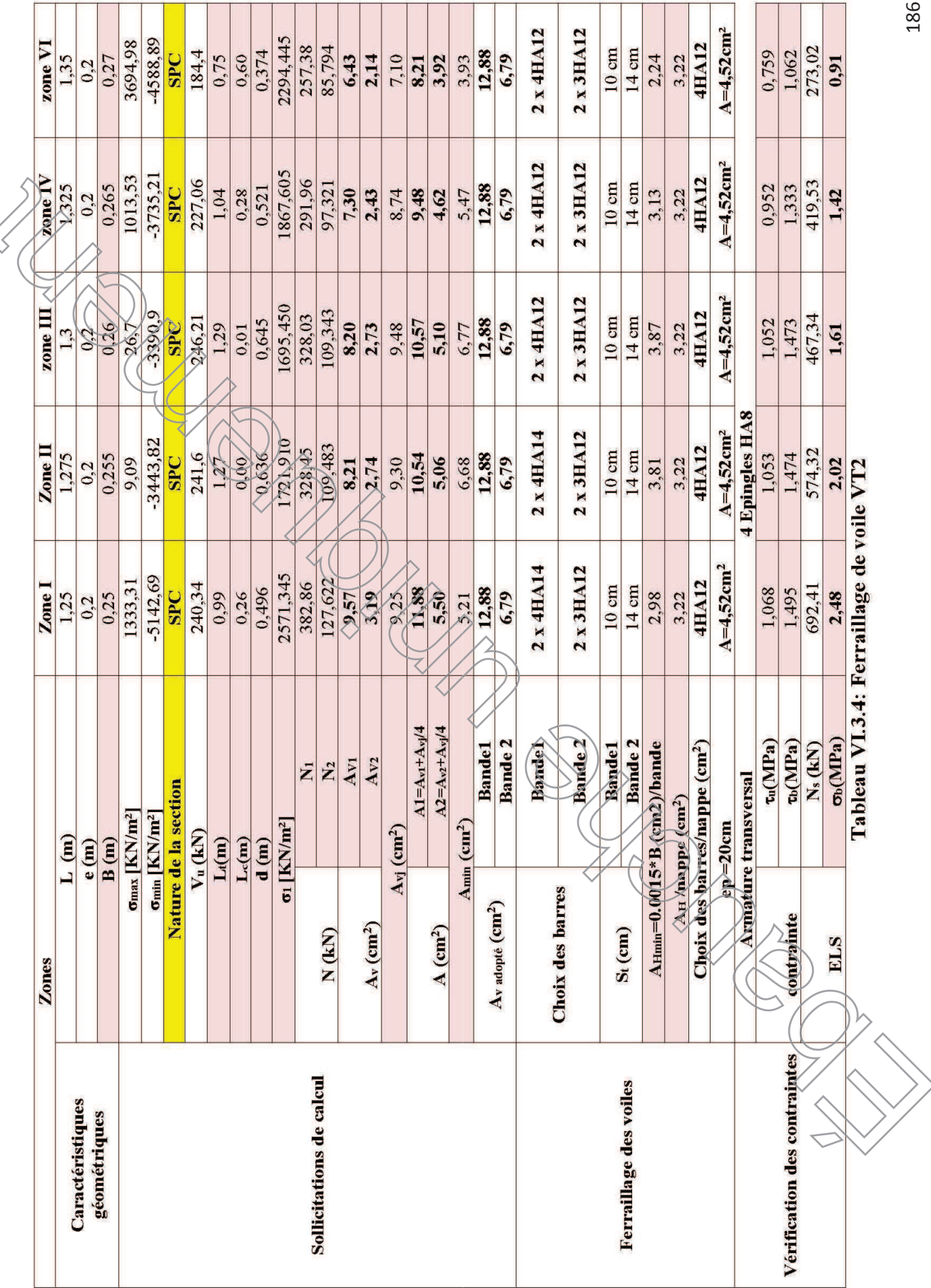

Chapitre V:

Ferraillage des éléments structuraux, Chapitre V : Ferraillage des éléments structuraux  $\langle$ 

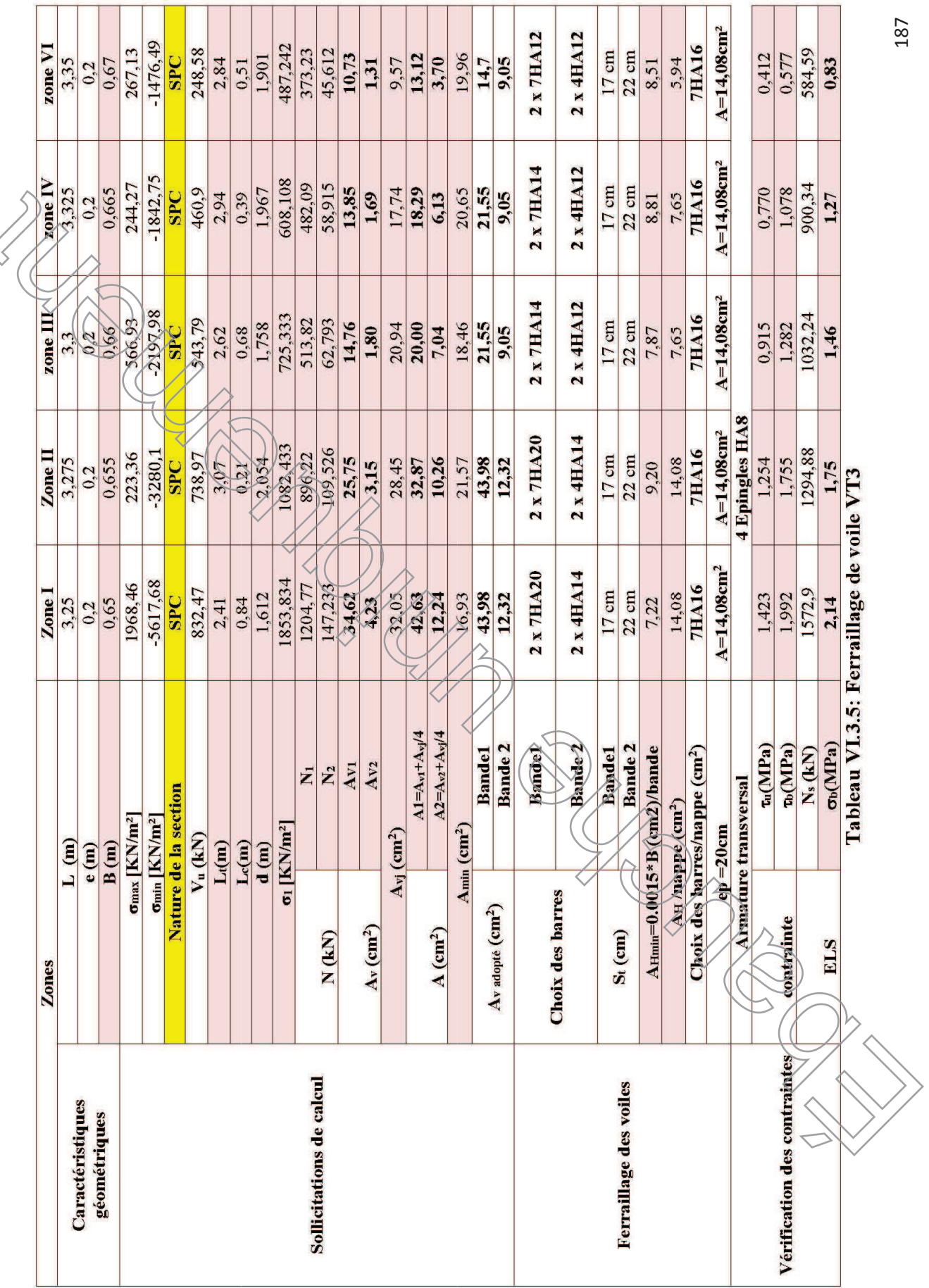

# **VII ETUDE DE L'INFRASTRUCTURE**

#### **1. Introduction**

Une fondation par définition est un organisme de transmission des efforts provenant de la superstructure au sol.

On distingue deux types de fondation selon leurs modes d'exécution et selon la résistance aux sollicitations extérieures :

#### **a. Fondations superficielles :**

Les principaux types de fondations superficielles que l'on rencontre dans la pratique sont

- Les semelles continues sous murs,
- · Les semelles continues sous poteaux,
- Les semelles isolées,
- · Les radiers.

#### **b. Fondations profondes :**

Elles sont utilisées dans le cas de sols ayant une faible capacité portante ou dans les cas où le bon sol se trouve à une grande profondeur, les principaux types de fondations profondes sont : e bon sol se trouve<br>
t :<br>
• Les pieux ;<br>
• Les puits.<br>
2. Etude géotechn<br>
Le choix du type

- Les pieux :
- Les puits.

# **2. Etude géotechnique du sol**

Le choix du type de fondation repose essentiellement sur une étude détaillée du sol qui nous renseigne sur la capacité portante de ce dernier. Les résultats de cette étude sont :

- La contrainte admissible du sol est  $\sigma_{\text{sol}} = 2$  bars.
- Absence de nappe phréatique, donc pas de risque de remontée des eaux.

# **Choix du type de fondation**

Le type de fondation est choisit essentiellement selon les critères suivants :

La résistance du sol

ß Le tassement du sol

ß Le mode constructif de la structure

Le choix de la fondation doit satisfaire les critères suivants :

- · Stabilité de l'ouvrage (rigidité)
- · Facilité d'exécution (coffrage)
- · Economie

• Pour le cas de la structure étudiée, nous avons le choix entre des semelles isolées et des semelles filantes, et un radier général, en fonction des résultats du dimensionnement on adoptera le type de semelle convenable.

## 3. Fondation

#### 1) Semelle isolée :

Pour le pré-dimensionnement, il faut considérer uniquement l'effort normal Neer qui est obtenu à la base du poteau le plus sollicité du RDC.

$$
A. B \ge \frac{N_{ser}}{\overline{\sigma}_{sol}}
$$

Homothétie des dimensions :

$$
\frac{a}{b} = \frac{A}{B} = K = 1
$$
\n
$$
B \ge \sqrt{\frac{N_s}{\sigma_{sol}}}
$$
\n
$$
A
$$
\n
$$
W_{\text{self}} = 1793.45 \text{KN}
$$
\n
$$
\overline{\sigma}_{\text{sol}} = 200 \text{KN/m}^2
$$
\n
$$
B = 3 \text{ m}
$$

#### v **Remarque :**

Vu que les dimensions des semelles sont très importantes, donc le risque de chevauchements est inévitable, alors il faut opter pour des semelles filantes.

#### **2) Semelles filantes**

#### **a. Dimensionnement des semelles filantes sous les voiles :**

$$
\sigma_{sol} \ge \frac{N_s}{S} = \frac{G+Q}{B L}
$$

Avec :

 $\sigma_{sol}$ : Capacité portante du sol ( $\sigma_{sol}$  = 0,2MPa)

B : Largeur de la semelle

L : longueur de la semelle sous voile

$$
B\geq \frac{N_s}{\sigma_{sol}L}
$$

Les résultats de calcul sont résumés dans les tableaux suivants (voile longitudinale) :

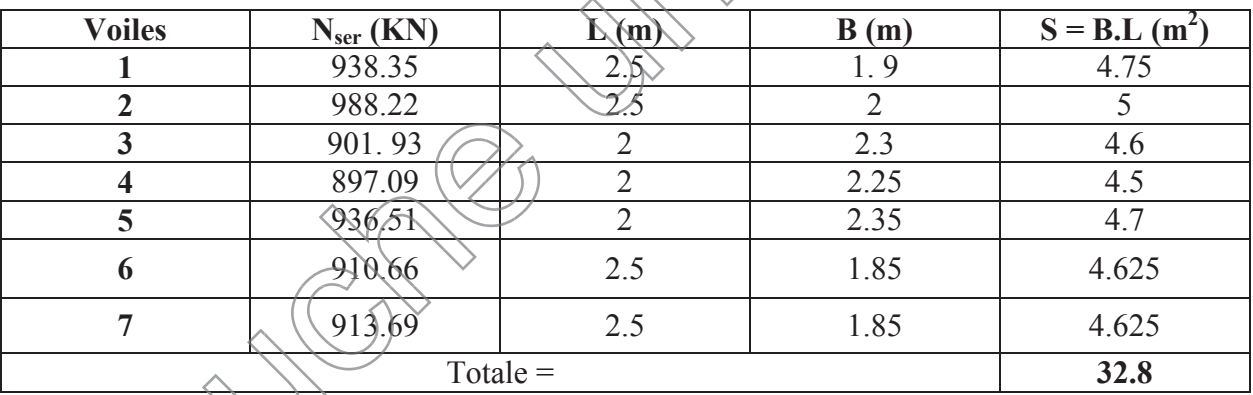

# **Tableau VII.1 : Surface de semelles filantes sous voiles longitudinale VII**

La surface totale des semelles filantes sous voiles est :  $S_v = \sum S_i = 32.8m^2$ 

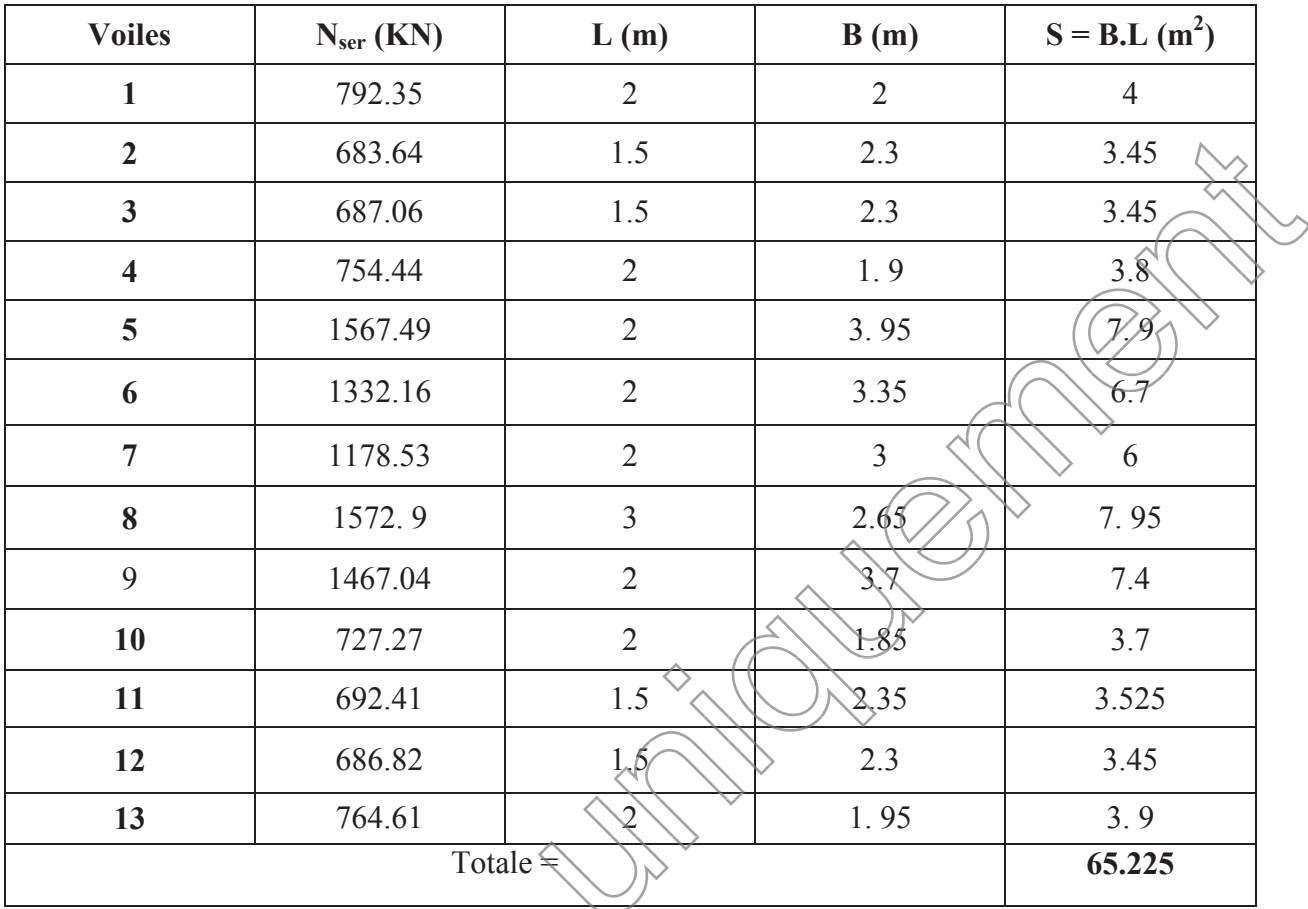

**Tableau VII.2 : Surface de semelles filantes sous voiles transversal**

La surface totale (des semelles filantes sous voiles est :  $S_v = \sum S_i = 65.225 m^2 + 32.8$ 

 $S_v = 98.025$  m<sup>2</sup>

# **Dimensionnement des semelles continues sous poteaux : Dimensionnement**

Nous aurons à étudier uniquement le portique le plus sollicité:

La longueur totale de la semelle est de **13.5m.**

# • Détermination de la largeur "B" :

Les différentes sollicitations revenants à chaque point d'appuis ainsi que les longueurs par rapport au point "1" sont résumées dans le tableau suivant :

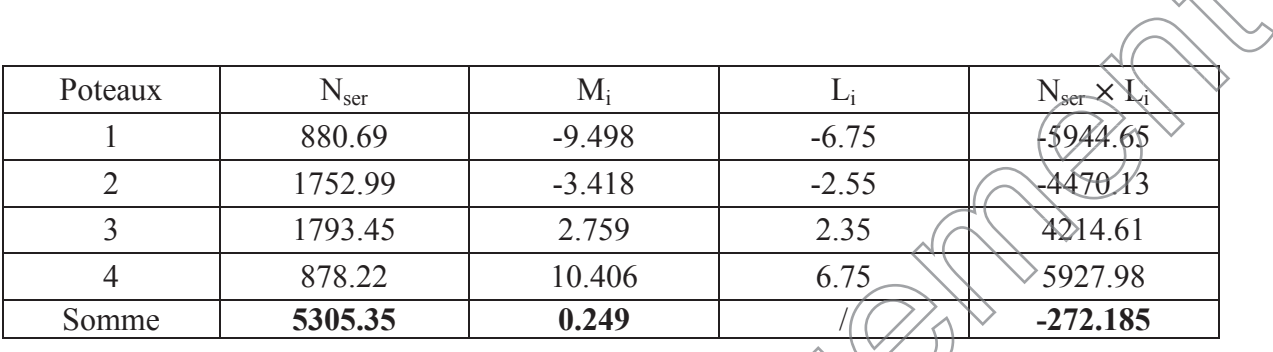

Tableau VII.3 : Résultante des charges sous poteaux.

• Calcul du centre de pression  $\ll$  par rapport au point d'appuis 1>:

$$
C_p = \frac{\sum M_s/1}{\sum N_s} = \frac{\sum N_i \times L_i + \sum M_i}{\sum N_i}
$$
  
\n
$$
C_p = \frac{-272.185 + 0.249}{5305.35} = -0.0513 \text{ m}
$$
  
\n• Calculate l'exception  
\n• Calculate l'exception  
\n•  
\n
$$
e_s = |C_G - C_p| = |0| + 0.0512| = 0.0512 \text{ m}
$$
  
\n
$$
\frac{L_t}{6} = \frac{13.5}{6} = 2.25 \text{ m}
$$
  
\n
$$
e_s = \frac{L_t}{6}
$$
  
\nRépartition triangularer trapezoidale.

· **Calcul de σ (3/4) :**

$$
\sigma_{\left(\frac{3}{4}\right)} = \frac{N_s}{L_T B} \left( 1 + \frac{3e_s}{L_T} \right) \le \overline{\sigma}_{sol} \qquad \text{ce que donne} \qquad \quad B \ge
$$

$$
B \geq \frac{N_S}{\overline{\sigma}_{sol} L_T}\bigg(1+\frac{3e_s}{L_T}\bigg)
$$

$$
B \ge \frac{5305.5}{200 \times 13.5} \left( 1 + \frac{3 \times 0.0512}{13.5} \right) = 2 \text{ m}
$$

On adopte une largeur **B = 2 m**.

Surface totale (filantes + voiles) :

 $S_s = S$  sous poteaux + S sous voiles longitudinale = 2 X 13.5 X 6 + 32.8 = 194.8 m<sup>2</sup>

Surface totale du bâtiment :

$$
S_t = 21.6 \times 13.5 = 291.6 \text{ m}^2
$$

$$
\frac{S_s}{S_t} = \frac{194.8}{291.6} = 66.8 \text{ %}
$$

## v **conclusion**

La surface totale des semelles représente 66.8% de la surface totale du bâtiment  $(S_s > 50\% S_T)$ , ce qui nous ramène à opter pour un radier général. otale des semelles représente 66.8%<br>
e qui nous ramène à opter pour un randier général<br>
radier général<br>
définit comme étant une fondation s<br>
dont les appuis sont constitués par le

# **4. Calcul du radier général**

Un radier est définit comme étant) une fondation superficielle travaillant comme un plancher renversé dont les appuis sont constitués par les poteaux de l'ossature et qui est soumis à la réaction du sol diminuée du poids propre du radier.

Le radier est :

- · Rigide en sous plan horizontale
- Permet une meilleure répartition de la charge sur le sol de la fondation (répartition linéaire).
- · Facilité de coffrage.
- Rapidité d'exécution

• Sémble mieux convenir aux désordres ultérieurs qui peuvent provenir des tassements éventuels. éventuels

## **A. Pré-dimensionnement du radier**

## **i. Selon la condition d'épaisseur minimale**

La hauteur du radier doit avoir au minimum 25 cm ( $h_{min} \ge 25$  cm)

#### **ii. Selon la condition forfaitaire**

#### ÿ **Sous voiles :**

 $L_{\rm max}$ 8  $\leq$  h  $\leq$  $L_{\rm max}$ ͷ

h *:* épaisseur du radier

Lmax *:* Portée maximale

 $L_{\text{max}} = 4.9 \text{ m}$  61.25cm  $\leq h \leq 98 \text{ cm}$ 

On prend :  $h = 90$  cm

#### ÿ **Sous poteaux**

#### ¸ **La dalle**

La dalle du radier doit satisfaire aux conditions suivantes :

$$
h_d \ge \frac{L_{\text{max}}}{20}
$$

Avec une hauteur minimale de 25cm

$$
h_d \ge \frac{490}{20} = 24.5 \text{cm}
$$

On prend  $h_d = 30$  cm

¸ **La nervure : nervure**

#### · **La hauteur de la nervure**

La nervure du radier doit avoir une hauteur  $h_t$  égale à :

$$
h_m \ge \frac{L_{\text{max}}}{10}
$$

$$
h_m \ge \frac{490}{10} = 49 \text{cm}
$$

On prend  $h_n = 50$  cm

> Condition de longueur d'élasticité :

$$
L_e = \sqrt[4]{\frac{4.EI}{K.b} > \frac{2}{\pi} L_{max}}
$$

Avec:

 $L_e$ . Longueur élastique

K : Module de raideur du sol, rapporté à l'unité de surface.  $K = 40MPa$ 

 $L_{\text{max}}$ : Portée maximale (L = 4,90)

De la condition précédente, nous tirons h :

$$
h \ge \sqrt[3]{\left(\frac{2}{\pi} \cdot L_{\text{max}}\right)^4 \frac{3. K}{E}}
$$

Avec:

E : Module de déformation longitudinale déférée  $E = 3700^3 \sqrt{f_{028}} = 10818,865 \text{MPa}$ 

$$
h \ge \sqrt[3]{\left(\frac{2 \times 4.9}{3.14}\right)^4 \frac{3 \times 40}{10818.865}} = 1.1 \text{ m}
$$

On prend : 
$$
\mathbf{b}_n = 60 \text{ cm}
$$

 $0,4h_n \leq b_n \leq 0,7h_n$ 

❖ Conclusion:

On adoptera une épaisseur constante sur toute l'étendue du radier :

 $\mathbf{D}\mathbf{a}\mathbf{W}\mathbf{e}'$ 

$$
\angle \text{\'gpaisseur h} = 0.3 \text{cm}
$$

Nerxure:

Hauteur =  $1.1$  cm

Largueur  $b = 60$ cm

#### B)Détermination des efforts à la base :

Charge permanente :  $G = 23471.32$  KN Charge d'exploitation :  $Q = 4179.41$  KN

a) Combinaisons d'actions :

 $\times$  ELU:  $N_{\text{ul}} = 1,35G + 1,5 Q = 37955.4$  KN  $\checkmark$  ELS:  $N_{s1} = G + Q = 27650.73$  KN

b) Détermination de la surface nécessaire du radier :

$$
\frac{\text{E L U:}}{\text{S}_{\text{radier}}} \ge \frac{N_{\text{u}}}{1,33\bar{\sigma}_{\text{sol}}} = \frac{37955.4}{1,33 \times 200} = 142.69 \text{ m}^2
$$
  
 
$$
\frac{\text{E L S:}}{\text{A}} = 142.69 \text{ m}^2
$$

$$
S_{\text{radier}} \ge \frac{N_s}{1,33\overline{\sigma}_{\text{sol}}} = \frac{27650,73}{\sqrt{33 \times 200}} = 104 \text{ m}^2
$$

 $S_{b\text{diment}} = 291.6 \text{ m}^2 > \text{Max}(S_1 \text{ "ELU"}; S_2 \text{ "ELS"}) \rightarrow 42.69 \text{ m}^2$ 

La surface tôtale du bâtiment est supérieure à la surface nécessaire du raider. Dans ce cas nous opterons pour un radier général qui couvre la totalité de la surface à bâtiment, avec un débord minimale imposé par les règles du BAEL, et qui sera calculé comme suit :

$$
L_{\text{deb}} \ge \max\left(\frac{h}{2}; 30\text{cm}\right) = \max\left(\frac{90}{2}; 30\text{cm}\right)
$$
  
Now prenons:  $L_{\text{db}} = 45 \text{ cm}$   

$$
\longrightarrow S_{\text{radier}} = S_{\text{bationent}} + S_{\text{debord}} = 291.6 + 0.45 \times 2 \times (13.5 + 21.6) = 323.19 \text{ m}^2
$$

# **B. Détermination des efforts à la base du radier :**

#### **Poids du radier :**

 $G_{\text{rad}} = G_{\text{dalle}} + G_{\text{nervure}} + G_{\text{remblai}} + G_{\text{dalle flottante}}$ 

#### Poids de la dalle :

#### $P_{\text{dalle}} = S_{\text{radier}} \times h_{\text{da}} \times \rho_{\text{b}}$

 $= (323.19 \times 0.3) \times 25 = 4039.88$  KN

$$
P_{\text{dalle}} = 2423.925 \text{ KN}
$$

Poids de la nervure :

$$
P_{ner} = b \times (h_n \cdot h_d) \times (L \times n) \times \rho_b
$$
  
= [(0,60 \times (1.1 - 0,30) \times ((13.5 \times 6 + 21.6 x 4) ] \times 25 = 2008.8 KN  

$$
P_n = 2008.8 KN
$$

Poids de T.V.O:

PT.V.O = [(Srad - Snerv) ൈ (hrad - hdal) ൈ ρTVO Avec : Sner = (13.5 ൈ 0,6 ൈ 6)+ 21.6x 0.6 x4 ) =100.44 m<sup>2</sup> PT.V.O = [(323.19 – 100.44) ൈ (0. 9 – 0,3)] ൈ 20 = 2673 KN. **PT.V.O = 2673 KN** Poids de la dalle flottante libre : Pdf = Srad ൈ ep ൈ ρ<sup>b</sup> (0. )+ )

$$
= 323(19 \cancel{\times} 0) \cancel{\times} 25 = 807.98 \text{ KN. (ep} = 10 \text{cm}).
$$

 $P_{df} = 807.98$  KN.

Poids totale du radier:

 $G_{rad}$  = 2423. 925+2008.8+2673+807. 98 = 7499 KN

 $\overline{\mathcal{A}}$ max

Ød

#### ÿ **Poids total de la structure :**

 $G_{\text{tot}} = G_{\text{rad}} + G_{\text{bat}} = 23471.32 + 7499 = 30970.32$  KN  $Q_{\text{tot}} = Q_{\text{rad}} + Q_{\text{bat}} = 4179.41 + (3.5 \times 2423.925) = 12663.15 \text{ KN}$ 

## ÿ **Combinaison d'action :**

- $N_u = 1,35 \times 30970.32 + 1,5 \times 12663.15 = 60804.65$ KN
- $N_s = 42244.9 + 20319 = 43633.47$  KN

#### **5. Vérifications**

## **a. Vérification de la contrainte de cisaillement :**

$$
\text{II} \text{ faut que } \qquad : \ \tau_u \leq \overline{\tau}_u = \min\left\{\frac{0.15f_{c28}}{\gamma_b}; \, 4\text{MPa}\right\} \quad \text{ou} \quad \text{or} \quad \overline{\tau_u} = \overline{\tau_u} \quad \text{or} \quad \overline{\tau_u} = \overline{\tau_u} \quad \text{or} \quad \overline{\tau_u}
$$

11 taut que

\n∴ τ<sub>u</sub> ≤ τ<sub>u</sub> = min{
$$
\frac{1}{\gamma_b}
$$
; 4MPa

\nου

\nα*τ<sub>u</sub>* = 600 cm;

\nd = 0,9 h<sub>d</sub> = 0,9 × 30 = 27 cm,

\n $T_u^{\text{max}} = N_u \frac{L_{\text{max}}}{2} = \frac{N_u}{S_{\text{rad}}} \times \frac{L_{\text{max}}}{2} = \frac{6080465 \times 19}{323.19} \times \frac{4.9}{2} = 460.94 \text{ KN}$ 

\n $\tau_u = \frac{460.94}{1 \times 0.27} \times 10^{-3} \approx 1.707 \text{ MPa}$ 

\n $\bar{\tau}_u = \min\left\{\frac{0.15f_{c28}}{\gamma_b}; \frac{4MPa}{4MPa}\right\} = \min\{2,5MPa; 4MPa\} = 2,5MPa$ 

\n $\tau_u = 1.707 \text{ MPa} \times \bar{\tau}_u = 2,5MPa$ 

\nCondition *vein if if if if if if if if if if if if if if if if if if if if if if if if if if if if if if if if if if if if if if if if if if if if if if if if if if if*

**b. Vérification de la stabilité du radier : b.**

¸ **Calcul du centre de gravité du radier : radier**

$$
X_G = \frac{L_X}{2} = \frac{21.6}{2} = 10.8 \text{ m};
$$
  $Y_G = \frac{13.5}{2} = 6.75 \text{ m};$ 

#### $\checkmark$  Moment d'inertie du radier :

$$
I_{xx} = \frac{bh^3}{12} = 4428.675 \text{ m}^4; \qquad I_{yy} = \frac{hb^3}{12} = 11337.41 \text{ m}^4;
$$

La stabilité du radier consiste, à la vérification des contraintes du sol sous le radier qui est sollicité par les efforts suivants :

- $\triangleright$  Effort normal (N) du aux charges verticales.
- > Moment de renversement (M) du au séisme dans le sens considéré.

$$
M = M_0 + T_0.h
$$

Avec:

 $M_0$ : moment sismique à la base de la structure

 $\mathbf{T}_0$ : Effort tranchant à la base de la structure

h: Profondeur de l'infrastructure

Le diagramme trapézoïdal des contraintes noûs donne :

$$
\sigma_m = \frac{3\sigma_1 + \sigma_2}{4}
$$
\n
$$
\sigma_2
$$
\n
$$
\sigma_3
$$
\n
$$
\sigma_4
$$
\nOn doit vérifier (que :   
\n
$$
\Delta
$$
l'ELU :   
\n
$$
\frac{3\sigma_1 + \sigma_2}{4} \le 1,33\sigma_{sol}
$$
\n
$$
\frac{4 \text{V'ELS}}{4} \le 1,33\sigma_{sol}
$$
\n
$$
\sigma_m = \frac{3\sigma_1 + \sigma_2}{4} \le \sigma_{sol}
$$
\n
$$
\Delta \text{vec}
$$
\n
$$
\sigma_{sol} = 200 \text{KN/m}^2; \quad 1,33\sigma_{sol} = 266 \text{KN/m}^2
$$
\n
$$
\sigma_{1,2} = \frac{N}{S_{rad}} \pm \frac{M.V}{I}
$$

Calcul les moments de renversement :

M<sub>X-X</sub> = 66183.364 + (2283.77 × 1.1) = 68695.511 KN.m  
\nM<sub>Y-Y</sub> = 49456.195. + (2994.87 × 1.1) = 52750.552 KN.m  
\n► Sens longitudinal :  
\n✓ ELU :  
\nσ<sub>1,2</sub> = 
$$
\frac{N_u}{S_{rad}} \pm \frac{M_x}{I_{yy}} \times V = \frac{60804.65}{323.19} \pm \frac{68695.511}{11337.41} \times 10.8
$$
  
\nσ<sub>1</sub> = 253.58 KN/m<sup>2</sup>  
\nσ<sub>2</sub> = 122.7 KN/m<sup>2</sup>  
\nσ<sub>N</sub> = 220.86 KN/m<sup>2</sup> < 1,33 σ<sub>sol</sub> = 266 KN/m<sup>2</sup>   
\n✓ ELS :  
\nσ<sub>1,2</sub> =  $\frac{N_s}{S_{rad}} \pm \frac{M_x}{I_{xx}} \times V = \frac{43633.47}{323.19} \pm \frac{68695.511}{11337.41} \times 10.8$   
\nσ<sub>1</sub> = 200.45 KN/m<sup>2</sup>  
\nσ<sub>2</sub> = 69.57 KN/m<sup>2</sup>  
\nσ<sub>N</sub> = 167.73 KN/m<sup>2</sup>  $\sigma_{\text{gal}} = 200$  (KN/m<sup>2</sup>  
\n⇒ condition verify the.  
\nSens transversal :  
\nσ<sub>1,2</sub> =  $\frac{N_u}{S_{rad}d} \frac{M_v}{f_{yy}} \times V = \frac{60804.65}{323.19} \pm \frac{52750.552}{4428.675} \times 6.75$   
\nσ<sub>1</sub> = 2683A KN/m<sup>2</sup>  
\nσ<sub>2</sub> = 107.74 KN/m<sup>2</sup>  
\nσ<sub>2</sub> = 107.74 KN/m<sup>2</sup>  
\nσ<sub>2</sub> = 107.74 K

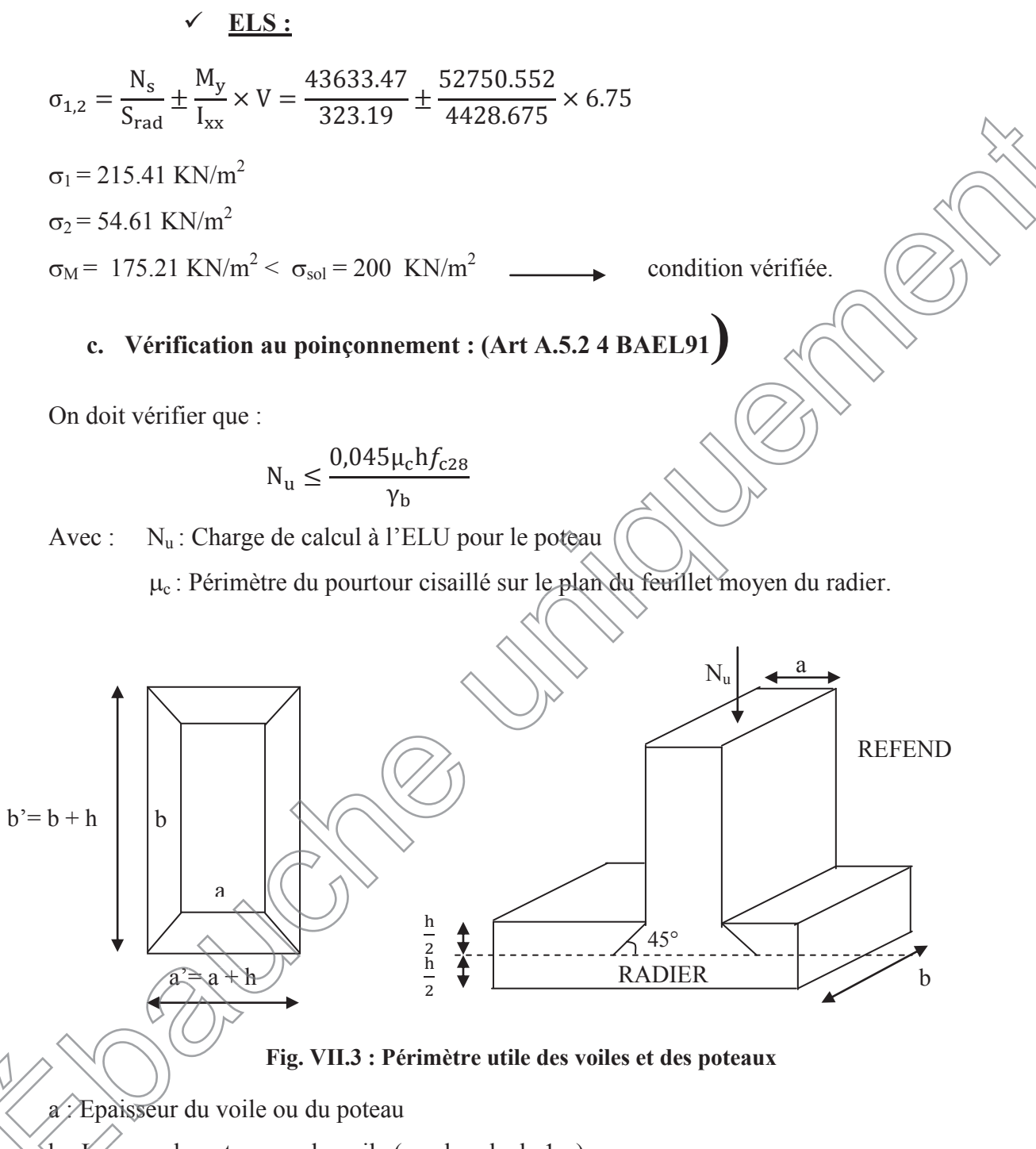

(b : Xargeur du poteau ou du voile (une bonde de 1m).

¸ **Vérification pour les poteaux :**  $\mu_c = 2(a^3 + b^3) = 2(a + b + 2h) = 2 \times (0.5 + 0.5 + 2 \times 1.1) = 6.4$  m  $\bar{N}_{u} = \frac{0.045 \text{ h} f_{c28}}{v_{u}}$ Y<sub>b</sub>  $=$  $0,045 \times 6.4 \times 1.1 \times 25000$  $\frac{1}{1,5}$  = 5280 KN  $N_u = 2472.01$  KN  $\lt N_u = 5280$  KN  $\qquad \qquad \qquad$  Condition vérifiée. ¸ **Vérification pour les voiles :** On considère une bonde de 01 ml du voile  $N_u = 7001,83$  KN,  $e = 20$ cm,  $b = 1$  m  $\mu_c = 2(a' + b') = 2(a + b + 2h) = 2 \times (0,2 + 1 + 2 \times 1,1) = 6.8$  m  $\bar{N}_{u} = \frac{0.045 \mu_c h f_{c28}}{v}$ Yb  $=$  $0,045 \times 6.8 \times 2.65 \times 25000$  $\frac{1}{1,5}$  = 13515 \RN  $N_u = 2153.56$  KN  $< \overline{N}_u = 13515$  KN  $\longrightarrow$  Condition vérifiée.

# **6. Étude de la dalle :**

Pour le calcul du ferraillage du radier qui est constitué des panneaux de dalles continues, on utilise les méthodes exposées dans le BEAL 91. Pour les dalles continues constituées de panneaux rectangulaires considérées comme encastrés sur leurs bords, le calcul s'effectue par la méthode suivante :

ß **Panneaux encastrés sur 4 appuis**  On distingue deux  $\cos :$ 

**1 er Cas : Cas**  $\operatorname{Si}\left(\alpha < 0\right)$ ,4 la flexion longitudinale est négligeable.

et  $M_{0y} = 0$ 

 $M_{0x}$ g $q_u$ 

 $L_{\rm x}^2$ 8

# $2<sup>eme</sup> Cas:$

Si  $\alpha \le 0.4 \le 1$ , les deux flexions interviennent, les moments développés au centre de la dalle dans les deux bandes de largeur d'unité valent :

 $\checkmark$  Dans le sens de la petite potée L<sub>x</sub>:  $M_{0X} = \mu_X q_u L_X^2$ 

 $\checkmark$  Dans le sens de la grande potée L<sub>y</sub> : M<sub>0Y</sub> =  $\mu$ <sub>Y</sub> M<sub>0X</sub>

Les coefficients  $\mu_x$ ,  $\mu_y$  sont donnés par les tables de PIGEAUD.

```
Avec:
```
 $0.4 \leq \rho \leq$ 

$$
\rho = \frac{L_x}{L_v} \quad \text{avec} \left( L_x < L_y \right)
$$

 $\div$  Remarque:

Les panneaux étant soumis à des chargements sensiblement voisins et afin d'homogénéiser le ferraillage et de facilité la mise en pratique, il leur sera donc adopté la même section d'armatures, en considérant pour les calculs le panneau le plus sollicité.

$$
\sum_{\text{min}}^{n} \sum_{i=1}^{n} \frac{1}{i} \sum_{i=1}^{n} \frac{1}{i} \
$$

Identification du panneau le plus sollicité :  $\blacksquare$ 

$$
\rho = \frac{L_X}{L_Y} = \frac{45}{4.9} = \frac{6,92}{2}
$$
\n
$$
\mu_X = 0.0438
$$
\n
$$
\mu_Y = 0.819
$$

Ia dalle travaille dans les deux sens.

Pour le calcul du ferraillage, soustrairons de la contrainte maximaleomax, la contrainte due au poids propre du radier, ce dernier étant directement repris par le sol.

# A l'ELU :

$$
q_{\text{um}} = \sigma_{\text{m}}(\text{ELU}) - \frac{G_{\text{rad}}}{S_{\text{rad}}} = 228.34 - \frac{7499}{323.19} = 205.14 \text{ KN/m}^2
$$

**A l'ELS** 

$$
q_{\rm sm} = \sigma_{\rm m}(\text{ELS}) - \frac{G_{\rm rad}}{S_{\rm rad}} = 175.21 - \frac{7499}{323.19} = 152 \text{ KN/m}^2
$$

a. Calcul à l'ELU :

# 1) Evaluation des moments  $M_x$ ,  $M_y$ .

 $M_x = 0.0438 \times 205.14 \times 4.5^2 = 181.95$  KN.m  $M_v = 0.819 \times 181$ . 95 = 149.02 KN.m

## ❖ Remarque

Si le panneau considéré est continu au-delà de ses appuis, alors :

- Moment en travée :  $0.75M_{0x}$  ou  $0.75M_{0y}$
- Moment sur appuis :  $0,5M_{0x}$  ou  $0,5M_{0y}$  $\bullet$

Si le panneau considéré est un panneau de rive dont l'appui peut assurer un encastrement partiel, Alors:

- Moment en travée :  $0.75M_{0x}$  ou  $0.75M_{0y}$  $\bullet$
- Moment sur appui de rive :  $0.3M_{0x}$  ou  $0.3M_{0y}$  $\bullet$
- Moment sur appui intermédiaire : 0,5  $M_{0x}$  ou 0,5 $M_{0y}$

Donc:

Afin de tenir compte des semi encastrements de cette dalle au niveau des nervures, les moments calculés seront minorés en leur effectuant des coefficients de (0,5) aux appuis et de  $(0,75)$  en travée.

**2) Ferraillage** 

#### **Le sens x-x :**

¸ **En travée :**  $\mu_{\rm u} =$  $M_{\rm ut}^{\rm x}$  $\frac{1}{\text{bd}^2 f_{\text{bu}}} =$  $136.46 \times 10^3$  $\frac{100 \times 27^2 \times 14,2}{2} = 0.132$  $\mu_{\rm u} = 0.132 \le \mu_{\rm l} = 0.392 \longrightarrow$  SSA Les armatures de compression ne sont pas nécessaires  $\mu_{\rm u} = 0.132 \longrightarrow \beta_1 = 0.929$  $A_{\rm ut}$  =  $M_{\rm ut}^{\rm x}$  $\beta_1$ d $\sigma_{\rm st}$  $=$  $136.46 \times 10^3$  $\frac{0.929 \times 27 \times 348}{0.929 \times 27 \times 348} = 15.633$ Soit **8HA16/ml = 16.08 cm²** avec un espacement de **12.5 [cm] 12.5**¸ **Aux appuis :**  $\mu_{\rm u} =$  $M_{\text{ua}}^{\text{x}}$  $\frac{1}{\text{bd}^2 f_{\text{bu}}} =$ 90.975  $\times$   $(10^3$  $\frac{100 \times 273}{100 \times 273} \times 14.2 = 0.088$  $\mu_{u} = 0.088 < \mu_{1} \geq 0.392$  SSA Les armatures de compression ne sont pas nécessaires  $\hat{\beta}_1 = 0.954$  $A_{0} \leftarrow$ <u>Mủa</u> ୶  $\beta_1$ d $\sigma$ <sub>st</sub> ൌ  $90.975 \times 10^3$ ͲǡͻͷͶ ൈ ʹ ൈ ͵Ͷͺ ൌ ͳͲǤͳͷ<sup>ଶ</sup> Ȁ Soit  $8H\overline{A}14/ml = 12.31$  cm<sup>2</sup> avec un espacement de 12.5 [cm] **Moments aux appuis**  $M_{ua} = 0.5 M_x$  $= 0.5 \times 181.95$  $M_{ua}$  = 90.975 KN.m **Moments en travées**  $M_{ut} = 0.75 M_{x}$  $= 0.75 \times 181.95$  $M_{ut}$  = 136.46 KN.m  $\mu_{\rm u} = 0.088$ 975 X  $X$  $\chi$  $\phi$ ,2  $= 0.088$ 

**Le sens y-y:**

Moments aux appuis  
\nM<sub>uu</sub> = 0,5 M,  
\n= 0,5 × 149.02  
\nM<sub>uu</sub> = 74.51K N.m  
\nM<sub>ut</sub> = 111.765 × 10<sup>3</sup>  
\nM<sub>ut</sub> = 111.765 K N.m  
\n
$$
\frac{\text{En través:}}{\mu_u} = \frac{111.765 × 10^3}{100 × 27^2 × 14.2} = 0,108
$$
\n
$$
\mu_u = 0,108 < \mu_1 = 0,392 \longrightarrow
$$
 SSA  
\nLes armatures de compression ne sont pas nécessaires  
\n
$$
\mu_u = 0,108 \longrightarrow \beta_1 = 0,943
$$
\n
$$
A_{ut} = \frac{M_{ut}^x}{\beta_1 d\sigma_{st}} = \frac{111.765 × 10^3}{0.943 × 27 × 348} = 12.01 cm^2/ml
$$
\nSoit 8HA14/ml =12.31 cm<sup>2</sup> avec un espacement de 12(5 (cm))  
\n
$$
\mu_u = \frac{M_{us}^x}{bd^2 f_{bu}} = \frac{74.51 × 10^3}{100 × 27^2 × 44.2} \cdot \frac{20072}{0072}
$$
\n
$$
\mu_u = 0,072 < \mu_1 = 0,392
$$
\n
$$
\mu_u = 0,072
$$
\n
$$
A_{ut} = \frac{M_{us}^x}{\beta_1 d\beta_y} = \frac{74.51 × 10^3}{100 × 27^2 × 44.2} \cdot \frac{20072}{0072}
$$
\n
$$
A_{ut} = \frac{M_{us}^x}{\beta_1 d\beta_y} = \frac{24.51 × 10^3}{100 × 27^2 × 348} = 8.23 cm^2/ml
$$
\nSoA  
\n
$$
A_{ut} = \frac{M_{us}^x}{\beta_1 d\beta_y} = \frac{24.51 × 10^3}{0.963 × 27 × 348} = 8.23 cm^2/ml
$$
\nSoB  
\n
$$
A_{ut}
$$

Les armatures en travée constituent le lit supérieur, et les armatures en appuis le lit inferieur

#### **b. Vérification à l'E.L.U :**

ÿ **Vérification de la condition de non fragilité :**

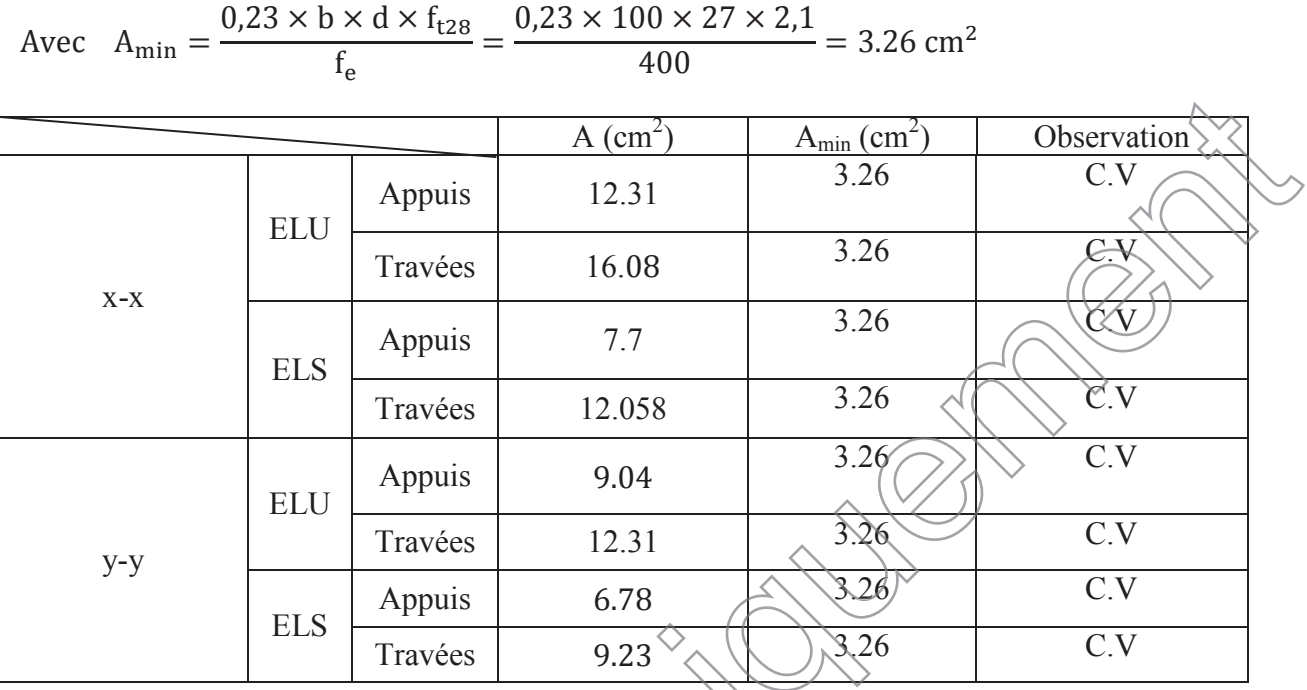

**Tableau VII.4 : vérification de la section minimale**

# ÿ **Vérification des espacements : (BAEL91/A8.2, 42)**

L'espacement des armatures d'une même nappe ne doit pas dépasser les valeurs ci dessous, dans lesquels h désigne l'épaisseur totale de la dalle.

Dans le sens xx :

 $\{(x) \leq m \}$  {3h; 33cm} = min {3  $\times$  30; 33cm} = 33cm

 $S_f = 15$  cm < 33cm

**Condition vérifiée.** 

¸ **Dans le sens yy :**

 $S_t \le \min \{4h; 45cm\} = \min \{4 \times 30; 45cm\} = 45cm$ 

 $S_t = 12.5$  cm < 45cm  $\longrightarrow$  **Condition vérifiée** 

**b. Calcul à l'ELS**

1) Evaluation des moments  $M_X$  et  $M_Y$ :

 $M_x = 0.0438 \times 152 \times 4.5^2 = 134.816$  KN.m  $M_v = 0.819 \times 134.816 = 110.41$  KN.m

Le sens x-x :

¸ **En travée :**  $\mu_{\rm u} =$  $M_{\rm St}^{\rm A}$ ୶ bd ${}^2f_{\rm by}$ ൌ  $(0.112) \times 10^3$  $\frac{1}{100}$   $\times$   $\frac{2}{72}$   $\times$  14,2 = 0.098  $\mu_u = 0.098 \leq \mu_l \neq 0.392 \longrightarrow$  SSA Les armatures de compression ne sont pas nécessaires  $\rightarrow \beta_1 = 0.948$  $A_{\mu\zeta}$ =  $M_{\rm St}^{\rm x}$  $\overline{\beta_1 d\sigma_{st}}$  $=$  $101.12 \times 10^3$  $\frac{1}{0.948 \times 27 \times 348} = 11.35 \text{cm}^2 / \text{ml}$ Soit  $6H A16/ml = 12.058$  cm<sup>2</sup> avec un espacement de 15 [cm] **Moments aux appuis**  $M_{sa} = 0.5 M_{x}$  $= 0.5 \times 134.819$  $M_{sa} = 67.41$  KN.m **Moments en travées**  $M_{st} = 0.75 M_{x}$  $= 0.75 \times 134.81$  $M_{st}$  = 101.12 KN.m ͲǡͲ ͻͺ νά  $\times$  21

¸ **Aux appuis :**

$$
\mu_{u} = \frac{M_{\text{sa}}^{x}}{bd^{2}f_{bu}} = \frac{67.41 \times 10^{3}}{100 \times 27^{2} \times 14.2} = 0.065
$$
\n
$$
\mu_{u} = 0.065 < \mu_{1} = 0.392 \longrightarrow \text{SSA}
$$
\nLes armatures de compression ne sont pas nécessaires

\n
$$
\mu_{u} = 0.065 \longrightarrow \beta_{1} = 0.997
$$
\n
$$
A_{ut} = \frac{M_{\text{sa}}^{x}}{\beta_{1}d\sigma_{st}} = \frac{67.41 \times 10^{3}}{0.997 \times 27 \times 348} = 7.2 \text{ cm}^{2}/\text{ml}
$$
\nSoit SHA14/ml = 7.7 cm<sup>2</sup> avec un espacement de 20 [cm]

\nLe sens y-y:

\nMoments aux appuis

\n
$$
M_{sa} = 0.5 \times 110.41
$$
\n
$$
M_{sa} = 55.205 \text{ KN.m}
$$
\n
$$
\nu_{ua} = \frac{M_{\text{at}}^{x}}{bd^{2}f_{bu}} = \frac{82.81 \times 10^{3}}{100 \times 27^{2} \times 14.2} = 0.08
$$
\n
$$
\mu_{u} = 0.108 < \mu_{b} = \frac{0.399}{4} \times 2.81 \text{ KN.m}
$$
\n
$$
\nu_{u} = \frac{M_{\text{at}}^{x}}{bd^{2}f_{bu}} = \frac{82.81 \times 10^{3}}{100 \times 27^{2} \times 14.2} = 0.08
$$
\n
$$
\mu_{u} = 0.108 < \mu_{b} = 0.996
$$
\n
$$
\mu_{f} = \frac{82.82 \times 10^{3}}{6.309} \rightarrow \text{SSA}
$$
\nLes armaturés de copippression ne sont pas nécessaires

\n
$$
\mu_{u} = \frac{0.08}{6.81} \times \beta_{1} = 0.996
$$
\n
$$
\mu_{f} = \frac{82.82 \times 10^{3}}
$$

¸ **Aux appuis :**

$$
\mu_{u} = \frac{M_{sa}^{x}}{bd^{2} f_{bu}} = \frac{55.205 \times 10^{3}}{100 \times 27^{2} \times 14,2} = 0.053
$$
\n
$$
\mu_{u} = 0.053 < \mu_{l} = 0.392 \longrightarrow
$$
 SSA\nLes armatures de compression ne sont pas nécessaires\n
$$
\mu_{u} = 0.053 \longrightarrow \beta_{1} = 0.972
$$
\n
$$
A_{ut} = \frac{M_{sa}^{x}}{\beta_{1} d\sigma_{st}} = \frac{55.205 \times 10^{3}}{0.972 \times 27 \times 348} = 6.12 \text{ cm}^{2}/\text{ml}
$$

Soit  $6H A12/ml = 6.78 cm<sup>2</sup>$  avec un espacement de 15 [cm]

Avec :

# **Vérification des contraintes dans le béton :**

On peut se disposer de cette vérification, si l'inégalité suivante est vérifiée :

y′∕=

ɀ

 $M_u$ 

 $\mathsf{M}_{\mathcal{S}}$ 

$$
\alpha=\frac{y}{d}<\frac{\gamma-1}{2}+\frac{f_{c28}}{100}
$$

Avec :

a: Position de l'axe neutre.

Sens de la petite portée (

• Aux appuis :  
\n
$$
\gamma = \frac{90.975}{67.41} \ge 1.35
$$
  
\n $\mu = 0.088$   
\n $\alpha = 0.1154$   
\n $\alpha = 0.1154$   
\n $\alpha = 0.1154$   
\n  
\n0.1154  
\n1.35 - 1 25  
\n1.00 = 0.425
· **En travée :**

$$
\gamma = \frac{136.46}{101.12} = 1.35
$$
  
\n $\mu = 0.132 \longrightarrow \alpha = 0.1776$   
\n $\alpha = 0.1776 < \frac{1.35 - 1}{2} + \frac{25}{100} = 0.425$  Condition verify:  
\nSens de la grande portée (Y-Y):

#### **Sens de la grande portée (Y-Y):**

· **Aux appuis :**

$$
\gamma = \frac{74.51}{55.205} = 1.35
$$
\n
$$
\mu = 0.072 \longrightarrow \alpha = 0.0935
$$
\n
$$
\alpha = 0.0935 < \frac{1.35 - 1}{2} + \frac{25}{100} = 0.425
$$
\n
$$
\gamma = \frac{111.765}{82.81} = 1.35
$$
\n
$$
\mu = 0.108 \longrightarrow \alpha = 0.1431 < \frac{1.35 - 1}{4} = 0.425
$$
\n
$$
\alpha = 0.1431 < \frac{1.35 - 1}{4} = 0.425
$$
\n
$$
\alpha = 0.1431 < \frac{1.35 - 1}{100} = 0.425
$$
\n
$$
\alpha = 0.0431 < \frac{1.35 - 1}{100} = 0.425
$$
\n
$$
\alpha = 0.0431 < \frac{1.35 - 1}{100} = 0.425
$$
\nCondition verifies.

Etant donné que les inégalités précédentes sont vérifiées, Il n'est donc pas nécessaire de procéder à la vérification des contraintes dans le béton à l'ELS

# 7. Étude du débord

Le débord est assimilé à une console (console courte) soumise à une charge uniformément répartie ; le calcul se fera pour une bande de 1m de largeur.

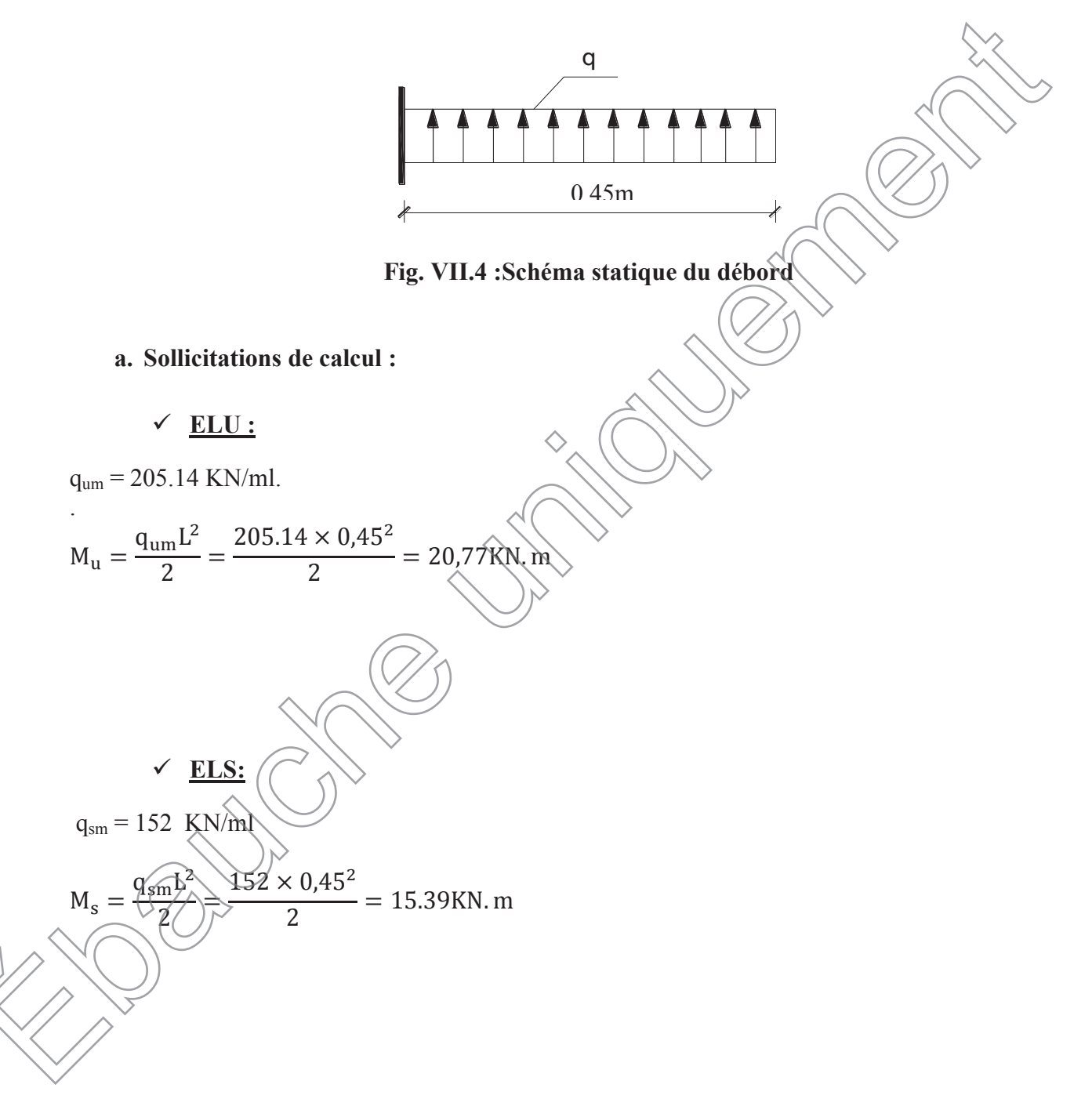

# **b. Calcul des armatures :**

### **1) Armatures principales :**

b = 1 m; d = 27 cm; 
$$
f_{bc}
$$
 = 14,2 MPa;  $\sigma_s$  = 400 MPa  
\n
$$
\mu = \frac{M_u}{bd^2 f_{bu}} = \frac{20,77 \times 10^3}{100 \times 27^2 \times 14,2} = 0.02
$$
\n
$$
\mu = 0,02 \leftarrow \mu_1 = 0,392
$$
\n
$$
\mu = 0,02 \leftarrow \beta_1 = 0,99
$$
\n
$$
A_{st} = \frac{M_u}{\beta_1 d \sigma_{st}} = \frac{20,77 \times 10^3}{0,99 \times 27 \times 348} = 2.23 \text{ cm}^2/\text{ml}
$$
\nSoit  $A_{st}$  = 5HA10 = 3.925cm<sup>2</sup>, avec **spacement de 25 cm**  
\n
$$
\triangleright \text{ Verification de la condition de non fragilitè.}
$$
\nAvec  $A_{min} = \frac{0,23 \times b \times d \times f_{t28}}{f_e} = \frac{0,23 \times 100 \times 27 \times 24}{400}$   
\nSoit:  $A_s$  = 5HA10 = 3.925 cm<sup>2</sup> avec **un** espacement de 25 cm  
\n2) Armatures de répárfúfóp:  $A_r = \frac{A_s}{4} = \frac{3.925}{4} = \frac{0.96}{0.00}$   
\nSoit:  $A_r$  = 5HA8 = 2.51 cm<sup>2</sup> avec **un** espacement de 25 cm  
\nSoit:  $A_r$  = 5HA8 = 2.51 cm<sup>2</sup> avec **un** espacement de 25 cm

**c. Vérifications à l'ELS :**

$$
\gamma = \frac{M_{\rm u}}{M_{\rm s}} = \frac{20,77}{15.39} = 1,35
$$

 $\mu = 0.020 \longrightarrow \alpha = 0.0252$ 

**Condition vérifiée.**  $\alpha = 0.0252 <$  $1,35 - 1$  $\mathbf{z}$  $\ddagger$  $2<sub>5</sub>$  $\frac{1}{100} = 0.425$ 

Il n'y a pas lieu de faire la vérification des contraintes à l'ELS.

#### v **Conclusion :**

Les armatures du radier sont supérieures à celles du débord  $A_{\text{radier}} > A_{\text{débord}}$   $\longrightarrow$  Le ferraillage du débord sera la continuité de celui de radier (le prolongement des barres des poutres et de la dalle au niveau des appuis).

#### **8. Étude de la nervure :**

Afin d'éviter tout risque de soulèvement du radier (vers le haut), celui-ci est sera muni Afin d'éviter tout risque de soulèvement du radier (vers le haut), celui de nervures (raidisseurs) dans les deux sens.

Pour le calcul des sollicitations, la nervure sera assimilée à une poutre continue sur plusieurs appuis et les charges revenants à chaque nervure seront déterminées en fonction du mode de transmission des charges (triangulaires ou trapézoïdales) vers celle-ci.

# **a) Chargement simplifié admis :**

Les nervures seront considérées comme des poutres doublement encastrées à leurs extrémités.

Afin de ramener les charges appliquées sur les nervures à des charges uniformément reparties on doit calculer le chargement simplifié et cela consiste à trouver la largeur de la dalle correspondante à un diagramme rectangulaire qui donnerait le même moment (largeur  $l_m$ ) et le même effort tranchant (largeur  $l_t$ ) que le diagramme trapézoïdal/triangulaire.

Pour la détermination des efforts, on utilise le logiciel ETABS.

# ❖ Remarque :

Les réactions du sol sont transmises aux nervures sous forme de charge triangulaire et trapézoïdale.

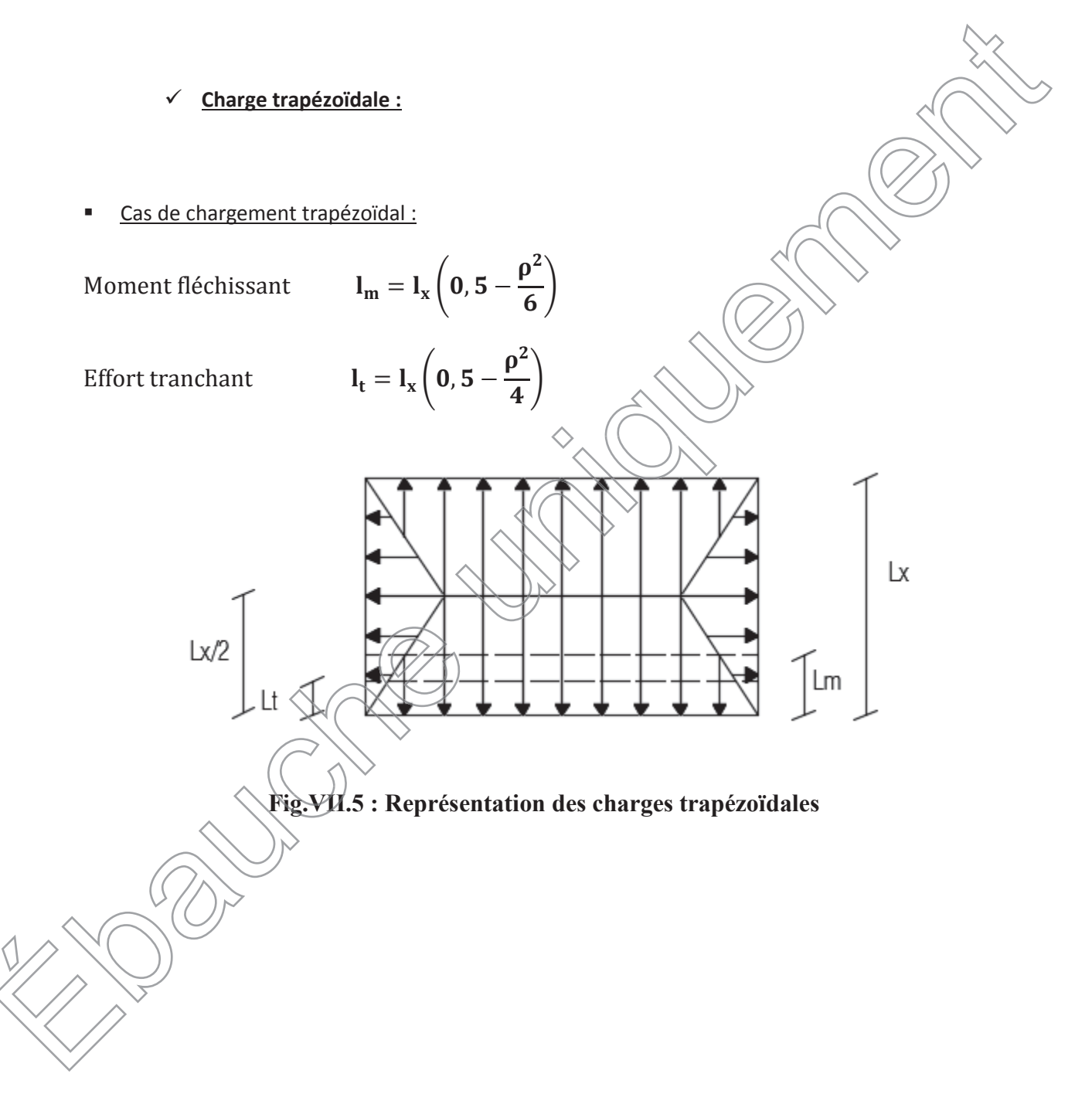

Le Chargement simplifié  $\bar{\phantom{a}}$ 

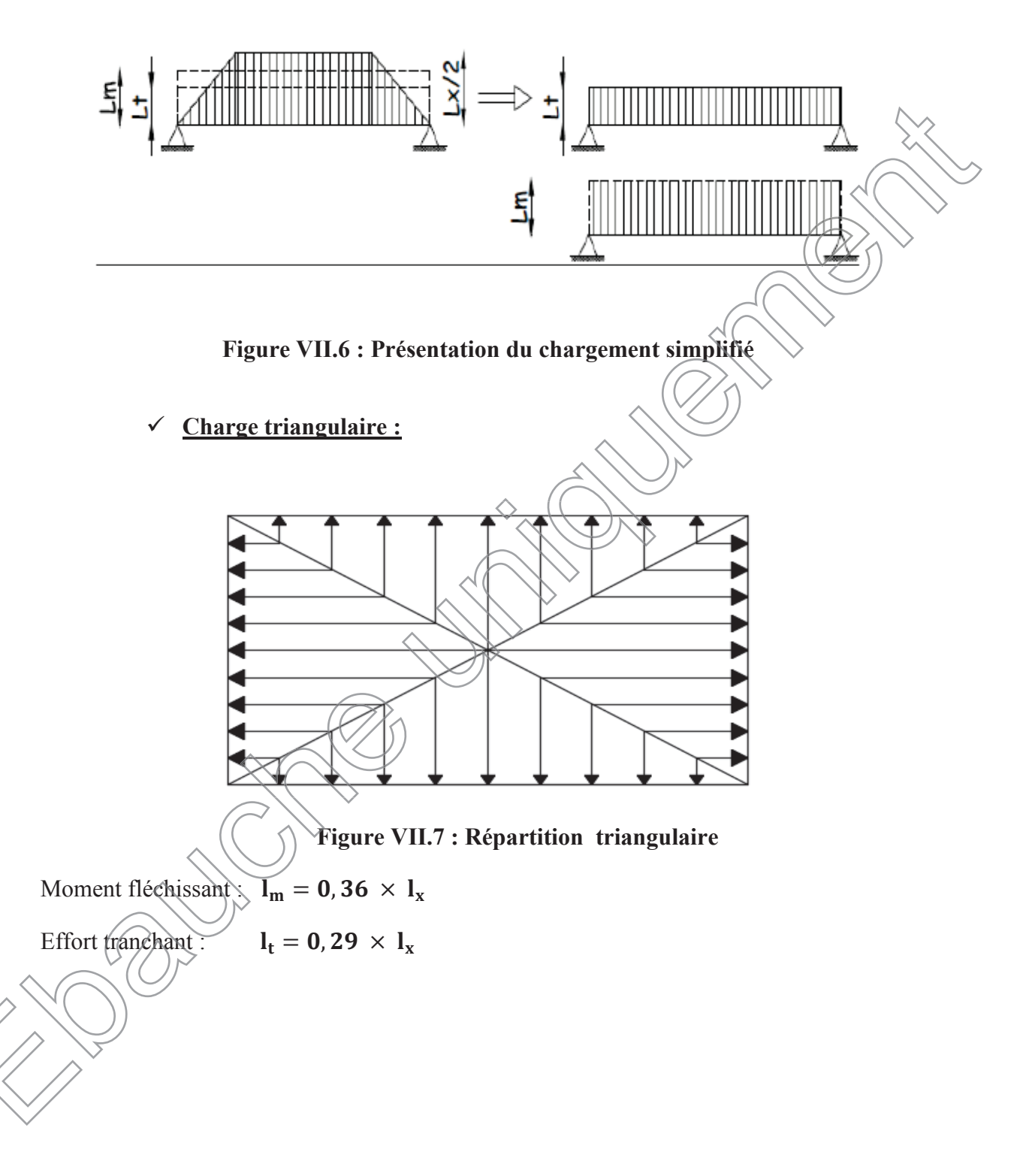

**b) Charges à considérer :**

ÿ Pour les moments fléchissant

$$
\begin{cases} Q_{\mathrm{u}} = q_{\mathrm{u}} \times l_{\mathrm{m}} \\ Q_{\mathrm{s}} = q_{\mathrm{s}} \times l_{\mathrm{m}} \end{cases}
$$

ÿ Pour les efforts tranchant

$$
\begin{cases} Q_{\mathbf{u}} = q_{\mathbf{u}} \times \mathbf{l}_{\mathbf{t}} \\ Q_{\mathbf{s}} = q_{\mathbf{s}} \times \mathbf{l}_{\mathbf{t}} \end{cases}
$$

**c) Détermination des charges :**

**d)**

¸ **ELU:**

$$
q_{u} = (\sigma_{m} - \frac{G_{rad}}{S_{rad}} - \frac{G_{ner}}{S_{ner}})
$$

$$
= (228.34 - \frac{7499}{323.19} - \frac{2008.8}{100.44})
$$

$$
q_u = 185.14 \text{ KN/m}^2
$$

$$
\underline{\text{ELS:}}\qquad \qquad
$$

$$
q_S = (\sigma_m \sqrt{\frac{G_{rad}}{S_{rad}}}) \frac{Q_{her}}{S_{ner}})
$$
  

$$
(175.21 - \frac{7499}{323.19} - \frac{2008.8}{100.44})
$$

$$
q_5 = 132.01 \text{ KN/m}^2
$$

**Y**

#### ÿ **Charges à considérer :**

Sens X-  
\n
$$
\left\{\n\begin{array}{ll}\n\text{Lm} = \text{L}_x (0.5 - \rho_{x^2}/6) = 4.5 (0.5 - 0.92^2/6) = 1.615 \text{ m} \\
\text{L}_T = \text{L}_x. (0.5 - \rho_{x^2}/4) = 4.5 (0.5 - 0.92^2/4) = 1.3 \text{ m}\n\end{array}\n\right.
$$
\nSens Y-  
\n
$$
\left\{\n\begin{array}{ll}\n\text{L}_m = \text{L}_y. (0.5 - \rho_{x^2}/6) = 4.9 (0.5 - 0.92^2/6) = 1.76 \text{ m} \\
\text{L}_T = \text{L}_y. (0.5 - \rho_{x^2}/4) = 4.9 (0.5 - 0.92^2/4) = 1.41 \text{ m}\n\end{array}\n\right.
$$

### · **Sens longitudinal :**

 $Q_{Mu}$  = qu. L<sub>m</sub> = 185.14x 1.615 = 299 KN/ml  $Q_{\text{Ms}}$  = qs. L<sub>m</sub> = 132.01x 1.615 = 213.2 KN/ml  $Q_{Tu}$  = qu. L<sub>t</sub> = 185.14 x 1.3 = 240.68 KN/ml  $Q_{\text{Ts}}$  = qs. L<sub>t</sub> = 132.01 x 1.3 = 171.61 KN/ml

### · **Sens transversal :**

 $Q_{\text{Mu}} =$  qu.  $L_m$  = 185.14 x 1.76  $Q_{\text{Ms}} =$  qs.  $L_{\text{m}} = 132.01 \times 1.76 = 232.34 \text{ KN/ml}$  $Q_{Tu} = qu. L_t = 185.14 \times 1.41 = 261$  KN/ml  $Q_{Ts} = qs$   $L_f = 132.01 \times 1.41 = 186.134$  KN/ml  $= 325.85$  KN/ml

- · **Diagramme des moments fléchissant et des efforts tranchant :**
- ¸ **Sens longitudinale** :

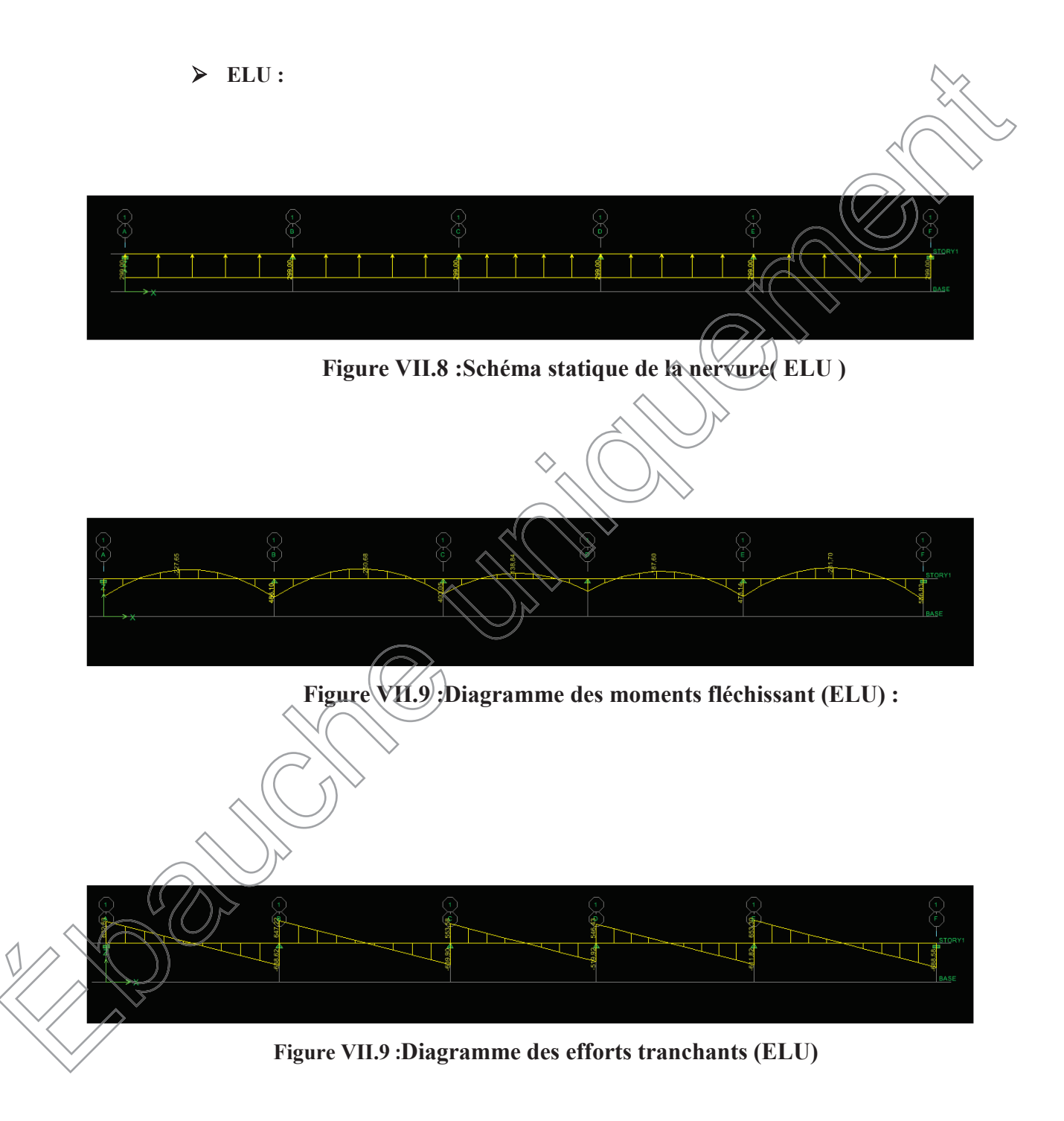

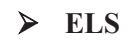

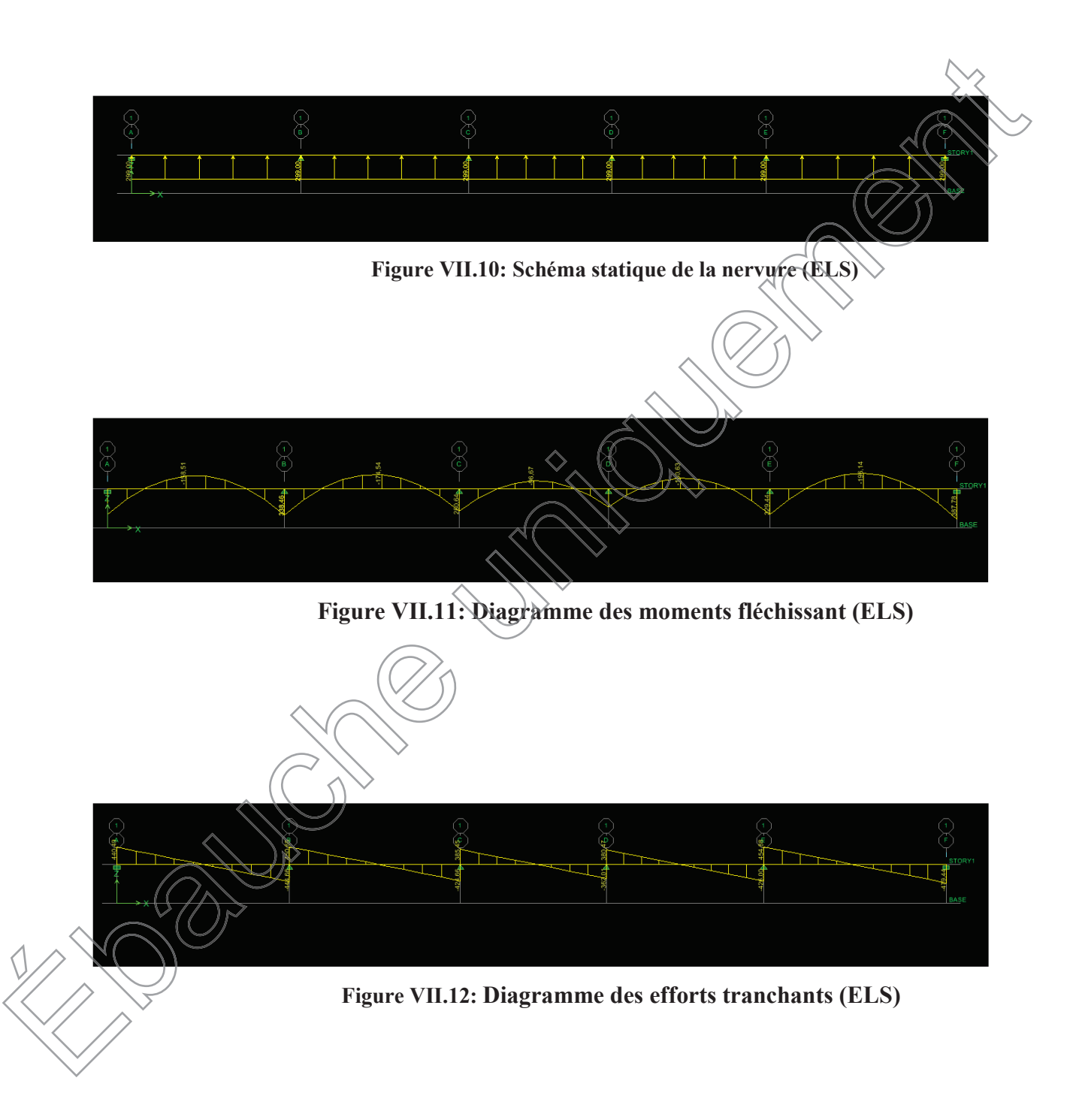

¸ **Sens transversal** :

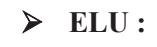

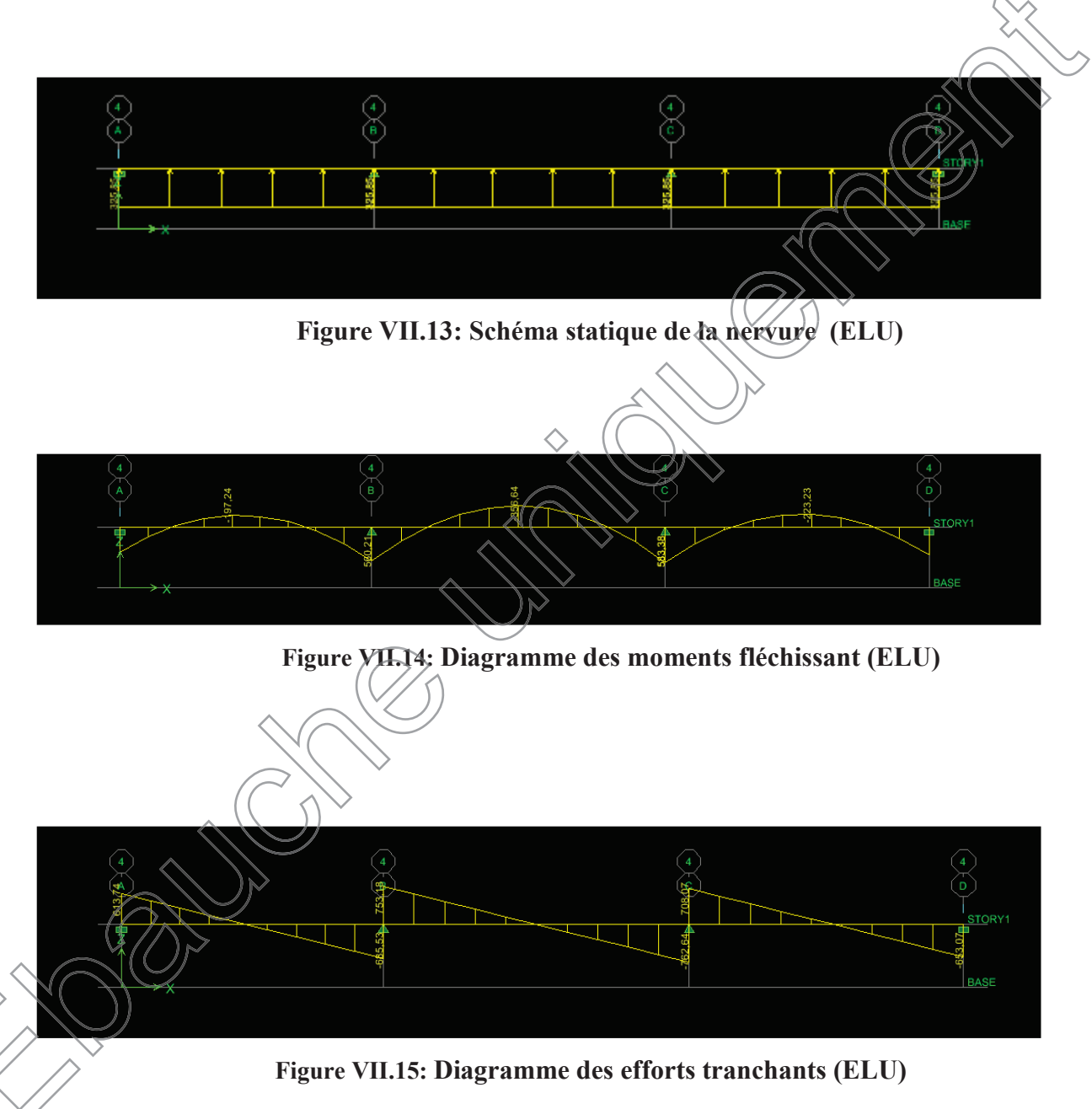

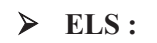

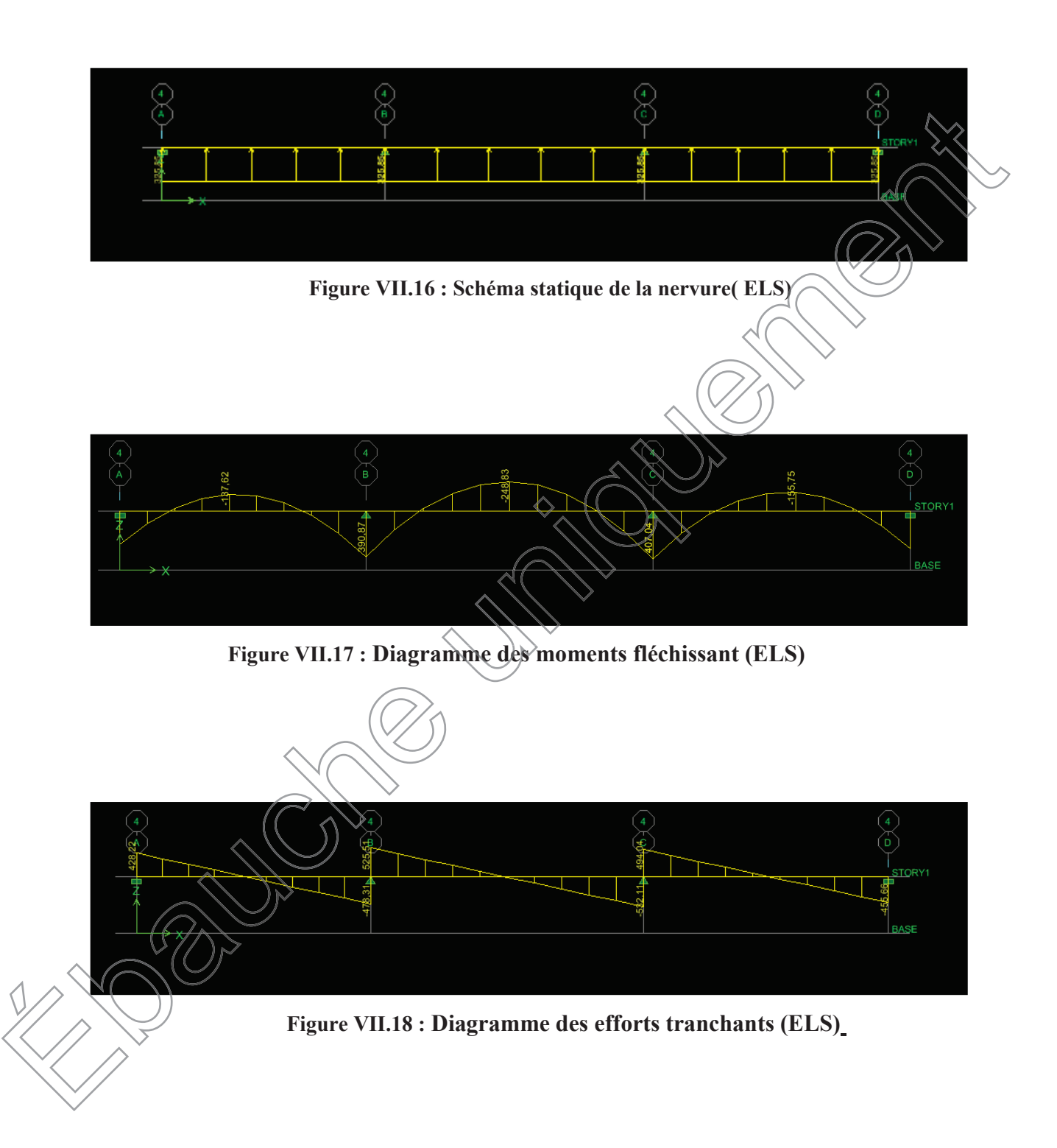

# **Sollicitation maximales :**

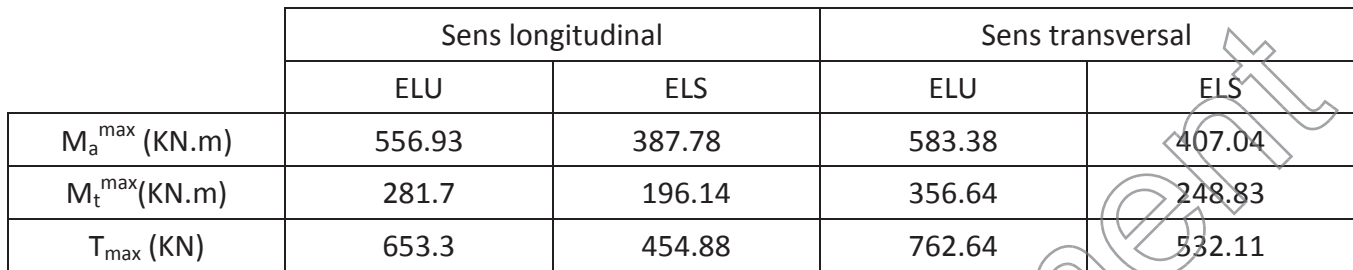

**Tableau VII.5 :Sollicitations maximales** 

# **VII.7- Le ferraillage :**

Les résultats de calcul sont donnés dans le tableau ci-dessous

b = 60 cm, h = 110 cm, d = 107 cm,  $f_{bc}$ = 14, 2 MPa,  $(g_{st}$ = 348 MPa

# **Exemple de calcul :**

୫ୟ୶<sup>౪</sup>= 281.7 KN.m ୫ୟ୶=556. 93 KN.m ÿ **Aux appuis :** ¸ **Moment réduit** : = ߤ ୠୢమౘౙ = ହହǤଽଷ୶ଵ<sup>య</sup> ୶ଵమ୶ଵସǤଶ =0.0571< 0.392 **SSA** 970 0.= ߚ 0.0571= Ɋ<sup>ୠ</sup> ¸ **Section d'armatures** : = ܣ βୢσ<sup>౩</sup> = ହହǤͻ͵ଵ<sup>య</sup> Ǥଽ୶ଵ୶ଷସ଼ = 15.42 <sup>ଶ</sup> **Soit : 5HA16+5HA16 = 20.1**ܕ܋ ܣ=0.0571 ౘౙ ହହ =556. <sup>93</sup> <sup>ߪ</sup><sup>=</sup> 532.11

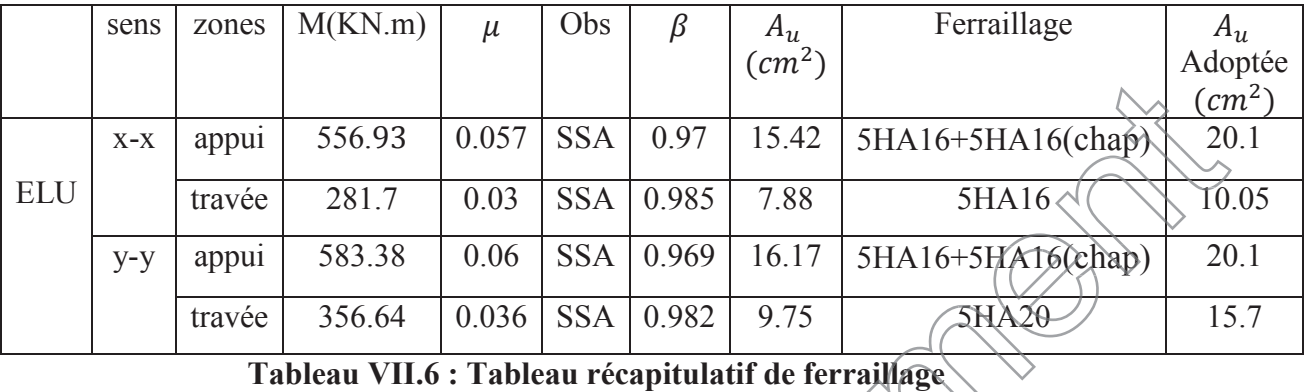

# **1. Vérifications a l'ELU :**

# v **Condition de non fragilité :**

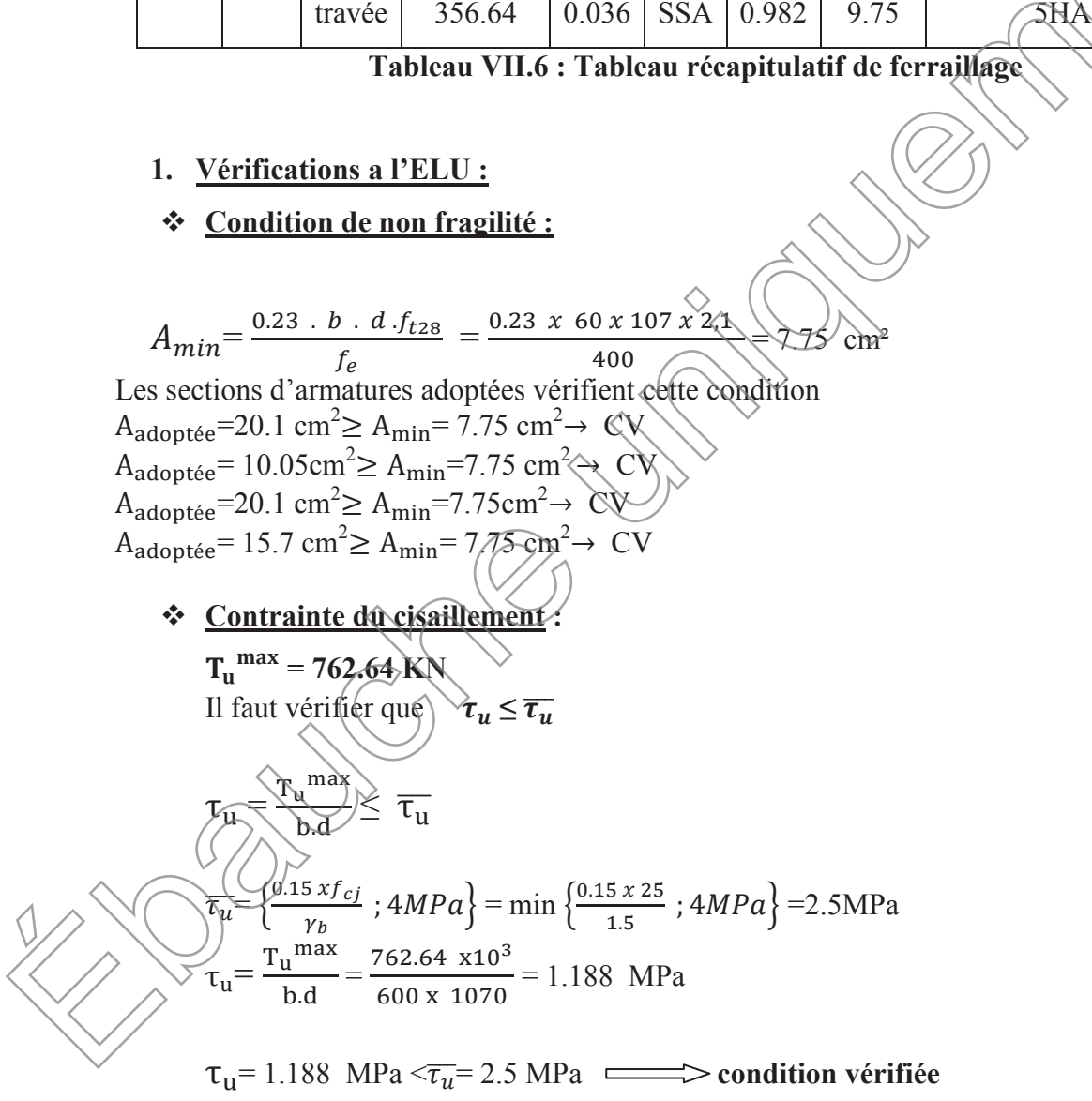

#### **A) Espacement des armatures transversales :**

Selon le **BAEL91,** le diamètre minimal des armatures transversales doit vérifier :

 $\emptyset_t \geq \frac{\emptyset_l \max}{3}$  $=\frac{16}{3}$  $\frac{18}{3}$  = 5.33 mm **Alors:** $\emptyset$ =8 mm **Espacement des armatures** ÿ **En zone nodale :**

 $S_t \leq \min \left\{\frac{h}{4}\right\}$  $\left\{\frac{h}{4}\right\}$ ; 12  $\phi_l$  = min  $\left\{\frac{110}{4}\right\}$  $\frac{10}{4}$ ; 12x1.6 = min{27.5; 19.2} On prend  $S_t = 15$  cm ÿ **En zone courante :**

 $S_t = \frac{h}{4}$  $\frac{4}{9}$  $= 27.5$  cm Soit  $S_t = 25$  cm en zone courante

#### **b)Armatures transversales minimales :**

 $A^{t}$ <sub>min</sub> = 0,003 × St × b = 0,003 x 15 x 60 = 2.7 cm<sup>2</sup> .<br>. Soit :**At=4HA10=3.14 cm<sup>2</sup> soit deux cadres( et un étrier pour assembler les deux armatures de peau )** 

# **a) Armatures de peau (BAEL/Art 4.5.34) :**

Des armatures dénommées « armatures de peau » sont réparties et disposées parallèlement à la fibre moyenne des poutres de grandes hauteur, leur section est au moins égale à 3 cm2 par mètre de longueur de paroi mesurée perpendiculairement à leur direction, en l'absence de ces armatures, on risquerait d'avoir des fissures relativement ouvertes en en dehors des zones armées.

Dans notre cas, la hauteur de la nervure est de 110 cm, la quantité d'armatures de peau nécessaire est donc :

 $A_p = 3$   $\text{cm}^2/\text{ml} \times 1.1 = 3.3 \text{ cm}^2 \text{ par parois}$ 

$$
Soit: 2MA46a \text{vecA}_s = 4.02 \text{ cm}^2
$$

## 2) Vérification à l'ELS :

# > :Vérification des contraintes dans le béton et l'acier :

On doit vérifier que :

- $\sigma_{S} \leq \overline{\sigma s}$   $\frac{-fe}{\gamma_{S}} = 201.63 \text{ MPa}$
- $\sigma_b = \frac{\sigma_{St}}{K1} \le \overline{\sigma b}$  =15 MPA  $\sigma_s = \frac{Ms}{\beta_1 \times d \times A_s}$

$$
\rho_1 = \frac{100 \times A_{st}}{b \times d}
$$

Les résultats des vérifications des contraintes dans le béton et les aciers sont résumés dans le tableau suivant :

Tableau VII.7: Vérification des contraintes à l'ELS

|  | Sens  | Zone   | $As^{\dagger}$ | $M_S$  | $\rho_1$ | $\beta_1$ | $K_1$ | $\sigma_{\rm st}$ | $\overline{\sigma}_{st}$ | $\sigma_{bc}$ | $\overline{\sigma}_{bc}$ | Obs |
|--|-------|--------|----------------|--------|----------|-----------|-------|-------------------|--------------------------|---------------|--------------------------|-----|
|  |       |        | cm2            | KN.m   |          |           |       | mpa               | mpa                      | mpa           | mpa                      |     |
|  | X-X   | Appuis | 20.1           | 387.78 | 0.244    | 0.921     | 48.29 |                   | 195.80 201.63            | 5.2           | 15                       | Cv  |
|  |       | Fravée | 10.05          | 196.14 | 0.156    | 0.935     | 61.92 | 195.08            | 201.63                   | 3.15          | 15                       | Cv  |
|  | $Y-X$ | Appuis | 20.1           | 407.04 | 0.293    | 0.970     | 43.82 | 195.11            | 201.63                   | 5.03          | 15                       | Cv  |
|  |       | Travée | 15.7           | 248.83 | 0.188    | 0.930     | 56.43 | 159.27            | 201.63                   | 3.67          | 15                       | Cv  |
|  |       |        |                |        |          |           |       |                   |                          |               |                          |     |

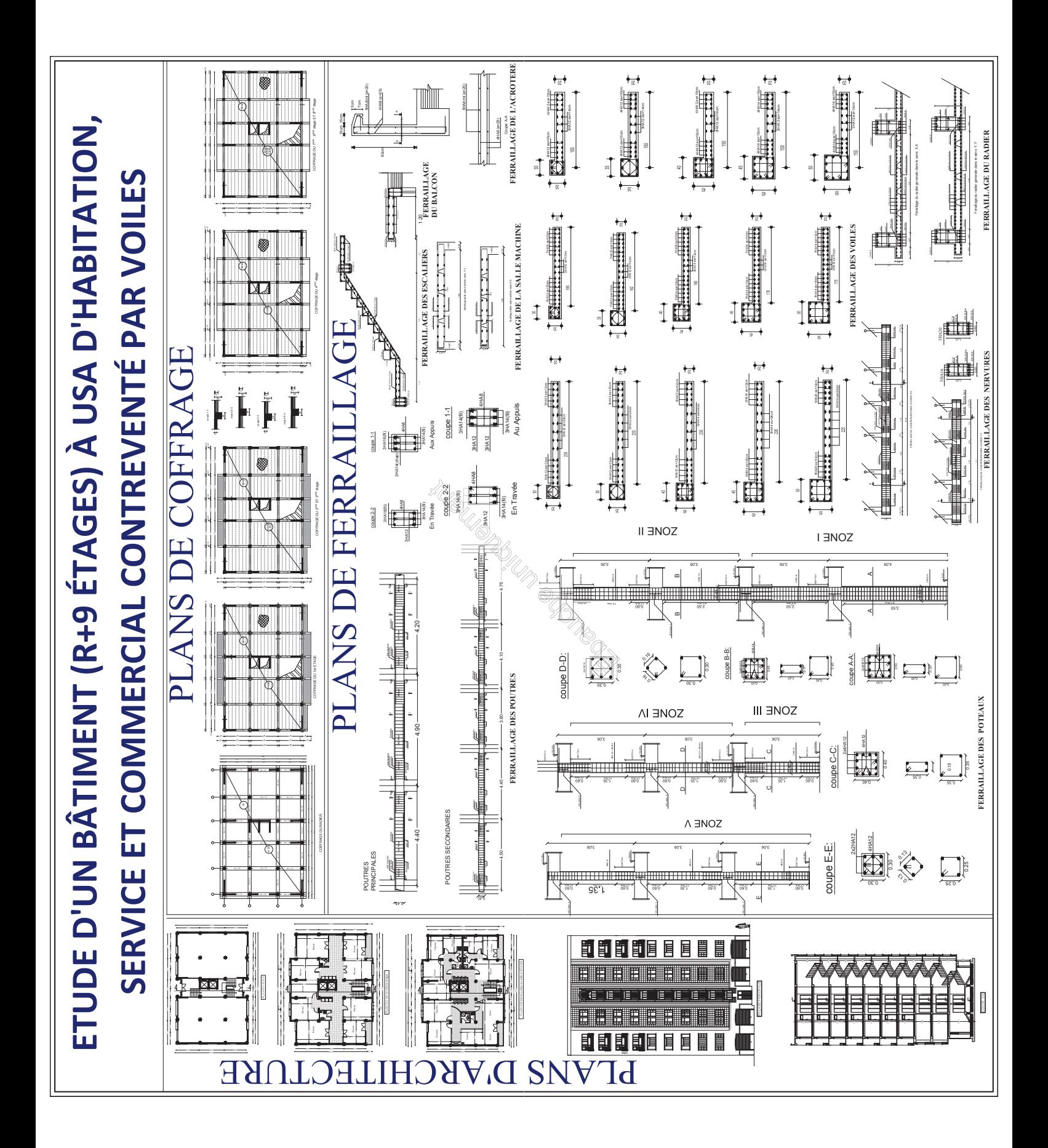

# **Conclusion générale**

Dans le cadre de ce modeste travail, on a pu prendre connaissances des principes des étapés à mener lors de l'étude d'un projet de construction, Il nous a aussi permis de comprendre plusieurs facettes du métier d'un master et d'utiliser le logiciel ETABS 9.7 pour dresser un modèle spatial de l'ouvrage, Cette étude nous a permis d'enrichir les connaissances requises le long de notre cursus estudiantin , et d'en faire un certain nombre de conclusions. Parmi celles-ci, on a pu retenir ce qui suit :

- ¾ La modélisation doit, autant que possible englober tous les éléments de la structure, ceci permet d'avoir un comportement proche de la réalité.
- $\triangleright$  La bonne disposition des voiles, joue un rôle important sur la vérification de la période, ainsi que sur la justification de l'interaction "voiles-portiques".
- ¾ L'existence des voiles dans la structure a permis la réduction des efforts internes de flexion et de cisaillement au niveau des poteaux , ceci a donné lieu à des sections de poteaux soumises à des moments relativement faibles, donc le ferraillage avec le minimum du RPA s'est imposé. tial de l'ouvrage, Cette étude nous a permis d'enrichir les conotre cursus estudiantin, et d'en faire un certain nombre d<br>
a pu retenir ce qui suit :<br>
modélisation doit, autant que possible englober tous les élér<br>
i permet
- $\triangleright$  La vérification des moments résistants au niveau des nœuds tend à faire en sorte que les rotules plastiques se forment dans les poutres plutôt que dans les poteaux.
- ¾ Pour l'infrastructure, le radier est le type de fondation le plus adéquat pour notre structure.

Il est important aussi de souligner la nécessité de garantir une meilleure qualité des matériaux laquelle à son tour garantira la résistance de la structure, avec la mise en place des procédures de contrôle adéquates.

# **Bibliographie**

- x BAEL 91 règles techniques de conception et de calcul des ouvrages de construction en béton armé suivant la méthode des états limites.
- x Béton armé BAEL 91 modifié et DTU associés (Jean-Pierre MOUGIN)
- Pratiques du BAEL 91, cours et exercices corrigées. Jean PERCHAT ,Jean ROUX
- Règle parasismiques Algérienne (RPA 99 Version 2003)
- x Formulaire du béton armé Victor DAVIDOVICHI
- · Précis de calcul en Béton armé H.RENAUD et LAMIRAULT
- DTR B-C 2-2 charges permanentes et charges d'exploitation.
- Cour et TD des années de spécialité.
- Mémoires de fin d'étude des promotions précédentes.